KfK 42758 Juni~1987

# **Rechnerprogramm** zur **Auswertung** einfacher Reaktionsmodelle des **Aufbruchs nuklearer Projektile**

J. Oehlschläger, H.-U. Hohn, V. Corcalciuc Institut für Kernphysik Hauptabteilung Datenverarbeitung und Instrumentierung

## Kernforschungszentrum Karlsruhe

년 개

"I

 $\mathcal{L}_{\text{max}}$  and  $\mathcal{L}_{\text{max}}$ 

## KERNFORSCHUNGSZENTRUM KARLSRUHE

Institut für Kernphysik Hauptabteilung Datenverarbeitung und Instrumentierung

KfK 4275 B

## RECHNERPROGRAMM ZUR AUSWERTUNG EINFACHER REAKTIONSMODELLE DES AUFBRUCHS NUKLEARER PROJEKTILE

Jürgen Gehlschläger Hans-Ulrich Hohn<br>Valentin Corcalciuc<sup>+</sup>

+ Central Institute of Physics, Bucharest, Romania.

Kernforschungszentrum Karlsruhe GmbH, Karlsruhe

Als Manuskript vervielfältigt Für diesen Bericht behalten wir uns alle Rechte vor

 $\bar{\gamma}$ 

 $\bar{ }$ 

 $\alpha$ 

Kernforschungszentrum Karlsruhe GmbH Postfach 3640, 7500 Karlsruhe 1

## **ISSN 0303-4003**

 $\hat{\mathcal{A}}$ 

## Rechnerprogramm zur Auswertung einfacher Reaktionsmodelle des Aufbruchs nuklearer Projektile

Es wird ein komfortables Fortran77-Programm zur ausführlichen tabellarischen und grafischen Auswertung von einfachen Reaktionsmodellen (nach Serber) für den Projektilaufbruch von Atomkernen beschrieben. Im Rahmen dieser Modelle, wobei die ein- und auslaufenden Teilchen durch ebene Wellen beschrieben werden, wird der Projektilaufbruch als quasi freier Prozeß behandelt, bei dem das beobachtete der beiden Aufbruchfragmente den Targetkern unbeeinflußt als Spektator passiert, während das unbeobachtete Fragment elastisch oder inelastisch mit dem Targetkern wechselwirkt. Das Modell erlaubt die Berechnung der Winkelverteilung dojdQ, der Energieverteilung *dojdE* und des doppelt-differentiellen Wirkungsquerschnitts  $d^2\sigma/(d\Omega dE)$  der beobachteten Spektatorfragmente, wobei der Targetkern im ersten Fall dem beobachteten Spektatorteilchen vollkommen transparent, im zweiten Fall opak erscheint. Folgende Modellkorrekturen sind zudem möglich: Coulomb energy differences corrections (CEDC), Coulomb deflection corrections (CDC), CEDC- und CDC-Korrektur.

#### **ABSTRACT**

**Computer program for evaluation of simple models of break-up of nuclear projectiles** 

A Fortran-77 computer code SERBER is described. The code allows a comfortable treatment of projectile break-up reactions within the framewerk of a simple reaction model (Serber-model) including graphical plots of the calculated quantities. The Serbermodel takes the incoming and outgoing particles to be described by plane waves and treats the projectile break-up as a quasifree process. The observed break-up fragment is assumed to pass the target nucleus without any interaction as a spectator, whereas the unobserved particle interacts elastically or inelastically with the target nucleus. The model allows the calculation of the angular distribution  $d\sigma/d\Omega$ , the energy distribution do/dE, and the double differential cross-section  $d^2\sigma/(d\Omega dE)$  of the observed fragment. The target nucleus can be choosen to appear either transparent or opaque for the observed fragment. Coulomb energy differences corrections or Coulomb deflection corrections are optional.

## **INHALTSVERZEICHNIS**

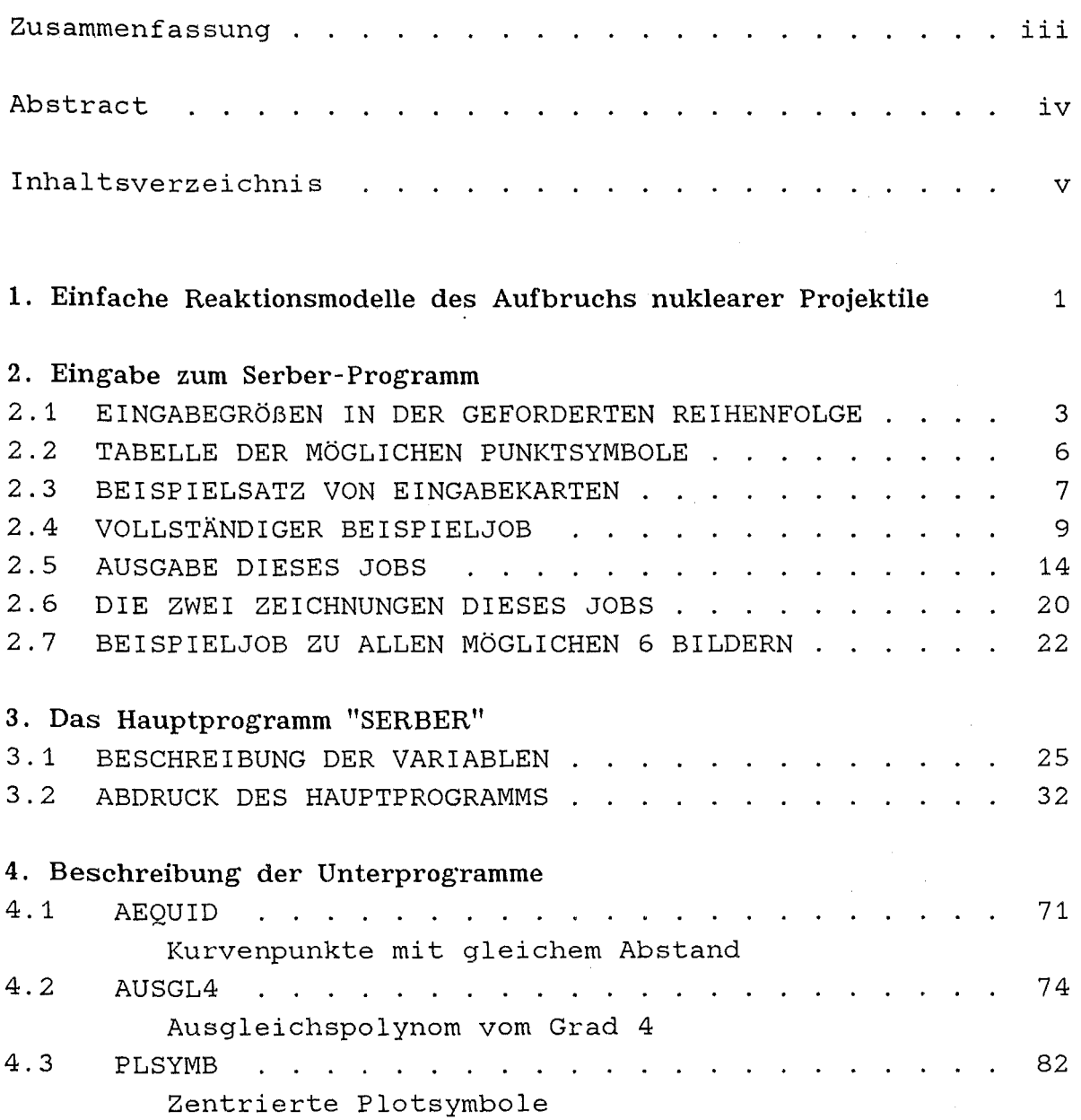

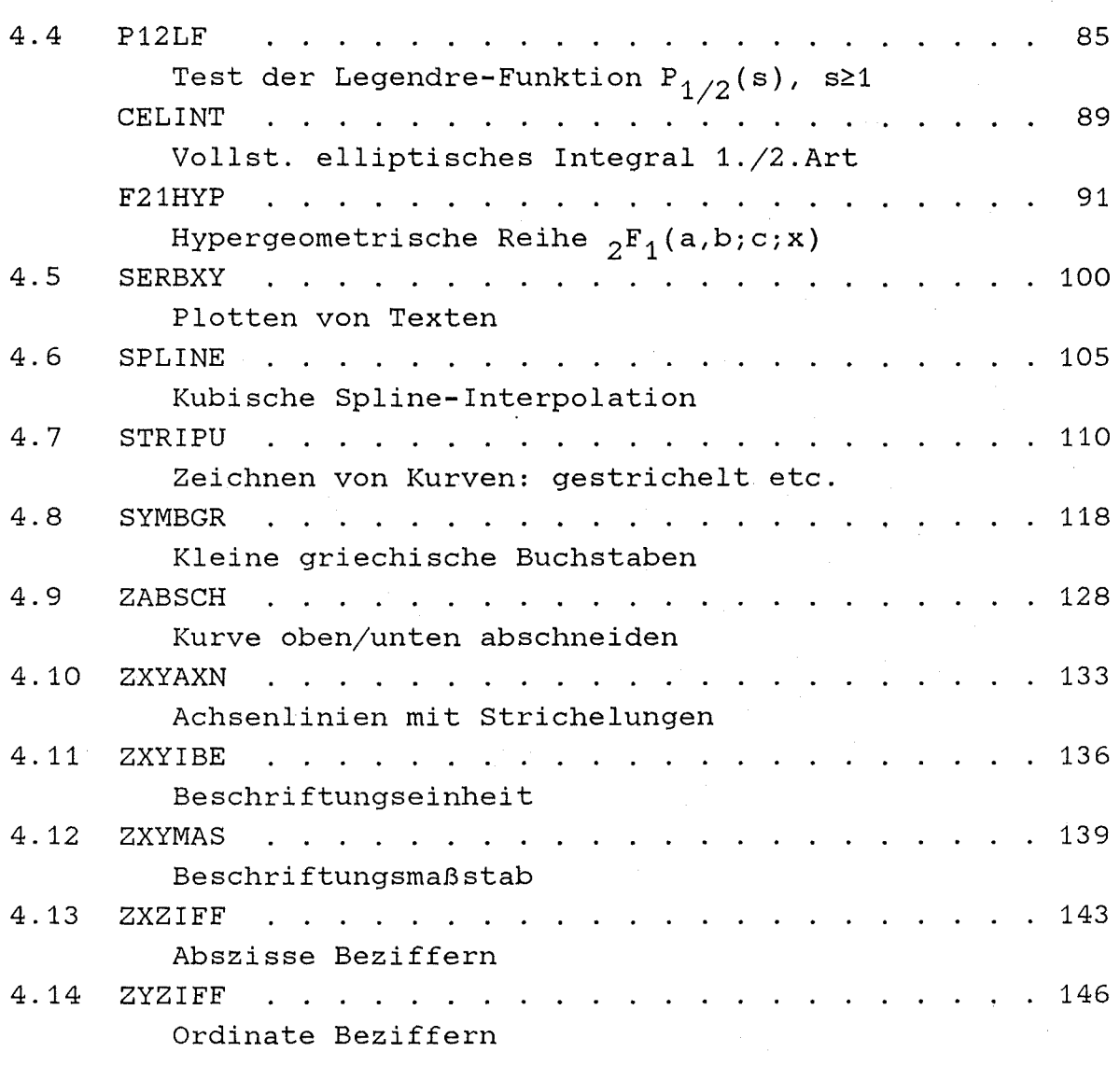

## **ANHANG A.**

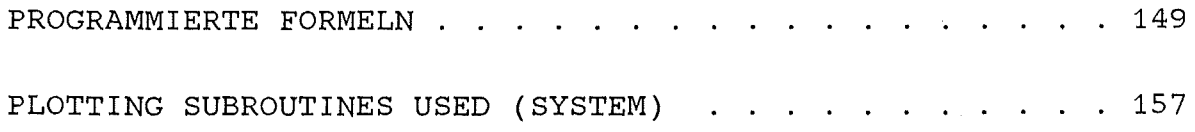

 $\mathtt{vi}$ 

 $\sim$ 

## **1. EINF ACRE REAKTIONSMODELLE DES AUFBRUCHS NUKLEARER PROJEKTILE**

Ein einfaches Reaktionsmodell zur Behandlung und Beschreibung des Aufbruchs nuklearer Projektile ist von Serber<sup>1</sup> ursprünglich zur Beschreibung des Deuteronenaufbruchs entwickelt und neuerdings auch zur Deutung des Aufbruchs von  $3H_e$ ,  $4H_e$ ,  $6L_i$  und  $7L_i$ herangezogen worden.<sup>2</sup> Im Rahmen dieses Modells, in dem ein- und auslaufende Teilchen durch ebene Wellen beschrieben werden, wird der Projektilaufbruch als quasi freier Prozeß behandelt, bei dem das beobachtete der beiden Aufbruchfragmente den Targetkern unbeeinflußt als Spektator passiert, während das unbeobachtete Fragment elastisch oder inelasti sch mit dem Targetkern wechselwirkt. Es wird dabei davon ausgegangen, daß die kinetische Energie des Projektils wesentlich größer als die Fermienergie der Cluster ist. Die Fermibewegung der beiden Clusterfragmente wird durch eine Yukawa-Wellenfunktion beschrieben:

$$
\phi_{\text{Yuk}}(r) = N \cdot (e^{-\alpha r}/r) \cdot Y_{\text{OO}}(\Omega)
$$

$$
\alpha = \sqrt{\frac{2 \mu \epsilon}{\hbar^2}},
$$

- $\mathbf 1$ [1] R.Serber, Phys. Rev. **72** (1947) 1008.
- 2 [2] N.Matsuoka, A.Shimizu, K.Hosonto, T.Saito, M.Kondo, H.Sakaguchi, Y.Toba, A.Gota, F.Ohtani und N.Nahanishi, Nucl. Phys. **A311** (1978) 173.
	- [3] J.R.Wu, C.C.Chang und H.D.Holmgren, Phys. Rev. **C19** (1979) 659.
	- [4] B.Neumann, KfK-Report 2887, Dez 1979.
	- [5] H.Jelitto, KfK-Report 4259, in Vorbereitung.
	- [6] V.Corcalciuc, D.Galeriu, R.Dumitrescu, H.Rebel, H.J. Gils und N.Heide, interner Bericht des KfK (März 1987).

wobei E die Bindungsenergie des Projektils, N die Normierungskonstante der Wellenfunktion, p die reduzierte Masse der Clusterfragmente, h das Plancksche Wirkungsquantum, Y<sub>oo</sub> die sphärische Kugelfunktion und r den Relativabstand der Clusterfragmente bedeuten. Das Modell erlaubt die Berechnung der Winkelverteilung do/dΩ, der Energieverteilung do/dE und des doppeltdifferentiellen Wirkungsquerschnitts  $d^2\sigma/(d\Omega dE)$  der beobachteten Spektatorfragmente. Hierbei werden zwei Extremfälle unterschieden: Im ersten Fall erscheint der Targetkern dem beobachteten Spektatorteilchen vollkommen transparent, d.h. das beobachtete Teilchen bleibt unbeeinflußt, selbst wenn es den Targetkern durchquert. Im zweiten Fall wird davon ausgegangen, daß das Teilchen beim Durchqueren des Targetkerns absorbiert wird, der Targetkern erscheint opak.

Dieses Programm wurde angeregt durch die experimentellen Arbeiten des Instituts für Kernphysik am <sup>6</sup>Li-Strahl des Zyklotrons und am 7Li-Strahl des Bukarester Teilchenbeschleunigers. Wir danken Herrn Dipl. Phys. N. Heide für fachliche Beratung in kernphysikalischen Fragen.

## 2. EINGABE ZUM SERBER- PROGRAMM

#### Anmerkung:

Alle im Hauptprogramm und in den Unterprogrammen benutzten *Variablen genilgen der impliziten Fortran-Vereinbarung*  IMPLICIT REAL\*S (A-H,O-Y), REAL\*4 (Z), INTEGER\*4 (I-N). *Alle Variablen mit dem ersten Buchstaben Z werden beim Plotten verwendet. "Eine Datenkarte" besteht immer aus einer ganzen Kommentarzeile, die ignoriert wird, und aus einer Wertezeile, welche jeweils die l·ichtige Anzahl mit dem r·ichtigen Typ der Eingabegr6ßen enthalten muß. Es gibt keine Eingabezeilen mit gemischten Typen von Variablen.* 

## 2.1 EINGABEGRÖßEN IN DER GEFORDERTEN REIHENFOLGE

Name = Bedeutung

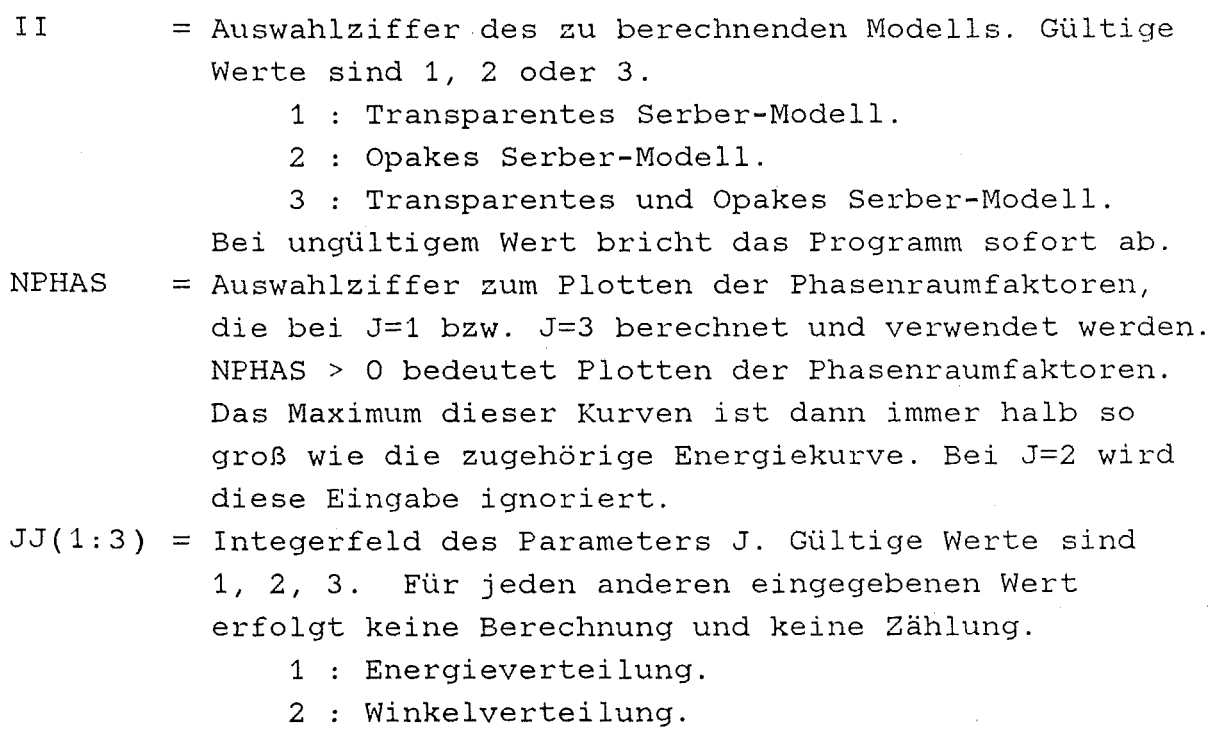

3 Doppelt differentieller Wirkungsquerschnitt.

Das Programm verlangt *immer* drei Eingabewerte für das Feld JJ. Folgende Eingabe ist z.B. sinnvoll: 1 0 2. Der Wert 0 wird ignoriert, 1 und 2 sind sinnvolle Werte. Wie man sieht, ist es nicht notwendig, die maximale Anzahl von Berechnungen voll auszuschöpfen. Die *sortierte* Eingabe der J-Werte und der nachfolgend erwarteten K-Werte wird dringend empfohlen, weil sich die Reihenfolge der Sollwerte YNORM der Kurvenmaxima auf die aufsteigenden J- und K-Werte bezieht.

Nur für jeden *gültigen* J-Wert müssen vier K-Werte und vier Normierungsgrößen eingelesen werden:

KK(1:4) = Integerfeld des Parameters K. Gültige Werte sind:

- 0 : Keine Korrektur des Modells.
- 1 Coulomb energy differences corrections CEDC.
- 2 : Coulomb deflection corrections CDC.
- 3 CEDC- und CDC- Korrektur.

Für jeden anderen eingegebenen Wert erfolgt keine Berechnung. Bei J=l und J=3 sind nur die K-Werte 0 und 1 sinnvoll. Nur bei J=2 können alle vier gültigen K-Werte eingegeben werden. *Aber:* Das Programm verlangt *immer* vier Eingabewerte für das Feld KK. Für J=1 und J=3 ist z.B. folgende Eingabe für KK(i) sinnvoll: 0 5 -6 1. Die Werte 5 und -6 werden ignoriert, 0 und 1 sind sinnvolle Werte. Es ist auch möglich, nur einen Teil der Berechnungen ausführen zu lassen. Für J=2 ist dann z.B. folgende Eingabe für KK in Ordnung: 0 3 1 82. Bearbeitet werden dabei nur 0, 1, 3.

 $YNORM(1:4,1:3) = Maximum-Sol Iwerte der Kurven bezogen auf die$ J-Werte. Bei J=1 wird YNORM(1:4,1) gelesen, bei J=2 YNORM $(1:4,2)$  und bei J=3 YNORM $(1:4,3)$ .

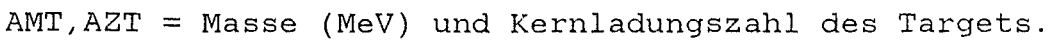

AMP,AZP = Masse (MeV) und Kernladungszahl des Projektils.

AMA,AZA = Masse (MeV) und Kernladungszahl des beobachteten Fragments.

AMB,AZB = Masse (MeV) und Kernladungszahl des unbeobachteten Fragments.

EO = Energie (MeV) des Projektils im Laborsystem.

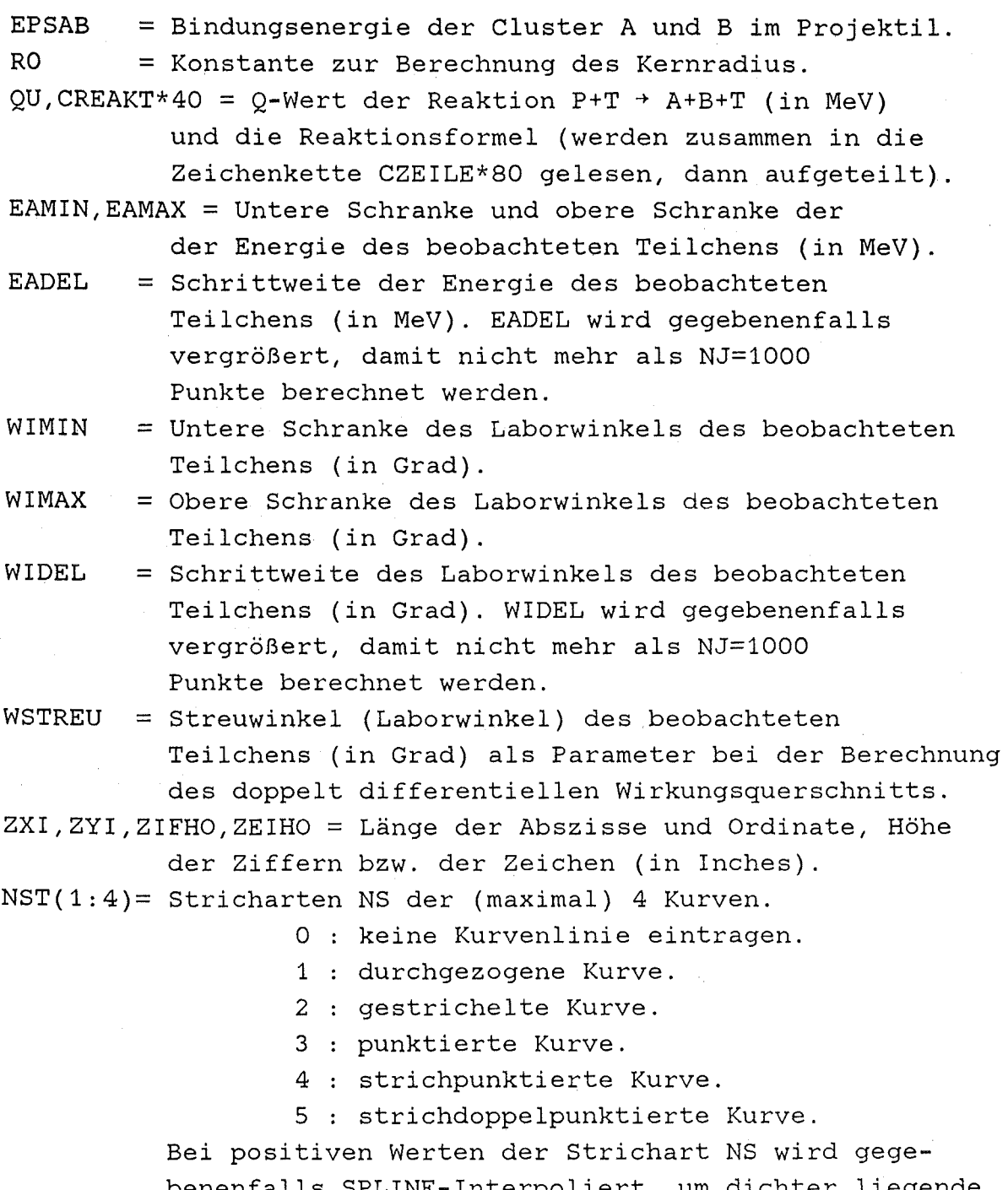

benenfalls SPLINE-Interpoliert, um dichter liegende Punkte zu bekommen. (Bei negativen Werten der Strichart NS werden mit der Subroutine AUSGL4 die Koeffizienten eines Ausgleichspolynom vom Grad 4 berechnet, um damit andere und mehr Stützpunkte zu berechnen. Diese Anwendung ist beim SERBER-Programm i.a. nicht

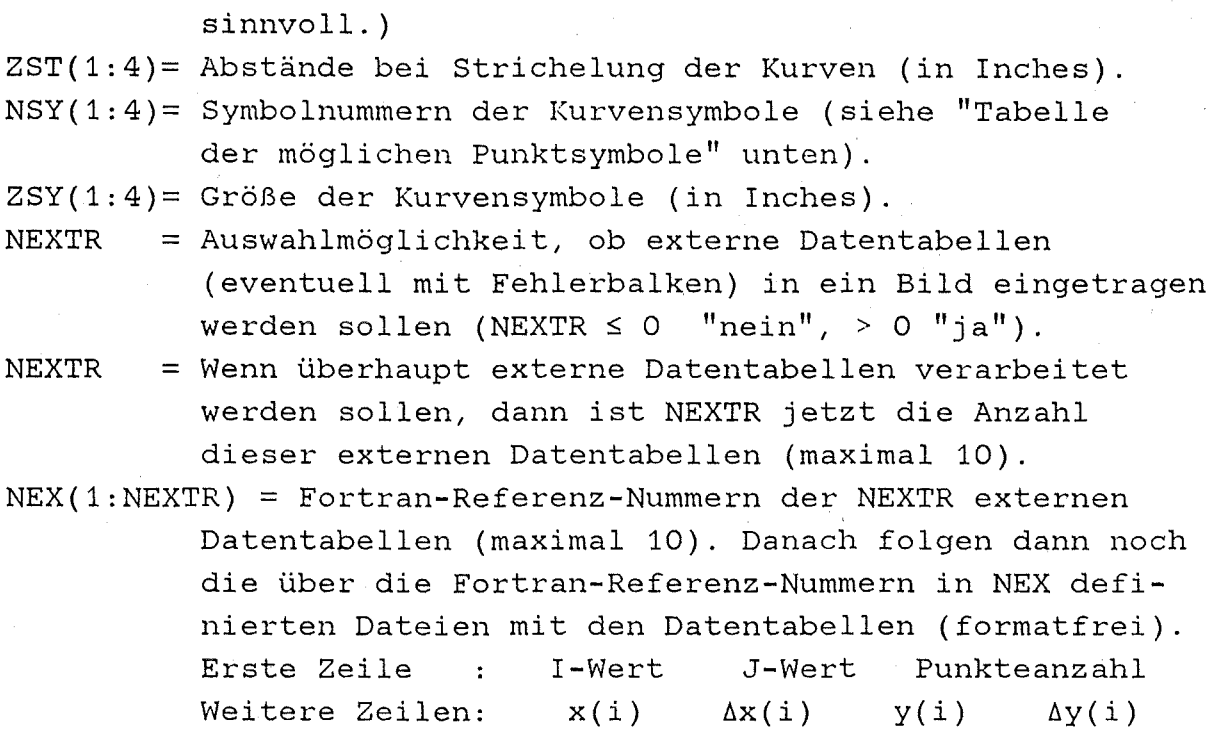

## 2 . 2 **TABELLE DER MÖGLICHEN PUNKTSYMBOLE**

Werte für das Feldes NSY(1:4). Zahlenwerte NSY=0(1)13 liefern automatisch zentrierte Symbole:

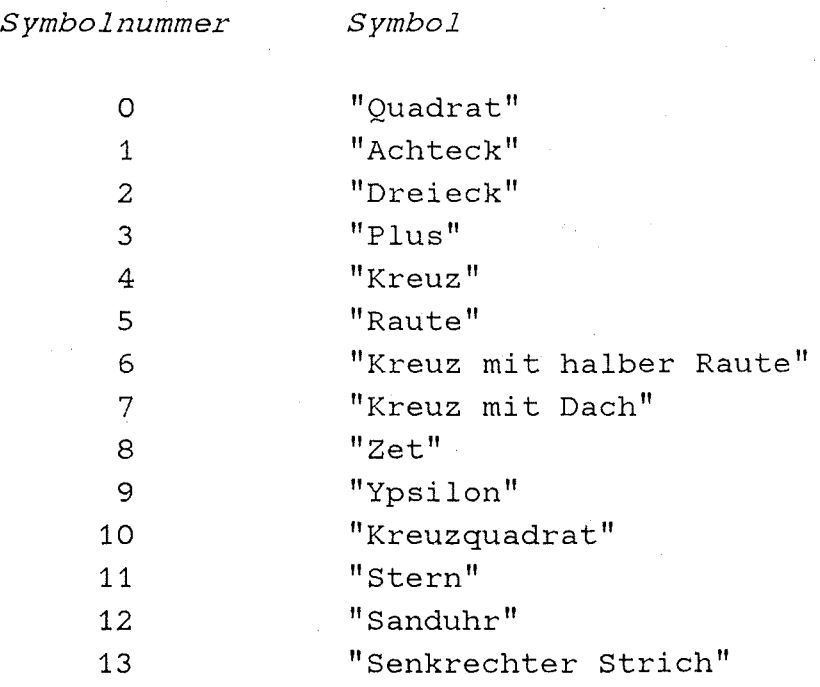

Zahlenwerte NS=-1(-1)-40 liefern zentrierte Symbole aus der Zeichenkette "ABCDEFGHIJKLMNOPORSTUVWXYZ\$#@0123456789 ".

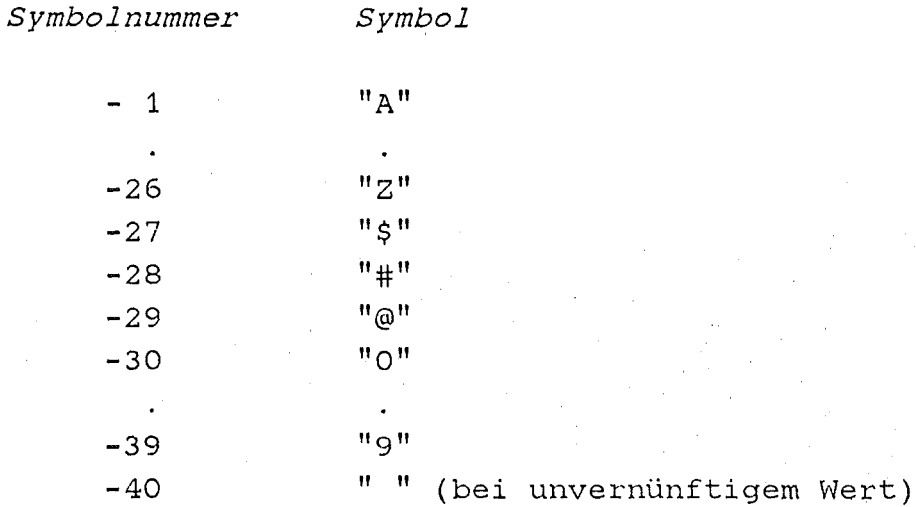

## 2.3 BEISPIELSATZ VON EINGABEKARTEN

\*\*I\*\* 1=TRANSPARENT, 2=OPAKES, 3=TRANSPARENT+OPAKES SERBER-MODELL  $\mathbf{3}$ \* PHASENRAUMFAKTOREN PLOTTEN, WENN VORHANDEN ("JA">0) (INTEGER) \*\*J\*\* 1=ENERGIE-VERT., 2=WINKEL-VERT., 3=INKLUSIV. WIRK.OUERSCHN.  $\mathbf{1}$  $\overline{2}$ 3 \*\*K\*\* O=KEINE KORREKTUR, 1=CEDC-, 2=CDC-, 3=CEDC+CDC-KORREKTUR <sup>2</sup>  $\circ$  $\mathbf{1}$  $\overline{3}$ \* MAXIMUM-SOLLWERTE DER KURVEN (ERSTER GUELTIGER J-WERT).  $300. -1. -1.$  $-1$ . \*\*K\*\* O=KEINE KORREKTUR, 1=CEDC-, 2=CDC-, 3=CEDC+CDC-KORREKTUR  $\Omega$  $\mathbf{1}$ 2 3 \* MAXIMUM-SOLLWERTE DER KURVEN (NAECHSTER GUELTIGER J-WERT).  $-1. -1. -1. -1.$ \*\*K\*\* O=KEINE KORREKTUR, 1=CEDC-, 2=CDC-, 3=CEDC+CDC-KORREKTUR  $\circ$  $\mathbf{1}$ 2  $\mathbf{3}$ \* MAXIMUM-SOLLWERTE DER KURVEN (NAECHSTER GUELTIGER J-WERT).  $-1. -1. -1.$  $-1$ . \* MASSE (MEV) UND KERNLADUNGSZAHL DES TARGETS 25340.798  $13.$ \* MASSE (MEV) UND KERNLADUNGSZAHL DES PROJEKTILS

6533.722 3. \* MASSE (MEV) UND KERNLADUNG DES BEOBACHTETEN FRAGMENTS 3727.315 2. \* MASSE (MEV) UND KERNLADUNG DES UNBEOBACHTETEN FRAGMENTS 2808.873 1. \* ENERGIE (MEV) DES PROJEKTILS IM LABORSYSTEM 29.6 \* BINDUNGSENERGIE DER CLUSTER A UND B IM PROJEKTIL 2.47 \* KONSTANTE ZUR BERECHNUNG DES KERNRADIUS 1.4 \* Q-WERT DER REAKTION P+T ----> A+B+T 2.5 \* UNTERE SCHRANKE ENERGIE (IN MEV) 11. \* OBERE SCHRANKE ENERGIE (IN MEV) 21. \* SCHRITTWEITE DER ENERGIE (IN MEV)  $0.1$ \* UNTERE SCHRANKE DES WINKELS (IN GRAD) (INTEGER) -80 \* OBERE SCHRANKE DES WINKELS (IN GRAD) (INTEGER) 80 \* SCHRITTWEITE DES WINKELS (IN GRAD) (INTEGER) 1 \* STREUWINKEL ALS PARAMETER DES DOPP-DIFF-WIQU'S (BEI J=3) 12.5 \* PLOT: ABSZISSEN- & ORDINATEN-LAENGE, ZIFFERN-, ZEICHEN-HOEHE 8. 12. 0.2 0.15 \* PLOT: STRICHART DER KURVE (INTEGER 0-5) 1 3 5 2 \* PLOT: ABSTAENDE BEI STRICHELUNG DER KURVE (REAL) 0.1 0.1 0.1 0.1 \* PLOT: SYMBOLNUMMERN DER KURVENSYMBOLE (INTEGER)  $-40$   $-40$   $-40$   $-40$ \* PLOT: GROESSE DER KURVENSYMBOLE (REAL) 0.14 0.14 0.14 0.14 \* SOLLEN EXTERNE TABELLEN VERARBEITET WERDEN? (INTEGER)  $\Omega$ 

 $- 8 -$ 

**WICHTIG:** "Eine Datenkarte" besteht immer aus einer ganzen Kommentarzeile die ignoriert wird, und aus einer Wertezeile, welche jeweils die richtige Anzahl mit dem richtigen Typ der Eingabegrößen enthalten muß. Es gibt keine Eingabezeilen mit gemischten Typen von Variablen.

#### **2. 4 VOLLSTÄNDIGER BEISPIELJOB**

```
//ADI93OB JOB (0930,545,POOOO),HOHN,NOTIFY=ADI930,MSGCLASS=H,
II 
          MSGLEVEL=(1,1),REGION=2000K 
1/*MAIN LINES=19
II EXEC F7C,PARM.C='LANGLVL(77),LINECOUNT(63)' 
//C. SYSPRINT DD DUMMY
//C.SYSIN DD DISP=SHR,DSN=TS0964.SAMMEL.PLOT(AUSGL4)
II DD DISP=SHR,DSN=TS0964.SAMMEL.PLOT(SPLINE) 
II DD DISP=SHR,DSN=TS0964.SAMMEL.PC(AEQUID) 
II DD DISP=SHR,DSN=TS0964.SAMMEL.PC(PLSYMB) 
II DD DISP=SHR,DSN=TS0964.SAMMEL.PC(STRIPU) 
II DD DISP=SHR,DSN=TS0964.SAMMEL.PC(SYMBGR) 
II DD DISP=SHR,DSN=TS0964.SAMMEL.PC(ZABSCH) 
II DD DISP=SHR,DSN=TS0964.SAMMEL.PC(ZXYAXN) 
II DD DISP=SHR,DSN=TS0964.SAMMEL.PC(ZXYIBE) 
II DD DISP=SHR,DSN=TS0964.SAMMEL.PC(ZXYMAS) 
II DD DISP=SHR,DSN=TS0964.SAMMEL.PC(ZXZIFF) 
II DD DISP=SHR,DSN=TS0964.SAMMEL.PC(ZYZIFF) 
II DD DISP=SHR,DSN=ADI930.SERBER2.FORT(SERBXY) 
II EXEC F7CLG,PLOT=VERSATEC, 
II PARM.C='LANGLVL(77),LINECOUNT(63)' ,PARM.G='SIZE(2000)' 
II* C.SYSPRINT DD DUMMY 
IIC.SYSIN DD DISP=SHR,DSN=ADI930.SERBER2.FORT(SERBER) 
1/L.SYSPRINT DD DUMMY 
1/L. SYSIN DD *
ENTRY SERBER
```
//G.SYSIN DD \* \*\*I\*\* 1=TRANSPARENT, 2=OPAKES, 3=TRANSPARENT+OPAKES SERBER-MODELL  $\mathcal{R}$ \* PHASENRAUMFAKTOREN PLOTTEN, WENN VORHANDEN ("JA">0) (INTEGER) 1 \*\*J\*\* 1=ENERGIE-VERT., 2=WINKEL-VERT., 3=INKLUSIV. WIRK.QUERSCHN.  $-1$  $-1$ 3. \*\*K\*\* O=KEINE KORREKTUR, 1=CEDC-, 2=CDC-, 3=CEDC+CDC-KORREKTUR  $\Omega$  $\mathbf{1}$  $\Omega$  $\overline{1}$ \* MAXIMUM-SOLLWERTE DER KURVEN (ERSTER GUELTIGER J-WERT).  $156.35$   $156.35$   $-1$ .  $-1$ . \* MASSE (MEV) UND KERNLADUNGSZAHL DES TARGETS 193683.779 82. \* MASSE (MEV) UND KERNLADUNGSZAHL DES PROJEKTILS 5601.420  $3.$ \* MASSE (MEV) UND KERNLADUNG DES BEOBACHTETEN FRAGMENTS 3727.315  $2.$ \* MASSE (MEV) UND KERNLADUNG DES UNBEOBACHTETEN FRAGMENTS 1875.580  $1.$ \* ENERGIE (MEV) DES PROJEKTILS IM LABORSYSTEM 156.0 \* BINDUNGSENERGIE DER CLUSTER A UND B IM PROJEKTIL 1.47 \* KONSTANTE ZUR BERECHNUNG DES KERNRADIUS  $1.4$ \* Q-WERT DER REAKTION P+T ----> A+B+T 1.47 \* UNTERE SCHRANKE ENERGIE (IN MEV) 70. \* OBERE SCHRANKE ENERGIE (IN MEV) 130. \* SCHRITTWEITE DER ENERGIE (IN MEV)  $0.5$ \* UNTERE SCHRANKE DES WINKELS (IN GRAD) (INTEGER)  $-80$ \* OBERE SCHRANKE DES WINKELS (IN GRAD) (INTEGER) 80 \* SCHRITTWEITE DES WINKELS (IN GRAD) (INTEGER)  $\mathbf{1}$ 

 $-10 -$ 

```
* STREUWINKEL ALS PARAMETER DES DOPP-DIFF-WIQU'S (BEI J=3) 
      10.0 
* STREUWINKEL ALS PARAMETER DES DOPP-DIFF-WIQU'S (BEI J=3) 
      10.0 
* PLOT: ABSZISSEN- & ORDINATEN-LAENGE, ZIFFERN-, ZEICHEN-HOEHE 
       6.6 8.8 0.2 0.15 
* PLOT: STRICHART DER KURVE (INTEGER 0-5) 
       1 3 5 2 
* PLOT: ABSTAENDE BEI STRICHELUNG DER KURVE (REAL) 
       0.1 0.1 0.1 0.1 
* PLOT: SYMBOLNUMMERN DER KURVENSYMBOLE (INTEGER) 
     -40 -40 -40 -40* PLOT: GROESSE DER KURVENSYMBOLE (REAL) 
       0.14 0.14 0.14 0.14 
* SOLLEN EXTERNE TABELLEN VERARBEITET WERDEN? (INTEGER) 
     1 
* WIEVIELE EXTERNE TABELLEN SOLLEN VERARBEITET WERDEN? 
     2 
* FORTRAN-REFERENZ-NUMMER(N) DER TABELLEN? 
     1 2 
//G.FT01F001 DD DISP=SHR,DSN=ADI930.SERBER2.FORT($SERDAT1)
I 1·"' erste Zeile: 1 3 59 
1/<sup>*</sup> weitere Z.: x(i) \Delta x(i) y(i) \Delta y(i)//G.FTO2FOO1 DD DISP=SHR,DSN=ADI930.SERBER2.FORT($SERDAT2)
II* erste Zeile: 2 3 59 
1/* weitere Z.: x(i) \Delta x(i) y(i) \Delta y(i)//G.FTO6FO01 DD SYSOUT=*//G.SYSLOUT DD DUMMY
//G.PLOTLOG DD DUMMY
1/G.PLOTPARM DD *&PLOT XMAX=25. SPACE=26. &END 
II EXEC SVPLOT 
//SORT.SYSOUT DD DUMMY
//PLOT.PLOTLOG DD DUMMY
//PLOT.SYSVECTR DD DUMMY
II
```
INHALT DER DATEIEN "\$SERDATi"

 $\overline{3}$  $\mathbf{i}$ 59 71.0000000 0.50000000 9.20197773 0.514405906 72.0000000 0.50000000 16.1322021 0.681102097 73.0000000 0.50000000 18.2601624 0.724632025 74.0000000 0.50000000 20.8482208 0.774282932 75.0000000 0.50000000 22.6598663 0.807223380 76.0000000 0.50000000 27.8647156 0.895143151 77.0000000 0.50000000 27.8647156 0.895143151 78.0000000 0.50000000 29.1299896 0.915241420 79.0000000 0.50000000 32.0918732 0.960645139 80.0000000 0.50000000 33.3571625 0.979399681 81.0000000 0.50000000 36.7791290 1.02840900 82.0000000 0.50000000 38.2457123 1.04871273 83.0000000 0.50000000 40.8337555 1.08361435 84.0000000 0.50000000 44.7733612 1.13468456 85,0000000 0.50000000 46.0673828 1.15096474 86.0000000 0.50000000 48.8854980 1.18564701 87.0000000 0.50000000 50.6683807 1.20707417 88.0000000 0.50000000 58.5188141 1.29721832 89.0000000 0.50000000 62.6309509 1.34202290 90.0000000 0.50000000 67.6632690 1.39489651 91.0000000 0.50000000 76.3188782 1.48143101 92.0000000 0.50000000 84.5431519 1.55920982 93.0000000 0.50000000 92.9112091 1.63455391 94.0000000 0.50000000 100.819153 1.70269489 95.0000000 0.50000000 111.200150 1.78820705 96.0000000 0.50000000 119.683212 1.85516167 97.0000000 0.50000000 130.926895 1.94034863 98.0000000 0.50000000 138.518539 1.99581051 99.0000000 0.50000000 140.358917 2.00902462 100.000000 0.50000000 151.573792 2.08774471 101.000000 0.50000000 146.944092 2.05561256 102.000000 0.50000000 150.394699 2.07960892 103.000000 0.50000000 156.347290 2.12036514 104.000000 0.50000000 149.043213 2.07024288 105.000000 0.50000000 145.189941 2.04330730 106.000000 0.50000000 136.476837 1.98104572 107.000000 0.50000000 127.476135 1.91460800

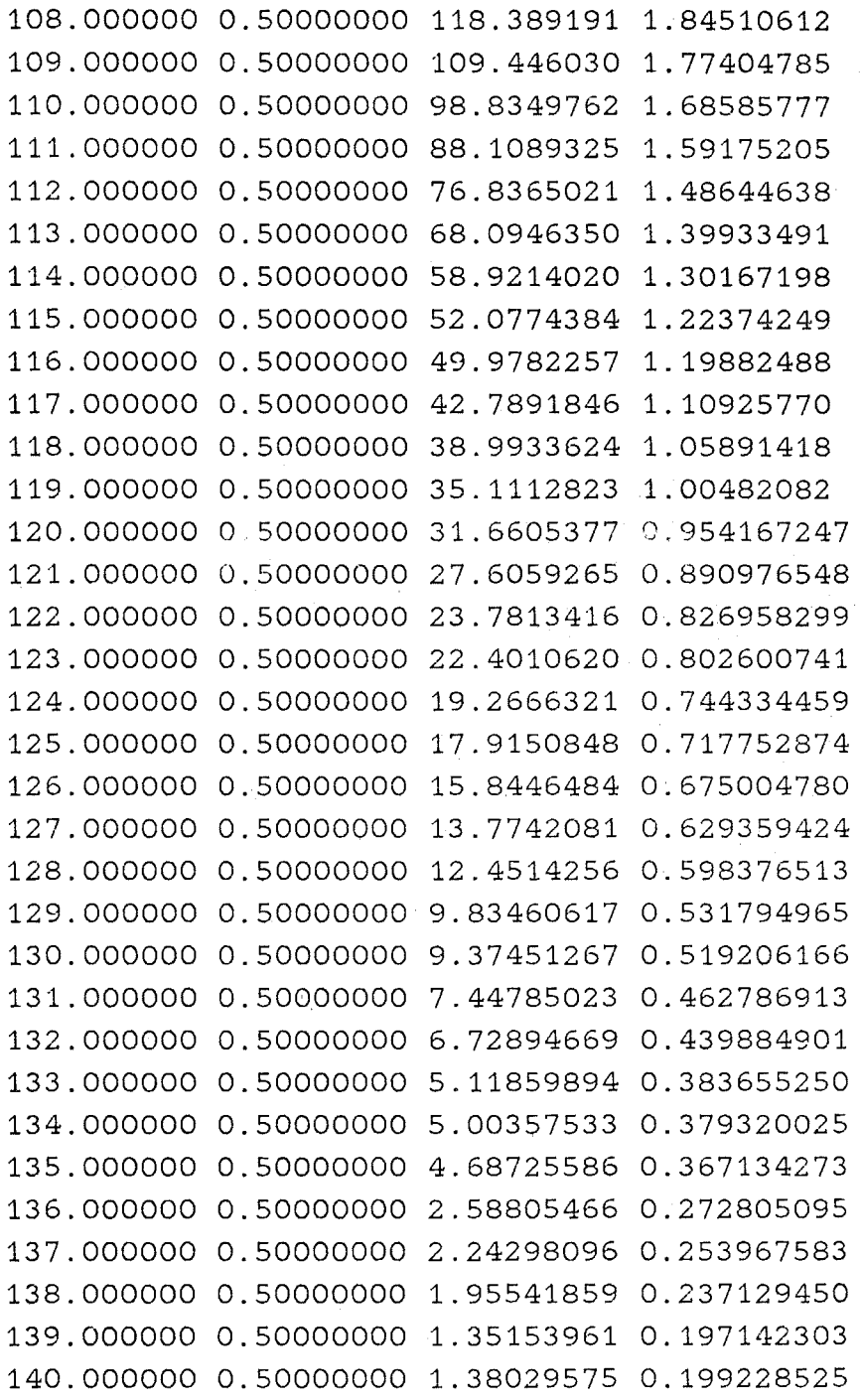

 $\mathcal{A}(\mathcal{A})$  and  $\mathcal{A}(\mathcal{A})$ 

 $\bar{\beta}$ 

 $\sim 10^{-11}$ 

 $\sim 10^{-1}$  $\mathcal{A}^{\mathcal{A}}$ 

 $\frac{1}{2} \left( \frac{1}{2} \right)$ 

 $\sim$   $\sim$ 

## **2. 5 AUSGABE DIESES JOBS**

#### MODELL-RECHNUNGEN NACH R.SERBER ZUR

BESCHREIBUNG DES PROJEKTIL-AUFBRUCHS VON ATOMKERNEN

\*\*\*\*\*\*\*\*\*\*\*\*\*\*\*\*\*\*\*\*\*\*\*\*\*\*\*\*\*\*\*\*\*\*\*\*\*\*\*\*\*\*\*\* \* EINGELESENE WERTE, VERWENDETE KONSTANTEN \* \*\*\*\*\*\*\*\*\*\*\*\*\*\*\*\*\*\*\*\*\*\*\*\*\*\*\*\*\*\*\*\*\*\*\*\*\*\*\*\*\*\*\*\* MASSE (MEV) UND KERNLADUNGSZAHL DES TARGETS 193683.7790000000 82.0000000000 MASSE (MEV) UND KERNLADUNGSZAHL DES PROJEKTILS 5601.4200000000 3.0000000000 MASSE (MEV) UND KERNLADUNGSZAHL DES BEOBACHTETEN FRAGMENTS 3727.3150000000 2.0000000000 MASSE (MEV) UND KERNLADUNGSZAHL DES UNBEOBACHTETEN FRAGMENTS 1875.5800000000 1.0000000000 ENERGIE (MEV) DES PROJEKTILS IM LABORSYSTEM 156.0000000000 BINDUNGSENERGIE (MEV) DER CLUSTER A,B IM PROJEKTIL 1.4700000000 Q-WERT DER REAKTION 1.4700000000 KONSTANTE ZUR BERECHNUNG DES KERNRADIUS 1.4000000000 REDUZIERTE MASSE (MEV) 1247.72594662223730 HOEHE DER COULOMBSCHWELLE PRO EINFALLENDER EINHEITSLADUNG (MEV) 10.8931224147767904 KERNRADIUS DES TARGETS 8.2940153089037374 KERNRADIUS DES PROJEKTILS 2.5458518571735986 TOTALER AUFBRUCH-WIRKUNGSQUERSCHNITT 331.678895222986228

 $- 14 -$ 

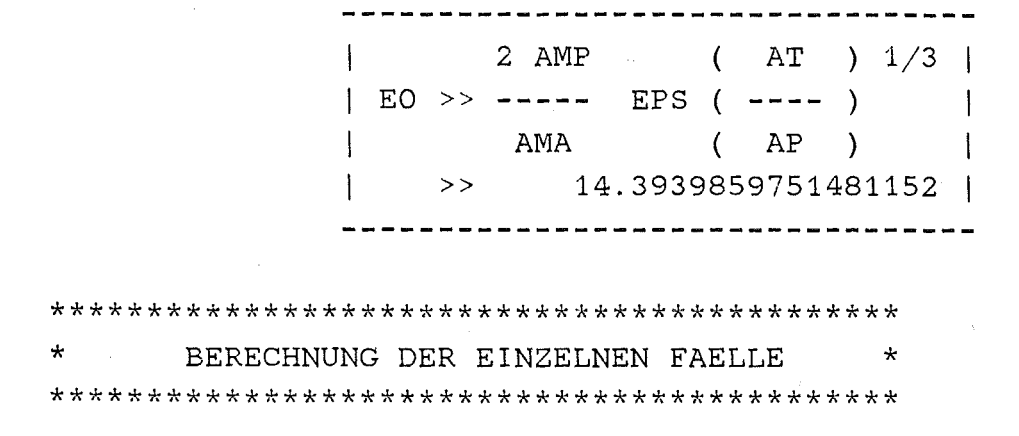

\*\*\* I=1, J=3, K=0 \*\*\* TRANSPARENTES SERBER MODELL INKLUSIVER WIRKUNGSQUERSCHNITT KEINE KORREKTUR DES MODELLS

#### ENERGIE

70.0000000000000000 75.0000000000000000 80.0000000000000000 85.0000000000000000 90.0000000000000000 95.0000000000000000 100.000000000000000 105.000000000000000 110.000000000000000 115.000000000000000 120.000000000000000 125.000000000000000 130.000000000000000

## D2(SIGMA)/(D(OMEGA)D(ENERGIE))

1580082.69084132463 2143925.71351708868 2814182.84328016290 3530903.45807727496 4181836.48886292451 4625701.03281264449 4749917.00914043118 4528881.99524526577 4034738.69931008015 3393077.36715622758 2724061.34200074291 2108205.24480887549 1582812.09793901024

## \*\*\*  $I=1$ ,  $J=3$ ,  $K=1$  \*\*\* TRANSPARENTES SERBER MODELL INKLUSIVER WIRKUNGSQUERSCHNITT COULOMB ENERGY DIFFERENCES CORRECTION

ENERGIE D2(SIGMA)/(D(OMEGA)D(ENERGIE)) 

70.0000000000000000 75.0000000000000000 80.0000000000000000 85.0000000000000000 90.0000000000000000 95.0000000000000000 100.000000000000000 105.000000000000000 110.000000000000000 115.000000000000000 120.000000000000000 125.000000000000000 130.000000000000000

1268163.92603347381 1956264.08071134426 2928922.24681688263 4182451.91450924077 5570681.89644857193 6764274.10207926831 7368851.61950520589 7184229.05984312762 6347062.24894663575 5194881.51052104332 4034972.90041624196 3035804.01460529468 2245559.18627644470

\*\*\*  $I=2$  ,  $J=3$  ,  $K=0$  \*\*\* OPAKES SERBER MODELL INKLUSIVER WIRKUNGSQUERSCHNITT KEINE KORREKTUR DES MODELLS

ENERGIE

D2(SIGMA)/(D(OMEGA)D(ENERGIE))

-----------------------

70.0000000000000000 75.0000000000000000 80.0000000000000000 85.0000000000000000 90.0000000000000000 95.0000000000000000 100.000000000000000 105.000000000000000 110.000000000000000 115.000000000000000 120.000000000000000 125.000000000000000 130.000000000000000

31579895.3387949504 45536096.4293080606 65803442.0308494791 95068754.2068621367 136592217.814235587 192302326.154487584 254659942.397585474 292130084.989945650 268526161.238903284 202484558.695724312 137800015.629782524 90856602.8364160620 59697093.3568339832

 $***$  I=2, J=3, K=1 \*\*\* OPAKES SERBER MODELL INKLUSIVER WIRKUNGSQUERSCHNITT COULOMB ENERGY DIFFERENCES CORRECTION

----------------------------

 $\sim 10^7$ 

ENERGIE

D2(SIGMA)/(D(OMEGA)D(ENERGIE))

-------------------------

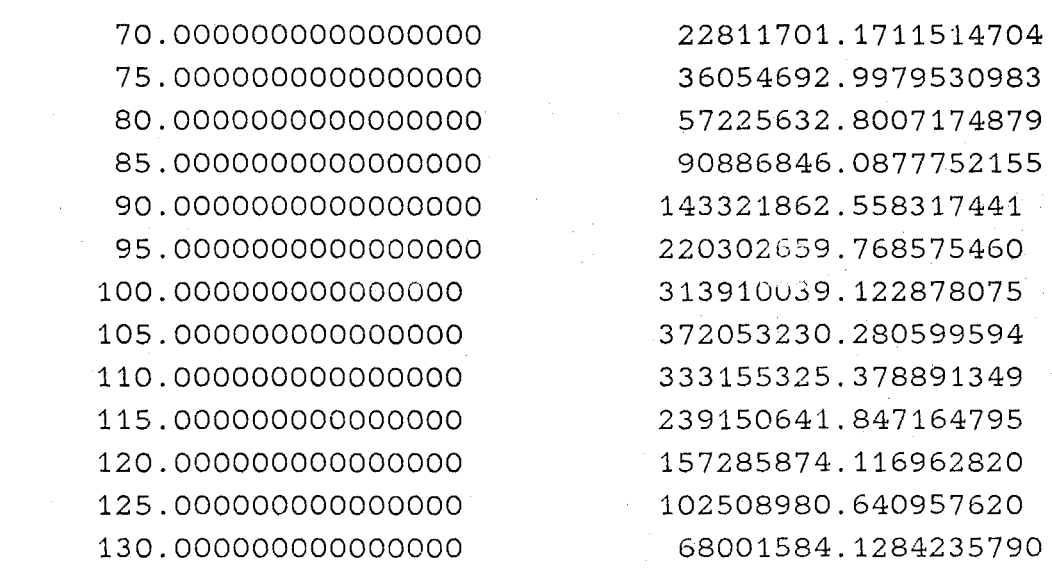

\*\*\*\*\*\*\*\*\*\*\*\*\*\*\*\*\*\*\*\*\*\*\*\*\*\*\*\*\*\*\*\*\*\*\*\*\*\*\*\*\*\*\*\*

\* PLOTTEN DER I/J-KOMBINATIONEN \* \*\*\*\*\*\*\*\*\*\*\*\*\*\*\*\*\*\*\*\*\*\*\*\*\*\*\*\*\*\*\*\*\*\*\*\*\*\*\*\*\*\*\*\*

BILD-KENNUNG:  $I=1$ ,  $J=3$ .

ANZAHL "NEUER" SOLL-MAXIMA = 2 KURVEN-NUMMER DES ERSTEN SOLL-MAXIMUMS = 1<br>YMIN, YMAX = 1.58008D+06 4.75344D+06 "ALT" SOLLWERT VON YMAX =  $1.56350D+O2$ TRANSF.-FAKTOR = 3.28920D-05 KURVEN-NUMMER DES NAECHSTEN SOLL-MAXIMUMS = 2 YMIN, YMAX = 1.26816D+06 7.39644D+06 "ALT" SOLLWERT VON YMAX =  $1.56350D+02$ TRANSF.-FAKTOR = 2.11386D-05

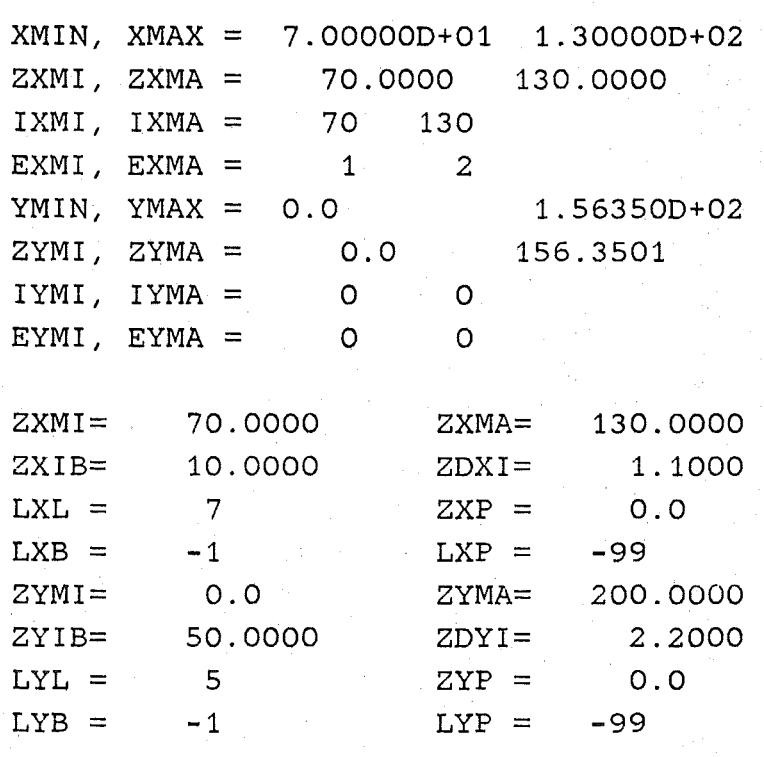

EXTERNE DATEN EINTRAGEN. TABELLE NUMMER 1. PHASENRAUMFAKTOREN PLOTTEN

```
K-WERT = 0K-WERT = 1KURVEN EINZEICHNEN 
     NUMMER = 1 TABELLE = 7
     NUMMER = 2 TABELLE = 8
```
BILD-KENNUNG:  $I=2$ ,  $J=3$ .

ANZAHL "NEUER" SOLL-MAXIMA = 2 KURVEN-NUMMER DES ERSTEN SOLL-MAXIMUMS = 1 YMIN, YMAX = 3.15799D+07 2.92764D+08 "ALT" SOLLWERT VON YMAX =  $1.56350D+02$ TRANSF.-FAKTOR = 5.34049D-07 KURVEN-NUMMER DES NAECHSTEN SOLL-MAXIMUMS = 2 YMIN, YMAX = 2.28117D+07 3.72812D+08 "ALT" SOLLWERT VON YMAX =  $1.56350D+02$ TRANSF.-FAKTOR = 4.19381D-07

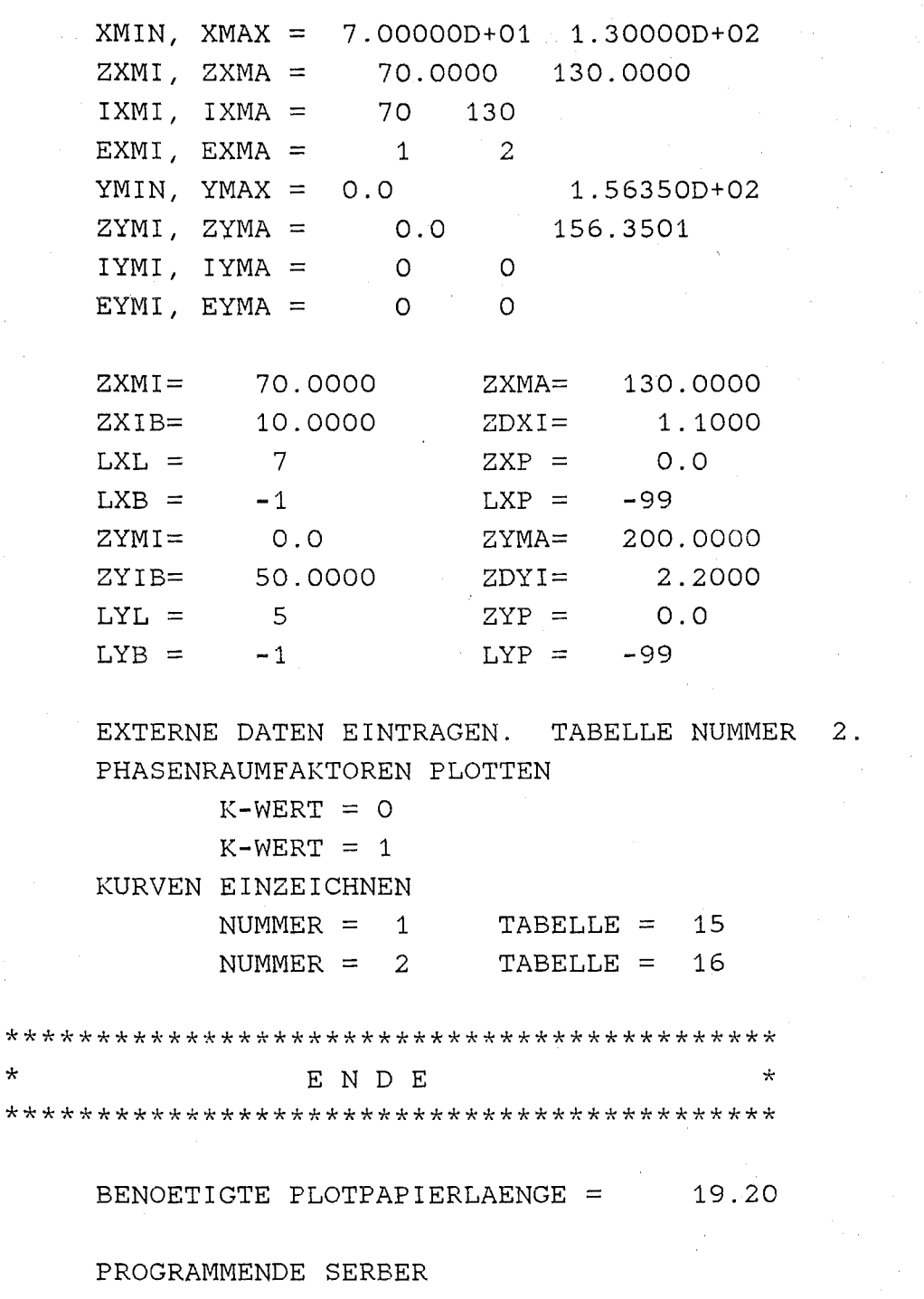

VERSAPLOT VO7.6 13,842 PLOTTABLE VECTORS  $13:55:36$ 87.113

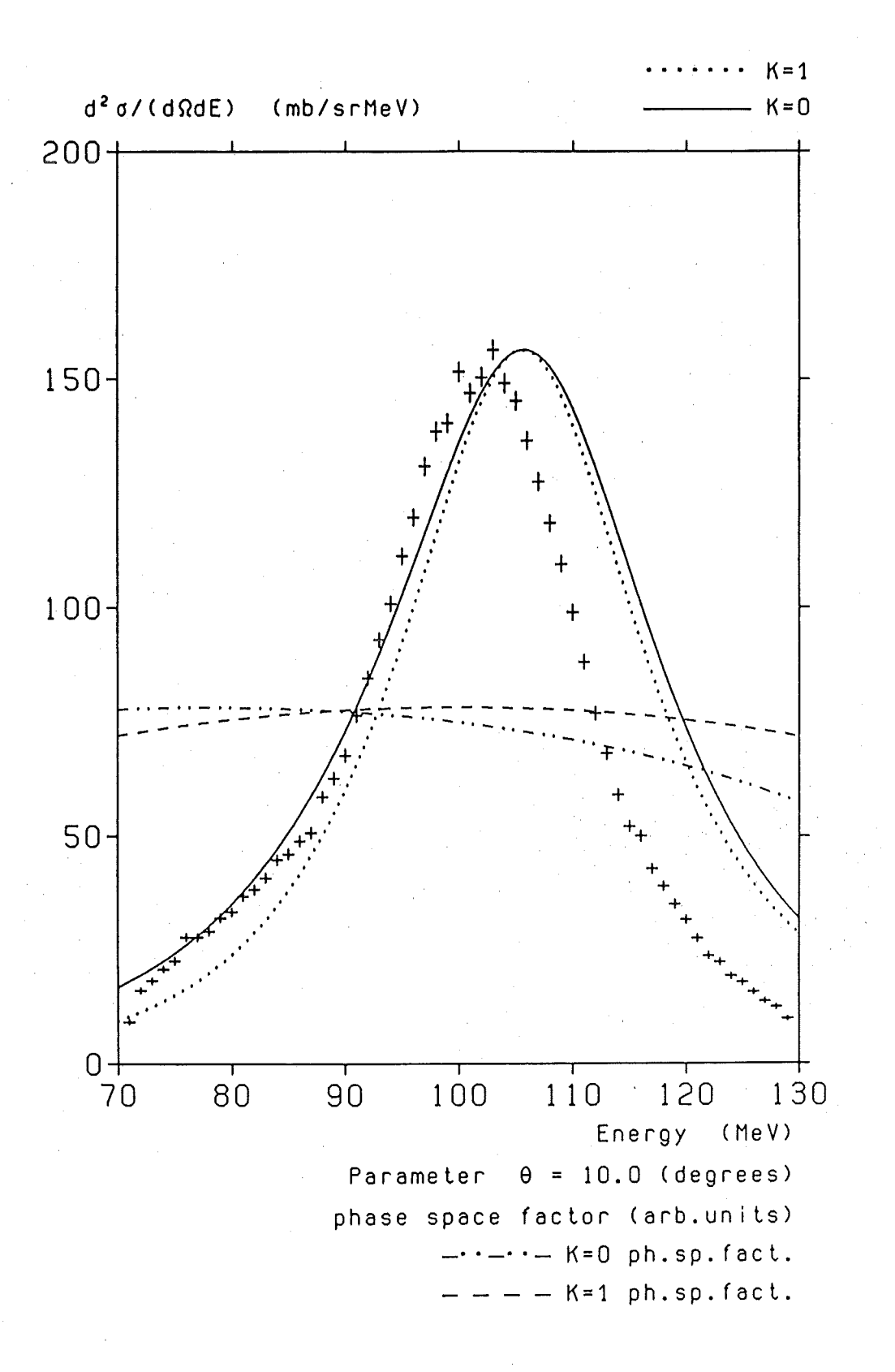

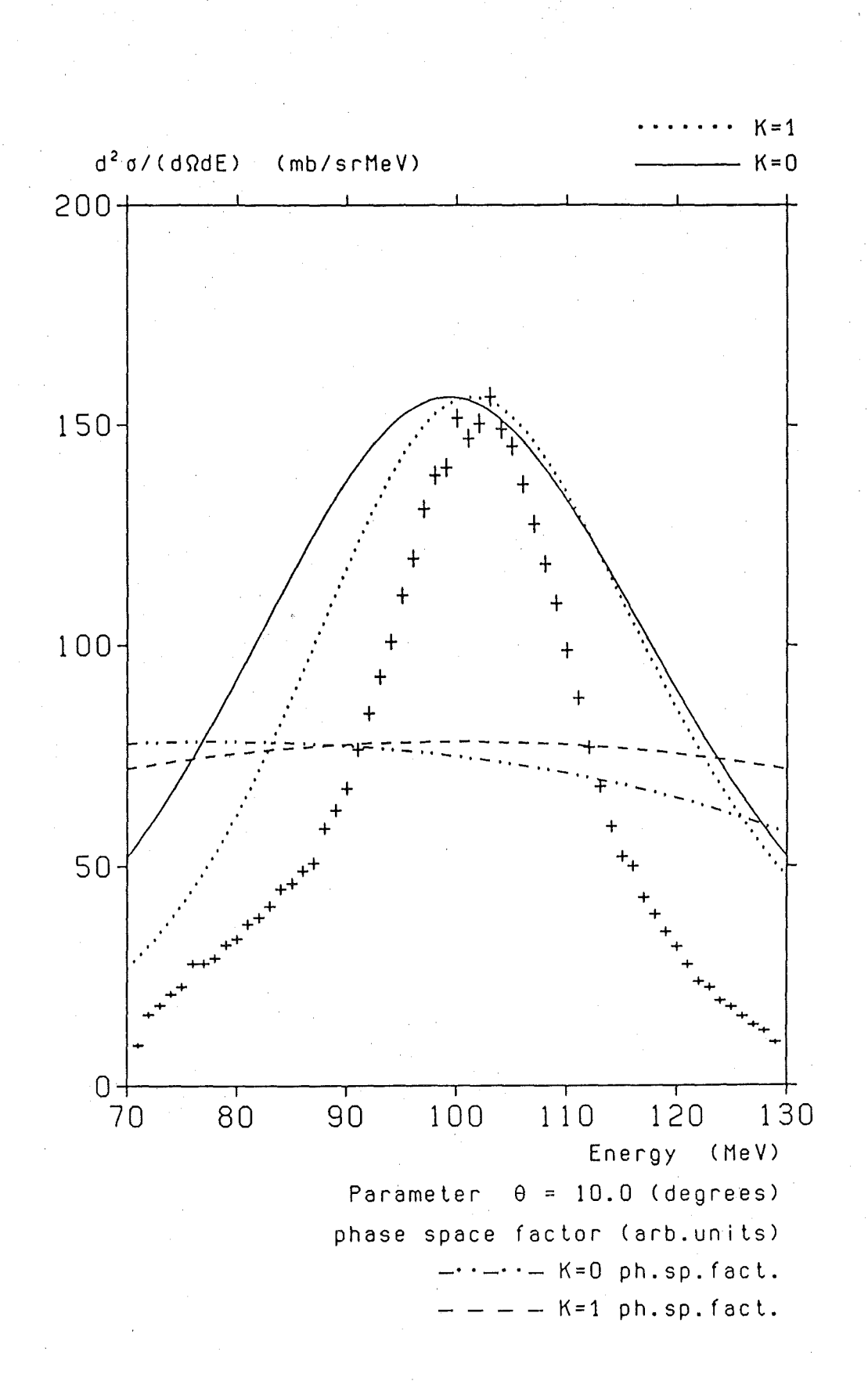

## **2. 7 BEISPIELJOB MIT EINGABE ZU ALLEN MÖGLICHEN 6 BILDERN**

 $I/$ ADI930A JOB (0930,545, POOOO), HOHN, NOTIFY=ADI930, MSGCLASS=H, *II* MSGLEVEL=(1,1),REGION=2000K  $//*MAIN$  LINES=19 *II* EXEC F7C,PARM.C='LANGLVL(77),LINECOUNT(63)' //C.SYSPRINT DD DUMMY //C.SYSIN DD DISP=SHR, DSN=TS0964.SAMMEL.PLOT(AUSGL4) *II* DD DISP=SHR,DSN=TS0964.SAMMEL.PLOT(SPLINE) *II* DD DISP=SHR,DSN=TS0964.SAMMEL.PC(AEQUID) *II* DD DISP=SHR,DSN=TS0964.SAMMEL.PC(PLSYMB) *II* DD DISP=SHR,DSN=TS0964.SAMMEL.PC(STRIPU) *II* DD DISP=SHR,DSN=TS0964.SAMMEL.PC(SYMBGR) *II* DD DISP=SHR,DSN=TS0964.SAMMEL.PC(ZABSCH) *II* DD DISP=SHR,DSN=TS0964.SAMMEL.PC(ZXYAXN) *II* DD DISP=SHR,DSN=TS0964.SAMMEL.PC(ZXYIBE) *II* DD DISP=SHR,DSN=TS0964.SAMMEL.PC(ZXYMAS) *II* DD DISP=SHR,DSN=TS0964.SAMMEL.PC(ZXZIFF) *II* DD DISP=SHR,DSN=TS0964.SAMMEL.PC(ZYZIFF) *II* DD DISP=SHR,DSN=ADI930.SERBER2.FORT(SERBXY) *II* EXEC F7CLG,PLOT=VERSATEC, // PARM.C='LANGLVL(77),LINECOUNT(63)',PARM.G='SIZE(2000)' *1/\** C.SYSPRINT DD DUMMY 1/C.SYSIN DD DISP=SHR,DSN=ADI930.SERBER2.FORT(SERBER) 1/L.SYSPRINT DD DUMMY  $//L.SYSIN DD *$ ENTRY SERBER  $//G.SYSIN DD *$ \*\*I\*\* 1=TRANSPARENT, 2=0PAKES, 3=TRANSPARENT+OPAKES SERBER-MODELL 3 \* PHASENRAUMFAKTOREN PLOTTEN, WENN VORHANDEN ("JA">0) (INTEGER) 1 \*\*J\*\* 1=ENERGIE-VERT., 2=WINKEL-VERT., 3=INKLUSIV. WIRK.QUERSCHN. 1 2 3 \*\*K\*\* O=KEINE KORREKTUR, 1=CEDC-, 2=CDC-, 3=CEDC+CDC-KORREKTUR 0 1 2 3 \*MAXIMUM-SOLLWERTE DER KURVEN (ERSTER GUELTIGER J-WERT).  $300. -1. -1. -1.$ 

\*\*K\*\* O=KEINE KORREKTUR, 1=CEDC-, 2=CDC-, 3=CEDC+CDC-KORREKTUR 0 1 2 3 \* MAXIMUM-SOLLWERTE DER KURVEN (NAECHSTER GUELTIGER J-WERT).  $-1. -1. -1. -1.$ \*\*K\*\* O=KEINE KORREKTUR, 1=CEDC-, 2=CDC-, 3=CEDC+CDC-KORREKTUR 0 1 2 3 \*MAXIMUM-SOLLWERTE DER KURVEN (NAECHSTER GUELTIGER J-WERT).  $-1. -1. -1. -1.$ \* MASSE (MEV) UND KERNLADUNGSZAHL DES TARGETS 25340.798 13. \* MASSE (MEV) UND KERNLADUNGSZAHL DES PROJEKTILS 6533.722 3. \* MASSE (MEV) UND KERNLADUNG DES BEOBACHTETRN FRAGMENTS 3727.315 2. \* MASSE (MEV) UND KERNLADUNG DES UNBEOBACHTETEN FRAGMENTS 2808.873 1. \* ENERGIE (MEV) DES PROJEKTILS IM LABORSYSTEM 29.6 \* BINDUNGSENERGIE DER CLUSTER A UND B IM PROJEKTIL 2.47 \* KONSTANTE ZUR BERECHNUNG DES KERNRADIUS 1.4 \* Q-WERT DER REAKTION P+T ----> A+B+T 2.5 \* UNTERE SCHRANKE ENERGIE (IN MEV) 11. \* OBERE SCHRANKE ENERGIE (IN MEV) 21. \* SCHRITTWEITE DER ENERGIE (IN MEV) 0.1 \* UNTERE SCHRANKE DES WINKELS (IN GRAD) (INTEGER) -80 \* OBERE SCHRANKE DES WINKELS (IN GRAD) (INTEGER) 80 \* SCHRITTWEITE DES WINKELS (IN GRAD) (INTEGER) 1 \* STREUWINKEL ALS PARAMETER DES DOPP-DIFF-WIQU'S (BEI J=3) 12.5

\* PLOT: ABSZISSEN- & ORDINATEN-LAENGE, ZIFFERN-, ZEICHEN-HOEHE 8. 12. 0.2 0.15 \* PLOT: STRICHART DER KURVE (INTEGER 0-5) 1 3 5 2 \* PLOT: ABSTAENDE BEI STRICHELUNG DER KURVE (REAL) 0.1 0.1 0.1 0.1 \* PLOT: SYMBOLNUMMERN DER KURVENSYMBOLE (INTEGER)  $-40$   $-40$   $-40$   $-40$ \* PLOT: GROESSE DER KURVENSYMBOLE (REAL) 0.14 0.14 0.14 0.14 \* SOLLEN EXTERNE TABELLEN VERARBEITET WERDEN? (INTEGER)  $\Omega$ \* WIEVIELE EXTERNE TABELLEN SOLLEN VERARBEITET WERDEN? 1 \* FORTRAN-REFERENZ-NUMMER(N) DER TABELLEN? 3  $//G.FTO3FO01 DD *$ 1 1 2 13. 0.5 50. 5. 17. 0.5 70. 5.  $//G.FTO6FO01 DD SYSOUT=*$ //G.SYSLOUT DD DUMMY IIG.PLOTLOG DD DUMMY  $1/$ G.PLOTPARM DD \* &PLOT XMAX=68. SPACE=69. &END // EXEC SVPLOT //SORT.SYSOUT DD DUMMY //PLOT.PLOTLOG DD DUMMY //PLOT.SYSVECTR DD DUMMY  $\frac{1}{2}$ 

## **3. DAS HAUPTPROGRAMM "SERBER"**

#### **3 .1 BESCHREIBUNG DER VARIABLEN**

```
ABS = Fortran builtin function. 
AEQUID = Eigene Subroutine. 
AMA,AMB= Eingabegrößen. 
AMP,AMT= Eingabegrößen. 
AMUE 
AP 
ASIN 
= Fortran builtin function. 
AT 
ATAN 
     = Reduzierte Masse. 
       = Konstante (AMP/931.5).
       = Konstante (AMT/931.5).
      = Fortran builtin function. 
AUSGL4 = Eigene Subroutine. 
AZA = Eingabegröße. 
AZB = Eingabegröße. 
AZP = Eingabegröße. 
AZT = Eingabegröße. 
CKUSYM = Zeichenkette 'ABCDEFGHIJKLMNOPQRSTUVWXYZ$#@123456789 ' 
CREAKT = Zeichenkette (Länge 40) der Reaktionsformel. 
CZEILE = 
Zeichenkette (Länge 80) als Hilfsvariable. 
C0(0:4)= 
Koeffizienten eines Ausgleichspolynoms vom Grad vier. 
cos = 
CPI180 = \pi/180C180PI = 180/\piEADEL = 
Eingabegröße. 
EAKT
EAMAX = 
Eingabegröße; wird gegebenenfalls korrigiert, d.h. 
EAMIN = 
Eingabegröße; wird gegebenenfalls korrigiert, d.h. 
EAS
ECEPSAB = 
Eingabegröße. 
EPSTH = 
Konstante (1.E-5) bei der Berechnung der Winkel-
       = Fortran builtin function.
      = Momentane Teilchenenergie.
         verkleinert wird. 
         vergrößert wird. 
       = EAKT-AZB*VC
       = Konstante (AZP*VC).
         verteilung. Die Division durch Null als Tangens des
```
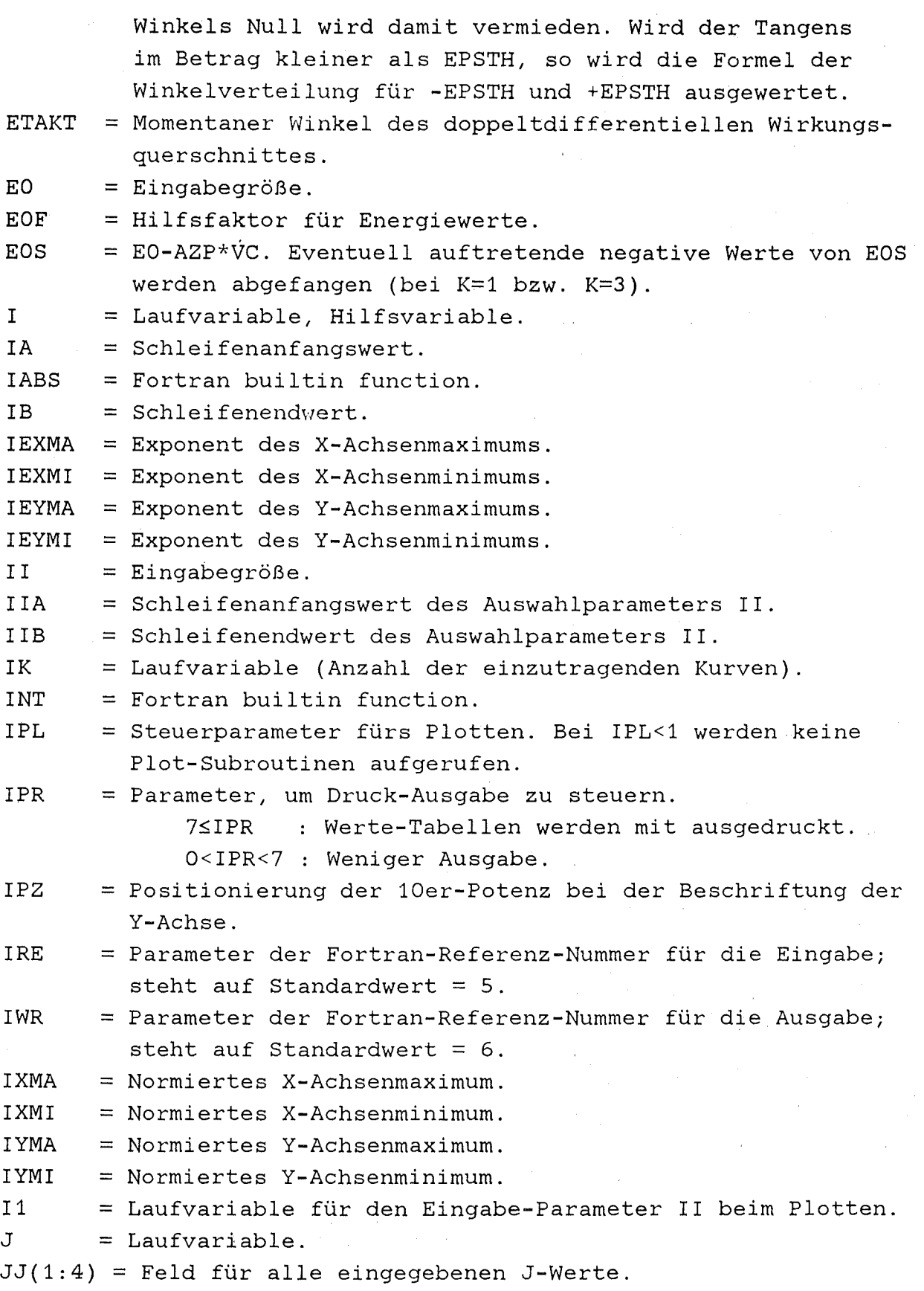

 $-26 -$ 

ł.

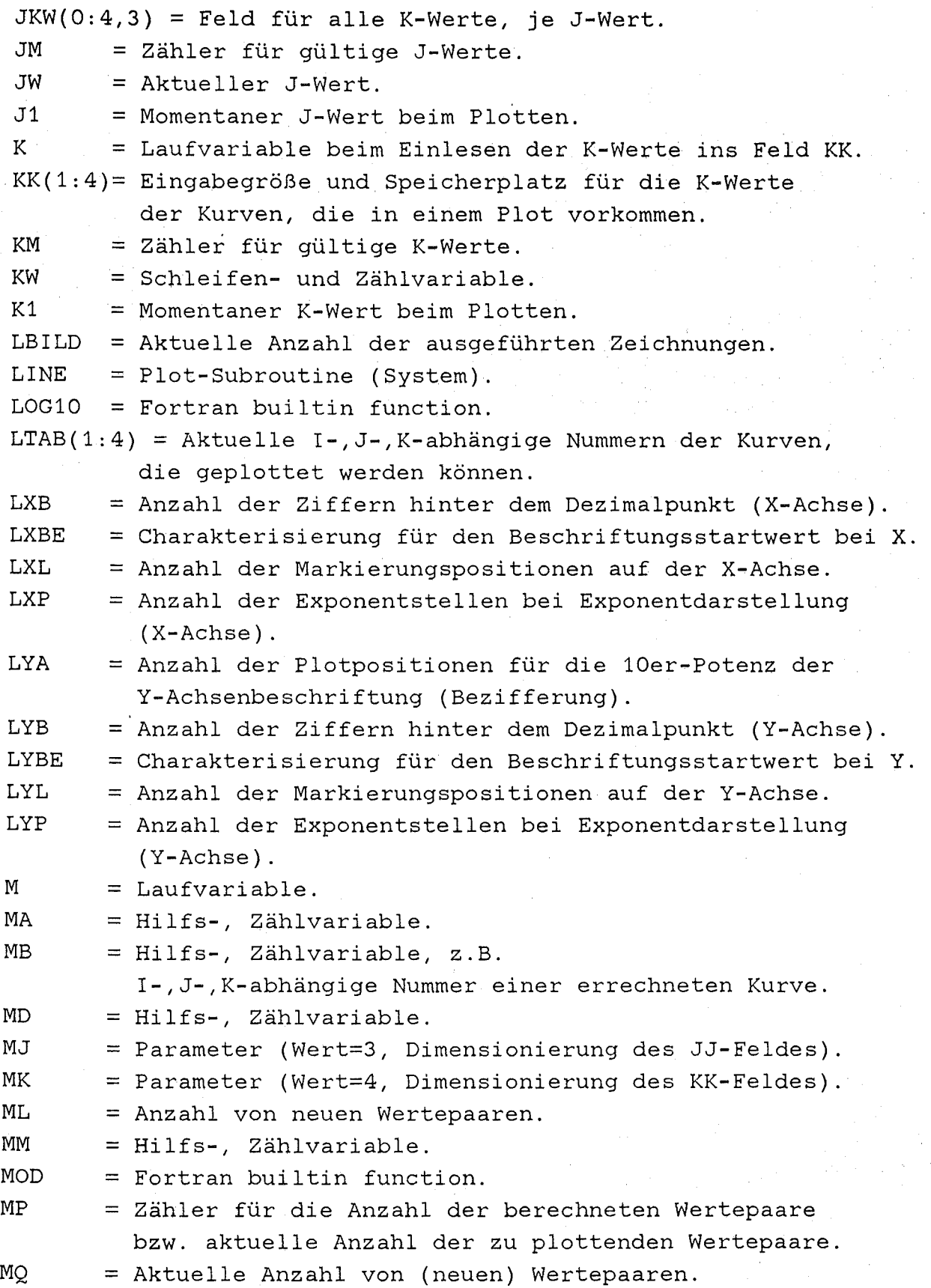

 $\alpha$  .

MQ

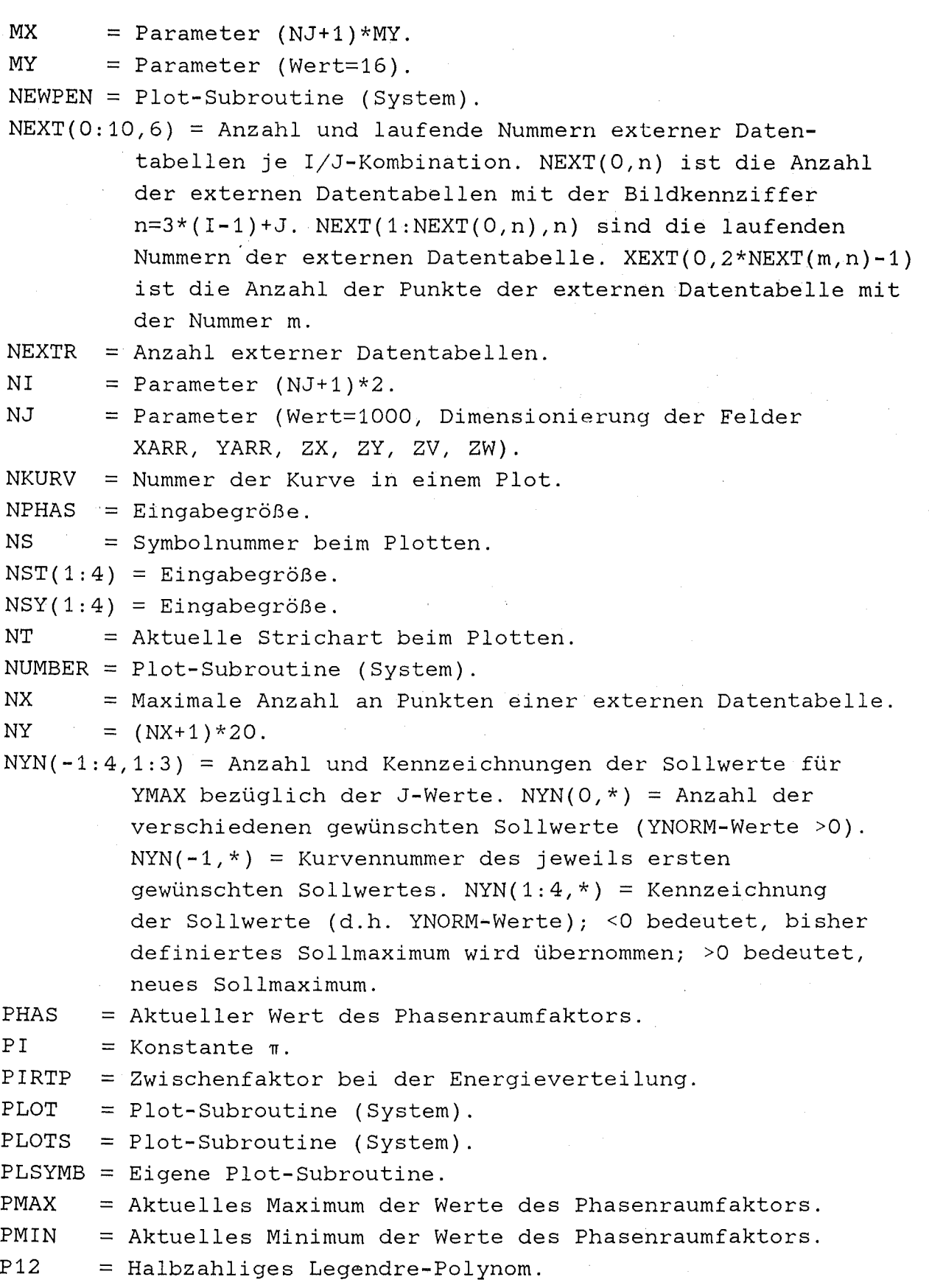
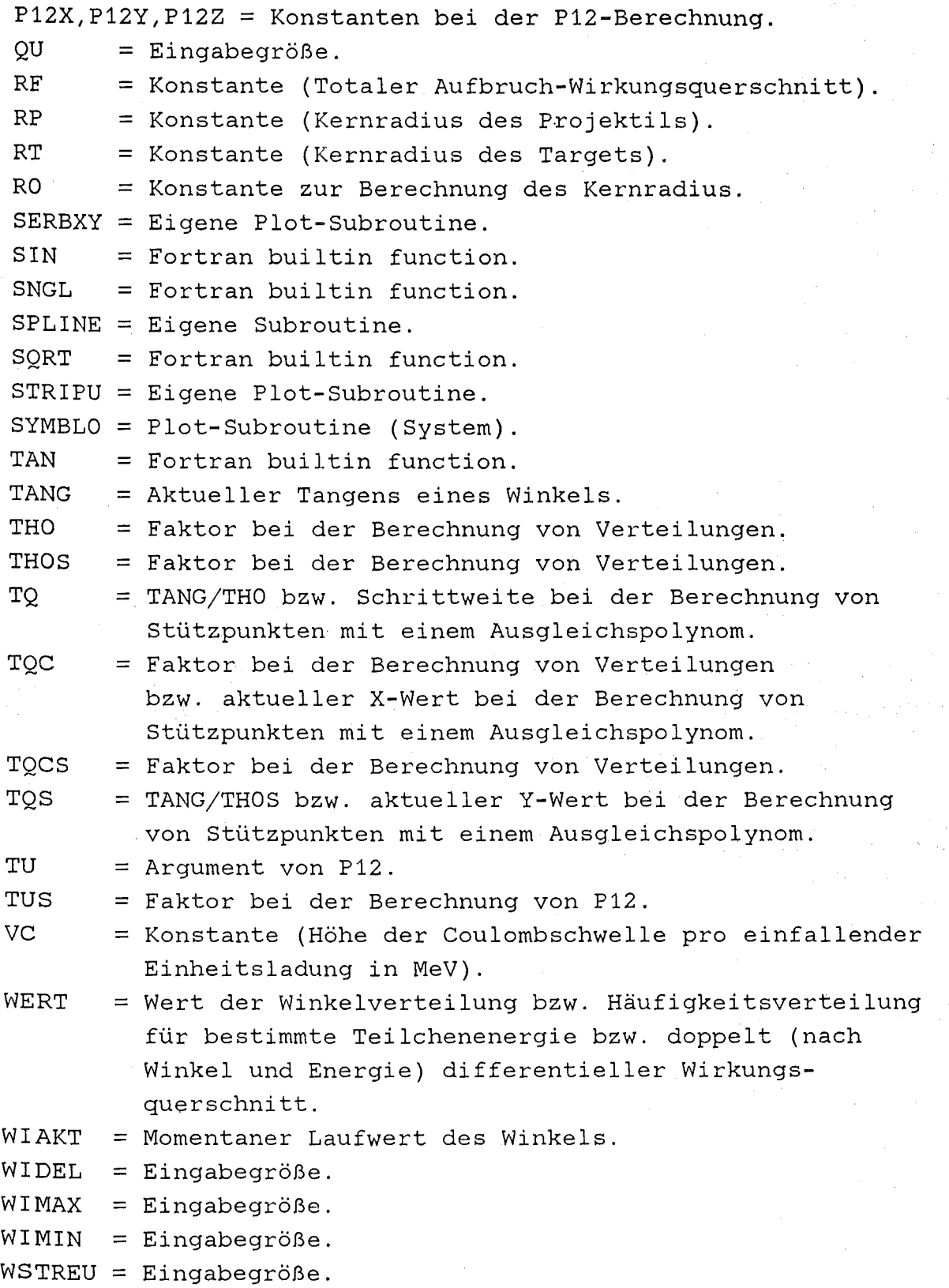

XARR(O:NJ,l:MY) =Feld, in dem die X-Werte der Tabellen

gespeichert sind.

 $XEXT(0:NJ,1:NY) = Feld mit den X-Werten und X-Fehlern von extern$ vorgegebenen Datenpunkten. In XEXT(0,2\*NEXT(m,n)-1) steht die Anzahl der Punkte der externen Datentabelle mit Nummer m.

```
XMAX = X-Maximum der Table.
```
XMIN = X-Minimum der Tabelle.

```
YARR(0:NJ,1:NY) = Feld, in dem die Y-Werte der Tabellengespeichert sind.
```
 $YEXT(0:NJ,1:MY) = Feld mit den Y-Werten und Y-Fehlern von$ extern vorgegebenen Datenpunkten.

YFAKT = Hilfsgröße beim Normieren von Kurven.

YMAX = Y-Maximum der Tabelle.

YMIN = Y-Minimum der Tabelle.

 $YNORM(1:12) = EingabegröBe.$ 

 $YPHA(0:NJ,0:1) = Feld mit den Werten der Phasenraumfaktoren$ für K=O und K=1. YPHA(O,K) enthält den Normierungsfaktor, um in der Zeichnung auf die Hälfte der Höhe der Energie-Kurve zu kommen.

YSOLL = Hilfsgröße beim Normieren von Kurven.

ZABSCH = Eigene Subroutine.

ZABST = Punktabstand beim Stricheln, Strichpunktieren etc.

ZAHL = Zu plottender Zahlenwert.

ZDXI =Abstand zwischen zwei Marken auf der X-Achse (in Inches).

ZDYI =Abstand zwischen zwei Marken auf der Y-Achse (in Inches).

ZEIHO = Zeichengröße (in Inches).

ZIFHO = Zifferngröße (in Inches).

 $ZST(1:4) =$  Eingabegröße.

ZSTHO = Strichlänge beim Stricheln der Achse (in Inches).

 $ZSY(1:4) =$  Eingabegröße.

ZSYHO = Textgröße beim Beschriften der Zeichnung (in Inches).

 $ZV(1:NJ)$  = Abszisse der Wertepaare.

 $ZW(1:NJ) = Ordinate$  der Wertepaare.

 $ZX(1:NJ) = Abszisse der Wertepaare.$ 

ZXA = Benötigte Plotpapierlänge.

ZXD = Zwischengröße beim Plotten von Fehlerbalken.

ZXI = Länge der Abszisse in Inches.

ZXIB = Beschriftungseinheit beim Beziffern der X-Achse.

ZXMA = (Korrigiertes) Maximum auf der X-Achse.

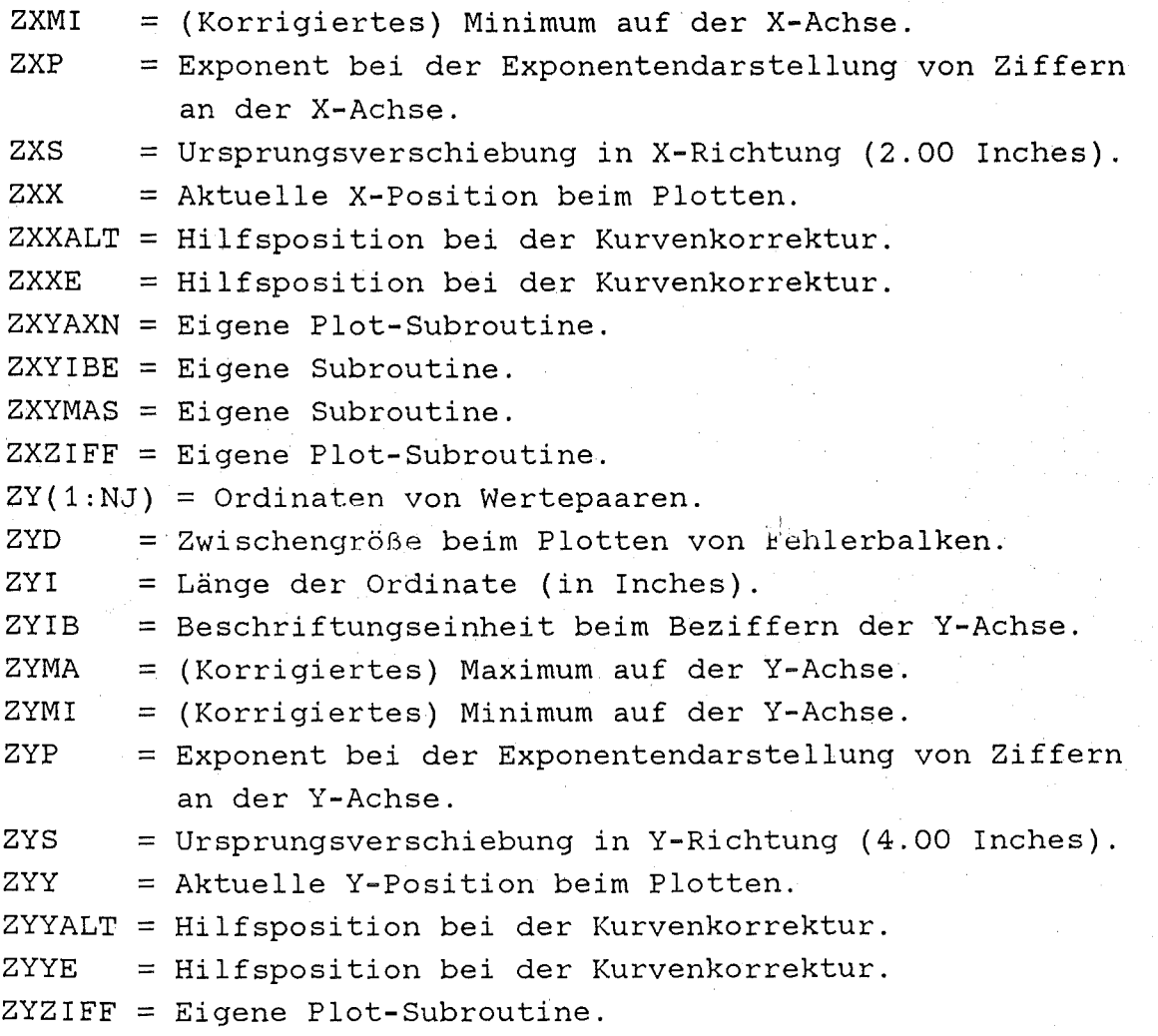

 $\bar{\mathcal{A}}$ 

## **3. 2 ABDRUCK DES HAUPTPROGRAMMS**

```
*************************************************************** 
* S E R B E R M 0 D E L L - R E C H NU N G E N 14. 05. 1987 * 
*************************************************************** 
      PROGRAM SERBER
      IMPLICIT REAL*8(A-H,O-Y) 
      PARAMETER (IRE=5, IWR=6, IPL=1, IPR=7)
      PARAMETER (MJ=3, MK=4, NJ=1000, NI=(NJ+1)*2)PARAMETER (MY=16,MX=(NJ+1)*MY,NX=100,NY=(NX+1)*20) 
      PARAMETER (PI=3.1415926535897932DO,EPSTH=1.D-5) 
      PARAMETER (CPI180=0.0174532925199432DO) 
      PARAMETER (C180PI=57.29577951308232DO) 
      CHARACTER CKUSYM*40,CREAKT*40,CZEILE*80 
      DIMENSION XARR(O:NJ,MY),YARR(O:NJ,MY),YNORM(MK,MJ) 
      DIMENSION XEXT(O:NX,20),YEXT(O:NX,20),YPHA(O:NJ,0:1) 
      DIMENSION C0(0:4),ZX(NJ),ZY(NJ),ZV(NJ),ZW(NJ) 
      DIMENSION ZST(MK),ZSY(MK),NEX(10),NEXT(0:10,6) 
      DIMENSION NST(MK),NSY(MK),LTAB(MK),NYN(-1:MK,MJ) 
      DIMENSION JJ(MJ),KK(MK),JKW(O:MK,MJ) 
      DIMENSION 00(MO), KR(MR), ORW(O.MR), MO)<br>DATA CREAKT/'
      DATA CKUSYM/'ABCDEFGHIJKLMNOPQRSTUVWXYZ$#@0123456789 '/ 
      DATA P12X/0.75DO/,P12Y/-0.234375DO/,P12Z/0.13671875DO/ 
      DATA XARR/MX*-9999./,YARR/MX*-9999./,YPHA/NI*-9999./ 
      DATA XEXT/NY*-9999./,YEXT/NY*-9999./,YNORM/12*0.DO/
      DATA JKW/15*0/,LTAB/4*0/,NYN/18*0/,NEX/10*0/,NEXT/66*0/ 
      DATA ZXA/0./,ZXS/2./,ZYS/4./ 
*************************************************************** 
* STEUERUNG DES HAUPTPROGRAMMS DURCH I, J, K 
*************************************************************** 
      READ(IRE, '(ABO)') 
      READ(IRE, *) II
      IF (II.LT.1.0R.II.GT.3) THEN 
         WRITE(IWR, '('' I-WERT UNGUELTIG. PROGRAMMENDE.' ')') 
         GOTO 399 
         ENDIF 
********* PHASENRAUMFAKTOREN PLOTTEN, WENN VORHANDEN. 
* NUR BEI J=1 UND/ODER J=3 MOEGLICH *************************
```

```
READ( IRE,' (A80)') 
      READ(IRE,*) NPHAS 
********* J-WERTE LESEN *************************************** 
      READ(IRE, ' (A80)')READ(IRE, *) (JJ(J), J=1, MJ)JM = 0DO 10 J=1,MJ 
         IF (JJ(J).GE.1.AND.JJ(J).LE.3) THEN
             JM = JM + 1ELSE 
            JJ(J) = 9ENDIF 
   10 CONTINUE 
      IF (JM.LE.O) THEN 
         WRITE(IWR, '('' J-WERT UNGUELTIG. PROGRAMMENDE.' ')') 
         GOTO 399 
         ENDIF 
      DO 11 J=1,MJ 
      DO 11 K=2,MJ 
      IF (JJ(K-1) . GT . JJ(K)) THEN
        I=JJ(K)JJ(K)=JJ(K-1)JJ(K-1)=IENDIF 
   11 CONTINUE 
********* K-WERTE FUER JEDEN GUELTIGEN J-WERT 
* UND J-WERTE-BEZOGENE NORMIERUNGSFAKTOREN LESEN ********** 
      DO 16 J=1,JM 
         J1 = JJ(J)READ(IRE,' (A80)') 
         READ(IRE, *) (KK(K), K=1, MK)KW = 3 - 2 * (J1-2)*2KM = 0DO 12 K=1,MK 
            IF (KK(K).GE.O.AND.KK(K).LE.KW) THEN 
               KM = KM + 1ELSE 
               KK(K) = 9ENDIF 
            DO 12 M=K+1,MK
```

```
IF (KK(K), EO, KK(M), AND.
              (KK(K) \cdot GE \cdot O \cdot AND \cdot KK(K) \cdot LE \cdot KW) KK(M) = 9\overline{+}12<sup>°</sup>CONTINUE
         IF (KM.LE.O) THEN
           WRITE(IWR,'('' K-WERT UNGUELTIG. PROGRAMMENDE.'')')
           GOTO 399
           ENDIF
        DO 13 K=1, MK
        DO 13 M=2, MK
           IF (KK(M-1) . GT . KK(M)) THEN
              I=KK(M)KK(M)=KK(M-1)KK(M-1)=IENDIF
   13
        CONTINUE
        JKW(O,J) = KMDO 14 K=1, KM
           JKW(K,J) = KK(K)14
        CONTINUE
        READ(IRE, '(A80)')
        READ(IRE, *) (YNORM(K, J1), K=1, MK)
        MA = 0DO 15 K=1, KM
           IF (YNORM(K, J1).GT.O.) THEN
              IF (MA.LE.O) NYN(-1, J1) = K
              MA = MA + 1NYN(K,J1) = 1ELSE
              YNORM(K, J1) = -1.
              NYN(K,J1) = -1ENDIF
  15
        CONTINUE
        NYN(0, J1) = MA16 CONTINUE
* EINZULESENDE RECHENGROESSEN
READ(IRE, '(A80)')
     READ(IRE,*) AMT, AZT
     READ(IRE, '(A80)')
```

```
READ(IRE,*) AMP,AZP 
READ(IRE, '(A80)<sup>'</sup>)
READ(IRE,*) AMA,AZA 
READ(IRE, '(A80)')READ(IRE;*) AMB,AZB 
READ(IRE, '(A80)<sup>'</sup>)
READ(IRE,*) EO 
READ(IRE, '(A80)')
READ(IRE,*) EPSAB 
READ(IRE, '(A80)<sup>'</sup>)
READ(IRE,*) RO 
READ(IRE, '(A80)')READ(IRE, '(A80)') CZEILE
READ(IRE, '(A80)<sup>'</sup>)
READ(IRE,*) EAMIN 
READ(IRE, '(A80)')READ(IRE,*) EAMAX 
READ(IRE, '(A80)<sup>'</sup>)
READ(IRE,*) EADEL 
READ(IRE, '(A80)<sup>'</sup>)
READ(IRE,*) WIMIN 
READ(IRE, '(A80)<sup>'</sup>)
READ(IRE,*) WIMAX 
READ(IRE,' (A80)')READ(IRE,*) WIDEL 
READ(IRE, '(A80)<sup>'</sup>)
READ(IRE,*) WSTREU 
READ(IRE, '(A80)')
READ(IRE,*) ZXI,ZYI,ZIFHO,ZEIHO 
READ(IRE, '(A80)')READ(IRE, *) (NST(I), I=1, 4)READ(IRE, '(A80)<sup>'</sup>)
READ(IRE, *) (ZST(I), I=1, 4)READ(IRE, '(A80)')
READ(IRE, *) (NSY(1), I=1, 4)READ(IRE, '(A80)<sup>'</sup>)
READ(IRE, *) (ZSY(I), I=1, 4)READ(IRE, '(A80)<sup>'</sup>)
READ(IRE,*) NEXTR 
IF (NEXTR.LE.O) GOTO 19
```
 $READ(IRE, '(A80)')$ READ(IRE,\*) NEXTR IF (NEXTR.GT.10) NEXTR=O IF (NEXTR.LE.O) GOTO 1S READ(IRE,' (ASO)') READ(IRE,\*) (NEX(I),I=1,NEXTR) DO 17 MM=1,NEXTR  $MA = NEX(MM)$ READ(MA,\*,ERR=1S,END=1S) I,J,KW IF (I.LE.O.OR.I.GT.3) GOTO 19 IF (J.LE.O.OR.J.GT.3) GOTO 19 IF  $(I.EQ.3) I=2-MOD(II,2)$ IF (KW.GT.NX) KW=NX  $IB = 3*(I-1)+J$  $NEXT(0, IB) = NEXT(0, IB) + 1$  $IA = NEXT(0, IB)$  $NEXT(IA,IB) = MM$  $IA = 2*MM-1$  $XEXT(O,IA) = KW$  $IB = 2*MM$ DO 17 K=1,KW  $READ(MA, * , END=18)$  $XEXT(K,IA)$ , XEXT(K, IB), YEXT(K, IA), YEXT(K, IB) 17 CONTINUE GOTO 19 18 CONTINUE  $NEXTR = 0$ 19 CONTINUE  $20 \text{ MB} = \text{ MB} - 1$  $21$   $IA = IA + 1$  $MB = 81$ IF (CZEILE(MB:MB).EQ.' '.AND.MB.GT.1) GOTO 20  $IA = 0$ IF (CZEILE(IA:IA).EQ.' '.AND.IA.LT.80) GOTO 21  $IB = INDEX(CZEILE(IA: MB), ' ' ) + IA - 2$ IF  $(IB.LE.IA)$  IB = MB  $CZEILE(75:80) = ' (F9.0)'$  $WRITE(CZEILE(77:77), '(11)') MIN(IB-IA+1,9)$ READ(CZEILE(IA:IB),CZEILE(75:SO)) QU IF (MB.GT.IB) THEN

```
MA = IB22
        MA = MA + 1IF (CZEILE(MA:MA).EO.' '.AND.MA.LT.80) GOTO 22
        CREAKT(1:MB-MA+1) = CZEILE(MA:MB)
        ENDIF
* DIVERSE KONSTANTEN
AP = AMP/931.5DOAT = AMT/931.5D0VC = AZT*1.44DO/(RO*(AP**(1.DO/3.DO)+AT**(1.DO/3.DO)))RT = RO*AT**(1.D0/3.D0)RP = R0*AP**(1.D0/3.D0)RF = RT*RP*5.DO*PIEC = AZP*VCEOS = ABS(EO-AZP*VC)EOF = 2.DO*AMP/AMA*(AT/AP)**(1.DO/3.DO)*EPSABTHO = SQRT(AMB/AMA*EPSAB/EO)THOS = SORT(AMB/AMA*EPSAB/EOS)AMUE = AMA*AMB/(AMA+AMB)EAMIN = MAX(EAMIN, QU, QU+AZA*VC)
     EAMAX = MIN(EMAX, EO-QU, EO-AZA*VC-QU)IF ((EAMAX-EAMIN)/EADEL.GE.O.980DO*NJ)
        EADEL = (EAMAX - EAMIN) * (1.02DO/NJ)IF ((WIMAX-WIMIN)/WIDEL.GE.O.980DO*NJ)
        WIDEL = (WIMAX-WIMIN)*(1.02DO/NJ)* AUSGABE DER RECHENGROESSEN
WRITE(IWR, '(//14X, ''MODELL-RECHNUNGEN NACH R.'',
    +' 'SERBER ZUR' '/14X, 35(''_'')//6X, ''BESCHREI'',
    +''BUNG DES PROJEKTIL-AUFBRUCHS VON ATOMKERNEN''/
    +6X, 51('' ^{\prime}''))')
     WRITE(IWR, '\frac{1}{7}/\frac{6X}{44}(''*'')/
    +6X, ''* EINGELESENE WERTE, VERWENDETE KONSTANTEN *'')')
     WRITE(IWR, '(6X, 44(''*'')/
    +/6X,''MASSE (MEV) UND KERNLADUNGSZAHL DES TARGETS'')')
     WRITE(IWR, '(6X, 2F20.10)') AMT, AZT
     WRITE(IWR, '(/6X, ''MASSE (MEV) UND KERNLADUNGSZAHL '',
    +''DES PROJEKTILS'')')
```
 $37 -$ 

```
WRITE(IWR,'(/6X,''MASSE (MEV) UND KERNLADUNGSZAHL '',
     +''DES BEOBACHTETEN FRAGMENTS'')')
      WRITE(IWR, '(6X, 2F20.10)') AMA, AZA
      WRITE(IWR, '(/6X, ''MASSE (MEV) UND KERNLADUNGSZAHL DES'',
     + '' UNBEOBACHTETEN FRAGMENTS'')')
      WRITE(IWR, '(6X, 2F20.10)') AMB, AZB
      WRITE(IWR,'(/6X,''ENERGIE (MEV) DES PROJEKTILS IM '',
     +''LABORSYSTEM'')')
      WRITE(IWR,'(6X, F20, 10)') EO
      WRITE(IWR, '(/6X, ''BINDUNGSENERGIE (MEV) DER CLUSTER '',
     +''A, B IM PROJEKTIL''/6X, F20.10)') EPSAB
      WRITE(IWR, '(\frac{5X}{12} - \text{WERT} \text{ DER REAKITION} ' \text{A40}+6X, F20.10)') CREAKT.OU
      WRITE(IWR, \sqrt{(6X)}+''KONSTANTE ZUR BERECHNUNG DES KERNRADIUS'')')
      WRITE(IWR, '(6X, F20.10)') RO
      WRITE(IWR, '(/6X, ''REDUZIERTE MASSE (MEV)'')')
      WRITE(IWR, '(6X, F35.16)') AMUE
      WRITE(IWR,'(/6X,''HOEHE DER COULOMBSCHWELLE PRO EIN'',
     +''FALLENDER EINHEITSLADUNG (MEV)'')')
      WRITE(IWR, '(6X, F35.16)') VC
      WRITE(IWR, '(/6X, ''KERNRADIUS DES TARGETS'')')
      WRITE(IWR,'(6X, F35.16)') RT
      WRITE(IWR,'(/6X,''KERNRADIUS DES PROJEKTILS'')')
      WRITE(IWR, '(6X, F35.16)') RP
      WRITE(IWR, '(/6X, ''TOTALER AUFBRUCH-WIRKUNGS'',
     +''QUERSCHNITT''/6X, F35.16//)') RF
      WRITE(IWR, '(21X, 33(''-''))')
      WRITE(IWR, ' (21X, '')2 AMP (AT ) 1/3 |'')')
      WRITE(IWR, '(21X, ''| EO >> ----- EPS ( ---- )
                                                       \left(1,1,1\right)WRITE(IWR, ' (21X, '')) AMA
                                       (AP)\left(1,1,1\right)WRITE(IWR, '(21X, '')1111WRITE(IWR, '(21X, ''| >> '', F21.16, 1X, ''|'')') EOF
      WRITE(IWR, '(21X, 33(''-'')/)')
BERECHNUNG DER EINZELNEN FAELLE
WRITE(IWR, '\left(\frac{7}{6}x, 44\left(\frac{11}{8}+\frac{11}{11}\right)/6x, \frac{11}{8}\right) BERECHNUNG '',
     +''DER EINZELNEN FAELLE *''/6X, 44('' *''')/)')
```

```
- 38 -
```
WRITE(IWR, '(6X, 2F20.10)') AMP, AZP

```
IF (II.EQ.1.OR.II.EQ.3) THEN
      DO 142 JW=1.JM
      J1 = JJ(JW)KM = JKW(O,JW)100 K=1, KM
      DO.
         KK(K) = JKW(K,JW)100 CONTINUE
      DO D
         141 KW=1.KM
         K1 = KK(KW)IF (J1.EQ.1) THEN
            IF (K1.EO.O) THEN
********************** I=1
                            J=1, K=0 *********************
            WRITE(IWR, '(//11X, ''*** I=1, T=1, K=0 ***''/)')
            WRITE(IWR,'(11X,''TRANSPARENTES SERBER MODELL'')')
            WRITE(IWR, '(11X, ''ENERGIEVERTEILUNG'')')
            WRITE(IWR, '(11X, ''KEINE KORREKTUR DES MODELLS''/)')
            IF (IPR.GE.7) WRITE(IWR,'(16X,''ENERGIE'',26X,
            ''D(SIGMA)/D(ENERGIE)''/11X, 60(''-'''))')
            MP = 0TA = 0IB = IA + INT(EMAX * 1.0001/EADEL)IB = IB - INT(EAMIN*1.0001/EADEL)DO 110 I=IA, IBEAKT = EAMIN+EADEL*(I-IA)
               PHAS = 2.DO*AMA*AMB*SORT(\text{AMA*AMB*}(\text{EAKT}-QU)*(\text{EO}-QU-\text{EAKT}))WERT = SORT(2.DO*AMUE*EPSAB)/(PI*(2.DO*AMUE*EPSAB+(SQRT(2.DO*AMA*EAKT)-AMA/AMP*
                  SORT(2.DO*AMP*EO))**2))*PHAS
               IF (IPR.GE.7.AND.MOD(MP, 10).EQ.O) WRITE(IWR,
               '(1X, 2F35.16)') EAKT, WERT
               IF (MP.EQ.O) YMAX=WERT
               IF (MP.EQ.O) YMIN=WERT
               IF (MP.EQ.O) PMAX=PHAS
               IF (MP.EQ.O) PMIN=PHAS
               IF (YMAX.LT.WERT) YMAX=WERT
               IF (YMIN.GT.WERT) YMIN=WERT
               IF (PMAX.LT.PHAS) PMAX=PHAS
               IF (PMIN.GT.PHAS) PMIN=PHAS
               MP = MP + 1
```
 $39 -$ 

```
XARR(MP, 1) = EAKTYARR(MP, 1)=WERTYPHA(MP, K1) = PHAS110
            CONTINUE
           YARR(0, 1)=MPYARR (MP+1, 1) = YMAX
           YARR(MP+2, 1)=YMINYPHA(MP+1,K1)=PMAXYPHA(MP+2,K1)=PMINELSE
            IF (K1.EQ.1) THEN
WRITE(IWR, '(//11X, ''*** I=1, J=1, K=1 ***''/)')
           WRITE(IWR,'(11X,''TRANSPARENTES SERBER MODELL'')')
           WRITE(IWR,'(11X,''ENERGIEVERTEILUNG'')')
           WRITE(IWR,'(11X,''COULOMB ENERGY DIFFERENCES'',
            ' CORRECTION''/)')
    \ddot{\phantom{1}}IF (EO-AZP*VC.LE.O.DO) THEN
              WRITE(IWR, '\left(\frac{7}{11}X, ''EOS <= 0. '',
                  ''CEDC NICHT MOEGLICH.''/)')
              GOTO 141
              ENDIF
           IF (IPR.GE.7) WRITE(IWR,'(16X,''ENERGIE'',26X,
            ' D(SIGMA)/D(ENERGIE) ' /11X, 60(''-'')')'MP = 0IA = 0IB = IA + INT(EMA X * 1.0001/EADEL)IB = IB - INT(EAMIN*1.0001/EADEL)DO 111 I=IA, IBEAKT = EAMIN+EADEL*(I-IA)
              EAS = EAKT - AZA*VCPHAS = 2.DO*AMA*AMB*SORT(\text{AMA*AMB*}(\text{EAS-QU}) * (\text{EOS-QU-EAS}))WERT = SORT(2.DO*AMUE*EPSAB)/(PI*(2.DO*AMUE*EPSAB+(SQRT(2.DO*AMA*EAS)-AMA/AMP*SQRT
                 (2. D0*AMP*EOS) ) **2) ) *PHAS
              IF (IPR.GE.7.AND.MOD(MP,10).EQ.0) WRITE(IWR,
              '(1X, 2F35.16)') EAKT, WERT
              IF (MP.EQ.O) YMAX=WERT
              IF (MP.EQ.O) YMIN=WERT
```
 $-40 -$ 

```
IF (MP.EQ.O) PMAX=PHAS
              IF (MP.EQ.O) PMIN=PHAS
              IF (YMAX.LT.WERT) YMAX=WERT
              IF (YMIN.GT.WERT) YMIN=WERT
              IF (PMAX.LT.PHAS) PMAX=PHAS
              IF (PMIN.GT.PHAS) PMIN=PHAS
              MP = MP + 1XARR(MP, 2) = EAKTYARR(MP, 2) = WERTYPHA(MP, K1) = PHASCONTINUE
           YARR(0,2)=MPYARR(MP+1,2)=YMAXYARR(MP+2, 2)=YMINYPHA(MP+1,K1)=PMAXYPHA(MP+2,K1)=PMINENDIF
           ENDIF
        ELSE
        IF (J1.EQ.2) THEN
           IF (K1.EO.O) THEN
WRITE(IWR, '(//11X, ''*** I=1, J=2, K=0 ***''/)')
           WRITE(IWR,'(11X,''TRANSPARENTES SERBER MODELL'')')
           WRITE(IWR, '(11X, ''WINKELVERTEILUNG'')')
           WRITE(IWR, '(11X, ''KEINE KORREKTUR DES MODELLS''/)')
           IF (IPR.GE.7) WRITE(IWR, '(16X, '' THETA '', 26X,
           '' D(SIGMA)/D(OMEGA) ''/11X, 60(''-''))')
           MP = 0IA = 0IB = IA + INT(WIMAX*1.0001/WIDEL)IB = IB - INT(WIMIN*1.0001/WIDEL)DO 120 I=IA, IBWIAKT = WIMIN+WIDEL*(I-IA)
              TANG = TAN(CPI180*WIAKT)
              WERT = THO/(2.DO*PI*(THO**2+(1.DO+THO**2)*
                 TANG**2)**(1.5DO)IF (IPR.GE.7.AND.MOD(MP,10).EQ.0) WRITE(IWR,
              '(1X, 2F35.16)') WIAKT, WERT
              IF (MP.EQ.O) YMAX=WERT
```
111

```
IF (MP.EO.O) YMIN=WERT
               IF (YMAX.LT.WERT) YMAX=WERT
               IF (YMIN.GT.WERT) YMIN=WERT
               MP = MP + 1XARR(MP, 3) = WIAKTYARR(MP, 3) = WERT120
            CONTINUE
            YARR(0,3)=MPYARR(MP+1, 3) = YMAXYARR(MP+2, 3) = YMIN
            ELSE
            IF (K1.EO.1) THEN
WRITE(IWR,'(//11X,''*** I=1, J=2, K=1 ***''/)')
            WRITE(IWR, '(11X, ''TRANSPARENTES SERBER MODELL'')')
            WRITE(IWR, '(11X, 'WINKELVERTEILUNG''))WRITE(IWR,'(11X,''COULOMB ENERGY DIFFERENCES'',
            ' CORRECTION''/)')
     \ddot{+}IF (EO-AZP*VC.LE.O.DO) THEN
               WRITE(IWR, '\frac{1}{2} / \frac{1}{11} / \frac{1}{11} EOS <= 0. \frac{1}{2},
                  ''CEDC NICHT MOEGLICH.''/)')
               GOTO 141
               ENDIF
            IF (IPR.GE.7) WRITE(IWR,'(16X,'' THETA '',26X,
            '' D(SIGMA)/D(OMEGA) ''/11X, 60(''-''))')
     \ddot{+}MP = 0IA = 0IB = IA + INT(WIMAX*1.0001/WIDEL)IB = IB - INT(WIMIN*1.0001/WIDEL)DO '121 I=IA, IBWIAKT = WIMIN+WIDEL* (I-IA)TANG = TAN(CPI180*WIAKT)
               WERT = THOS/(2.DO*PI*(THOS**2+(1.DO+THOS**2)*
                  TANG**2)**(1.5DO)IF (IPR.GE.7.AND.MOD(MP,10).EQ.O) WRITE(IWR,
               '(1X, 2F35.16)') WIAKT, WERT
    \ddot{}IF (MP.EQ.O) YMAX=WERT
               IF (MP.EO.O) YMIN=WERT
               IF (YMAX.LT.WERT) YMAX=WERT
               IF (YMIN.GT.WERT) YMIN=WERT
```
 $-42 -$ 

```
MP = MP + 1XARR(MP, 4) = WIAKTYARR (MP, 4) = WERT
  121
            CONTINUE
            YARR(0, 4) = MPYARR(MP+1, 4)=YMAXYARR(MP+2, 4) = YMIN
            ELSE
            IF (K1.EQ.2) THEN
********************** I=1 , J=2 , K=2 ********************
            WRITE(IWR,'(//11X,''*** I=1, J=2, K=2 ***''/)')
            WRITE(IWR, '(11X, ''TRANSPARENTES SERBER MODELL'')')
            WRITE(IWR, '(11X, ''WINKELVERTEILUNG'')')
            WRITE(IWR,'(11X,''COULOMB DEFLECTION'',
            ' CORRECTIONS''/)')
     \ddot{}IF (IPR.GE.7) WRITE(IWR,'(16X,'' THETA '',26X,
            '' D(SIGMA)/D(OMEGA) ''/11X, 60(''-''))')
            MP = 0IA = 0IB = IA + INT(WIMAX*1.0001/WIDEL)IB = IB - INT(WIMIN*1.0001/WIDEL)DO 122 I=IA, IB
               WIAKT = WIMIN+WIDEL* (I-IA)TANG = TAN(CPI180*WIAKT)
               TO = TANG/THOTQC = 0.5DO*SQRT(AMA/AMB)*EC/SQRT(EO*EPSAB)*(1.DO+AMP/AMA*AZA/AZP)TU = (1.D0+TQ**2+TQC**2)/(SQRT/(1.D0+TQ**2+)TOC**2)**2-4. DO*TO**2*TOC**2)TUS = 0.5D0*(TU-1.D0)P12 = (P12Z*TUS+P12Y)*TUS+P12X*TUS+1.D0WERT=TU**(1.5DO)*P12/(2.DO*PI*(1.DO+TQ**2+TQC**2
               IF (IPR.GE.7.AND.MOD(MP, 10).EQ.O) WRITE(IWR,
               '(1X, 2F35.16)') WIAKT, WERT
               IF (MP.EQ.O) YMAX=WERT
               IF (MP.EQ.O) YMIN=WERT
               IF (YMAX.LT.WERT) YMAX=WERT
               IF (YMIN.GT.WERT) YMIN=WERT
               MP = MP + 1XARR(MP, 5) = WIAKT
```

```
YARR(MP, 5) = WERT122CONTINUE
          YARR(0,5)=MPYARR(MP+1, 5) = YMAXYARR(MP+2, 5)=YMINELSE
          IF (K1.EQ.3) THEN
    **************** I=1, J=2, K=3 ********************
          WRITE(IWR, '\left(\frac{7}{11}x, ' ' + \cdot \cdot 1 = 1 \right), J=2, K=3 ***''/)')
          WRITE(IWR, '(11X, ''TRANSPARENTES SERBER MODELL'')')
          WRITE(IWR, '(11X, ''WINKELVERTEILUNG'')')
          WRITE(IWR,'(11X,''CEDC UND CDC BERUECKSICHTIGT''/)'
          IF (EO-AZP*VC.LE.O.DO) THEN
             WRITE(IWR, '\left(\frac{1}{11}x\right)^{11}EOS \le 0. '',
                 ''CEDC NICHT MOEGLICH.''/)')
             GOTO 141
             ENDIF
          IF (IPR.GE.7) WRITE(IWR, '(16X, '' THETA '', 26X,
          '' D(SICMA)/D(OMEGA) ''/11X, 60(''-''))')
          MP = 0IA = 0IB = IA + INT(WIMAX*1.0001/WIDEL)IB = IB - INT(WIMIN*1.0001/WIDEL)DO 123 I=IA, IBWIAKT = WIMIN+WIDEL* (I-IA)TANG = TAN(CPI180*I)
             TQS = TANG/THOSTQCS = 0.5D0*SQRT(AMA/AMB)*EC/SQRT(EOS*EPSAB)*(1.DO+AMP/AMA*AZA/AZP)TU = (1.D0+TQS**2+TQCS**2)/(SQRT(1.D0+TQS**2+TQCS**2)**2-4.D0*TQS**2*TQCS**2)TUS = 0.5D0*(TU-1.D0)P12 = (P12Z*TUS+P12Y)*TUS+P12X*TUS+1.D0WERT = TU** (1.5D0)*P12/(2.DO*PI*(1.D0+TOS**2+TQCS**2))IF (IPR.GE.7.AND.MOD(MP, 10).EQ.O) WRITE(IWR,
             '(1X, 2F35.16)') WIAKT, WERT
             IF (MP.EQ.O) YMAX=WERT
             IF (MP.EQ.O) YMIN=WERT
             IF (YMAX.LT.WERT) YMAX=WERT
```
 $-44 -$ 

IF (YMIN.GT.WERT) YMIN=WERT  $MP = MP + 1$  $XARR(MP, 6) = WIAKT$  $YARR(MP, 6) = WERT$ **CONTINUE** YARR $(0, 6)$ =MP  $YARR(MP+1, 6) = YMAX$  $YAKR(MP+2, 6) = YMIN$ ENDIF **ENDIF** ENDIF ENDIF ELSE. IF (J1.EQ.3) THEN IF (K1.EO.O) THEN WRITE(IWR, '(//11X, ''\*\*\* I=1, J=3, K=0 \*\*\*''/)') WRITE(IWR,'(11X,''TRANSPARENTES SERBER MODELL'')') WRITE(IWR, '(11X, ''INKLUSIVER WIRKUNGS'', ''OUERSCHNITT''')') WRITE(IWR,'(11X,''KEINE KORREKTUR DES MODELLS''/)') IF (IPR.GE.7) WRITE(IWR,'(16X,''ENERGIE'',18X,  $'$ 'D2(SIGMA)/(D(OMEGA)D(ENERGIE))''/11X, 60(''-''))')  $ETAKT = CPI180*WSTREU$  $MP = 0$  $IA = 0$  $IB = IA + INT(EMAX*1.0001/EADEL)$  $IB = IB - INT(EMIN*1.0001/EADEL)$ DO 130  $I=IA, IB$ EAKT = EAMIN+EADEL\*(I-IA) PHAS =  $2.DO*AMA*AMB*$  $SQRT(AMA*AMB*(EAKT-QU)*(EO-QU-EAKT))$ WERT =  $RT*RP*SQRT(2.DO*AMUE*EPSAB)/$  $( (2.DO*AMUE*EPSAB+(SORT(2.DO*AMA**2*EO/AMP) SORT(2.DO*AMA*EAKT)*COS(ETAKT))**2+(SQRT(2.$  $DO*AMA*EAKT)*SIN(ETAKT))**2)**2)*PHAS$ IF (IPR.GE.7.AND.MOD(MP,10).EQ.0) WRITE(IWR,  $'(1X, 2F35.16)')$  EAKT, WERT IF (MP.EQ.O) YMAX=WERT IF (MP.EQ.O) YMIN=WERT

123

```
IF (MP.EQ.O) PMAX=PHAS
              IF (MP.EQ.O) PMIN=PHAS
              IF (YMAX.LT.WERT) YMAX=WERT
              IF (YMIN.GT.WERT) YMIN=WERT
              IF (PMAX.LT.PHAS) PMAX=PHAS
              IF (PMIN.GT.PHAS) PMIN=PHAS
              MP = MP + 1KARR(MP, 7) = EAKTYARR(MP, 7) = WERTYPHA(MP, K1) = PHAS130
          CONTINUE
          YARR(0,7)=MPYARR(MP+1, 7) = YMAXYARR(MP+2, 7)=YMINYPHA(MP+1, K1) = PMAXYPHA(MP+2, K1)=PMINELSE
          IF (K1.EQ.1) THEN
******************** I=1 , J=3 , K=1 ********************
          WRITE(IWR, '\left(\frac{1}{11}x, ' ' * * * 1 = 1 , J = 3 , K = 1 * * * ''/' \right)')
          WRITE(IWR, '(11X, ''TRANSPARENTES SERBER MODELL'')')
          WRITE(IWR, '(11X, ''INKLUSIVER WIRKUNGS'',
          ' 'OUERSCHNITT'' ')')
   \ddot{+}WRITE(IWR, '(11X, ''COULOMB ENERGY DIFFERENCES'',
          ' CORRECTION' '/)')
          IF (EO-AZP*VC.LE.O.DO) THEN
             WRITE(IWR, '(7/11X, ''EOS \le 0. '',' CEDC NICHT MOEGLICH.''/)')
             GOTO 141
             ENDIF
          IF (IPR.GE.7) WRITE(IWR,'(16X,''ENERGIE'',18X,
          ''D2(SIGMA)/(D(OMEGA)D(ENERGIE))''/11X,60(''-''))')
          ETAKT = CPI180*WSTREUMP = 0IA = 0IB = IA + INT(EMA X * 1.0001/ EADEL)IB = IB - INT(EMIN*1.0001/EADEL)DO 131 I=IA, IBEAKT = EAMIN+EADEL* (I-IA)EAS = EAKT - AZA*VC
```
PHAS =  $2.DO*AMA*AMB*$  $SQRT(AMA*AMB* (EAS-QU)* (EO-OU-EAS))$  $\overline{+}$ WERT =  $RT*RP*SORT(2.DO*AMUE*EPSAB)/$  $( (2.DO*AMUE*EPSAB+(SORT(2.DO*AMA**2*EOS/AMP) \div$  $\ddot{+}$  $SORT(2.DO*AMA*EAS)*COS(ETAKT))**2+(SORT(2.$  $\ddot{+}$  $DO*AMA*EAS)*SIN(ETAKT))**2)**2)*PHAS$ IF (IPR.GE.7.AND.MOD(MP,10).EO.O) WRITE(IWR,  $(1X, 2F35.16)$ ') EAKT, WERT  $\ddot{}$ IF (MP.EO.O) YMAX=WERT IF (MP.EQ.O) YMIN=WERT IF (MP.EQ.O) PMAX=PHAS IF (MP.EQ.O) PMIN=PHAS IF (YMAX.LT.WERT) YMAX=WERT IF (YMIN.GT.WERT) YMIN=WERT IF (PMAX.LT.PHAS) PMAX=PHAS IF (PMIN.GT.PHAS) PMIN=PHAS  $MP = MP + 1$  $XARR(MP, 8) = EAKT$  $YARR(MP, 8) = WERT$  $YPHA(MP, K1) = PHAS$ 131 CONTINUE  $YARR(0,8) = MP$  $YARR(MP+1,8)=YMAX$  $YARR(MP+2,8)=YMIN$  $YPHA(MP+1,K1)=PMAX$  $YPHA(MP+2,K1)=PMIN$ ENDIF ENDIF ENDIF ENDIF ENDIF 141 CONTINUE 142 CONTINUE ENDIF IF (II.EQ.2.OR.II.EQ.3) THEN DO 242 JW=1, JM  $J1 = JJ(JW)$  $KM = JKW(O,JW)$ DO 143 K=1, KM  $KK(K) = JKW(K, JW)$ 

```
143 CONTINUE
       DO 241 KW=1, KM
                                    \mathcal{L}^{\mathcal{L}}(\mathcal{L}^{\mathcal{L}}) and \mathcal{L}^{\mathcal{L}}(\mathcal{L}^{\mathcal{L}}) and \mathcal{L}^{\mathcal{L}}(\mathcal{L}^{\mathcal{L}})K1 = KK(KW)IF (J1.EQ.1) THEN
              PIRTP = PI*0.5DO*RT*RP*AMUE*EPSABIF (K1.EQ.O) THEN
WRITE(IWR, '\left(\frac{1}{11}x, ' ' + * * 1 = 2, J = 1, K = 0 * * * ''/')')
              WRITE(IWR,'(11X,''OPAKES SERBER MODELL'')')
              WRITE(IWR, '(11X, ''ENERGIEVERTEILUNG'')')
              WRITE(IWR, '(11X, ''KEINE KORREKTUR DES MODELLS''/)')
              IF (IPR.GE.7) WRITE(IWR,'(16X,''ENERGIE'',26X,
              ' 'D(SIGMA)/D(ENERGIE)''/11X,60(''-''))')
      \ddot{+}MP = 0IA = 0IB = IA + INT(EMAX*1.0001/EADEL)IB = IB - INT(EAMIN*1.0001/EADEL)DO 210 I=IA, IBEAKT = EAMIN+EADEL*(I-IA)
                 PHAS = 2.DO*AMA*AMB*SORT(\text{AMA*AMB*}(\text{EAKT}-QU)*(\text{EO}-QU)-\text{EAKT}))\ddot{\phantom{1}}WERT = PIRTP/((2.DO*AMUE*EPSAB+(SORT(2.DO*AMA\ddot{+}*EAKT) - AMA/AMP*SORT(2.DO*AMP*EO)) **2) **
                     (1.5D0)<sup>*</sup>PHAS
      \ddot{}IF (IPR.GE.7.AND.MOD(MP,10).EQ.0) WRITE(IWR,
     \ddot{+}'(1X, 2F35.16)') EAKT, WERT
                 IF (MP.EQ.O) YMAX=WERT
                 IF (MP.EQ.O) YMIN=WERT
                 IF (MP.EQ.O) PMAX=PHAS
                 IF (MP.EQ.O) PMIN=PHAS
                 IF (YMAX.LT.WERT) YMAX=WERT
                 IF (YMIN.GT.WERT) YMIN=WERT
                 IF (PMAX.LT.PHAS) PMAX=PHAS
                 IF (PMIN.GT.PHAS) PMIN=PHAS
                 MP = MP + 1XARR(MP, 9) = EAKTYARR(MP, 9) = WERTYPHA(MP, K1) = PHAS210
             CONTINUE
             YARR(0, 9) = MP
```
 $-48 -$ 

```
YARR(MP+1, 9) = YMAXYARR(MP+2, 9) = YMINYPHA(MP+1,K1)=PMAXYPHA(MP+2,K1)=PMINELSE
            IF (K1.EQ.1) THEN
WRITE(IWR,'(//11X,''*** I=2, J=1, K=1 ***''/)')
            WRITE(IWR, '(11X, ''OPAKES SERBER MODELL'')')
            WRITE(IWR,'(11X,''ENERGIEVERTEILUNG'')')
            WRITE(IWR, '(11X, ''COULOMB ENERGY DIFFERENCES'',
     \ddot{+}' CORRECTION''/)')
            IF (EO-AZP*VC.LE.O.DO) THEN
               WRITE(IWR, '\frac{1}{7}11X, ''EOS <= 0. '',
     \ddot{+}' CEDC NICHT MOEGLICH.''/)')
               GOTO 241
               ENDIF
            IF (IPR.GE.7) WRITE(IWR,'(16X,''ENERGIE'',26X,
            ''D(SIGMA)/D(ENERGIE)''/11X,60(''-''))')
    \ddot{\phantom{1}}MP = 0IA = 0IB = IA + INT(EMA X * 1.0001/EADEL)IB = IB - INT(EMIN*1.0001/EDEL)DO 211 I=IA, IB
               EAKT = EAMIN+EADEL*(I-IA)
              EAS = EAKT - AZA*VCPHAS = 2.DO*AMA*AMB*^{+}SQRT(AMA*AMB* (EAS-QU)*(EO-QU-EAS))WERT = PIRTP/((2.DO*AMUE*EPSAB+(SORT(2.DO*AMA*EAS) - AMA/AMP * SORT(2.DO*AMP * EOS)) * * 2) * *
                  (1.5D0)<sup>*</sup>PHAS
               IF (IPR.GE.7.AND.MOD(MP,10).EQ.O) WRITE(IWR,
    \ddot{+}'(1X, 2F35.16)') EAKT, WERT
               IF (MP.EQ.O) YMAX=WERT
               IF (MP.EQ.O) YMIN=WERT
               IF (MP.EQ.O) PMAX=PHAS
               IF (MP.EQ.O) PMIN=PHAS
              IF (YMAX.LT.WERT) YMAX=WERT
              IF (YMIN.GT.WERT) YMIN=WERT
               IF (PMAX.LT.PHAS) PMAX=PHAS
```

```
IF (PMIN.GT.PHAS) PMIN=PHAS
              MP = MP + 1XARR(MP, 10) = EAKTYARR(MP, 10) = WERTYPHA(MP, K1) = PHAS211
           CONTINUE
           YARR(0, 10) = MPYARR(MP+1, 10) = YMAXYARR(MP+2, 10)=YMINYPHA(MP+1, K1)=PMAXYPHA(MP+2,K1)=PMINENDIF
           ENDIF
        ELSE
        IF (J1.EQ.2) THEN
           IF (K1.EO.O) THEN
WRITE(IWR,'(//11X,''*** I=2, J=2, K=0 ***''/)')
           WRITE(IWR, '(11X, ''OPAKES SERBER MODELL'')')
           WRITE(IWR,'(11X,''WINKELVERTEILUNG'')')
           WRITE(IWR,'(11X,''KEINE KORREKTUR DES MODELLS''/)')
           IF (IPR.GE.7) WRITE(IWR,'(16X,'' THETA '',26X,
           ' D(SIGMA)/D(OMEGA) '/11X,60(''-''))')
           MP = 0IA = 0IB = IA + INT(WIMAX*1.0001/WIDEL)IB = IB - INT(WIMIN*1.0001/WIDEL)DO 220 I=IA, IB
              WIAKT = WIMIN+WIDEL*(I-IA)TANG = TAN(CPI180*WIAKT)
              IF (ABS(TANG).GT.EPSTH) THEN
                 WERT = (RT*RP/PI)*THO/(THO**2+(1.DO+THO**2) *TANG**2) ** (1.5DO) * (1.DO-THO**3/
    +(2.50*(1.50+3.50*TH0**2)*TANG**3)*(1.50+\ddot{}(1.DA+1.DO/THO**2)*TANG**2)*ASTN(TANG/(SORT)+(THO**2+(1.DO+THO**2)*TANG**2)) -TANG/THO))
              ELSE
                 WIAKT = C180PI*ATAN(EPSTH)TANG = EPSTHWERT = (RT*RP/PI)*THO/
```
 $\sim 10^6$ 

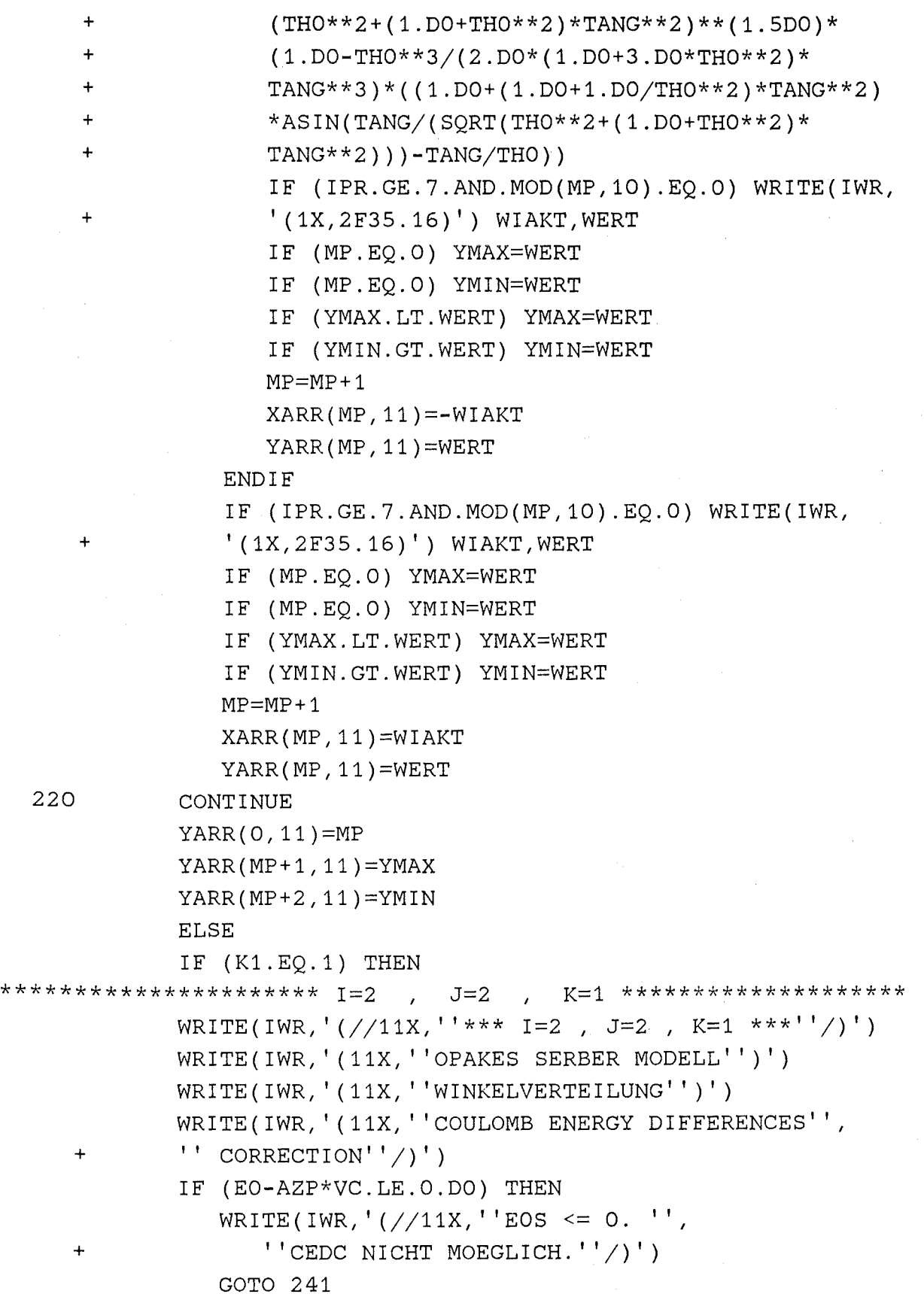

```
ENDIF
       IF (IPR.GE.7) WRITE(IWR, '(16X, '' THETA '', 26X,
       '' D(SICMA)/D(OMEGA) ''/11X, 60(''-'')')'\ddot{+}MP = 0TA = 0IB = IA + INT(WIMAX*1.0001/WIDEL)IB = IB - INT(WIMIN*1.0001/WIDEL)DO 221 I=IA, IB
          WIAKT = WIMIN+WIDEL* (I-IA)TANG = TAN(CPI180*WIAKT)
          IF (ABS(TANG).GT.EPSTH) THEN
             WERT = (RT*RP/PI)*THOS/\ddot{\phantom{1}}(THOS**2+(1.D0+THOS**2)*T^NNG**2)**(1.5D0)*\ddot{}(1.D0-THOS**3/(2.D0*(1.D0+3.D0*THOS**2)*TANG**3)*((1.D0+(1.D0+1.D0/THOS**2)*TANG**2)*ASIN(TANG/(SORT(THOS**2+(1.DO+THOS**2)*
             TANG**2) ) ) - TANG/THOS) )
          ELSE
             WIAKT = C180PI*ATAN(EPSTH)TANG = EPSTHWERT = (RT*RP/PI)*THOS/(THOS**2+(1.D0+THOS**2)*TANG**2)**(1.5D0)*(1.D0-THOS**3/(2.D0*(1.D0+3.D0*THOS**2)*TANG**3)*((1.D0+(1.D0+1.D0/THOS**2)*TANG**2)*ASIN(TANG/(SQRT(THOS**2+(1.DO+THOS**2)*
             TANG**2))) - TANG/THOS))
             IF (IPR.GE.7.AND.MOD(MP, 10).EQ.O) WRITE(IWR,
             '(1X, 2F35.16)') WIAKT, WERT
             IF (MP.EQ.O) YMAX=WERT
             IF (MP.EO.O) YMIN=WERT
             IF (YMAX.LT.WERT) YMAX=WERT
             IF (YMIN.GT.WERT) YMIN=WERT
             MP = MP + 1XARR(MP, 12) = -WIAKTYARR(MP, 12) = WERTENDIF
          IF (IPR.GE.7.AND.MOD(MP,10).EQ.O) WRITE(IWR,
          '(1X, 2F35.16)') WIAKT, WERT
          IF (MP.EQ.O) YMAX=WERT
          IF (MP.EQ.O) YMIN=WERT
```
 $\ddot{+}$ 

 $\ddot{+}$  $\ddot{+}$ 

 $+$ 

 $+$ 

 $\ddot{}$ 

 $\ddot{+}$ 

 $\ddot{}$ 

 $\ddot{+}$ 

 $\ddot{}$ 

$$
-52 -
$$

221

 $XARR(MP, 12) = WIAKT$  $YARR(MP, 12) = WERT$ CONTINUE  $YARR(0, 12) = MP$  $YARR(MP+1, 12)=YMAX$ YARR (MP+2, 12)=YMIN **ELSE** IF (K1.EQ.2) THEN  $J=2$ ,  $K=2$  \*\*\*\*\*\*\*\*\*\*\*\*\*\*\*\*\*\*\*\*\*\* \*\*\*\*\*\*\*\*\*\*\*\*\*\*\*\*\*\*\*\*\*\* I=2 WRITE(IWR '(//11X,''\*\*\* I=2, J=2, K=2 \*\*\*''/)') WRITE(IWR, '(11X, ''OPAKES SERBER MODELL'')')  $WRITE(IWR, ' (11X, ''WINKELVERTEILUNG''))')$ WRITE(IWR, '(11X, ''COULOMB DEFLECTION'',  $'$  CORRECTIONS''/)')  $\ddot{+}$ IF (IPR.GE.7) WRITE(IWR,'(16X,'' THETA '',26X, ''  $D(SIGMA)/D(OMEGA)$  ''/11X, 60(''-''))')  $\ddot{+}$  $MP = 0$  $IA = 0$  $IB = IA + INT(WIMAX*1.0001/WIDEL)$  $IB = IB - INT(WIMIN*1.0001/WIDEL)$ DO 222  $I=IA, IB$ WIAKT = WIMIN+WIDEL\*(I-IA) TANG = TAN(CPI180\*WIAKT)  $TQ = TANG/THO$ TQC = 0.5D0\*SQRT(AMA/AMB)\*EC/SQRT(E0\*EPSAB)\*  $(1.DO+AMP/AMA*AZA/AZP)$  $+$ TU =  $(1.D0+TO**2+TOC**2)/(SQRT/(1.D0+TO**2+)$  $TQC**2)**2-4.DO*TQ**2*TQC**2()$  $\ddotmark$ TUS =  $0.5D0*(TU-1, D0)$  $P12 = (P12Z*TUS+P12Y)*TUS+P12X*TUS+1.D0$ IF (ABS(TANG).GT.EPSTH) THEN WERT =  $TU**$  (1.5DO) \*P12/(2.DO\*PI\* (1.DO+TQ\*\*2+  $TOC**2)$  ) \* (1.DO-THO\*\*3/(2.DO\*(1.DO+3.DO\*  $+$  $THO**2$ ) \*TANG\*\*3) \* ((1.DO+(1.DO+1.DO/THO\*\*2) \*  $\ddot{}$  $TANG**2$ ) \* ASIN(TANG/(SORT(THO\*\*2+(1.DO+  $THO**2$ ) \*TANG\*\*2) ) ) -TANG/THO ) ) **ELSE** 

 $MP = MP + 1$ 

IF (YMIN.GT.WERT) YMIN=WERT

 $-53 -$ 

```
+ 
     + 
     + 
     + 
     + 
     + 
                   WIAKT = C180PI*ATAN(EPSTH)TANG = EPSTH 
                   WERT = TU**(1.5D0)*P12/(2.DO*PI*(1.DO+TQ**2+)TQC**2))*(1.DO-TH0**3/(2.D0*(1.D0+3.DO* 
                   TH0**2)*TANG**3)*((1.D0+(1.D0+1.D0/THO**2)*TANG**2)*ASIN(TANG/(SQRT(TH0**2+(1.DO+ 
                   THO**2)*TANG**2)))-TANG/THO))
                   IF (IPR.GE.7.AND.MOD(MP, 10).EQ.O) WRITE(IWR,
                   '(1X, 2F35.16)') WIAKT, WERT
                   IF (MP.EQ.O) YMAX=WERT 
                   IF (MP.EQ.O) YMIN=WERT 
                   IF (YMAX.LT.WERT) YMAX=WERT 
                   IF (YMIN.GT.WERT) YMIN=WERT 
                   MP=MP+1XARR(MP, 13) = -WIAKTYARR(MP, 13)=WERT
               ENDIF 
               IF (IPR.GE.7.AND.MOD(MP,10).EQ.O) WRITE(IWR,
                '(1X, 2F35.16)') WIAKT, WERT
               IF (MP.EQ.O) YMAX=WERT 
               IF (MP.EQ.O) YMIN=WERT 
               IF (YMAX.LT.WERT) YMAX=WERT 
               IF (YMIN.GT.WERT) YMIN=WERT 
               MP=MP+1XARR(MP, 13)=WIAKTYARR(MP, 13)=WERT222 CONTINUE 
            YARR(0, 13) = MPYARR(MP+1, 13)=YMAXYARR(MP+2, 13)=YMINELSE 
            IF (K1.EQ.3) THEN 
********************** I=2 J=2 K=3 ******************** 
     + 
            WRITE(IWR,'///11X,''*** I=2, J=2, K=3 ***''/')')WRITE(IWR, '(11X, ''OPAKES SERBER MODELL'')')
            WRITE(IWR, '(11X, ''WINKELVERTEILUNG'')')
            WRITE(IWR,'(11X,''CEDC UND CDC BERUECKSICHTIGT''/)'
            IF (EO-AZP*VC.LE.O.DO) THEN 
               WRITE(IWR, '(//11X, ''EOS <= 0. '',
                   ' 'CEDC NICHT MOEGLICH.''/)')
```

```
GOTO 241
   ENDIF
IF (IPR.GE.7) WRITE(IWR,'(16X,'' THETA '',26X,
'' D(SIGMA)/D(OMEGA) ''/11X, 60(''-''))')
MP = 0IA = 0IB = IA + INT(WIMAX*1.0001/WIDEL)IB = IB - INT(WIMIN*1.0001/WIDEL)DO 223 I=IA, IB
   WIAKT = WIMIN+WIDEL*(I-IA)
   TANG = TAN(CPI180*WIAKT)
   TQS = TANG/THOSTQCS = 0.5D0*SORT(AMA/AMB)*EC/SQRT(EOS*EPSAB)*(1.DO+AMP/AMA*AZA/AZP)
   TU = (1. D0+TQS**2+TQCS**2)/(SQRT)((1.D0+TQS**2+TQCS**2)**2-4.D0*TOS**2*TOCS**2))
  TUS = 0.5D0*(TU-1.D0)P12 = (P12Z*TUS+P12Y)*TUS+P12X*TUS+1.D0IF (ABS(TANG).GT.EPSTH) THEN
      WERT = TU**(1.5DO)*P12/(2.DO*PI*(1.DO+TQS**2+
      TQCS**2))*(1.DO-THOS**3/(2.DO*(1.DO+3.DO*
      THOS**2)*TANG**3)*((1.DO+(1.DO+1.DO/THOS**2)*
      TANG ** 2) * ASIN (TANG/ (SQRT (THOS ** 2+
      (1.D0+THOS**2)*TANG**2)) -TANG/THOS))
  ELSE
     WIAKT = C180PI*ATAN(EPSTH)TANG = EPSTHWERT = TU**(1.5D0)*P12/(2.DO*PI*(1.DO+TQS**2+)TQCS**2)) * (1.DO-THOS**3/(2.DO*(1.DO+3.DO*
     THOS**2)*TANG**3)*( (1.D0+(1.D0+1.D0/THOS**2)*TANG ** 2) * ASIN (TANG / (SORT (THOS ** 2+
      (1.D0+THOS**2)*TANG**2)) -TANG/THOS))
     IF (IPR.GE.7.AND.MOD(MP,10).EQ.O) WRITE(IWR,
      '(1X, 2F35.16)') WIAKT, WERT
     IF (MP.EQ.O) YMAX=WERT
     IF (MP.EQ.O) YMIN=WERT
     IF (YMAX.LT.WERT) YMAX=WERT
     IF (YMIN.GT.WERT) YMIN=WERT
     MP = MP + 1
```
 $\ddot{}$ 

 $\ddot{}$ 

 $\ddot{+}$ 

 $\ddot{+}$ 

 $-55 -$ 

```
XARR(MP, 14) = -WIAKTYARR(MP, 14) = WERTENDIF
               IF (IPR.GE.7.AND.MOD(MP,10).EO.O) WRITE(IWR,
               '(1X, 2F35, 16)') WIAKT, WERT
               IF (MP.EO.O) YMAX=WERT
               IF (MP.EO.O) YMIN=WERT
               IF (YMAX.LT.WERT) YMAX=WERT
               IF (YMIN.GT.WERT) YMIN=WERT
              MP = MP + 1XARR(MP, 14) = WIAKTYARR(MP, 14) = WERT223
           CONTINUE
           YARR(0, 14) = MPYARR(MP+1, 14)=YMAXYARR(MP+2, 14) = YMINENDIF
           ENDIF
           ENDIF
           ENDIF
        ELSE
         IF (J1.EO.3) THEN
           IF (K1.EO.O) THEN
WRITE(IWR,'(//11X,''*** I=2, J=3, K=0 ***''/)')
           WRITE(IWR, '(11X, ''OPAKES SERBER MODELL'')')
           WRITE(IWR, '(11X, ''INKLUSIVER WIRKUNGS'',
           ''QUERSCHNITT''')')
    \ddotmarkWRITE(IWR,'(11X,''KEINE KORREKTUR DES MODELLS''/)')
           IF (IPR.GE.7) WRITE(IWR,'(16X,''ENERGIE'',18X,
           ''D2(SIGMA)/(D(OMEGA)D(ENERGIE))''/11X,60(''-''))')
    \ddot{+}ETAKT = CPI180*WSTREUMP = 0IA = 0IB = IA + INT(EMAXX*1.0001/EADEL)IB = IB - INT(EMIN*1.0001/EADEL)DO 230 I=IA, IBEAKT = EAMIN+EADEL*(I-IA)
              TU = (2.DO*AMUE*EPSAB+(SORT(2.DO*AMA*EAKT)*COS(ETAKT) - AMA/AMP*SQRT(2.DO*AMP*EO)) **2+0.5D0*
```
 $-56 -$ 

+ + + (SQRT(2.DO\*AMA\*EAKT)\*SIN(ETAKT))\*\*2)/ SQRT(2.DO\*AMUE\*EPSAB+(SQRT(2.DO\*AMA\*\*2\*EO/AMP)- SQRT(2.DO\*AMA\*EAKT)\*COS(ETAKT))\*\*2+ (SQRT(2.DO\*AMA\*EAKT)\*SIN(ETAKT))\*\*2)/ SQRT(2.DO\*AMUE\*EPSAB+(SQRT(2.DO\*AMA\*\*2\*EO/AMP)- SQRT(2.DO\*AMA\*EAKT)\*COS(ETAKT))\*\*2)  $TUS = 0.5D0*(TU-1.D0)$  $P12 = (P12Z*TUS+P12Y)*TUS+P12X*TUS+1.D0$ PHAS  $= 2.DO*AMA*AMB*$ SQRT(AMA\*AMB\*(EAKT-QU)\*(EO-QU-EAKT))  $WERT = RT*RP*SORT(2.DO*AMUE*EPSAB)/$ ((2.DO\*AMUE\*EPSAB+(SQRT(2.DO\*AMA\*\*2\*EO/AMP)- SQRT(2.DO\*AMA\*EAKT)\*COS(ETAKT))\*\*2+(SQRT(2.DO\* AMA\*EAKT)\*SIN(ETAKT))\*\*2)\*\*2)\*PHAS\*(2.DO\* AMUE\*EPSAB+(SQRT(2.DO\*AMA\*\*2\*EO/AMP)-SQRT(2.DO\* AMA\*EAKT)\*COS(ETAKT))\*\*2+(SQRT(2.DO\*AMA\*EAKT)\* SIN(ETAKT))\*\*2\*P12)/(2.DO\*AMUE\*EPSAB+  $(SQRT(2.DO*AMA**2*EO/AMP)-SQRT(2.DO*AMA*EAKT)*$ COS(ETAKT))\*\*2)\*\*(0.75DO) IF (IPR.GE.7.AND.MOD(MP,10).EQ.O) WRITE(IWR,  $'$ (1X, 2F35.16)') EAKT, WERT IF (MP.EQ.O) YMAX=WERT IF (MP.EQ.O) YMIN=WERT IF (MP.EQ.O) PMAX=PHAS IF (MP.EQ.O) PMIN=PHAS IF {YMAX.LT.WERT) YMAX=WERT IF (YMIN.GT.WERT) YMIN=WERT IF (PMAX.LT.PHAS) PMAX=PHAS IF (PMIN.GT.PHAS) PMIN=PHAS  $MP=MP+1$ XARR(MP,15)=EAKT YARR(MP,15)=WERT YPHA(MP,K1)=PHAS 230 CONTINUE  $YARR(0, 15) = MP$  $YARR(MP+1,15)=YMAX$  $YARR(MP+2,15)=YMIN$  $YPHA(MP+1,K1)=PMAX$  $YPHA(MP+2,K1)=PMIN$ 

ELSE

+ +  $+$ 

+

+

+  $\ddot{+}$ + + + + +

 $+$ 

 $-58 -$ 

```
IF (K1.EO.1) THEN
```

```
********************** I=2
                             J=3 K=1 **********************
            WRITE(IWR,'(//11X,''*** I=2, J=3, K=1 ***''/)')
            WRITE(IWR,'(11X,''OPAKES SERBER MODELL'')')
            WRITE(IWR, '(11X, ''INKLUSIVER WIRKUNGS'',
            ''OUERSCHNITT''')')
     \ddot{+}WRITE(IWR,'(11X,''COULOMB ENERGY DIFFERENCES'',
            ' CORRECTION''/)')
            IF (EO-AZP*VC.LE.O.DO) THEN
               WRITE(IWR, '(//11X, ''EOS <= 0. '',
                   ''CEDC NICHT MOEGLICH.''/)')
     \ddotmarkGOTO 241
               ENDIF
            IF (IPR.GE.7) WRITE(IWR, '(16X, ''ENERGIE'', 18X,
            ''D2(SIGMA)/(D(OMEGA)D(ENERGIE))''/11X,60(''-''))')
     \overline{+}ETAKT = CPI180*WSTREUMP = 0IA = 0IB = IA + INT(EMAXX*1.0001/EADEL)IB = IB - INT(EMIN*1.0001/EDEL)DO 231 I=IA, IB
               EAKT = EAMIN+EADEL*(I-IA)
               EAS = EAKT - AZA*VCTU = (2.DO*AMUE*EPSAB+(SORT(2.DO*AMA*EAS)*COS(ETAKT) - AMA/AMP*SORT(2.DO*AMP*EOS)) **2+
    \ddot{}\ddot{}0.5D0*(SORT(2.DO*AMA*EAS)*SIN(ETAKT))**2)/SORT(2.DO*AMUE*EPSAB+(SORT(2.DO*AMA**2*EOS/
    +AMP) - SQRT(2.DO*AMA*EAS)*COS(ETAKT))**2+
     +(SORT(2.DO*AMA*EAS)*SIN(ETAKT))**2)/\div\ddot{+}SQRT(2.DO*AMUE*EPSAB+(SQRT(2.DO*AMA**2*EOS/
               AMP) - SQRT(2.DO*AMA*EAS)*COS(ETAKT))**2)\divTUS = 0.5D0*(TU-1.D0)P12 = (P12Z*TUS+P12Y)*TUS+P12X*TUS+1.D0PHAS = 2.DO*AMA*AMB*SQRT(AMA*AMB* (EAS-QU)* (EO-QU-EAS))\ddot{+}WERT = RT*RP*SQRT(2.DO*AMUE*EPSAB)/((2.DO*AMUE*EPSAB+(SQRT(2.DO*AMA**2*EOS/AMP)-\ddot{+}SQRT(2.DO*AMA*EAS)*COS(ETAKT))**2++(SQRT(2.DO*AMA*EAS)*SIN(ETAKT))**2)**2)*PHAS*\ddot{}\ddot{+}(2. D0*AMUE*EPSAB+(SQRT(2. D0*AMA**2*EOS/AMP)-
```
 $\ddotmark$  $SORT(2.DO*AMA*EAS)*COS(ETAKT))**2+$  $\ddot{+}$  $(SORT (2.DO*AMA*EAS)*SIN(ETAKT))**2*P12)/$  $\ddot{+}$  $(2. D0*AMUE*EPSAB+(SORT(2. D0*AMA**2*EOS/AMP) \ddot{+}$  $SQRT(2.DO*AMA*EAS)*COS(ETAKT))**2)**(0.75DO)$ IF (IPR.GE.7.AND.MOD(MP,10).EO.O) WRITE(IWR,  $\ddot{+}$  $'(1X, 2F35.16)')$  EAKT, WERT IF (MP.EO.O) YMAX=WERT IF (MP.EO.O) YMIN=WERT IF (MP.EQ.O) PMAX=PHAS IF (MP.EQ.O) PMIN=PHAS IF (YMAX.LT.WERT) YMAX=WERT IF (YMIN.GT.WERT) YMIN=WERT IF (PMAX.LT.PHAS) PMAX=PHAS IF (PMIN.GT.PHAS) PMIN=PHAS  $MP = MP + 1$  $XARR(MP, 16) = EAKT$  $YARR(MP, 16) = WERT$  $YPHA(MP, K1) = PHAS$ 231 CONTINUE  $YARR(0, 16) = MP$  $YARR(MP+1, 16) = YMAX$  $YARR(MP+2, 16) = YMIN$  $YPHA(MP+1,K1)=PMAX$  $YPHA(MP+2,K1)=PMIN$ ENDIF ENDIF ENDIF ENDIF ENDIF 241 CONTINUE 242 CONTINUE **ENDIF** PLOTTEN DER I/J-KOMBINATIONEN IF (IPL.LE.O) GOTO 399 WRITE(IWR,' $\frac{1}{2}$  /6X, 44(<sup>''\*''</sup>)/6X,''\* PLOTTEN DER '', +''I/J-KOMBINATIONEN  $\star$ ''/6X, 44('' $\star$ '')/)')  $LBILD = 0$  $IIA = 1$ 

```
IIB = 2IF (II.EQ.1) IIB = 1IF (II.EQ.2) IIA = 2DO 392 I1=IIA, IIB
      DO 391 JW=1, JM
      J1 = JJ(JW)KM = JKW(0,JW)NKURV = 0DO 300 KW=1, KM
         K1 = JKW(KW, JW)LTAB(KW) = 1 + K1 + J1*(J1-1) + (I1-1)*8
         NKURV = NKURV + 1
         KK(NKURV) = K1300 CONTINUE
      IF (NKURV.LE.O) GOTO 391
      LBILD = LBILD + 1WRITE(IWR, '\frac{1}{26} / \frac{1}{26} , ''BILD-KENNUNG: I='',
         I1, '', J='', I1, '', '') I1, J1***************** ACHSEN-MAXIMA UND -MINIMA BESTIMMEN **********
      DO 301 K=1, NKURV
         MB = LTAB(K)\sim 10^{-1}MP = YARR(O, MB)IF (K.GT.1) THEN
            IF (YARR(MP+1, MB). GT. YMAX) YMAX=YARR(MP+1, MB)
            IF (YARR(MP+2,MB).LT.YMIN) YMIN=YARR(MP+2,MB)
            IF (XARR(MP, MB). GT. XMAX) XMAX=XARR(MP, MB)
            IF (XARR(1, MB).LT.XMIN) XMIN=XARR(1, MB)
         ELSE
            YMAX = YARR(MP+1, MB)YMIN = YARR(MP+2, MB)XMAX = XARR(MP, MB)XMIN = XARR(1, MB)ENDIF
  301 CONTINUE
**************** SOLLWERTE DER Y-MAXIMA BERUECKSICHTIGEN
      YPHA(0,0) = 1.YPHA(0, 1) = 1.MM = NYN(0, J1)IF (MM.GE.1) THEN
         MA = NYN(-1, J1)
```
 $-60 -$ 

```
MB = LTAB(MA)MP = YARR(0, MB)YFAKT = 1.000001 * YNORM(MA, J1)/YARR(MP+1, MB)WRITE(IWR,'(/11X,''ANZAHL "NEUER" SOLL-MAXIMA ='',
           I2)') NYN(0, J1)
    \ddotmarkWRITE(IWR, '(/11X, ''KURVEN-NUMMER DES ERSTEN '',
           ''SOLL-MAXIMUMS ='', 12)') NYN(-1, J1)
    \ddot{}WRITE(IWR, '(/11X, ''YMIN, YMAX ='', 1P2E13.5,
           \mathbf{L}(\mathbf{I})"ALT"'')') YARR(MP+2, MB), YARR(MP+1, MB)
   \ddot{+}WRITE(IWR, '(/17X, ''SOLLWERT VON YMAX ='',
           1PE13.5)') YNORM(MA, J1)
   +WRITE(IWR, '(/20X, ''TRANSF.-FAKTOR ='',
   \ddot{\phantom{1}}1PE13.5)') YFAKT
        YMAX = YFAKT * YARR(MP+1, MB)YMIN = YFAKT * YARR(MP+2, MB)YSOLL = YMAXIA = 1IB = MADO 304 M=1, MM
302
        IF (NYN(IB+1, J1).LT.O) THEN
           IB = IB + 1IF (IB.LT.NKURV) GOTO 302
           ENDIF
       DO 303 IK=IA, IB
           MB = LTAB(IK)IF (NPHAS.GT.O.AND.J1.NE.2) YPHA(O,KK(IK))=YFAKT
           DO 303 I=1, MP
              YARR(I, MB) = YARR(I, MB) * YEAKT
303
       CONTINUE
        IF (MM.GE.2.AND.M.LT.MM) THEN
           IA = IB + 1IB = IAMA = IBMB = LTAB(MA)MP = YARR(O, MB)YFAKT = 1.000001 * YNORM(MA, J1)/YARR(MP+1, MB)WRITE(IWR,'(/11X,''KURVEN-NUMMER DES NAECHSTEN '',
              ''SOLL-MAXIMUMS ='', I2)') MA
           WRITE(IWR,'(/11X,''YMIN, YMAX ='',1P2E13.5,
              1 - 1"ALT"''')') YARR(MP+2, MB), YARR(MP+1, MB)
```
 $-61 -$ 

```
WRITE(IWR, '(/17X, ' 'SOLLWERT VON YMAX ='',
               1PE13.5)') YNORM(MA, J1)
     \rightarrowWRITE(IWR, '( /20X, ' 'TRANSF. - FAKTOR ='',
               1PE13.5)') YFAKT
     +YMAX = YFAKT * YARR(MP+1, MB)YMIN = YFAKT * YARR(MP+2, MB)IF (YMAX.GT.YSOLL) YSOLL = YMAX
            ENDIF
  304
         CONTINUE
         YMAX = YSOLLYMIN = 0.ENDIF
********** Y-ACHSEN-MINIMUM UND -MAXIMUM KORRIGIEREN
      ZYIB = 1.IYMI = 0IYMA = 0IEYMI = 0IEYMA = 0IF (MM.GT.O) THEN
         ZYMI = YMINZYMA = YMAXELSE
         IF (ABS(YMIN).GT.1.E-4) IEYMI = LOG1O(ABS(YMIN))IF (ABS(YMAX).GT.1.E-4) IEYMA = LOG1O(ABS(YMAX))IYMI = ABS(YMIN) / 10.DO**IEYMIIF (YMIN.GT.O.) THEN
            ZYMI = IYMIELSE
            IF (YMIN.EQ.O.) THEN
               ZYMI = IYMIELSE
               ZYMI = -(1+IYMI)ENDIF
         ENDIF
         IF (ABS(ZYMI).LT.1.E-4) IFYMI = 0IYMA = ABS(YMAX) / 10.DO**IEYMAIF (IEYMA.LT.3) THEN
            ZYMA = 10.DO**IEYMAIEYMA = 0ELSE
```

```
ZYMA = 1.ENDIF
         ZYMI = 0.IYMT = 0IEYMI = 0IF (YMAX.GT.O.) THEN
            IF (ABS(1.DO-ZYMA*IYMA/YMAX).GT.1.E-4) IYMA=IYMA+1
            ZYMA = IYMA*ZYMAELSE
            IF (YMAX.EQ.O.) THEN
               ZYMA = IYMAELSE
               ZYMA = -(IYMA)*ZYMAENDIF
         ENDIF
         IF (ABS(ZYMA) .LT .1 .E-4) IEYMA = 0
      ENDIF
********** X-ACHSEN-MINIMUM UND -MAXIMUM KORRIGIEREN
      IF (MOD(MB, 8). GE. 3. AND. MOD(MB, 8). LE. 6) THEN
         ZXIB = 10.ELSE
         ZXIB = 1.
      ENDIF
      IEXMI = 0IEXMA = 0IF (ABS(XMIN) . GT. 1 . E-4) IEXMI = LOG10(ABS(XMIN))
      IF (ABS(XMAX). GT.1.E-4) IEXMA = LOG10(ABS(XMAX))IF (ZXIB.NE.1.) THEN
         IXMI = ABS(XMIN) / 10.DO**IEXMIIF (ABS(XMIN).GT.O.DO.AND.ABS(IXMI*10.DO**IEXMI
     +-ABS(XMIN). GT. 1. E-4*ABS(XMIN)) IXMI=IXMI+1
         IF (XMIN.LT.O.) IXMI=-IXMI
         ZXMI = IXMIIF (IEXMI.LE.2) ZXMI=ZXMI*10.**IEXMI
         IXMA = ABS(XMAX) / 10.DO**IEXMAIF (ABS(XMAX).GT.O.DO.AND.ABS(IXMA*10.DO**IEXMA
    \ddot{}-ABS(XMAX)).GT.1.E-4*ABS(XMAX)) IXMA=IXMA+1
         IF (XMAX.LT.O.) IXMA=-IXMA
         ZXMA = IXMAIF (IEXMA.LE.2) THEN
```
 $-63 -$ 

```
ZXMA=ZXMA*10. ** IEXMA
          ELSE
             ZXMA = 10.DD0** (IEXMA-IEXMI)
          ENDIF
      ELSE
          IXMI = ABS(XMIN)IF (XMIN.LT.O.) IXMI = (1+IXMI)ZXMI = \dot{I}XMIIXMA = ABS(XMAX)IF (XMAX.LT.O.) IXMA=-IXMA
         IF (XMAX.GT.O..AND.
            ABS(XMAX-IXMA).GT.1.E-4) IXMA=1+IXMA
     \ddot{+}ZXMA = IXMAENDIF
      IF (IPR.GE.O) THEN
      WRITE(IWR,'(/11X,''XMIN, XMAX ='',1P2E13.5)') XMIN, XMAX
      WRITE(IWR,'( 11X, ''ZXMI, ZXMA ='',2F11.4)') ZXMI,ZXMA
      WRITE(IWR,'( 11X, ''IXMI, IXMA ='',216)') IXMI, IXMA
      WRITE(IWR,'( 11X, ''EXMI, EXMA ='',216)') IEXMI, IEXMA
      WRITE(IWR,'(/11X,''YMIN, YMAX ='',1P2E13.5)') YMIN, YMAX
      WRITE(IWR,'( 11X, ''ZYMI, ZYMA ='',2F11.4)') ZYMI,ZYMA
      WRITE(IWR,'( 11X, ''IYMI, IYMA ='',2I6)') IYMI, IYMA
      WRITE(IWR,'( 11X, ''EYMI, EYMA ='',216)') IEYMI, IEYMA
      ENDIF
******************* BESCHRIFTUNGSEINHEIT UND ABSTAND **********
      XMAX = ZXMALXBE = -1 + INT(0.04*(ZXMA-ZXMI))
      CALL ZXYIBE
     + -(ZXI, ZIFHO, SNGL(XMAX), ZXMI, ZXMA, ZXIB, ZDXI, LXBE)
      XMAX = ZXMAXMIN = ZXMICALL ZXYMAS
           (ZIFHO, ZXMI, ZXMA, ZXIB, ZDXI, ZXP, LXP, LXB, LXL, LXBE)
      YMAX = ZYMALYBE = 0CALL ZXYIBE
     +(ZYI, ZIFHO, SNGL(YMAX), ZYMI, ZYMA, ZYIB, ZDYI, LYBE)
      YMAX = ZYMA
```
 $YMIN = ZYMI$
```
(ZIFHO, ZYMI, ZYMA, ZYIB, ZDYI, ZYP, LYP, LYB, LYL, LYBE)
********* ACHSEN ZEICHNEN, SRICHELN UND BEZIFFERN **************
      WRITE(IWR, '(/11X, ''ZXMI='', F11.4, 6X, ''ZXMA='',
      \ddot{+}F11.4)') ZXMI, ZXMA
      WRITE(IWR, '(11X, ''ZXIB='', F11.4, 6X, ''ZDXI='',
                    F11.4<sup>'</sup>) ZXIB.ZDXI
      WRITE(IWR, '(11X, ''LXL ='', 16, 11X, ''ZXP ='',
                    F11.4)') LXL, ZXP
      WRITE(IWR, '(11X, ''LXB ='', 16, 11X, ''LXP ='', 16)') LXB, LXP
      WRITE(IWR, '(/11X, ''ZYMI='', F11.4, 6X, ''ZYMA='',
                    F11.4)' ZYMI, ZYMA
      WRITE(IWR, '(11X, ''ZYIB='', F11.4, 6X, ''ZDYI='',
                    F11.4)' ZYIB, ZDYI
      WRITE(IWR, '(11X, ''LYL ='', 16, 11X, ''ZYP ='',
                    F11.4)') LYL, ZYP
      WRITE(IWR, '(11X, ''LYB ='', I6, 11X, ''LYP ='', I6)') LYB, LYP
      ZSTHO = ZIFHO*0.5IF (LBILD.EQ.1) THEN
          CALL PLOTS(0.,0.,0.)CALL NEWPEN(3)
          ENDIF
      CALL PLOT(ZXS, ZYS, -3)
      CALL ZXYAXN
     +(LXL, LYL, ZXI, ZYI, ZXMI, ZYMI, ZXIB, ZYIB, ZDXI, ZDYI, ZSTHO)
      CALL ZXZIFF(ZIFHO, ZSTHO, ZXMI, ZXIB, ZDXI, ZXP, LXP, LXB, LXL)
      CALL ZYZIFF(ZIFHO, ZSTHO, ZYMI, ZYIB, ZDYI, ZYP, LYP, LYB, LYL)
      CALL SERBXY ( J1, NKURV, KK, NST,
     +ZXI, ZYI, ZEIHO, ZIFHO, WSTREU, NPHAS)
********* POTENZ DER Y-ACHSE UND REAKTION **********************
      ZYY = ZYI + (ZIFHO+ZEIHO) * (NKURV+1)CALL SYMBLO(0., ZYY, ZIFHO, CREAKT, 0., 40)
      IF (.NOT. (IEYMI.EQ.O.AND. IEYMA.EQ.O)
           .AND. IEYMI.LT. IEYMA) THEN
          IF (IEYMI.EQ.O) IEYMI = IEYMA
          LYA = LOG10(ABS(ZYMA)) + LYB + 4IF (ZYMA.LT.O.) LYA=LYA+1
          ZAHL = IEXMIIPZ = 1+LOG10(ABS(ZAHL))IF (YMIN.LT.O.) ZAHL=-ZAHL
          IF (YMIN.LT.O.) IPZ=IPZ+1
```

```
ZXX = -ZIFHO*IYAZYY = (ZYI - 0.5*(8.+IPZ)*ZIFHO)*0.5CALL SYMBLO(ZXX, ZYY, ZIFHO, '* 10', 90., 4)
         ZXX = ZXX-ZIFHO*2./3.
         ZYY = ZYY+ZIFHO*4.
         CALL NUMBER(ZXX, ZYY, ZIFHO*O.6, ZAHL, 90., -1)
         ENDIF
******** PUNKTE AUS EXTERNEN DATENTABELLEN EINTRAGEN ***********
      IB = 3*(11-1)+J1IA = NEXT(0, IB)IF (NEXTR.GT.O.AND.IA.GT.O) THEN
         DO 310 I=1, IA
         WRITE(IWR, '(//11X, ''EXTERNE DATEN EINTRAGEN. '',
         '' TABELLE NUMMER'', 13, ''. '')') NEXT(1, IB)
     +ZSYHO = ZSY(4-MOD(I, 4))NS = NSY(4-MOD(I, 4))MP = XEXT(0, 2*NEXT(1, IB)-1)DO 310 M=1, MP
             ZXX = (XEXT(M, 2*I-1) - ZXML) * (ZDXI/ZXIB)ZYY = (YEXT(M,2*I-1) - ZYMI) * (ZDYI/ZYIB)C - - - - FEHLERBALKEN EINZEICHNEN.
            ZXD = XEXT(M, 2*I) * (ZDXI/ZXIB)ZYD = YEXT(M, 2*I) * (ZDYI/ZYIB)
            CALL PLOT(ZXX-ZXD, ZYY, 3)
            CALL PLOT(ZXX+ZXD, ZYY, 2)
           CALL PLOT(ZXX, ZYY-ZYD, 3)
            CALL PLOT(ZXX, ZYY+ZYD, 2)
C - - - - GEGEBENENFALLS PLOTSYMBOLE EINTRAGEN.
            IF (NS.GE.O) THEN
               CALL PLSYMB(ZXX, ZYY, ZSYHO, NS)
            ELSE
               ZXX = ZXX - ZSYHO * (2./7.)ZYY=ZYY-ZSYHO*0.5CALL SYMBLO(ZXX, ZYY, ZSYHO, CKUSYM(-NS:-NS), 0., 1)
            ENDIF
  310
         CONTINUE
         ENDIF
**************** PHASENRAUMFAKTOREN BEI BEDARF ANPASSEN
      IF (J1.NE.2.AND.NPHAS.GT.0) THEN
         WRITE(IWR,'\left(\frac{1}{11}x, ' ' PHASENRAUMFAKTOREN PLOTTEN' '\right)')
```

```
DO 321 IK=1, NKURV
            MB = LTAB(IK)MP = YARR(0, MB)K = KK(IK)WRITE(IWR, '(18X, ''K-WERT ='', 12)') K
            YPHA(0,K) = YPHA(0,K) * 0.5D0 * 10.2D^{**}(-IEYMI) *YARR(MP+1, MB) / YPHA(MP+1, K)
            DO 320 M=1, MP
               ZX(M) = (XARR(M, MB) - ZXMI) * (ZDXI / ZXIB)ZY(M) = (YPHA(M,K)*YPHA(O,K)-ZYMI)*(ZDYI/ZYIB)320
            CONTINUE
            NT = NST(NKURV+IK)IF (IABS(NT).GT.5.OR.NT.EQ.0) GOTO 321
            ZABST = ZST(NKURV+IK)IF (IABS(NT).EQ.1) THEN
C -- KURVENZUG DURCHGEZOGEN MALEN.
               ZX(MP+1) = 0.ZY(MP+1) = 0.ZX(MP+2) = 1.
               ZY(MP+2) = 1.CALL LINE(ZX, ZY, MP, 1, 0, 0)
            ELSE
C -- KURVENZUG GESTRICHELT ETC. MALEN.
               ML = NJCALL AEOUID (MP, ML, ZABST, ZX, ZY, ZV, ZW)
               CALL STRIPU(IABS(NT), ML, ZV, ZW)
            ENDIF
  321CONTINUE
         ENDIF
WRITE(IWR, '\left(\frac{1}{11}X, ''KURVEN EINZEICHNEN'')')
      DO 339 IK=1, NKURV
         MB = LTAB(IK)MP = YARR(O, MB)WRITE(IWR, '(18X, ''NUMMER ='', 13, 5X,
            ''TABELLE ='', 14)') IK, MB
         IF (MP.LE.O) GOTO 339
         NS = NSY(IK)IF (NS. GT. 13. OR. NS. LE. - 40) NS=-40
```
 $-67 -$ 

```
ZSYHO = ZSY(IK)GEGEBENENFALLS PLOTSYMBOLE EINTRAGEN.
\simDO 330 M=1, MP
             YARR(M, MB) = YARR(M, MB) * 10.DO**(-IEXMI)ZX(M) = (XARR(M, MB) - ZXMI) * (ZDXI/ZXIB)ZY(M) = (YARR(M, MB) - ZYMI) * (ZDYI/ZYIB)IF (NS.LE.-40) GOTO 330
             ZXX = ZX(M)ZYY = ZY(M)IF (NS.GE.O) THEN
                CALL PLSYMB(ZXX, ZYY, ZSYHO, NS)
             ELSE
                ZXX = ZXX - ZSYHO * (2./7.)ZYY=ZYY-ZSYHO*0.5CALL SYMBLO(ZXX, ZYY, ZSYHO, CKUSYM(-NS:-NS), 0., 1)
             ENDIF
  330
         CONTINUE
C - - - - KURVEN-LINIE EINTRAGEN.
         NT = NST(IK)IF (IABS(NT).GT.5.OR.NT.EQ.0) GOTO 339
         ZABST = ZST(IK)IF (NT.GT.O) THEN
         - - - SPLINE-INTERPOLATION FUER MEHR PUNKTE.
\mathsf{C}MO = NJCALL SPLINE(MP, MQ, ZX, ZY, ZV, ZW)
         ELSE
            - AUSGLEICHSSPLINE UND NEUE ZWISCHENPUNKTE.
C -IA = 4CALL AUSGL4(IA, MP, ZX, ZY, ZY, CO)
             IF (IPR.GE.5) WRITE(IWR, '\frac{79}{25}X, ''CO('',
                [1, '') = '', 1PE20.12/))' (1, CO(I), I=0, IA)MD = (NJ-2) / MPIF (MD.LE. O) MD = 1IF (MD.GT.1) THEN
               MO = 1ZV(MQ) = ZX(1)ZW(MQ) = ZY(1)DO 332 K=2, MP
                   TQ = (ZX(K) - ZX(K-1)) / MDDO 332 M=1, MD
```
 $TQC = ZX(K-1) + TQ*M$  $TOS = CO(IA)$ DO  $331$  I=IA-1, 0, -1  $TQS = TQS * TQC + CO(I)$ 331 CONTINUE  $MO = MO + 1$  $ZV(MQ) = TQC$  $ZW(MQ) = TQS$ 332 CONTINUE  $MQ = MQ + 1$  $ZV(MQ) = ZX(MP)$  $ZW(MQ) = ZY(MP)$ **ELSE**  $MQ = MP$ DO 333 K=1, MO  $ZV(K) = ZX(K)$  $ZW(K) = ZY(K)$ 333 CONTINUE ENDIF ENDIF  $\mathbf{C}$ - - EVENTUELL ABSCHNEIDEKORREKTUR. IF (MQ.GT.MP) THEN  $\text{ZXXALT} = -1$ . ZYYALT =  $0$ . IF  $(ZV(1).LT.0.0) ZYYALT = -1.$ IF  $(ZW(1).GT.ZYI) ZYYALT = ZYI + 1.$  $MA = 0$ DO 338 I=1, MQ  $ZXX = ZV(I)$  $ZYY = ZW(I)$  $ZXXE = ZXX$  $ZYYE = ZYY$ IF (MA.LT.NJ-4.AND. (ZXX.GE.O..AND. ZXX.LE.ZXI\*1.0001)) CALL ZABSCH  $\ddotmark$ (MA, ZYI, ZXX, ZYY, ZXXALT, ZYYALT, ZX, ZY)  $ZXXALT = ZXXE$  $ZYYALT = ZYYE$ 338 CONTINUE  $MP = MA$ ENDIF

```
IF (IABS(NT).EQ.1) THEN
C - - - - - - KURVENZUG DURCHGEZOGEN MALEN.
             ZX(MP+1) = 0.ZY(MP+1) = 0.ZX(MP+2) = 1.
             ZY(MP+2) = 1.CALL LINE (ZX, ZY, MP, 1, 0, 0)
         ELSE
C - - - - - - KURVENZUG GESTRICHELT ETC. MALEN.
             ML = NJCALL AEOUID (MP, ML, ZABST, ZX, ZY, ZV, ZW)
             CALL STRIPU(IABS(NT), ML, ZV, ZW)
         ENDIF
  339 CONTINUE
******** WENN GEPLOTTET WURDE, URSPRUNG VERSCHIEBEN ************
      IF (LBILD.GT.O) THEN
         CALL PLOT(ZXS*0.5+ZXI,-ZYS,-3)
         ZXA = ZXA + ZXS*1.5 + ZXIENDIF
  391 CONTINUE
  392 CONTINUE
************************** PROGRAMMENDE ***********************
  399 CONTINUE
******** WENN GEPLOTTET WURDE, PLOTTEN ABSCHLIESSEN ************
      WRITE(IWR, '\frac{1}{2} //6X, 44(''*'')/6X, ''*
     +''ENDE
                                     *<sup>+</sup> (6X.44(^{1+x+1})/)^+IF (LBILD.GT.O) THEN
         IF (IPL.GT.0) CALL PLOT(0.,0.,999)
         WRITE(IWR, '\frac{1}{11}X, ''BENOETIGTE PLOTPAPIERLAENGE ='',
     +F10.2)' ZXA
         ENDIF
      WRITE(IWR, '\left(\frac{1}{11}x, ' ' PROGRAMMENDE SERBER''/') '\right)STOP
      END
```
#### **4. BESCHREIBUNG DER UNTERPROGRAMME**

## **4.1 AEQUID**

#### Kurvenpunkte mit gleichem Abstand

Das Unterprogramm AEQUID berechnet aus einer beliebigen Kurve, gegeben durch ZX(i) und ZY(i) in Inches, andere Stützpunkte derart, daß je zwei benachbarte neue Punkte denselben, vorgegebenen Abstand von einander haben. Die erzeugten Punkte können dann dazu verwendet werden, die Kurve zu stricheln, zu punktieren, zu strichpunktieren usw.

> $NX = NPXY$  $NL = NVMMAX$ CALL AEQUID(NX,NL,ZABST,ZX,ZY,ZV,ZW)

#### **EINGABEPARAMETER:**

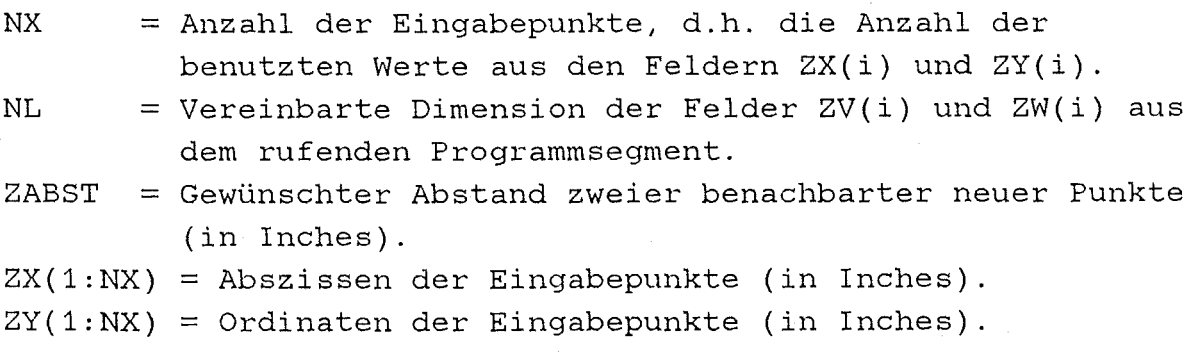

#### **RÜCKGABEPARAMETER:**

NL = Tatsächliche Anzahl neuer Punkte.  $ZV(1:NL)$  = Abszissen der neuen Punkte (in Inches).  $ZW(1:NL) = Ordinaten der neuen Punkte (in Inches).$ 

### **RESTLICHE VARIABLEN:**

```
I = Hilfs-, Schleifen-, Zähl-Variable. 
NM = Vereinbarte Dimension der Felder ZV(i) und ZW(i)
         aus dem rufenden Programmsegment. 
SORT = Fortran builtin function.
ZFAKT = Aktueller Korrekturfaktor der Koordinaten. 
ZIL = Zuwachs des Abstands bei Hinzunahme des nächsten Punktes. 
ZXDEL = Aktueller Abszissenabstand zweier Eingabepunkte. 
ZYDEL = Aktueller Ordinatenabstand zweier Eingabepunkte. 
ABDRUCK DES UNTERPROGRAMMS AEQUID 
C - - - - Koordinaten für Kurvenpunkte mit gleichem Abstand 
      SUBROUTINE AEQUID(NX,NL,ZABST,ZX,ZY,ZV,ZW) 
      DIMENSION ZX(NX),ZY(NX},ZV(NX),ZW(NX) 
      NM=NL 
      NL=1I=1ZV(NL)=ZX(T)ZW(NL)=ZY(T)ZLEN=O. 
   1 CONTINUE 
      I=I+1IF (I.GT.NX) GOTO 3 
      ZXDEL=ZX(1)-ZX(1-1)ZYDEL=ZY(I)-ZY(I-1)ZIL=SQRT(1.E-4+ZXDEL*ZXDEL+ZYDEL*ZYDEL) 
      IF (ZLEN+ZIL.LE.ZABST) THEN 
         ZLEN=ZLEN+ZIL 
         GOTO 1 
         ENDIF 
      NL=NL+1 
      IF (NL.GT.NM-2) GOTO 3 
      ZFAKT=(ZABST-ZLEN)/ZIL 
      ZV(NL) = ZX(T-1) + ZFAKT * ZXDELZW(NL)=ZY(1-1)+ZFAKT*ZYDELZLEN=ZLEN+ZIL-ZABST 
   2 IF (ZLEN.LE.ZABST) GOTO 1 
      ZFAKT=ZABST/ZLEN
```

```
NL=NL+1IF (NL.GT.NM-2) GOTO 3 
   ZV(NL) = ZV(NL-1) + ZFAKT*(ZX(1) - ZV(NL-1))ZW(NL)=ZW(NL-1)+ZFAKT*(ZY(1)-ZW(NL-1))ZLEN=ZLEN-ZABST 
  GOTO 2 
3 CONTINUE 
  RETURN
```
END

- 73 -

# **4.2 AUSGL4**

### Ausgleichspolynom vom Grad 4

Das Unterprogramm AUSGL4 berechnet zu einem Satz von Ausgangspunkten nach folgender Formel  $CO = A**(-1) * SYX$  oder

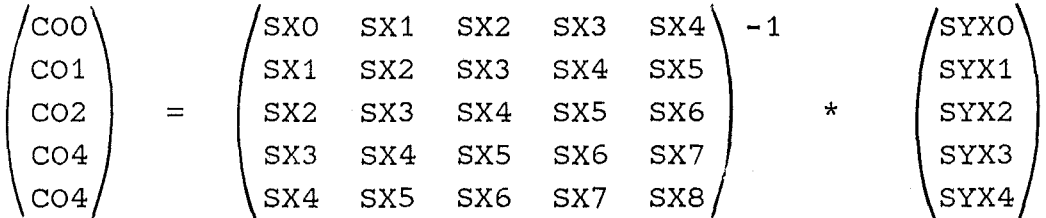

die Koeffizienten des Ausgleichspolynoms vom Grad 4. Im rufenden Programmsegment können dann neue Stützpunkte berechnet werden.

CALL AUSGL4(KP,NP,ZX,ZY,ZF,CO)

#### **EINGABEPARAMETER:**

 $KP = Grad$  des Ausgleichspolynoms. NP = Anzahl der Ausgangspunkte.  $ZX(1:NP)$ ,  $ZY(1:NP) = X-$  bzw. Y-Koordinaten der Ausgangspunkte. ZF(1:NP) = Y-Fehler der Ausgangspunkte (hier unberücksichtigt).

**RüCKGABEPARAMETER:** 

CO(O:KP) = Koeffizienten des Ausgleichspolynoms.

**RESTLICHE VARIABLEN:** 

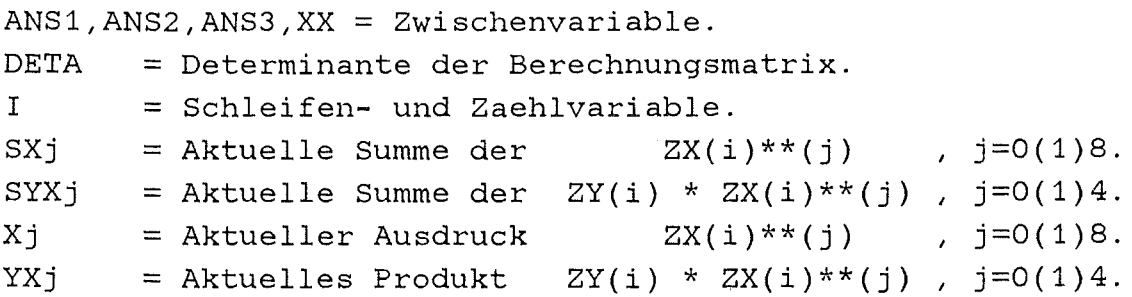

### ABDRUCK DES UNTERPROGRAMMS AUSGL4

```
C - - - - Ausgleichspolynom vom Grad 4 aus 5 Punkten.
\mathbf CYY=(((CO(4)*XX+CO(3))*XX+CO(2))*XX+CO(1))*XX+CO(0))SUBROUTINE AUSGL4(KP, NP, ZX, ZY, ZF, CO)
      IMPLICIT REAL*8 (A-H, O-Y)
     DIMENSION ZX(NP), ZY(NP), ZF(NP), CO(O:KP)
     SYX0=0.D0SYX1=0.D0SYX2=0.D0SYX3=0.D0SYX4=0.D0DO 12 \tI=1,NPXX = ZX(I)YX0 = ZY(I)YX1 = YX0 * XXYX2 = YX1 * XXYX3 = YX2 * XXYX4 = YX3 * XXSYXO = SYXO + YXOSYX1 = SYX1 + YX1SYX2 = SYX2 + YX2SYX3 = SYX3 + YX3SYX4 = SYX4 + YX412 CONTINUE
     SX0=0.D0SX1=0.D0SX2=0.DDSX3=0.DDSX4=0. DO
     SX5=0.D0SX6=0.D0SX7=0.DDSX8=0.D0DO 13 \tI=1, NPXX = ZX(I)XO = 1.DOX1 = X0 * XXX2 = X1 * XXX3 = X2 * XX
```
 $X4 = X3 * XX$  $XS = X4 * XX$  $X6 = X5 * XX$  $X7 = X6 * XX$  $X8 = X7 * XX$  $S X0 = S X0 + X0$  $SX1 = SX1 + X1$  $SX2 = SX2 + X2$  $SX3 = SX3 + X3$  $SX4 = SX4 + X4$  $SX5 = SX5 + X5$  $SX6 = SX6 + X6$  $SX7 = SX7 + X7$  $SXB = SXB + XB$ 

 $13<sup>7</sup>$ CONTINUE

 $- - -$  DETERMINANTE.  $\mathbf{C}$ 

> $ANS1=-3.$ \*SX6\*SX5\*\*2\*SX4\*SX0+2.\*SX6\*SX5\*\*2\*SX3\*SX1+SX6\*SX5 . \*\*2\*SX2\*\*2+4.\*SX6\*SX5\*SX4\*\*2\*SX1-2.\*SX6\*SX5\*SX4\*SX3\*SX2-. 2. \* SX6 \* SX5 \* SX3 \* \* 3-3. \* SX6 \* SX4 \* \* 3 \* SX2 + 3. \* SX6 \* SX4 \* \* 2 \* SX3 \* \* 2 + SX5\*\*4\*SX0-2.\*SX5\*\*3\*SX4\*SX1-2.\*SX5\*\*3\*SX3\*SX2+3.\*SX5\*\*2\*  $SX4***2*SX2+3.*SX5**2*SX4*SX3**2-4*SX5*SX4**3*SX3+SX4**5$ DETA=SX8\*SX6\*SX4\*SX2\*SX0-SX8\*SX6\*SX4\*SX1\*\*2-SX8\*SX6\*SX3\*\*2 \*SX0+2. \*SX8\*SX6\*SX3\*SX2\*SX1-SX8\*SX6\*SX2\*\*3-SX8\*SX5\*\*2\*SX2 \*SX0+SX8\*SX5\*\*2\*SX1\*\*2+2.\*SX8\*SX5\*SX4\*SX3\*SX0-2.\*SX8\*SX5\*  $SX4*SX2*SX1-2.*SX8*SX5*SX3**2*SX1+2.*SX8*SX5*SX3*SX2**2 SXSX4**3*SX0+2.*SXS*SX4**2*SX3*SX1+SK8*SX4**2*SX2**2-3.$ \*SX8\*SX4\*SX3\*\*2\*SX2+SX8\*SX3\*\*4-SX7\*\*2\*SX4\*SX2\*SX0+SX7\*\*2\* SX4\*SX1\*\*2+SX7\*\*2\*SX3\*\*2\*SX0-2.\*SX7\*\*2\*SX3\*SX2\*SX1+SX7\*\*2 \*SX2\*\*3+2.\*SX7\*SX6\*SX5\*SX2\*SX0-2.\*SX7\*SX6\*SX5\*SX1\*\*2-2.\* SX7\*SX6\*SX4\*SX3\*SX0+2.\*SX7\*SX6\*SX4\*SX2\*SX1+2.\*SX7\*SX6\*SX3 \*\*2\*SX1-2.\*SX7\*SX6\*SX3\*SX2\*\*2-2.\*SX7\*SX5\*\*2\*SX3\*SX0+2.\*  $SX7*SX5**2*SX2*SX1+2.*SX7*SX5*SX4**2*SX0-4.*SX7*SX5*SX4*$  $SX2**2+2.*SX7*SX5*SX3**2*SX2-2.*SX7*SX4**3*SX1+4.*SX7*SX4$ \*\*2\*SX3\*SX2-2.\*SX7\*SX4\*SX3\*\*3-SX6\*\*3\*SX2\*SX0+SX6\*\*3\*SX1\*\* 2+2.\*SX6\*\*2\*SX5\*SX3\*SX0-2.\*SX6\*\*2\*SX5\*SX2\*SX1+SX6\*\*2\*SX4 \*\*2\*SX0-4.\*SX6\*\*2\*SX4\*SX3\*SX1+2.\*SX6\*\*2\*SX4\*SX2\*\*2+SX6\*\*2 \*SX3\*\*2\*SX2+ANS1

 $C - - -$  KOEFFIZIENT(0).

ANS2=-SYX2\*SX7\*SX6\*SX3\*SX2+SYX2\*SX7\*SX5\*\*2\*SX1-3.\*SYX2\*SX7 . \* SX5 \* SX4 \* SX2 + SYX2 \* SX7 \* SX5 \* SX3 \* \* 2 + SYX2 \* SX7 \* SX4 \* \* 2 \* SX3 - SYX2

 $-76 -$ 

. SX6\*SX3\*SX1-SYX2\*SX7\*SX5\*\*2\*SX0+SYX2\*SX7\*SX5\*SX4\*SX1+SYX2

ANS2 = - SYX2 \* SX8 \* SX4 \* SX3 \* SX2 + SYX2 \* SX8 \* SX3 \* \* 3 + SYX2 \* SX7 \* \* 2 \* SX3 \*SX0-SYX2\*SX7\*\*2\*SX2\*SX1-SYX2\*SX7\*SX6\*SX4\*SX0+SYX2\*SX7\*

- . SX6\*SX5\*SX4\*\*2-SYX0\*SX5\*\*3\*SX4
- . SX2-2.\*SYX0\*SX6\*\*2\*SX4\*SX3+SYX0\*SX6\*SX5\*\*2\*SX3+2.\*SYX0\*
- $- -$  KOEFFIZIENT(1). ANS3=SYX0\*SX7\*SX6\*SX4\*SX2+SYX0\*SX7\*SX6\*SX3\*\*2+SYX0\*SX7\*SX5 . \*\*2\*SX2-SYX0\*SX7\*SX4\*\*3+SYX0\*SX6\*\*3\*SX1-SYX0\*SX6\*\*2\*SX5\*
- $CO(O) = ANS1/DETA$

 $\mathbf{C}$ 

- \*\*2\*SX3\*SX1+SYX2\*SX7\*\*2\*SX2\*\*2+SYX2\*SX7\*SX6\*SX4\*SX1+ANS2
- . \* SX3 \* SX2 + SYX2 \* SX8 \* SX4 \* \* 2 \* SX2 SYX2 \* SX8 \* SX4 \* SX3 \* \* 2 SYX2 \* SX7
- SX1-SYX2\*SX8\*SX6\*SX2\*\*2-SYX2\*SX8\*SX5\*SX4\*SX1+SYX2\*SX8\*SX5
- 2. \* SYX3 \* SX5 \* \* 2 \* SX4 \* SX3 SYX3 \* SX5 \* SX4 \* \* 3 + SYX2 \* SX8 \* SX6 \* SX3 \*
- \*\*2\*SX4\*SX1+SYX3\*SX6\*\*2\*SX3\*SX2+SYX3\*SX6\*SX5\*\*2\*SX1-2.\* . SYX3\*SX6\*SX5\*SX3\*\*2+SYX3\*SX6\*SX4\*\*2\*SX3-SYX3\*SX5\*\*3\*SX2+
- . SX3 \* SX2 + SYX3 \* SX7 \* SX4 \* \* 2 \* SX2 SYX3 \* SX7 \* SX4 \* SX3 \* \* 2 SYX3 \* SX6
- . SYX3\*SX7\*SX6\*SX2\*\*2-SYX3\*SX7\*SX5\*SX4\*SX1+SYX3\*SX7\*SX5\*
- \*SX5\*SX3\*SX1+SYX3\*SX8\*SX5\*SX2\*\*2+SYX3\*SX8\*SX4\*\*2\*SX1-2.\* . SYX3\*SX8\*SX4\*SX3\*SX2+SYX3\*SX8\*SX3\*\*3+SYX3\*SX7\*SX6\*SX3\*SX1
- . SX4\*SX3\*\*2-SYX4\*SX5\*\*3\*SX1+2.\*SYX4\*SX5\*\*2\*SX4\*SX2+SYX4\*  $SXS**2*SX3**2-3.*SYX4*SX5*SX4**2*SX3+SYX4*SX4**4-SYX3*SX8$
- \*SYX4\*SX6\*SX5\*SX3\*SX2-2.\*SYX4\*SX6\*SX4\*\*2\*SX2+2.\*SYX4\*SX6\*
- . \*\*?\*SX1+2.\*SYX4\*SX7\*SX4\*SX3\*SX2-SYX4\*SX7\*SX3\*\*3-SYX4\*SX6 . \*\*2\*SX3\*SX1+SYX4\*SX6\*\*2\*SX2\*\*2+2.\*SYX4\*SX6\*SX5\*SX4\*SX1-2.
- ANS1=SYX4\*SX7\*SX5\*SX3\*SX1-SYX4\*SX7\*SX5\*SX2\*\*2-SYX4\*SX7\*SX4
- $*$ SX5 \* \* 2 \* SX4 + SYX0 \* SX5 \* \* 4
- . SYX2\*SX6\*SX4\*\*3-SYX2\*SX5\*\*3\*SX3+SYX2\*SX5\*\*2\*SX4\*\*2-SYX1\* . SX8\*SX6\*SX4\*SX1+SYX1\*SX8\*SX6\*SX3\*SX2+SYX1\*SX8\*SX5\*\*2\*SX1-. SYX1\*SX8\*SX5\*SX4\*SX2-SYX1\*SX8\*SX5\*SX3\*\*2+SYX1\*SX8\*SX4\*\*2\* . SX3+SYX1\*SX7\*\*2\*SX4\*SX1-SYX1\*SX7\*\*2\*SX3\*SX2-2. \*SYX1\*SX7\* . SX6\*SX5\*SX1+SYX1\*SX7\*SX6\*SX4\*SX2+SYX1\*SX7\*SX6\*SX3\*\*2+SYX1 . \* SX7\* SX5\*\*2\* SX2- SYX1\* SX7\* SX4\*\* 3+ SYX1\* SX6\*\* 3\* SX1- SYX1\* SX6 \*\*2\*SX5\*SX2-2.\*SYX1\*SX6\*\*2\*SX4\*SX3+SYX1\*SX6\*SX5\*\*2\*SX3+2. \*SYX1\*SX6\*SX5\*SX4\*\*2-SYX1\*SX5\*\*3\*SX4+SYX0\*SX8\*SX6\*SX4\*SX2 -SYX0\*SX8\*SX6\*SX3\*\*2-SYX0\*SX8\*SX5\*\*2\*SX2+2.\*SYX0\*SX8\*SX5\* . SX4\*SX3-SYX0\*SX8\*SX4\*\*3-SYX0\*SX7\*\*2\*SX4\*SX2+SYX0\*SX7\*\*2\* . SX3\*\*2+2.\*SYX0\*SX7\*SX6\*SX5\*SX2-2.\*SYX0\*SX7\*SX6\*SX4\*SX3-2. \*SYX0\*SX7\*SX5\*\*2\*SX3+2.\*SYX0\*SX7\*SX5\*SX4\*\*2-SYX0\*SX6\*\*3\* . SX2+2. \* SYX0 \* SX6 \* \* 2 \* SX5 \* SX3 + SYX0 \* SX6 \* \* 2 \* SX4 \* \* 2-3. \* SYX0 \* SX6

. \*SX6\*\*2\*SX5\*SX1+SYX2\*SX6\*\*2\*SX4\*SX2+SYX2\*SX6\*SX5\*\*2\*SX2-

\*SX7\*SX5\*SX3\*SX2+SYX2\*SX7\*SX4\*\*2\*SX2-2.\*SYX2\*SX7\*SX4\*SX3 \*\*2+SYX2\*SX6\*\*2\*SX5\*SX0-SYX2\*SX6\*\*2\*SX4\*SX1-SYX2\*SX6\*SX5\* . SX4\*SX2-SYX2\*SX6\*SX5\*SX3\*\*2+2.\*SYX2\*SX6\*SX4\*\*2\*SX3+SYX2\*  $SX5**2*SX4*SX3-SYX2*SX5*SX4**3+SYX1*SX8*SX6*SX4*SX0-SYX1*$  $SXB*SX6*SX2**2-SYY1*SXB*SX5**2*SX0+2.*SYX1*SX8*SX5*SX3*$ . SX2-SYX1\*SX8\*SX4\*SX3\*\*2-SYX1\*SX7\*\*2\*SX4\*SX0+SYX1\*SX7\*\*2\* . SX2\*\*2+2.\*SYX1\*SX7\*SX6\*SX5\*SX0-2.\*SYX1\*SX7\*SX6\*SX3\*SX2-2. \*SYX1\*SX7\*SX5\*SX4\*SX2+2.\*SYX1\*SX7\*SX4\*\*2\*SX3-SYX1\*SX6\*\*3\* SX0+2.\*SYX1\*SX6\*\*2\*SX4\*SX2+SYX1\*SX6\*\*2\*SX3\*\*2-2.\*SYX1\*SX6 \*SX5\*SX4\*SX3-SYX1\*SX6\*SX4\*\*3+SYX1\*SX5\*\*2\*SX4\*\*2-SYX0\*SX8\* . SX6\*SX4\*SX1+SYX0\*SX8\*SX6\*SX3\*SX2+SYX0\*SX8\*SX5\*\*2\*SX1-SYX0 \*SX8\*SX5\*SX4\*SX2-SYX0\*SX8\*SX5\*SX3\*\*2+SYX0\*SX8\*SX4\*\*2\*SX3+ . SYX0\*SX7\*\*2\*SX4\*SX1-SYX0\*SX7\*\*2\*SX3\*SX2-2.\*SYX0\*SX7\*SX6\*  $SXS*SX1+ANS3$  $ANS1 = - SYX4*SX7*SX5*SX3*SX0+SYX4*SX7*SX5*SX2*SX1+SYX4*SX7*$ . SX4\*\*2\*SX0-SYX4\*SX7\*SX4\*SX3\*SX1-SYX4\*SX7\*SX4\*SX2\*\*2+SYX4\* . SX7\*SX3\*\*2\*SX2+SYX4\*SX6\*\*2\*SX3\*SX0-SYX4\*SX6\*\*2\*SX2\*SX1-2. \*SYX4\*SX6\*SX5\*SX4\*SX0+SYX4\*SX6\*SX5\*SX3\*SX1+SYX4\*SX6\*SX5\*  $SX2**2+SYX4*SK6*SX4**2*SX1-SYX4*SK6*SX3**3+SYX4*SX5**3*$ . SXO-SYX4\*SX5\*\*2\*SX4\*SX1-2.\*SYX4\*SX5\*\*2\*SX3\*SX2+SYX4\*SX5\*  $SX4**2*SX2+2.*SYX4*SX5*SX4*SX3**2-SYX4*SX4**3*SX3+SYX3*$ SX8\*SX5\*SX3\*SX0-SYX3\*SX8\*SX5\*SX2\*SX1-SYX3\*SX8\*SX4\*\*2\*SX0+ SYX3\*SX8\*SX4\*SX3\*SX1+SYX3\*SX8\*SX4\*SX2\*\*2-SYX3\*SX8\*SX3\*\*2\* . SX2-SYX3\*SX7\*SX6\*SX3\*SX0+SYX3\*SX7\*SX6\*SX2\*SX1+SYX3\*SX7\* . SX5\*SX4\*SX0-SYX3\*SX7\*SX5\*SX2\*\*2-SYX3\*SX7\*SX4\*\*2\*SX1+SYX3\* . SX7\*SX4\*SX3\*SX2+SYX3\*SX6\*\*2\*SX4\*SX0-SYX3\*SX6\*\*2\*SX3\*SX1-SYX3\*SX6\*SX5\*\*2\*SX0+SYX3\*SX6\*SX5\*SX4\*SX1+SYX3\*SX6\*SX5\*SX3 \*SX2-2.\*SYX3\*SX6\*SX4\*\*2\*SX2+SYX3\*SX6\*SX4\*SX3\*\*2+SYX3\*SX5 \*\*2\*SX4\*SX2-2.\*SYX3\*SX5\*SX4\*\*2\*SX3+SYX3\*SX4\*\*4-SYX2\*SX8\* SX6\*SX3\*SX0+SYX2\*SX8\*SX6\*SX2\*SX1+SYX2\*SX8\*SX5\*SX4\*SX0- $SYY2*SK8*SX5*SX3*SX1+ANS2$  $CO(1) = ANS1/DETA$  $C$  - - - - KOEFFIZIENT(2).

ANS3 = - SYXO\*SX7\*SX6\*SX3\*SX2+SYXO\*SX7\*SX5\*\*2\*SX1-3.\*SYXO\*SX7 . \*SX5\*SX4\*SX2+SYX0\*SX7\*SX5\*SX3\*\*2+SYX0\*SX7\*SX4\*\*2\*SX3-SYX0 . \* SX6\*\*2\*SX5\*SX1+SYX0\*SX6\*\*2\*SX4\*SX2+SYX0\*SX6\*SX5\*\*2\*SX2-SYX0\*SX6\*SX4\*\*3-SYX0\*SX5\*\*3\*SX3+SYX0\*SX5\*\*2\*SX4\*\*2  $ANS2=2.$ \* $SYX2*SX8*SX4*SX3*SX1-SYX2*SX8*SX3**2*SX2=SYX2*SX7$ \*SYX2\*SX7\*SX5\*SX3\*SX1-2.\*SYX2\*SX7\*SX4\*\*2\*SX1+2.\*SYX2\*SX7\*

- . SYXO\*SX5\*SX4\*\*3 ANS2=-SYX2\*SX7\*SX5\*SX3\*SX0+SYX2\*SX7\*SX5\*SX2\*SX1+SYX2\*SX7\* . SX4\*SX3\*SX1-SYX2\*SX7\*SX4\*SX2\*\*2-SYX2\*SX6\*SX5\*SX4\*SX0+SYX2 \*SX6\*SX5\*SX3\*SX1+SYX2\*SX6\*SX4\*\*2\*SX1-SYX2\*SX6\*SX4\*SX3\*SX2
- . SX6\*SX4\*\*2\*SX3-SYX0\*SX5\*\*3\*SX2+2.\*SYX0\*SX5\*\*2\*SX4\*SX3-
- ANS3 = SYXO\*SX7\*SX4\*SX3\*\*2-SYXO\*SX6\*\*2\*SX4\*SX1+SYXO\*SX6\*\*2\* . SX3 \* SX2 + SYX0 \* SX6 \* SX5 \* \* 2 \* SX1 - 2. \* SYX0 \* SX6 \* SX5 \* SX3 \* \* 2 + SYX0 \*
- $- -$  KOEFFIZIENT(3).
- $CO(2) = ANS1/DETA$

 $\mathbf{C}$ 

- $.$  SX4 \* \* 2 \* SX0 + ANS2
- . 3\*SX3+SYX2\*SX8\*SX6\*SX2\*SX0-SYX2\*SX8\*SX6\*SX1\*\*2-SYX2\*SX8\*
- . SX2+2. \* SYX3 \* SX5 \* SX4 \* \* 2 \* SX2 + SYX3 \* SX5 \* SX4 \* SX3 \* \* 2 SYX3 \* SX4 \* \*
- . +SYX3\*SX5\*\*3\*SX0-2. \*SYX3\*SX5\*\*2\*SX4\*SX1-SYX3\*SX5\*\*2\*SX3\*
- \*SX6\*SX5\*SX3\*SX1+SYX3\*SX6\*SX4\*\*2\*SX1-SYX3\*SX6\*SX4\*SX3\*SX2
- . SX4\*SX3\*SX1-SYX3\*SX7\*SX4\*SX2\*\*2-SYX3\*SX6\*SX5\*SX4\*SX0+SYX3
- \*\*2-SYX3\*SX7\*SX5\*SX3\*SX0+SYX3\*SX7\*SX5\*SX2\*SX1+SYX3\*SX7\*
- . SYX3\*SX8\*SX3\*SX2\*\*2+SYX3\*SX7\*SX6\*SX2\*SX0-SYX3\*SX7\*SX6\*SX1
- . SX8\*SX4\*SX3\*SX0-SYX3\*SX8\*SX4\*SX2\*SX1-SYX3\*SX8\*SX3\*\*2\*SX1+
- 2\*SX3\*\*2-SYX3\*SX8\*SX5\*SX2\*SX0+SYX3\*SX8\*SX5\*SX1\*\*2+SYX3\*
- . SX5\*SX4\*\*2\*SX1-SYX4\*SX5\*SX3\*\*3-SYX4\*SX4\*\*3\*SX2+SYX4\*SX4\*\*
- \*SX3\*\*2\*SX2-SYX4\*SX5\*\*2\*SX4\*SX0+SYX4\*SX5\*\*2\*SX3\*SX1+SYX4\*
- \*SX0-3. \*SYX4\*SX6\*SX4\*SX3\*SX1+SYX4\*SX6\*SX4\*SX2\*\*2+SYX4\*SX6
- SYX4\*SX6\*SX5\*SX3\*SX0-SYX4\*SX6\*SX5\*SX2\*SX1+SYX4\*SX6\*SX4\*\*2
- \_SX7\*SX3\*SX2\*\*2-SYX4\*SX6\*\*2\*SX2\*SX0+SYX4\*SX6\*\*2\*SX1\*\*2+
- . \* SX3 \* SX0 + SYX4 \* SX7 \* SX4 \* SX2 \* SX1 + SYX4 \* SX7 \* SX3 \* \* 2 \* SX1 SYX4 \*
- . SX7\*\*2\*SX2\*\*2+SYX0\*SX7\*SX6\*SX4\*SX1+AN53 ANS1=SYX4\*SX7\*SX5\*SX2\*SX0-SYX4\*SX7\*SX5\*SX1\*\*2-SYX4\*SX7\*SX4
- $S_{X4**2*S_{X2}}$  =  $S_{YX0*}$   $S_{X8*}$   $S_{X4*}$   $S_{X3**2}$  =  $S_{YX0*}$   $S_{X7**2*}$   $S_{X3*}$   $S_{X1}$  +  $S_{YX0*}$
- \*\*2-SYX0\*SX8\*SX5\*SX4\*SX1+SYX0\*SX8\*SX5\*SX3\*SX2+SYX0\*SX8\*
- $SX3-SYY1*SX5*SX4**3+SYX0*SX8*SX6*SX3*SX1-SYY0*SX8*SX6*SX2$
- \*SX6\*SX5\*SX3\*\*2+2.\*SYX1\*SX6\*SX4\*\*2\*SX3+SYX1\*SX5\*\*2\*SX4\*
- \*\*2\*SX5\*SX0-SYX1\*SX6\*\*2\*SX4\*SX1-SYX1\*SX6\*SX5\*SX4\*SX2-SYX1
- \*SX2+SYX1\*SX7\*SX4\*\*2\*SX2-2.\*SYX1\*SX7\*SX4\*SX3\*\*2+SYX1\*SX6
- . SYX1\*SX7\*SX5\*\*2\*SX0+SYX1\*SX7\*SX5\*SX4\*SX1+SYX1\*SX7\*SX5\*SX3
- . \*\*2\*SX2\*SX1-SYX1\*SX7\*SX6\*SX4\*SX0+SYX1\*SX7\*SX6\*SX3\*SX1-
- . SX4\*SX3\*SX2+SYX1\*SX8\*SX3\*\*3+SYX1\*SX7\*\*2\*SX3\*SX0-SYX1\*SX7
- .  $SX1+SYX1*SXB*SXS*SX4*SX0-SYX1*SXB*SXS*SX3*SX1-SYX1*SXB*$
- . \* SX3 + SYX2 \* SX4 \* \* 4 SYX1 \* SX8 \* SX6 \* SX3 \* SX0 + SYX1 \* SX8 \* SX6 \* SX2 \*
- $SYX2*SX6*SX4**2*SX2+SYX2*SX5**2*SX3**2-2.*SYX2*SX5*SX4**2$
- . SX4\*SX3\*SX2-SYX2\*SX6\*SX5\*\*2\*SX0+2.\*SYX2\*SX6\*SX5\*SX4\*SX1-

ANS2 = - SYX2 \* SX6 \* SX5 \* SX2 \* SX1 + SYX2 \* SX6 \* SX4 \* \* 2 \* SX0 - 3. \* SYX2 \* SX6 . \* SX4\* SX3 \* SX1 + SYX2 \* SX6 \* SX4 \* SX2 \* \* 2 + SYX2 \* SX6 \* SX3 \* \* 2 \* SX2 - SYX2 . \* SX5\*\*2\* SX4\* SX0+ SYX2\* SX5\*\*2\* SX3\* SX1 + SYX2\* SX5\* SX4\*\*2\* SX1 -SYX2\*SX5\*SX3\*\*3-SYX2\*SX4\*\*3\*SX2+SYX2\*SX4\*\*2\*SX3\*\*2-SYX1\* . SX7\*SX5\*SX3\*SX0+SYX1\*SX7\*SX5\*SX2\*SX1+SYX1\*SX7\*SX4\*\*2\*SX0-. SYX1\*SX7\*SX4\*SX3\*SX1-SYX1\*SX7\*SX4\*SX2\*\*2+SYX1\*SX7\*SX3\*\*2\*  $SX2+SYX1*SX6**2*SX3*SX0-SYX1*SX6**2*SX2*SX1-2.*SYX1*SX6*$ 

 $CO(3) = ANS1/DETA$  $C - - -$  KOEFFIZIENT(4).

 $S X6*SX1**2+ANS2$ 

. \* SX1+SYX2\*SX8\*SX3\*SX2\*\*2+SYX2\*SX7\*SX6\*SX2\*SX0-SYX2\*SX7\*

. SYX2\*SX8\*SX4\*SX3\*SX0-SYX2\*SX8\*SX4\*SX2\*SX1-SYX2\*SX8\*SX3\*\*2

. SX4\*\*2\*SX3\*\*2-SYX2\*SX8\*SX5\*SX2\*SX0+SYX2\*SX8\*SX5\*SX1\*\*2+

. SX2\*\*2-SYX3\*SX5\*\*2\*SX4\*SX0+SYX3\*SX5\*\*2\*SX2\*\*2+2.\*SYX3\*SX5 . \* SX4\*\*2\* SX1-2. \* SYX3\* SX5\* SX4\* SX3\* SX2- SYX3\* SX4\*\* 3\* SX2 + SYX3\*

. SX6\*SX5\*SX2\*SX1-2.\*SYX3\*SX6\*SX4\*SX3\*SX1+2.\*SYX3\*SX6\*SX4\*

. SX0+SYX3\*SX6\*\*2\*SX1\*\*2+2.\*SYX3\*SX6\*SX5\*SX3\*SX0-2.\*SYX3\*

. 2.\*SYX3\*SX8\*SX3\*SX2\*SX1-SYX3\*SX8\*SX2\*\*3-SYX3\*SX6\*\*2\*SX2\*

. SX8\*SX4\*SX2\*SX0-SYX3\*SX8\*SX4\*SX1\*\*2-SYX3\*SX8\*SX3\*\*2\*SX0+

. SX4\*\*3\*SX1+2.\*SYX4\*SX4\*\*2\*SX3\*SX2-SYX4\*SX4\*SX3\*\*3+SYX3\*

. \*\* 2\* SX0-2. \* SYX4\* SX5\* SX4\* SX2\*\* 2+ SYX4\* SX5\* SX3\* \* 2\* SX2- SYX4\*

. \*\*2-SYX4\*SX5\*\*2\*SX3\*SX0+SYX4\*SX5\*\*2\*SX2\*SX1+SYX4\*SX5\*SX4

. SYX4\*SX6\*SX4\*SX2\*SX1+SYX4\*SX6\*SX3\*\*2\*SX1-SYX4\*SX6\*SX3\*SX2

. SX6\*SX5\*SX2\*SX0-SYX4\*SX6\*SX5\*SX1\*\*2-SYX4\*SX6\*SX4\*SX3\*SX0+

. SX3\*\*2\*SX0-2.\*SYX4\*SX7\*SX3\*SX2\*SX1+SYX4\*SX7\*SX2\*\*3+SYX4\*

 $ANS1 = -SYX4*SX7*SX4*SX2*SX0+SYX4*SX7*SX4*SX1**2+SYX4*SX7*$ 

. \* SX5 \* SX3 \* SX2 + SYX0 \* SX7 \* SX4 \* \* 2 \* SX2 + ANS3

. SX3 \* SX1-SYX0 \* SX7 \* SX6 \* SX2 \* \* 2-SYX0 \* SX7 \* SX5 \* SX4 \* SX1 + SYX0 \* SX7

. SX1-2. \* SYX0 \* SX8 \* SX4 \* SX3 \* SX2 + SYX0 \* SX8 \* SX3 \* \* 3 + SYX0 \* SX7 \* SX6 \*

. SYXO\*SX8\*SX5\*SX3\*SX1+SYXO\*SX8\*SX5\*SX2\*\*2+SYXO\*SX8\*SX4\*\*2\*

. SYX1\*SX5\*\*2\*SX4\*SX2-2. \*SYX1\*SX5\*SX4\*\*2\*SX3+SYX1\*SX4\*\*4-

\*SX5\*SX3\*SX2-2.\*SYX1\*SX6\*SX4\*\*2\*SX2+SYX1\*SX6\*SX4\*SX3\*\*2+

. SX1+SYX1\*SX7\*SX4\*SX3\*SX2+SYX1\*SX6\*\*2\*SX4\*SX0-SYX1\*SX6\*\*2\* SX3 \* SX1-SYX1 \* SX6 \* SX5 \* \* 2 \* SX0 + SYX1 \* SX6 \* SX5 \* SX4 \* SX1 + SYX1 \* SX6

 $SYX1*SX7*SX5*SX4*SX0-SYY1*SX7*SX5*SX2**2-SYY1*SX7*SX4**2*$ 

 $S X8* S X3**2* S X2 - SYX1* S X7* S X6* S X3* S X0+SYX1* S X7* S X6* S X2* S X1+$ 

3\*SX3+SYX1\*SX8\*SX5\*SX3\*SX0-SYX1\*SX8\*SX5\*SX2\*SX1-SYX1\*SX8\* . SX4\*\*2\*SX0+SYX1\*SX8\*SX4\*SX3\*SX1+SYX1\*SX8\*SX4\*SX2\*\*2-SYX1\*

. SX2+2. \* SYX2 \* SX5 \* SX4 \* \* 2 \* SX2 + SYX2 \* SX5 \* SX4 \* SX3 \* \* 2 - SYX2 \* SX4 \* \*

. +SYX2\*SX5\*\*3\*SX0-2.\*SYX2\*SX5\*\*2\*SX4\*SX1-SYX2\*SX5\*\*2\*SX3\*

. \* SX4\*\*2\* SX3 + SYX0\* SX4\*\*4  $ANS1 = SYX4 * SX6 * SX4 * SX2 * SX0 - SYX4 * SX6 * SX4 * SX1 * *2 - SYX4 * SX6 * SX3$ \*\*2\*SX0+2.\*SYX4\*SX6\*SX3\*SX2\*SX1-SYX4\*SX6\*SX2\*\*3-SYX4\*SX5 \*\*2\*SX2\*SX0+SYX4\*SX5\*\*2\*SX1\*\*2+2.\*SYX4\*SX5\*SX4\*SX3\*SX0-2. \*SYX4\*SX5\*SX4\*SX2\*SX1-2.\*SYX4\*SX5\*SX3\*\*2\*SX1+2.\*SYX4\*SX5\*  $SX3*SX2**2-SYX4*SX4**3*SX0+2.*SYX4*SX4**2*SX3*SX1+SYX4*$  $SX4**2*SX2**2-3.*SYX4*SX4*SX3**2*SX2+SYX4*SX3**4-SYX3*SX7$ \*SX4\*SX2\*SX0+SYX3\*SX7\*SX4\*SX1\*\*2+SYX3\*SX7\*SX3\*\*2\*SX0-2.\* SYX3\*SX7\*SX3\*SX2\*SX1+SYX3\*SX7\*SX2\*\*3+SYX3\*SX6\*SX5\*SX2\*SX0 -SYX3\*SX6\*SX5\*SX1\*\*2-SYX3\*SX6\*SX4\*SX3\*SX0+SYX3\*SX6\*SX4\* SX2\*SX1+SYX3\*SX6\*SX3\*\*2\*SX1-SYX3\*SX6\*SX3\*SX2\*\*2-SYX3\*SX5 \*\*2\*SX3\*SX0+SYX3\*SX5\*\*2\*SX2\*SX1+SYX3\*SX5\*SX4\*\*2\*SX0-2.\*  $SYX3*SX5*SX4*SX2**2+SYX3*SX5*SX3**2*SX2-SYX3*SX4**3*SX1+$ 2. \* SYX3 \* SX4 \* \* 2 \* SX3 \* SX2 - SYX3 \* SX4 \* SX3 \* \* 3 + SYX2 \* SX7 \* SX5 \* SX2 \* . SXO-SYX2\*SX7\*SX5\*SX1\*\*2-SYX2\*SX7\*SX4\*SX3\*SXO+SYX2\*SX7\*SX4 \*SX2\*SX1+SYX2\*SX7\*SX3\*\*2\*SX1-SYX2\*SX7\*SX3\*SX2\*\*2-SYX2\*SX6 . \*\*2\*SX2\*SX0+SYX2\*SX6\*\*2\*SX1\*\*2+SYX2\*SX6\*SX5\*SX3\*SX0+ANS2  $CO(4)$  = ANS1/DETA RETURN

**END** 

. \*\*2\*SX4\*SX1-2.\*SYX1\*SX5\*\*2\*SX3\*SX2+SYX1\*SX5\*SX4\*\*2\*SX2+2. \*SYX1\*SX5\*SX4\*SX3\*\*2-SYX1\*SX4\*\*3\*SX3+SYX0\*SX7\*SX5\*SX3\*SX1 -SYX0\*SX7\*SX5\*SX2\*\*2-SYX0\*SX7\*SX4\*\*2\*SX1+2.\*SYX0\*SX7\*SX4\* SX3\*SX2-SYX0\*SX7\*SX3\*\*3-SYX0\*SX6\*\*2\*SX3\*SX1+SYX0\*SX6\*\*2\*  $SX2**2+2.*SYX0*SK6*SX5*SX4*SX1-2.*SYX0*SX6*SX5*SX3*SX2-2.$ . \*SYXO\*SX6\*SX4\*\*2\*SX2+2. \*SYXO\*SX6\*SX4\*SX3\*\*2-SYXO\*SX5\*\*3\*  $SX1+2.$ \*SYXO\*SX5\*\*2\*SX4\*SX2+SYXO\*SX5\*\*2\*SX3\*\*2-3.\*SYXO\*SX5

 $SX5*SX4*SX0+SYX1*SX6*SX5*SX3*SX1+SYX1*SX6*SX5*SX2**2+SYX1$ \*SX6\*SX4\*\*2\*SX1-SYX1\*SX6\*SX3\*\*3+SYX1\*SX5\*\*3\*SX0-SYX1\*SX5

## **4.3 PLSYMB**

# Zentrierte Plotsymbole

Das Unterprogramm PLSYMB zeichnet einzelne zentrierte Symbole an die aktuelle Position. Vierzehn verschiedene Symbole sind möglich.

CALL PLSYMB(ZXX,ZYY,ZSYHO,NS)

## **EINGABEPARAMETER:**

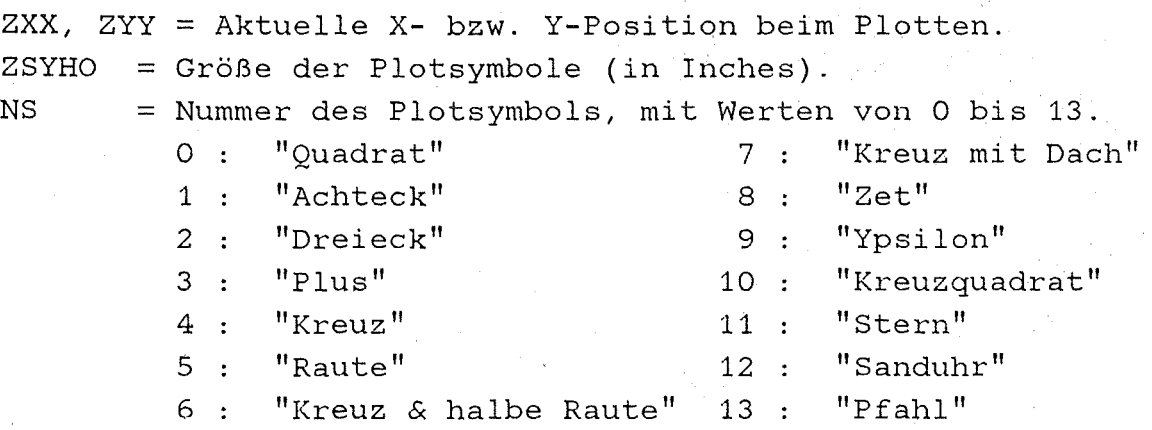

**RüCKGABEPARAMETER:** keine

#### **RESTLICHE VARIABLEN:**

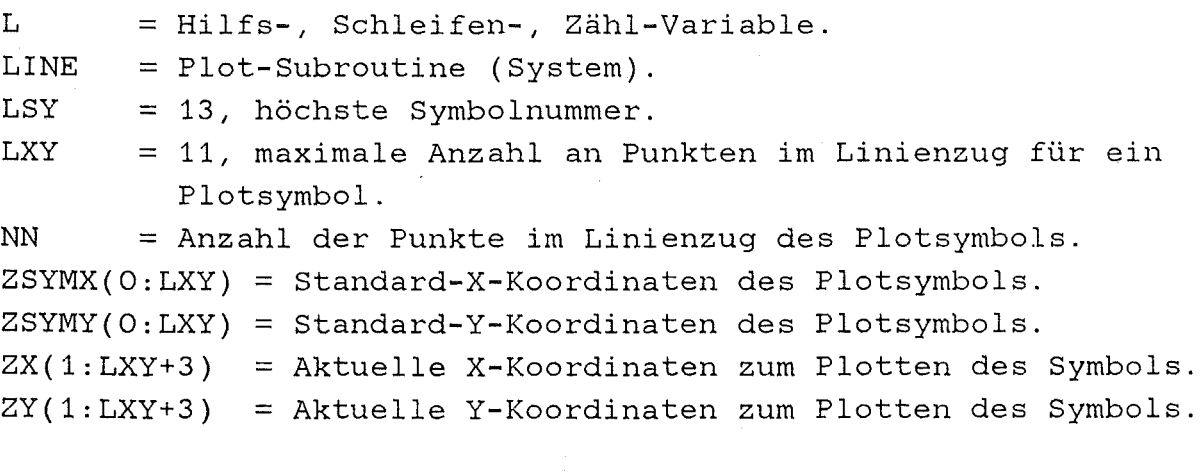

# ABDRUCK DES PLOT-UNTERPROGRAMMS PLSYMB

 $\label{eq:3.1} \left\langle \chi_{\alpha\beta} \right\rangle = \left\langle \delta \chi_{\alpha\beta} \right\rangle \left\langle \chi_{\alpha\beta} \right\rangle = \left\langle \delta \chi_{\alpha\beta} \right\rangle \left\langle \chi_{\alpha\beta} \right\rangle = \left\langle \chi_{\alpha\beta} \right\rangle \left\langle \chi_{\alpha\beta} \right\rangle = \left\langle \chi_{\alpha\beta} \right\rangle \left\langle \chi_{\alpha\beta} \right\rangle$ 

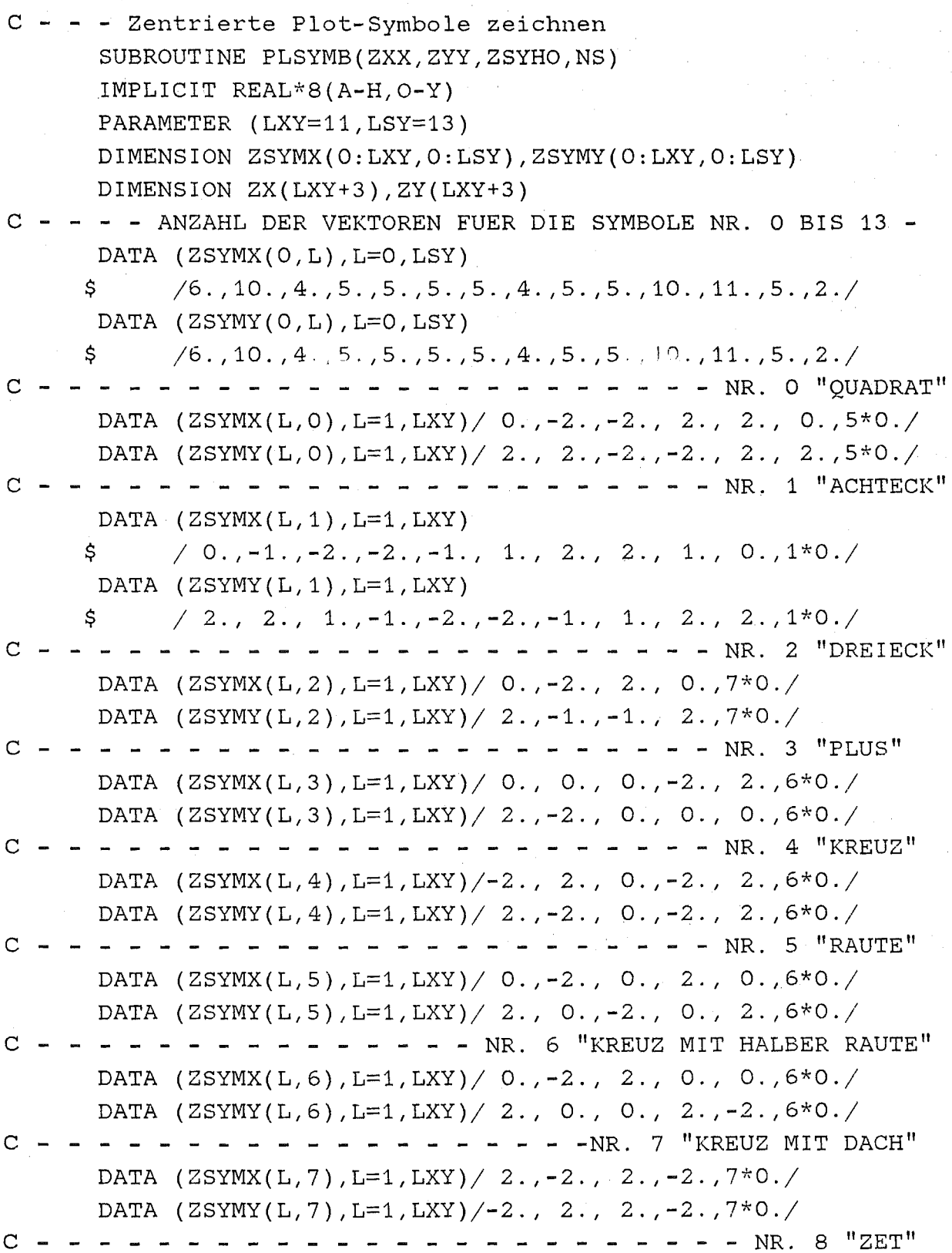

 $-84 -$ 

```
DATA (ZSYMX(L,8), L=1, LXY)/ 2., -2., 2., -2., 2., 6*0./
     DATA (ZSYMY(L,8), L=1, LXY)/ 2., 2., 2., -2., -2., 6*0./
     C - -DATA (ZSYMX(L,9), L=1, LXY)/ 2., 0., -2., 0., 0., 6*0./
     DATA (ZSYMY(L, 9), L=1, LXY)/ 2., 0., 2., 0., -2., 6*0./
C = -- - - - - - - - - - - NR.10 "KREUZOUADRAT"
     DATA (ZSYMX(L, 10), L=1, LXY)\{-2, 2, 2, 0, -2, 2, 2, 1, -1, -1, 1, 1, 1, 1+0.Ś.
     DATA (ZSYMY(L, 10), L=1, LXY)
         /2, -2, 0, -2, 2, 1, 1, -1, -1, -1, 1, 1*0,
    $
         - - - - - - - - - - - - - - - - - - NR.11 "STERN"
C - -DATA (ZSYMX(L, 11), L=1, LXY)(-2.72.70.7-2.72.70.70.70.70.7-2.72.7)$
     DATA (ZSYMY(L, 11), L=1, LXY)/2.7-2.70.7-2.72.70.72.7-2.70.70.70.7$
           C - -DATA (ZSYMX(L, 12), L=1, LXY)/ 2., -2., 2., -2., 0., 6*0./
     DATA (ZSYMY(L, 12), L=1, LXY)/ 2., 2., -2., -2., 0., 6*0./
DATA (ZSYMX(L, 13), L=1, LXY) / 0., 0., 9*0./
     DATA (ZSYMY(L, 13), L=1, LXY)/ 2., -2., 9*0./
C - - - - ZEICHENGROESSE BERUECKSICHTIGEN - - - - -
     NN = ZSYMX(0, NS)DO 1 L=1 NNZX(L) = ZSYMX(L, NS) * (ZSYHO*0.24) + ZXXZY(L) = ZSYMY(L, NS) * (ZSYHO*0.24) + ZYY\mathbf{1}ZX(NN+1) = 0.
     ZY(NN+1) = 0.ZX(NN+2) = 1.
     ZY(NN+2) = 1.CALL LINE (ZX, ZY, NN, 1, 0, 0)RETURN
     END
```
4.4 P12LF

Berechnung der Legendre-Funktion  $P_{1/2}$ (s), s≥1

### FORMELN ZUR BERECHNUNG

In dieser Programmbeschreibung werden drei Berechnungsarten der Legendre-Funktion  $P_{1/2}(s)$ , für s≥1, vorgestellt.

1. Berechnung durch das Polynom

$$
P_{1/2}(s) = 1 + \frac{3}{4}S - \frac{15}{64}S^{2} + \frac{35}{256}S^{3} - \frac{63}{4096}S^{4} + \cdots
$$
  
mit  $S = \frac{s-1}{2}$ 

2. Berechnung durch eine Reihenentwicklung des vollständigen elliptischen Integrals 2. Art im Unterprogramm CELINT nach der Formel

$$
P_{1/2}(s) = \frac{2}{\pi} \cdot \left[ s + (s \times s - 1)^{1/2} \right]^{1/2} \cdot \left[ \frac{10}{\sum_{i=1}^{10} a(i)} \times (s) + \log \left( \frac{1}{X(s)} \right) \cdot \sum_{i=1}^{10} b(i) \times (s) \right]
$$

$$
mit \tX(s) = \left[ \frac{2 \cdot (s \cdot s - 1)}{s + (s \cdot s - 1)} \frac{\gamma_2}{\gamma_2} \right]^{1/2}
$$

3. Berechnung durch eine hypergeometrische Reihe  ${}_{2}F_{1}$ (Unterprogramm F21HYP) als Faktor bei der Auswertung eines vollständigen elliptischen Integrals 2. Art nach der Formel

$$
P_{1/2}(s) = \frac{2}{\pi} \cdot \left(s + (s \cdot s - 1)^{1/2}\right)^{1/2} \cdot
$$

 $\frac{\pi}{2} \cdot \frac{\pi}{2}$  (-0.5, 0.5; 1.0; X(s))

Allgemein ist das vollständige elliptische Integral 2. Art E(X) durch das folgende Integral definiert:

$$
\pi_{12}
$$
  
\n
$$
E(x) = \int_{0}^{\pi_{12}} (1-x^{2} \cdot \sin^{2}t)^{1/2} dt =
$$
  
\n
$$
= \frac{\pi}{2} \cdot 2F_{1} (-0.5, 0.5, 10, x(s)) \text{ für } |x| < 1.
$$

$$
X(s) = \left[\begin{array}{c} 2 \cdot (s \cdot s - 1) \sqrt[3]{2} \\ \frac{2 \cdot (s \cdot s - 1) \sqrt[3]{2}}{s + (s \cdot s - 1) \sqrt[3]{2}} \end{array}\right]^{1/2}
$$
 für s ≥ 1.

**ABDRUCK DES TESTPROGRAMMS DER FORMELN (MIT BEISPIELEINGABE)** 

```
II MSGCLASS=H,MSGLEVEL=(2,0) 
II EXEC F7C,PARM.C='AUTODBL(DBL),LANGLVL(77),LINECOUNT(63)' 
//C.SYSPRINT DD DUMMY
//C.SYSIN DD DISP=SHR, DSN=IAK964.HYPERG.DATA(CELINT)
II DD DISP=SHR,DSN=IAK964.HYPERG.DATA(F21HYP) 
II EXEC F7CLG,PARM.C='AUTODBL(DBL),LANGLVL(77),LINECOUNT(63)' 
II* C.SYSPRINT DD DUMMY 
//C.SYSIN DD *C----------------------------------------------------------
      C TESTEN DER BERECHNUNG DER LEGENDRE-FUNKTION P12LF(S) 
c----------------------------------------------------------
      PROGRAM TP12LF 
      IMPLICIT DOUBLE PRECISION (A-H,O-Y) 
      PARAMETER (PI=3.1415926535897932384626433832795028DO) 
      PARAMETER (CA=-0.5DO,CB=0.5DO,CC=1.DO) 
      PARAMETER (PIH=PI*O.5DO, HPI=2.DO/PI)
      PARAMETER (CA1=0.44325141463DO,CA2=0.06260601220DO) 
      PARAMETER (CA3=0.04757383546DO,CA4=0.01736506451DO) 
      PARAMETER (CB1=0.24998368313DO,CB2=0.09200180037DO) 
      PARAMETER (CB3=0.04069697526DO,CB4=0.00526449639DO) 
  1 CONTINUE 
      READ(5,*,END=3) SS 
      IF (DABS(SS).LE.CC) GOTO 1 
      CD=DSQRT(SS*SS-CC) 
      CE=SS+CD 
      CX=2.DO*CD/CECXX=CC-CX 
      WRITE(*, *) X(S) = ', CXWRITE(*) ^*WRITE (* , * ) ' 1-X(S) = ', CXX
      WRITE(*,*) ' 
C - - - - - 1. Formel
      SM = CB * (SS-CC)s = 1.5sWRITE(*, *) SM = ', SMP12A = 1.D0 + 0.75D0*SM - 15.D0/64.D0*SM*SM ++ 35. DO/256. DO*SM*SM*SM
      WRITE(*, *) P12A = 'P12AC - - - - - 2. Formel
```
- 87 -

```
ITYP=3 
      CALL CELINT(CX, ITYP, CEI1, CEI2)
      P12B=HPI*DSQRT(CE)*CEI2 
      WRITE(*,*) ' P12B = ',P12B,' EXB = ',CEI2
C - - - - - 3. Formel
      EXC=PIH*F21HYP(CA,CB,CC,CX) 
      P12A=HPI*DSQRT(CE)*EXC 
      WRITE(*) P12C = 'P12C, EXC = 'EXCC - - - - - Weitere Formel ähnlich der 2. 
      EXD=(( (CA4*CXX+CA3) *CXX+CA2) *CXX+CA1) *CXX+CC) ++((((CB4*CXX+CB3)*CXX+CB2)*CXX+CB1)*CXX)*DLOG(CC/CXX)
      P12D=HPI*DSQRT(CE)*EXD 
      WRITE(*, *)GOTO 1 
  3 CONTINUE 
      STOP 
      END 
//L. SYSPRINT DD DUMMY
//L.SYSIN DD *ENTRY TP12LF 
//G.SYSIN DD *1. 01 
   1. 04 
   1. 08 
   1.4 
   1.8 
\frac{1}{2}P12D = 'P12D, ' EXD = 'EKD
```
CELINT

Berechnung des vollständigen elliptischen Integrals 1. oder/und 2.Art,  $K(X)$  bzw.  $E(X)$ 

CALL CELINT(X, ITYP, CEI1, CEI2)

FORMELN ZUR BERECHNUNG

1. Art : 
$$
K(x) = \int_{0}^{\pi/2} (1-x^2 \cdot \sin^2 t)^{1/2} dt
$$

2.Art: 
$$
E(x) = \int_{0}^{\pi} (1-x^2 \cdot \sin^2 t)^{\frac{1}{2}} dt
$$

$$
CEI 1/2 = \sum_{i=0}^{10} a(i) XX^{i} + log(\frac{1}{XX}) - \sum_{i=1}^{10} b(i) XX^{i}
$$

PARAMETER:

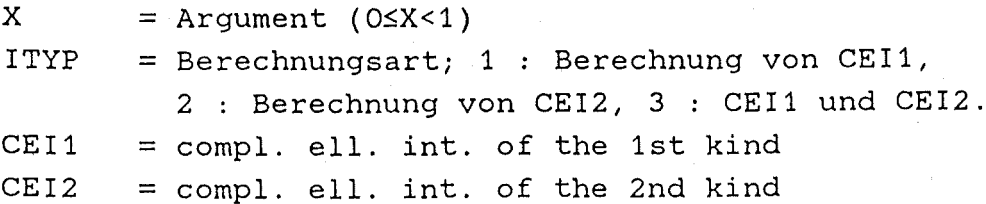

HILFSVARIABLE:

XX  $= 1-X$  $CE$  $= -LOG(XX)$  **ABDRUCK DES UNTERPROGRAMMS CELINT** 

C------------------------------------------------------------- C VOLLSTAENDIGES ELLIPTISCHES INTEGRAL 1. UND 2. ART c------------------------------------------------------------- \$ \$ \$ \$  $\mathsf{S}$ \$ \$ +.863844217360407443D-2)\*XX+.107706350398664555D-1)\*XX  $\mathsf{S}$  $\mathsf{S}$  $\mathsf{S}^-$ 1  $\mathfrak{S}$  $\mathfrak{S}^ \mathsf{S}$  $$^{\circ}$ \$ \$ \$  $\mathsf{S}$  $$^{\circ}$ \$  $\mathsf{S}^-$ 2 SUBROUTINE CELINT(X,ITYP,CEI1,CEI2) IMPLICIT DOUBLE PRECISION (A-H,O-Y}  $CEI1 = 0.7237D+76$  $CEI2 = 1. D0$  $XX = 1.D0 - X$ IF  $(XX.GT.0.D0) CE = -DLOG(XX)$ IF (ITYP.LT.2.0R.X.GE.1.DO) GOTO 1 CEI2 = CE \* ((((((((((3.18591956555015718D-5\*XX)) +.989833284622538479D-3)\*XX+.643214658643830177D-2)\*XX +.16804023346363385D-1)\*XX+.261450147003138789D-1)\*XX +.334789436657616262D-1)\*XX+.427178905473830956D-1)\*XX +.585936612555314917D-1)\*XX+.937499997212031407D-1)\*XX +.249999999999901772DO)\*XX)+(({(((((( .149466217571813268D-3\*XX+.246850333046072273D-2)\*XX +.782040406095955417D-2)\*XX+.759509342255943228D-2)\*XX +.115695957452954022D-1)\*XX+.218318116761304816D-1)\*XX +.568051945675591566D-1)\*XX+.443147180560889526DO)\*XX+1. IF (ITYP.EQ.2.0R.X.GE.1.DO) GOTO 2 CEI1 = CE \* ((((((((((.297002809665556121D-4\*XX)) +.921554634963249846D-3)\*XX+.597390429915542916D-2)\*XX +.155309416319772039D-1)\*XX+.239319133231107901D-1)\*XX +.301248490128989303D-1)\*XX+.373777397586236041D-1)\*XX +.48828041906862398D-1)\*XX+.703124997390383521D-1}\*XX +.124999999999908081DO}\*XX+.5DO}+((((((((( .139308785700664673D-3\*XX+.229663489839695869D-2)\*XX +.800300398064998537D-2)\*XX+.984892932217689377D-2)\*XX +.684790928262450512D-2)\*XX+.617962744605331761D-2)\*XX +.878980187455506468D-2)\*XX+.149380135326871652D-1)\*XX +.308851462713051899D-1)\*XX+.965735902808562554D-1)\*XX +1.38629436111989062DO RETURN

END

# F21HYP

Berechnung eines Funktionswertes der hypergeometrischen Reihe  $2^{F_1}$  ( a, b ; c ; x )

# FORMELN ZUR BERECHNUNG

Die Funktion F21HYP berechnet den Funktionswert einer hypergeometrischen Reihe der Form

$$
{}_{2}F_{1}(a, b, c, x) = \sum_{n=0}^{\infty} \frac{(a)_{n} \cdot (b)_{n}}{(c)_{n} \cdot n!} \cdot x^{n}
$$

Erläuterung der verwendeten Pochhammersymbole:

$$
(y)
$$
<sub>0</sub> := 1  
\n $(y)$ <sub>k</sub> := y ⋅ (y+1) ⋅ (y+2) ⋅ ⋅ ⋅ ⋅ (y+k-1)  
\nz.B. : y=5 mit k = 3 ergibt (5)<sub>3</sub> = 5 ⋅ 6 ⋅ 7 = 210

Die ersten Glieder der hypergeometrischen Funktion lauten somit:

$$
{}_{2}F_{1} = 1 + \frac{a \cdot b}{c} \cdot x
$$
  
+ 
$$
\frac{a(a+1) \cdot b(b+1)}{c(c+1) \cdot 2} \cdot x^{2}
$$
  
+ 
$$
\frac{a(a+1) \cdot (a+2) \cdot b(b+1) \cdot (b+2)}{c(c+1) \cdot (c+2) \cdot 6} \cdot x^{3}
$$
  
+ 
$$
\frac{a(a+1) \cdot (a+2) \cdot (a+3) \cdot b(b+1) \cdot (b+2) \cdot (b+3)}{c(c+1) \cdot (c+2) \cdot (c+3) \cdot 24} \cdot x^{4} + ...
$$

#### AUFRUF DER FUNKTION

 $Y = F21HYP(AA, BB, CX, XX)$ 

#### PARAMETER:

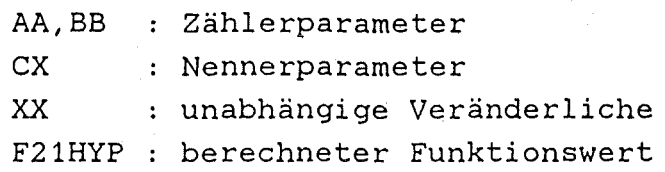

#### EIGENSCHAFTEN DER FUNKTION

#### Konvergenzverhalten:

für lzl<1 absolute Konvergenz, für  $|z|=1$  absolute Konvergenz, wenn Re(a+b-c)<0, für  $|z|=1, z \neq 1$  bedingte Konvergenz, wenn  $O \leq Re(a+b-c) \leq 1$ , für  $|z|=1$  Divergenz, wenn  $1 \leq Re(a+b-c)$ .

Die hypergeometrische Reihe stellt im Falle der gleichmäßigen Konvergenz eine analytische Funktion von a,b,c,z dar. Als Funktion von a,b betrachtet, ist  $F(a,b;c;z)$  ( $|z|<1$ ) eine in der ganzen Ebene mit Ausnahme des Punktes « holomorphe Funktion; als Funktion von c betrachtet ist sie meromorph und wird in den Punkten c=0,-1,-2, ... unendlich von der ersten Ordnung. In beiden Fällen ist « eine wesentlich singuläre Stelle. Ist eine der Zahlen a,b eine negative ganze Zahl -n (n>O}, so bricht die Reihe ab, und man erhält ein Polynom n-ten Grades. Für c=-m, aber a $t$ -n oder b $t$ -n bei n<m mit m=0,1,2,... ist die Funktion nicht mehr definiert, da die Nenner ab einer bestimmten Stelle verschwinden.

Dem exponentiellen Anstieg der Zwischenwerte wird durch Logarithmieren entgegengewirkt. Deshalb sieht die Berechnung folgendermaßen aus:

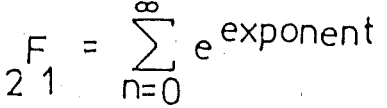

mit exponent =  $ln((a)_n) + ln((b)_n) + n \cdot x - ln((c)_n) - ln(n!).$ 

Beim Logarithmieren werden natürlich nur die Beträge verwendet, die Vorzeichen der Argumente des Logarithmus werden getrennt gespeichert und beim nachfolgenden Potenzieren wieder berücksichtigt.

#### TABELLE VON SPEZIELLEN HYPERGEOMETRISCHEN FUNKTIONEN

An der folgenden Aufstellung von Formeln und Beziehungen zwischen hypergeometrischen Funktionen und elementaren, analytischen Funktionen für bestimmte Argumente zeigt sich, daß es nicht immer sinnvoll sein muß, bei der Berechnung eines Funktionswertes die allgemeine Darstellung und Definition der hypergeometrischen Reihe zu verwenden, sondern im konkreten Fall die Verwendung der 'direkten' Formeln sehr viel schneller zum Ziel führen können.

Die Gültigkeit der folgenden Beziehungen beschränkt sich für lxl < 1 nur auf den Konvergenzradius dieser Reihe. Die Funktion  $2F_1$  wird hier - wie häufig in der Literatur zu finden - nur noch kurz mit F bezeichnet:

(1) 
$$
F(a,b;b;x) = (1-x)^{-a}
$$

(2) 
$$
F(-a,b;b;-x) = (1+x)^{a}
$$

(3) 
$$
F(a,b;c;x) = (1-x)^{(c-a-b)}
$$
  $F(c-a,c-b;c;x)$ 

(4) 
$$
F(a,b;c;1) = \frac{\Gamma(c) \cdot \Gamma(c-a-b)}{\Gamma(c-a) \cdot \Gamma(c-b)}, \text{ real}(c-a-b) > 0
$$

(5) 
$$
F(1,1;2;x) = -x^{-1} \cdot \ln(1-x)
$$

(6) 
$$
F(1,1;2;-x) = x^{-1} \cdot \ln(1+x)
$$

(7) 
$$
F(\frac{1}{2}, 1; 1\frac{1}{2}; x^2) = \frac{1}{2} \cdot x^{-1} \cdot \ln(\frac{1+x}{1-x})
$$

(8) 
$$
F(\frac{1}{2}, 1; 1\frac{1}{2}; -x^2) = x^{-1} \cdot \arctan(x)
$$

(9) 
$$
F(\frac{1}{2}, \frac{1}{2}; 1\frac{1}{2}; x^2) = x^{-1} \cdot \arcsin(x) = (1-x^2)^{\frac{1}{2}} \cdot F(1, 1; 1\frac{1}{2}; x^2)
$$

$$
(10) \tF(\frac{1}{2}, -\frac{1}{2}; \frac{1}{2}; x^2) = (1-x^2)^{\frac{1}{2}}
$$

(11) 
$$
F(\frac{1}{2} \cdot a, -\frac{1}{2} \cdot a; \frac{1}{2}; \sin^2(x)) = \cos(a \cdot x)
$$

(12)  $(2-a-c-x*(a-b)) \cdot F(a,b;c;x) + (c-a) \cdot F(a-1,b;c;x) +$ 

+  $a*(x-1)$  •  $F(a+1,b;c;x) = 0$ 

# BESCHREIBUNG ALLER VARIABLEN

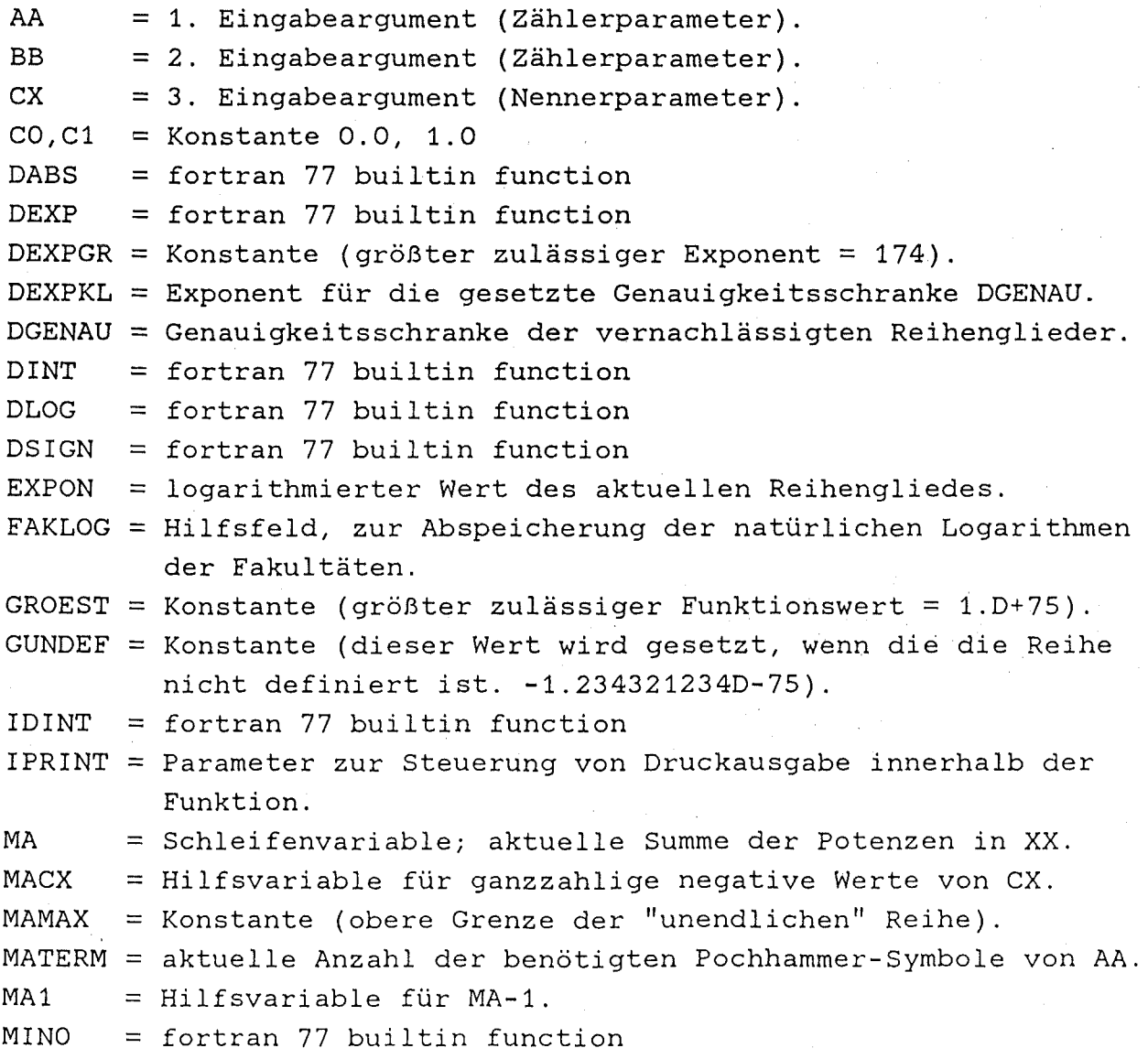

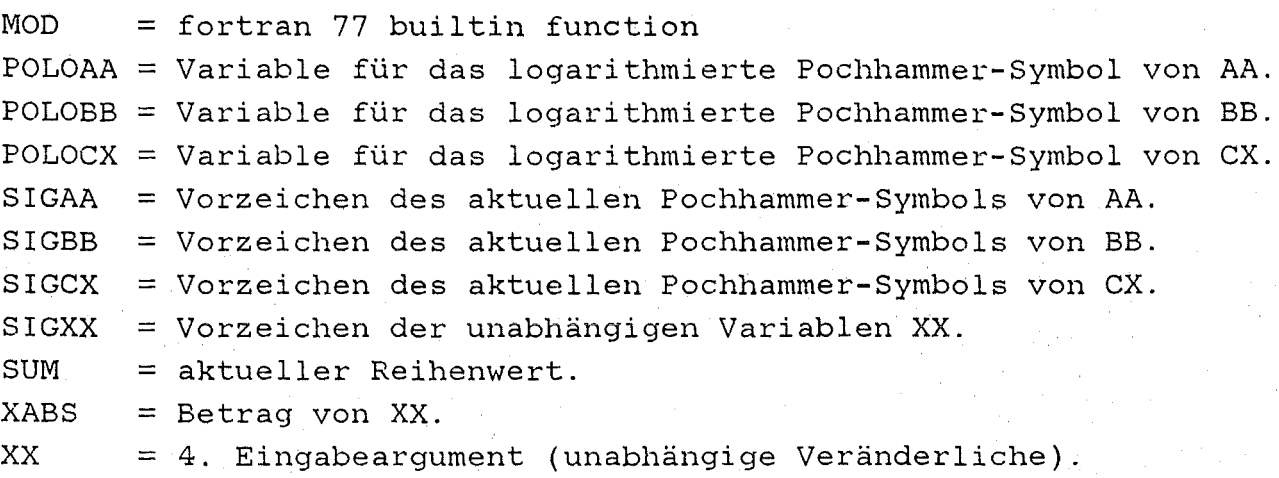

XXLN = natürlicher Logarithmus von XX.

 $-96 -$ 

**ABDRUCK DES FUNKTIONS- UNTERPROGRAMMS F21HYP** 

```
C---------------------------------------------------------------
      BERECHNUNG EINES FUNKTIONSWERTES VON F (AA, BB; CX; XX)
\sim 2 1
c---------------------------------------------------------------
      DOUBLE PRECISION FUNCTION F21HYP(AA,BB,CX,XX) 
      IMPLICIT DOUBLE PRECISION(A-H,O-Z) 
      PARAMETER (CO=O.DO,C1=1.DO,MAMAX=2000,IPRINT=O) 
      PARAMETER (DGENAU=1.D-18,GUNDEF=-1.234321234D-75) 
      PARAMETER (DEXPGR=174.DO,GROEST=1.D+75) 
C-----ABFRAGE, AUF GUELTIGKEIT DER ARGUMENTE--------------------
      DEXPKL = LOG(DGENAU) 
      F21HYP = COMATERM = -2MACX = -1c-----xx = 0----------------------------------------------------
      IF (XX.EQ.CO) THEN 
         MATERM = 0F21HYP = C1GOTO 99 
         ENDIF 
C-----CX <= 0 & CX GANZZAHLIG-----------------------------------
      IF (CX.LE.CO.AND.CX.EQ.DINT(CX)) MACX = IDINT(DABS(CX)) 
C-----AA <= 0 & AA GANZZAHLIG-----------------------------------
      IF(AA.LE.CO.AND.AA.EQ.DINT(AA)) MATERM = IDINT(DABS(AA)) 
C-----BB <= 0 & BB GANZZAHLIG-----------------------------------
      IF (BB.LE.CO.AND.BB.EQ.DINT(BB)) THEN 
C C------AA <= 0 & AA GANZZAHLIG GEWESEN---------------------------
         IF (MATERM.GE.O) THEN 
            MATERM = MINO(MATERM, IDINT(DABS(BB)))ELSE 
            MATERM = IDINT(DABS(BB))ENDIF 
         ENDIF 
C-----CX IST GANZZAHLIG NEGATIV UND GROESSER AA UND BB----------
      IF (MACX.LE.MATERM.AND.MACX.GE.O 
     $ .OR.MACX.GE.O.AND.MATERM.LT.O) THEN 
         IF (IPRINT.GE.1) 
     $ WRITE(*,*) ' DIE REIHE IST NICHT DEFINIERT.'
```

```
F21HYP = GUNDEFGOTO 99 
C-----REIHE IST EIN POLYNOM IN X---------
      ELSE 
          IF (MATERM.GE.O) THEN 
             IF (IPRINT.GE.1) WRITE(*, *) 'DIE REIHE IST EIN',
     $ 'POLYNOM VOM GRAD ', MATERM, ' IN X.'
          ELSE 
C-----UNENDLICHE REIHE LIEGT VOR--------------------------------
             IF (DABS(XX).GT.C1) THEN 
C C C -------|XX| > 1$ 
                IF (IPRINT.GE.1) 
                   WRITE(*, *) ' DIE REIHE DIVERGIERT.'
                F21HYP=GROEST 
                GOTO 99 
             ELSE 
                IF (DABS(XX).LT.C1) THEN 
C C C C--------|XX| < 1$ 
                   IF (IPRINT.GE.1) 
                      WRITE(*,*) ' ABSOLUTE KONVERGENZ.'
                   MATERM=MAMAX 
                ELSE 
c c c c--------IXXI = 1-----------------------------------------
                   IF (CX-AA-BB.LE.-C1) THEN 
C C C C c ---------REAL(CX-AA-BB) =< -1: "DIVERGENZ"
                      IF (IPRINT.GE.1) WRITE(*, *)$ 1DIE REIHE DIVERGIERT.'
                      F21HYP=GROEST 
                      GOTO 99 
                   ELSE 
C C C C c ---------REAL(CX-AA-BB) > -1 "?"
                      IF (CX-AA-BB.LE.CO) THEN 
C C C C C C-----------REAL(CX-AA-BB) \leq 0 "?"
                          IF (XX.EQ.C1) THEN 
C C C C C C------------XX = 1 "REIHE DIVERGENT'
     \mathsf{S}IF (IPRINT.GE.1) WRITE(*, *)' DIE REIHE DIVERGIERT.' 
                             F21HYP=GROEST 
                             GOTO 99
```

```
ELSE
C C C C C C C------------XX \neg = 1 "BEDINGT KONVERGENT"
                        IF (IPRINT.GE.1) WRITE(*, *)$
                           ' BEDINGTE KONVERGENZ.'
                           MATERM=MAMAX
                        ENDIF
                     ELSE
C C C C C C----------REAL(CX-AA-BB) > 0 "?"
                        IF (IPRINT.GE.1) WRITE(*, *)$
                        ' ABSOLUTE KONVERGENZ.'
                        MATERM=MAMAX
                     ENDIF
                  ENDIF
               ENDIF
            ENDIF
         ENDIF
      ENDIF
C-----BERECHNUNG DES REIHENWERTES----------------
      XXLN = LOG(ABS(XX))SIGXX = SIGN(C1, XX)POLOAA = COPOLOBB = COPOLOCX = COFAKLOG = COSIGAA = C1SICBB = C1SICCX = C1SUM = C1DO 91 MA=1, MATERM
      MA1 = MA - 1POLOAA = POLOAA + LOG(ABS(AA + MA1))POLOBB = POLOBB + LOG(ABS(BB + MA1))POLOCX = POLOCX + LOG(ABS(CX + MA1))FAKLOG = FAKLOG + LOG(CO + MA)SIGAA = SIGAA * SIGN(C1, AA+MA1)SICBB = SICBB * SIGN(C1, BB+MA1)SIGCX = SIGCX * SIGN(C1, CX+MA1)EXPON = POLOAA + POLOBB + MA*XXLN - (POLOCX + FAKLOG)
      IF (IPRINT.GE.3)
      WRITE(*,*) 'MA = ',MA, 'EXPON = ',EXPON, 'SUM = ',SUM
     $.
```

```
IF (EXPON.LT.DEXPKL) THEN
```
IF (IPRINT.GE. 1. AND. MATERM. EO. MAMAX)

```
WRITE(*,*) ' DIE REIHE KONVERGIERT BEI MA = ', MA, ' .'
$
   SUM = SUM+SIGAA*SIGBB*SIGCX*SIGXX**MOD(MA, 2)*EXP(EXPON)
    IF (IPRINT.GE.1)
```

```
\mathsf{S}WRITE(*, *) ' LETZTER TERM = EXP(', EXPON, ')=', EXP(EXPON)
    GOTO 92
```
ELSE.

\$  $\mathsf{\hat{S}}$ 

Ś

\$

IF (EXPON.LE.DEXPGR) THEN

SUM=SUM+SIGAA\*SIGBB\*SIGCX\*SIGXX\*\*MOD(MA, 2)\*EXP(EXPON) **ELSE** 

IF (SUM.LE.GROEST) THEN

IF (IPRINT.GE.1)

```
WRITE(*, *) ' SUMMAND MIT MA = ', MA, ' NICHT ',
```

```
'DARSTELLBAR (EXPONENT OVERFLOW).'
```
**ELSE** 

IF (IPRINT.GE.1)

```
WRITE(*, *) ' REIHENWERT AB MA = ', MA, ' NICHT ',
$
```

```
' MEHR DARSTELLBAR (EXPONENT OVERFLOW).'
```
ENDIF

```
GOTO 92
```
ENDIF

ENDIF

```
91 CONTINUE
```

```
IF (MATERM.EQ.MAMAX.AND.IPRINT.GE.1) THEN
```

```
WRITE(*, *) ' GEWUENSCHTE RELATIVE GENAUIGKEIT ',
```
DGENAU, ' BEI MA = ', MAMAX, ' NOCH NICHT ERREICHT. '

```
WRITE(*, *) ' LETZTER TERM = EXP(', EXPON,')=', EXP(EXPON)
ENDIF
```
C-----REIHENBERECHNUNG BIS MAMAX------

- 92 CONTINUE
	- $F21HYP = SUM$

C-----ENDE DES FUNKTIONS-UNTERPROGRAMMS------------

```
99 CONTINUE
   RETURN
```
**END** 

#### 4.5 SERBXY

#### Plotten von Texten

Das Unterprogramm SERBXY dient zum Plotten von Texten an den Koordinatenachsen und zum Eintragen der Kurvenkennzeichnungen.

CALL SERBXY

(JWERT,NKURV,KK,NST,ZXI,ZYI,ZSYHO,ZIFHO,WSTREU,NPHAS)

#### EINGABEPARAMETER:

JWERT =Aktueller Wert des Parameters J aus dem Feld JJ.

 $NKURV = Aktuelle Anzahl der Kurven in dem Bild.$ 

 $KK(1:4)$  = Aktuelle K-Werte.

 $NST(1:4)$  = Aktuelle Werte der "Strichelungsart".

ZXI = Länge der Abszisse in Inches.

 $ZYI = Länq$ e der Ordinate in Inches.

ZSYHO = Textgröße in Inches.

ZIFHO = Zifferngröße in Inches.

- $WSTREU = Streuwinkel (Laborwinkel) des beobachteten$ Teilchens (in Grad) als Parameter bei der Berechnung des doppeltdifferentiellen Wirkungsquerschnitts.
- NPHAS Anzahl der zu plottenden Kurvenzüge von Phasenraumfaktoren.

#### RüCKGABEPARAMETER: keine

### RESTLICHE VARIABLEN:

```
CHA*3 = Hilfsstring beim Zeichnen der Kurvenkennzeichnung. 
CHAXEN(1:27)*32 = Table11e der Beschriftungen unter Berück-
         sichtigung der Achsenunterscheidungen und des 
         Text-Typs.
```
- CHKURV(1:5)\*7 = Zeichensymbole für die fünf Möglichkeiten, eine Kurve zu zeichnen ("Strichelungsart"): 1: durchgezogen
	- 2: gestrichelt
3: punktiert 4: strich-punktiert 5: strich-doppelpunktiert I,IA,IB = Hilfs-, Schleifen-, Zähl-Variable. NCHTYP(1:27) = Integer-Kennzeichnung der Textart: 0: große deutsche Buchstaben 1: kleine deutsche Buchstaben 2: große griech. Buchstaben 3: kleine griech. Buchstaben NJWERT(1:6) = J-Wert-bezogene Anfangs- und End-Nummer der Elemente aus den Feldern NCHTYP und CHAXEN. SYMBLO = Plotsubroutine für große deutsche Buchstaben (System) . SYMBL1 = Plotsubroutine für kleine deutsche Buchstaben (System) . SYMBL2 = Plotsubroutine für große griech. Buchstaben (System). SYMBL3 = Plotsubroutine für kleine griech. Buchstaben (System) . SYMBGR = Eigene Plotsubroutine für kleine griech. Buchstaben.  $ZXX = Aktuelle Plot position (Abszisse).$ ZYY = Aktuelle Plotposition (Ordinate). ABDRUCK DES UNTERPROGRAMMS SERBXY C - - - Plotten von Text SUBROUTINE SERBXY ( JWERT, NKURV, KK, NST, \$ ZXI,ZYI,ZEIHO,ZIFHO,WSTREU,NPHAS) IMPLICIT REAL\*S(A-H,O-Y) CHARACTER CHAXEN(27)\*32,CHKURV(5)\*7,CHA\*3 DIMENSION NCHTYP(27),NJWERT(6),NST(4),KK(4) C - - - - TEXTART-KENNZEICHNUNG DATA NJWERT/1,6,7,13,14,22/ DATA NCHTYP/0,1,2,3,0,1, \$  $0, 1, 2, 3, 0, 1, 2,$  $\uparrow$  0, 1, 2, 3, 0, 1, 0, 1, 2, 0, 0, 1, 0, 1/  $C - - -$  TEXTE DATA  $(CHAPTER(1), I=1, 6)$ \$ \, \, \, \, E ( \, \, \, N \, \) \$ 'D D \$ \$ ' s MB E

> $E$  (MV)'  $NERGY$  E

 $\boldsymbol{\xi}$ \$

```
DATA (CHAXEN(I), I=7, 13)\mathcal{L}^{\bullet}=\mathcal{L}^{\bullet}$
                                       ( / )\mathsf{S}ם מ'
                                          MB SR
       \mathsf{S}\overline{4}$
                                 S
       Ś
                                                              €
       $
                                                               DEGREES
                                                          \overline{2}Ś
        DATA (CHAXEN(I), I=14, 27)
       Ś
                                   \angle ( \angle MV)
       $
                              \mathbf{D}MB SR E
                                      D D
       $
                                        \overline{4}\mathsf{S}S
                                                                   (M \ V)<sup>*</sup>
       Ś
                                                        F_{\rm c}NERGY
       $
                                                                      E\mathbf{P}\left( \begin{array}{c} 1 \\ 1 \end{array} \right)Ś
                                                    =)<sup>'</sup>
                                                              DEGREES '
       Ś
                                   ARAMETER
       Ś
                                                 \overline{2}^{\prime} 2
       $
       Ś
                                                           €
       \mathbf SPHASE SPACE FACTOR ARB UNITS '
       $
                                                                  \mathbb{Z}^{\mathbb{Z}}\mathbf{r}PH SP FACT '
       \mathsf{S}DATA CHKURV/'________','_ _ _ _
       IA = NJWERT(JWERT*2-1)IB = NJWERT(JWERT*2)C - - - - EINTRAGEN DER KURVEN-KENNZEICHNUNG
        DO 40 I=1, NKURV
        ZXX = ZXI - ZEIHO*10.ZYY = ZYI + (ZIFHO+ZEIHO)*ICHA = 'K= 'WRITE(CHA(3:3), '(I1)')) KK(I)CALL SYMBLO(ZXX, ZYY+ZEIHO*O.5, ZEIHO, CHKURV(NST(I)), 0., 7)
        CALL SYMBLO(ZXX+ZEIHO*8., ZYY, ZEIHO, CHA, 0., 3)
    40 CONTINUE
C - - - - EINTRAGEN DER ORDINATEN-BESCHRIFTUNG.
        DO 41 I=IA, IA+3
            ZXX = -ZEIHO*2.
            ZYY = ZYI + ZEIHO + ZIFHO
```
IF  $(NCHTYP(I), EQ.0)$ \$ CALL SYMBLO(ZXX, ZYY, ZEIHO, CHAXEN(I), 0., 32) IF  $(NCHTYP(I).EO.1)$ \$ CALL SYMBL1(ZXX, ZYY, ZEIHO, CHAXEN(I), 0., 32) IF (NCHTYP(I).EO.2) \$ CALL SYMBL2(ZXX, ZYY, ZEIHO, CHAXEN(I), 0., 32) IF  $(NCHTYP(I).EO.3)$ CALL SYMBL3(ZXX, ZYY, ZEIHO, CHAXEN(I), 0., 32) Š.  $\mathbf C$ oder CALL SYMBGR(ZXX, ZYY, ZSYHO, CHAXEN(I), 0., 25) 41 CONTINUE IF (JWERT.EQ.3) THEN  $ZXX = -ZEIHO$  $ZYY = ZYI + ZE1HO*1.666 + ZIFHO$ CALL SYMBLO(ZXX, ZYY, ZEIHO\*O.6, CHAXEN(23)(1:1), 0., 1) ENDIF  $C =$ - - EINTRAGEN DER ABSZISSEN-BESCHRIFTUNG. DO  $42$  I=IA+4, IB  $ZXX = ZXI - ZEIHO*31.$  $ZYY = -(ZIFHO*3.+ZEIHO)$ IF  $(I.GE.20) ZYY = ZYY - ZEIHO*2.666$ IF  $(NCHTYP(I).EQ.0)$ \$ CALL SYMBLO(ZXX, ZYY, ZEIHO, CHAXEN(I), 0., 32) IF  $(NCHTYP(I).EQ.1)$ CALL SYMBL1(ZXX, ZYY, ZEIHO, CHAXEN(I), 0., 32) \$ IF  $(NCHTYP(I).EQ.2)$ \$ CALL SYMBL2(ZXX, ZYY, ZEIHO, CHAXEN(I), 0., 32) IF  $(NCHTYP(I).EO.3)$ CALL SYMBL3(ZXX, ZYY, ZEIHO, CHAXEN(I), 0., 32) Ś  $\mathsf{C}$ oder CALL SYMBGR(ZXX, ZYY, ZSYHO, CHAXEN(I), 0., 25) 42 CONTINUE IF (JWERT.EQ.3) THEN  $ZAHL = WSTREU$  $ZXX = ZXI - ZEIHO*14.$ CALL NUMBER (ZXX, ZYY, ZEIHO, ZAHL, 0., 1) **ENDIF**  $\mathbb{C}$ - - PHASENRAUMFAKTOR-KENNZEICHNUNG EINTRAGEN. IF (NPHAS.GT.O.AND.JWERT.NE.2) THEN  $ZYY = ZYY - ZEIHO*2.666$  $ZXX = ZXI - ZEIHO*31.$ CALL SYMBLO(ZXX, ZYY, ZEIHO, CHAXEN(24), 0., 32)

CALL SYMBL1(ZXX, ZYY, ZEIHO, CHAXEN(25), 0., 32) DO  $43 \tI=1/NKURV$ 

 $ZYY = ZYY - ZEIHO*2.5$  $ZXX = ZXI - ZEIHO*31.$ CALL SYMBLO(ZXX, ZYY, ZEIHO, CHAXEN(26), 0., 32) CALL SYMBL1(ZXX, ZYY, ZEIHO, CHAXEN(27), 0., 32)  $ZXX = ZXX + ZEIHO*8.$  $CHA = 'K= '$ WRITE(CHA(3:3),'(I1)')  $KK(I)$ CALL SYMBLO(ZXX, ZYY+ZEIHO\*O.5, ZEIHO,

\$

CHKURV(NST(I+NKURV)), 0., 7)

CALL SYMBLO(ZXX+ZEIHO\*8., ZYY, ZEIHO, CHA, 0., 3)

43 CONTINUE

ENDIF

RETURN

**END** 

Kubische Spline-Interpolation

Zunächst berechnet· das Unterprogramm SPLINE den maximalen Abstand zwischen zwei Eingabe-Stützpunkten. Wenn dieser Wert größer als 0.5 ist (es sollte sich hier ja immer um Koordinaten in Inches handeln), berechnet das Unterprogramm für diesen Satz von Eingabe-Punkten einen Satz von Koeffizienten zur interpolierenden Auswertung von kubi sehen Splines. Mit diesen Koeffizienten werden dann zwi sehen je zwei ursprünglichen Punkten ND-1 neue Punkte berechnet. Die X-Koordinaten der Eingabepunkte müssen streng aufsteigend sein.

CALL SPLINE(NP,NZ,ZX,ZY,ZV,ZW)

## EINGABEPARAMETER:

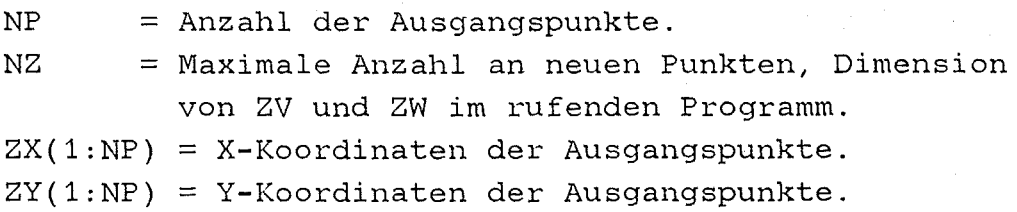

#### RÜCKGABEPARAMETER:

NZ = Anzahl der neuen Punkte.  $ZV(1:NZ) = X-Koordinaten$  der neuen Punkte. ZW(1:NZ) = Y-Koordinaten der neuen Punkte:

#### RESTLICHE VARIABLEN:

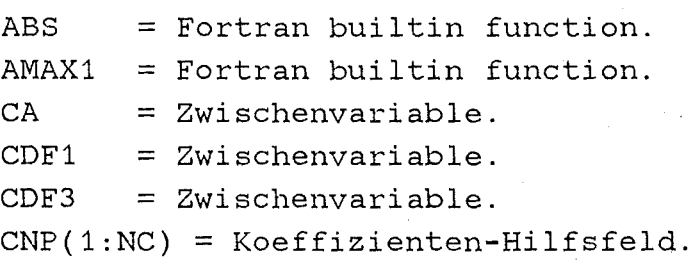

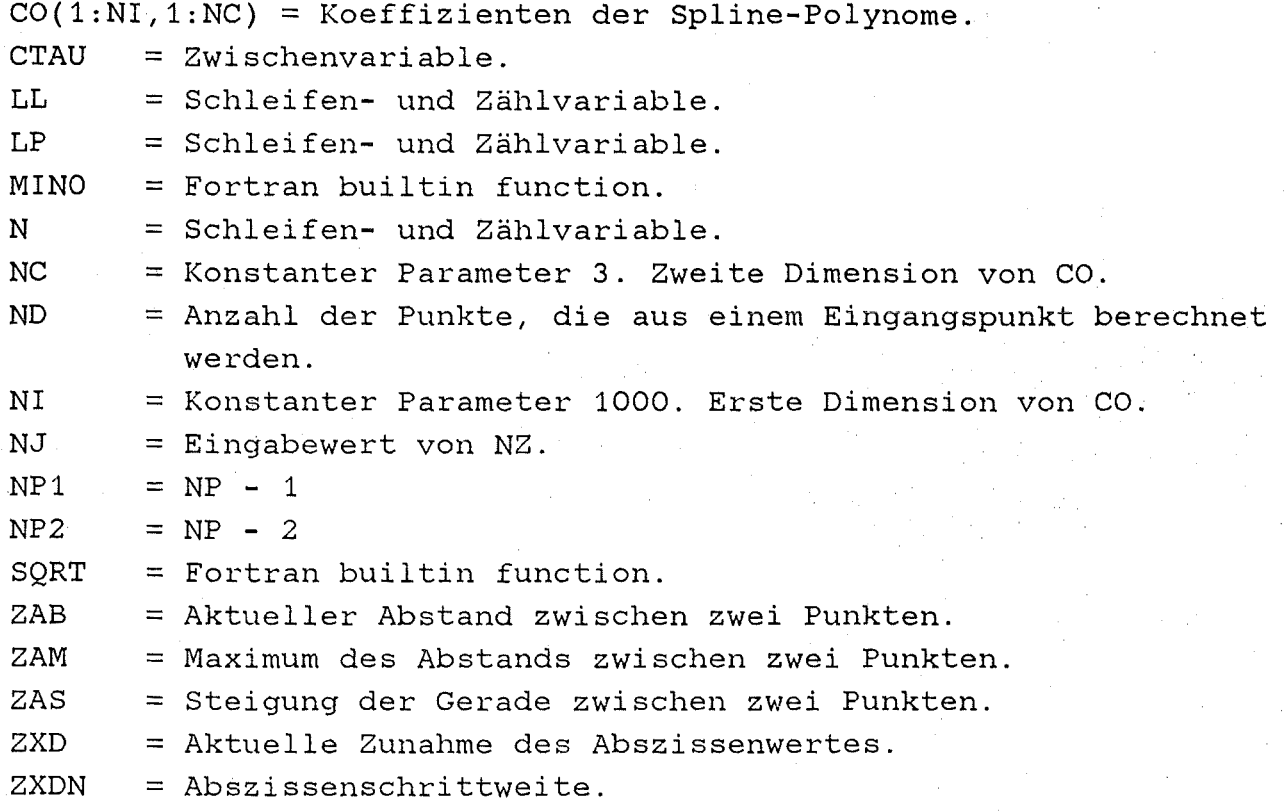

#### ABDRUCK DES UNTERPROGRAMMS SPLINE

```
C - - - Kubische-Spline-Interpolation bei zu wenigen Punkten.
      SUBROUTINE SPLINE (NP, NZ, ZX, ZY, ZV, ZW)
      PARAMETER (NI=1000, NC=3)DIMENSION CO(NI, NC), ZX(NP), ZY(NP), ZV(NP), ZW(NP), CNP(NC)
C - - - - - BERECHNUNG DES ABSTANDSMAXIMUMS.
      ZAM = 5.E-7DO 340 N=2, NP
         IF (ZX(N)-ZX(N-1). LT. 1. E-4. OR
     $
             . ZY(N) - ZY(N-1) . GT . 1000.) THEN
            ZAM = 3000.ELSE
            ZAS = 1.E-4 + (ZY(N)-ZY(N-1))/(ZX(N)-ZX(N-1))ZAB = SQRT((ZX(N)-ZX(N-1))**2+(ZY(N)-ZY(N-1))**2)ZAM = AMAX1(ZAM, ABS(ZAS*ZAB))ENDIF
  340 CONTINUE
```

```
C - - - - UMSPEICHERN, FALLS ZAM<1 ODER ZAM>3000.
      NJ = NZNZ = NPDO 341 N=1,NP 
         ZV(N)=ZX(N)ZW(N)=ZY(N)341 CONTINUE 
      IF (ZAM.GE.3000.) ZAM = 0.5 
      IF (NI.LT.NP1) ZAM = 0.5
      IF (ZAM.GE.1.) THEN 
C - - - - - BERECHNUNG DER SPLINE-KOEFFIZIENTEN. 
         NP1 = NP - 1ND = 1 + ZAMIF (NP*ND.GE.MINO(NI-2,NJ-2)) ND=MINO(NI-2,NJ-2)/NPIF (ND.LE.0) ND = 1IF (ND.EQ.1) GOTO 349 
         IF (NP.EQ.2) THEN 
            IF (ZX(1).GE.ZX(2)) GOTO 346 
            CO(1, 1) = (ZY(2)-ZY(1)) / (ZX(2)-ZX(1))CO(1, 2) = 0.CO(1,3) = 0.GOTO 346 
            ENDIF 
         DO 342 M=2,NP1 
            CO(M, 2) = ZX(M) - ZX(M-1)IF (CO(M,2).LE.O.) GOTO 346 
            CO(M, 3) = (ZY(M) - ZY(M-1)) / CO(M, 2)342 CONTINUE 
         CNP(2) = ZX(NP) - ZX(NP1)IF (CNP(2).LE.O.) GOTO 346 
         CNP(3) = (ZY(NP) - ZY(NP1)) / CNP(2)NP2 = NP - 2IF (NP.LE.3) THEN 
            CO(1,3) = CNP(2)CO(1,2) = CO(2,2) + CO(3,2)CO(1,1) = (CO(2,2)+2.*CO(1,2))*CO(2,3)*CNP(2) +CO(2,2)**2*CNP(3)) / CO(1,2)ELSE 
            CO(1,3) = CO(3,2)CO(1,2) = CO(2,2) + CO(3,2)
```

```
CO(1,1) = (CO(2,2)+2.*CO(1,2))*CO(2,3)*CO(3,2) +CO(2,2)**2*CO(3,3)) / CO(1,2)+ 
           DO 343 M=2,NP2 
              CA = -CO(M+1,2) / CO(M-1,3)CO(M, 1) = CA*CO(M-1, 1) + 3.*CO(M, 2)*CO(M+1, 3) +3.*CO(M+1,2)*CO(M,3) 
              CO(M, 3) = CA*CO(M-1, 2) + 2. * CO(M, 2) + 2. * CO(M+1, 2)343 CONTINUE 
        ENDIF 
        CA = -CNP(2) / CO(NP2, 3)CO(NP1, 1) = CA*CO(NP2, 1) + 3.*CO(NP1, 2)*CNP(3) +3.* CNP(2)* CO(NP1,3)CO(NP1, 3) = CA * CO(NP2, 2) + 2. * CO(NP1, 2) + 2. * CNP(2)IF (NP.LE.3) THEN 
           CNP(1) = 2. * CNP(3)CNP(3) = 1.
           CA = -1. / CO(NP1, 3)ELSE 
           CA = CO(NP1, 2) + CNP(2)CNP(1) = (CNP(2)+2. *CA) *CNP(3) *CO(NP1,2) +\text{CNP}(2)**2*(\text{ZY}(\text{NP1})-\text{ZY}(\text{NP-2}))/\text{CO}(\text{NP1},2))/\text{CA}CA = -CA / CO(NP1, 3)CNP(3) = CO(NP1, 2)ENDIF 
        CNP(3) = CA*CO(NP1, 2) + CNP(3)CNP(1) = (CA*CO(NP1, 1) + CNP(1)) / CNP(3)CO(NP1, 1) = (CO(NP1, 1) - CO(NP1, 2) * CNP(1)) / CO(NP1, 3)DO 344 LL=1,NP2 
           N = NP1 - LLCO(N,1) = (CO(N,1)-CO(N,2)*CO(N+1,1)) / CO(N,3)344 CONTINUE 
        DO 345 N=2,NP1 
           CTAU = CO(N, 2)CDF1 = (ZY(N)-ZY(N-1)) / CTAUCDF3 = CO(N-1, 1) + CO(N, 1) - 2.*CDF1CO(N-1, 2) = (CDF1-CO(N-1, 1) - CDF3) / CTAUCO(N-1,3) = CDF3 / CTAU**2345 CONTINUE 
        CTAU = CNP(2)CDF1 = (ZY(NP) - ZY(NP1)) / CTAU
```

```
-108 -
```

```
CDF3 = CO(NP1, 1) + CNP(1)-2.*CDF1CO(NP1, 2) = (CDF1-CO(NP1, 1) - CDF3) / CTAUCO(NP1,3) = CDF3 / CTAU**2346 CONTINUE 
C - - - ANZAHL DER PUNKTE UM DEN FAKTOR ND>1 ERHOEHEN. 
         IF (ND.GE.2) THEN 
           DO 348 LX=1,NP1 
               LL = 1 + ND * (LX-1)\mathcal{L}_1 , \mathcal{L}_2ZV(LL) = ZX(LX)ZW(LL) = ZY(LX)IF (LX.GE.NP) GOTO 348 
               ZXDN = (ZX(LX+1)-ZX(LX)) / NDDO 347 N=1,ND-1 
                  ZXD = ZXDN * NZV(LL+N)=ZV(LL)+ZXDZW(LL+N)=((CO(LX,3)*ZXD+CO(LX,2))*ZXD+CO(LX,1))^*ZXD+ZY(LX)347 CONTINUE 
  348 CONTINUE 
            NZ = 1 + ND * NP1ZV(NZ) = ZX(NP)ZW(NZ) = ZY(NP)ENDIF 
         ENDIF 
  349 CONTINUE 
      RETURN 
      END
```
## **4. 7 STRIPU**

# Zeichnen von Kurven - gestrichelt etc.

Das Unterprogramm STRIPU benutzt die neuen Koordinaten eines vorhergehenden AEQUID-Aufrufs zum Zeichnen einer Kurve. Die Kurve kann - zur Zeit - entweder gestrichelt, punktiert, strichpunktiert oder strichdoppelpunktiert gemalt werden.

> CALL AEQUID(NX,NL,ZABST,ZX,ZY,ZV,ZW) CALL STRIPU(iabs(NT),NL,ZV,ZW)

#### **EINGABEPARAMETER:**

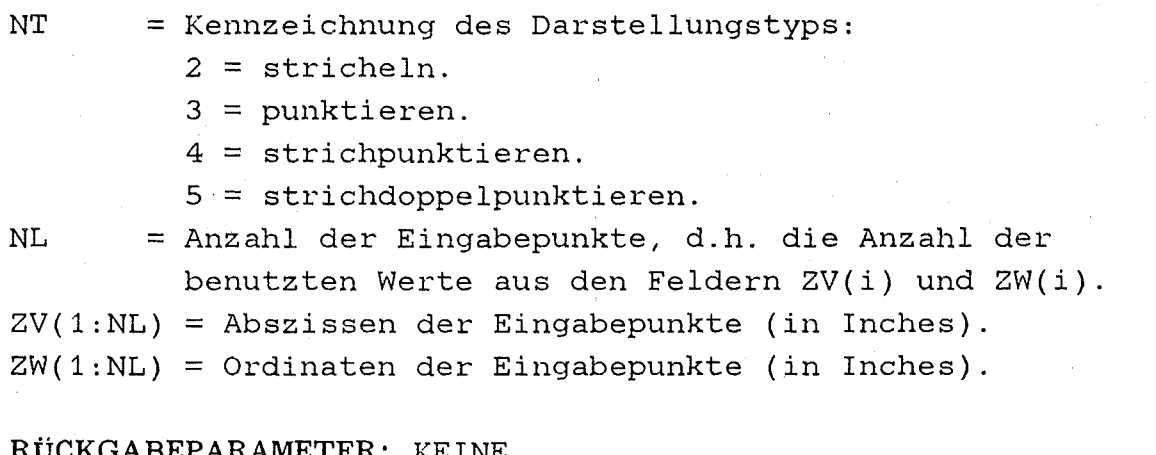

**RÜCKGABEPARAMETER:** KEINE

#### RESTLICHE VARIABLEN:

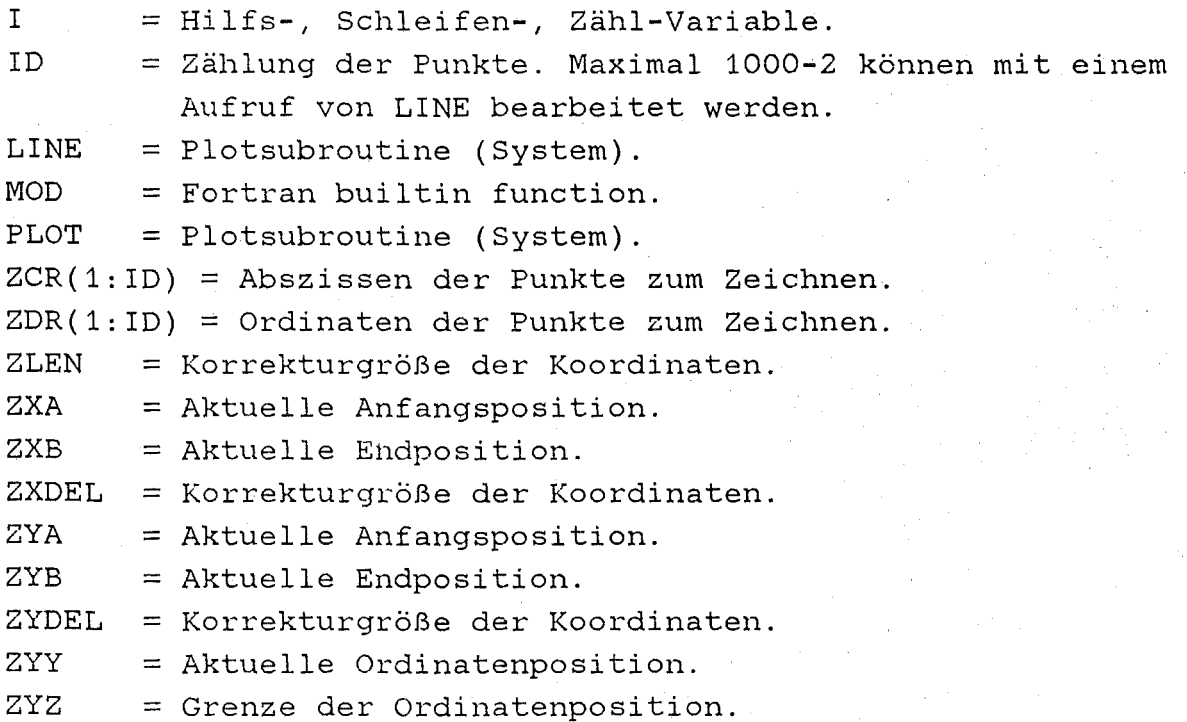

### ABDRUCK DES UNTERPROGRAMMS STRIPU

C - - - Kurven stricheln, punktieren, strichpunktieren, etc. SUBROUTINE STRIPU (NT, NL, ZV, ZW) DIMENSION ZV(NL), ZW(NL), ZCR(1000), ZDR(1000)  $ZLEN = 0.005$ ZXDEL=0.005 ZYDEL=0.005 IF (NT.EQ.2) THEN  $C - - -$ - - - STRICHELN VON KURVEN MIT GLEICH GROSSEN STRICHEN.  $NL=NL-MOD(NL, 2)$ DO 132 I=1, NL, 2 CALL PLOT(ZV(I), ZW(I), 3) CALL PLOT(ZV(I+1), ZW(I+1), 2) 132 CONTINUE ENDIF IF (NT.EQ.3) THEN C - - - - PUNKTIEREN VON KURVEN MIT GLEICHEN PUNKTABSTAENDEN. DO 135 I=1, NL  $ZXA=ZV(1)-ZLEN$ 

```
ZXB=ZV(I)+ZLEN 
          ZYY=ZW(I)+ZYDEL 
          ZYZ=ZW(I)-ZYDEL 
          ZYB=ZW(1)+ZLENZYA=ZW(1)-ZLENID=1ZCR(ID)=ZXAZDR(ID)=ZYY 
          ID=ID+1ZCR(ID)=ZXB 
          ZDR(ID)=ZYY 
133 CONTINUE 
          ZYY=ZYY-0.00999 
          IF (ZYY.LT.ZYB) ZXDEL=O.O 
          IF (ZYY.LT.ZYA) ZXDEL=-0.01 
          IF (ZYY.LT.ZYZ) GOTO 134 
          ZXB=ZXB+ZXDEL 
          ZXA=ZXA-ZXDEL 
          ID=ID+1ZCR(ID)=ZXB 
          ZDR(ID)=ZYY 
          ID=ID+1ZCR(ID)=ZXA 
          ZDR(ID)=ZYY 
          ZYY=ZYY-0.00999 
          IF (ZYY.LT.ZYB) ZXDEL=O.O 
          IF (ZYY.LT.ZYA) ZXDEL=-0.01 
          IF (ZYY.LT.ZYZ) GOTO 134 
          ZXA=ZXA-ZXDEL 
          ZXB=ZXB+ZXDEL 
          ID=ID+1ZCR(ID)=ZXA 
          ZDR(ID)=ZYY 
          ID=ID+1ZCR(ID)=ZXB 
          ZDR(ID)=ZYY 
          IF (ID.GE.1000-4) THEN 
             ZCR( ID+1)=0.ZDR( ID+1)=0.ZCR(ID+2)=1.
```
 $- 112 -$ 

```
ZDR( ID+2)=1.CALL LINE(ZCR,ZDR,ID,1,0,0) 
               ZCR(1)=ZCR(ID)ZDR(1)=ZDR(1D)ID=1ENDIF 
            GOTO 133 
  134 CONTINUE 
            ZCR(ID+1)=0.
            ZDR( ID+1)=0.ZCR( ID+2)=1.ZDR( ID+2 )=1.CALL LINE(ZCR,ZDR,ID,1,0,0) 
  135 CONTINUE 
            ENDIF 
         IF (NT.EQ.4) THEN 
C - - - - STRICH-PUNKTIEREN VON KURVEN MIT GLEICHEN ABSTAENDEN. 
            IF (MOD(NL,3).EQ.1) NL=NL-1
            DO 138 I=1,NL,3 
            CALL PLOT(ZV(I),ZW(I),3)CALL PLOT(ZV(I+1),ZW(I+1),2)ZXA=ZV(1+2)-ZLENZXB=ZV(I+2)+ZLENZYY=ZW(I+2)+ZYDEL 
            ZYZ=ZW(I+2)-ZYDEL 
            ZYB=ZW(1+2)+ZLENZYA=ZW(1+2)-ZLENID=1ZCR(ID)=ZXA 
            ZDR( ID)=ZYY 
            ID=ID+1ZCR(ID)=ZXB 
            ZDR(ID)=ZYY 
  136 CONTINUE 
            ZYY=ZYY-0.00999 
            IF (ZYY.LT.ZYB) ZXDEL=O.O 
            IF (ZYY.LT.ZYA) ZXDEL=-0.01 
            IF (ZYY.LT.ZYZ) GOTO 137 
            ZXB=ZXB+ZXDEL 
            ZXA=ZXA-ZXDEL
```

```
ID=ID+1ZCR(ID)=ZXB 
          ZDR(ID)=ZYY 
          ID=ID+1ZCR(1D) = ZXAZDR(ID) = ZYYZYY=ZYY-0.00999 
          IF (ZYY.LT.ZYB) ZXDEL=O.O 
          IF (ZYY.LT.ZYA) ZXDEL=-0.01 
          IF (ZYY.LT.ZYZ) GOTO 137 
          ZXA=ZXA-ZXDEL 
          ZXB=ZXB+ZXDEL 
          ID=ID+1ZCR(ID)=ZXA 
          ZDR(ID)=ZYY 
          ID=ID+1ZCR(ID)=ZXBZDR(ID)=ZYY 
          IF (ID.GE.1000-4) THEN 
             ZCR(ID+1)=0.
             ZDR(ID+1)=0.ZCR(ID+2)=1.
             ZDR( ID+2 )=1.
             CALL LINE(ZCR,ZDR,ID,1,0,0) 
             ZCR(1)=ZCR(ID)ZDR(1)=ZDR(ID)ID=1ENDIF 
          GOTO 136 
137 CONTINUE 
          ZCR(ID+1)=0.ZDR(1D+1)=0.
          ZCR( ID+2)=1.ZDR( ID+2 )=1.CALL LINE(ZCR,ZDR,ID,1,0,0) 
138 CONTINUE 
          ENDIF 
       IF (NT.EQ.S) THEN
```
C STRICH-DOPPELT-PUNKTIEREN VON KURVEN MIT GLEICHEN ABSTAENDEN. IF (MOD(NL,4).EQ.1) NL=NL-1

DO 144 I=1,NL,4 CALL  $PLOT(ZV(I),ZW(I),3)$ CALL  $PLOT(ZV(I+1),ZW(I+1),2)$ IF (I+2.GT.NL) GOTO 144  $ZXA=ZV(1+2)-ZLEN$  $ZXB=ZV(I+2)+ZLEN$ ZYY=ZW(I+2)+ZYDEL ZYZ=ZW(I+2)-ZYDEL  $ZYB=ZW(1+2)+ZLEN$  $ZYA=ZW(1+2)-ZLEN$  $ID=1$  $ZCR(ID)=ZXA$ ZDR(ID)=ZYY  $ID=ID+1$ ZCR(ID)=ZXB ZDR(ID)=ZYY 140 CONTINUE ZYY=ZYY-0.00999 IF (ZYY.LT.ZYB) ZXDEL=O.O IF (ZYY.LT.ZYA) ZXDEL=-0.01 IF (ZYY.LT.ZYZ) GOTO 141 ZXB=ZXB+ZXDEL ZXA=ZXA-ZXDEL  $ID=ID+1$ ZCR(ID)=ZXB ZDR(ID)=ZYY  $ID=ID+1$ ZCR(ID)=ZXA ZDR(ID)=ZYY ZYY=ZYY-0.00999 IF (ZYY.LT.ZYB) ZXDEL=O.O IF (ZYY.LT.ZYA) ZXDEL=-0.01 IF (ZYY.LT.ZYZ) GOTO 141 ZXA=ZXA-ZXDEL ZXB=ZXB+ZXDEL  $ID=ID+1$ ZCR(ID)=ZXA ZDR(ID)=ZYY  $ID=ID+1$ ZCR(ID)=ZXB

```
ZDR(ID)=ZYY 
          IF (ID.GE.1000-4) THEN 
             ZCR(ID+1)=0.
             ZDR( ID+1)=0.ZCR( ID+2 )=1.ZDR( ID+2 )=1.CALL LINE(ZCR,ZDR,ID,1,0,0) 
             ZCR(1)=ZCR(1D)ZDR(1)=ZDR(1D)ID=1ENDIF 
          GOTO 140 
141 CONTINUE 
          ZCR( ID+1)=0.ZDR( ID+1 )=0.ZCR( ID+2)=1.ZDR(ID+2)=1.
          CALL LINE(ZCR,ZDR,ID,1,0,0) 
          IF (I+3.GT.NL) GOTO 144 
          ZXA=ZV(1+3)-ZLENZXB=ZV(I+3)+ZLENZYY=ZW(I+3)+ZYDEL 
          ZYZ=ZW(1+3)-ZYDELZYB=ZW(1+3)+ZLENZYA=ZW(1+3)-ZLENID=1ZCR(ID)=ZXA 
          ZDR(ID)=ZYY 
          ID=ID+1ZCR(ID)=ZXB 
          ZDR(ID)=ZYY 
142 CONTINUE 
          ZYY=ZYY-0.00999 
          IF (ZYY.LT.ZYB) ZXDEL=O.O 
          IF (ZYY.LT.ZYA) ZXDEL=-0.01 
          IF (ZYY.LT.ZYZ) GOTO 143 
          ZXB=ZXB+ZXDEL 
          ZXA=ZXA-ZXDEL 
          ID=ID+1ZCR(ID)=ZXB
```

```
ZDR(ID)=ZYY 
          ID=ID+1ZCR(ID)=ZXAZDR(1D) = ZYYZYY=ZYY-0.00999 
          IF (ZYY.LT.ZYB) ZXDEL=O.O 
          IF (ZYY.LT.ZYA) ZXDEL=-0.01 
          IF (ZYY.LT.ZYZ) GOTO 143 
          ZXA=ZXA-ZXDEL 
          ZXB=ZXB+ZXDEL 
          ID=ID+1ZCR(ID) = ZXAZDR(ID) = ZYYID=ID+1ZCR(ID)=ZXBZDR(ID)=ZYY 
          IF (ID.GE.1000-4) THEN 
             ZCR(ID+1)=0.
             ZDR( ID+1)=0.ZCR(ID+2)=1.
             ZDR(ID+2)=1.
             CALL LINE(ZCR,ZDR,ID,1,0,0) 
             ZCR(1)=ZCR(1D)ZDR(1)=ZDR(1D)ID=1ENDIF 
          GOTO 142 
143 CONTINUE 
          ZCR( ID+1)=0.ZDR(ID+1)=0.
          ZCR( ID+2)=1.ZDR( ID+2)=1.CALL LINE(ZCR,ZDR,ID,1,0,0) 
144 CONTINUE 
          ENDIF
```
RETURN

END

# $- 118 -$

## 4.8 SYMBGR

#### Kleine griechische Buchstaben

Das Unterprogramm SYMBGR malt Zeichenketten aus griechischen Buchstaben, die mit deutschen Buchstaben nach der folgenden Tabelle umschrieben worden sind:

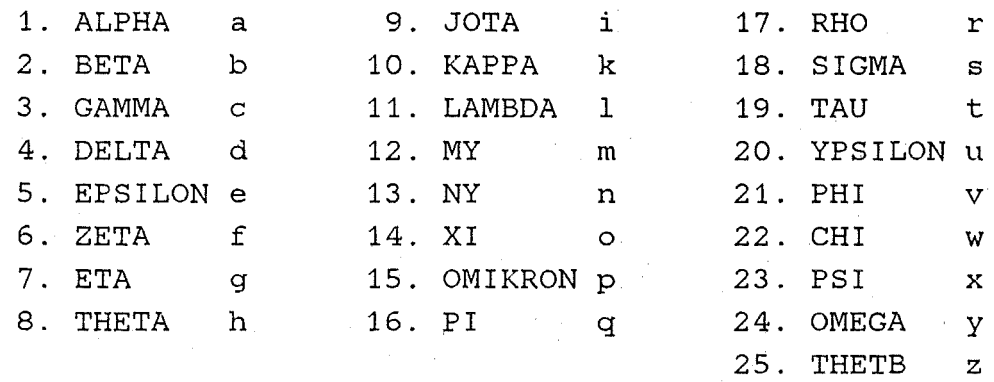

Die Zeichenkettenvariable CTEXT darf nur *Leerzeichen* und die *Umschreibungszeichen* der kleinen griechischen Buchstaben enthalten.

CALL SYMBGR(ZXZ,ZYZ,ZPLHO,CTEXT,ZWI,LTEXT)

beim Unterprogrammaufruf bearbeitet werden sollen.

#### EINGABEPARAMETER:

ZXZ = Aktuelle Abszissenposition zum Malen des Textes. ZYZ =Aktuelle Ordinatenposition zum Malen des Textes. ZPLHO = Zeichengröße (in Inches). CTEXT\*(\*) = Zeichenkettenvariable mit den Umschreibungszeichen der kleinen griechischen Buchstaben. ZWI = Winkel in Grad, um den die Zeichenkette gedreht gemalt werden soll. LTEXT = Anzahl der Zeichen aus der Zeichenkette CTEXT, die

RÜCKGABEPARAMETER: keine

#### **RESTLICHE VARIABLEN:**

```
ZSYMX(O:LXY) = Standard-X-Koordinaten des Plotsymbols. 
ZSYMY(O:LXY) = Standard-Y-Koordinaten des Plotsymbols. 
ZX(1: LXY+3) = Aktuelle X-Koordinaten zum Plotten des Symbols.
ZY(1: LXY+3) = Aktuelle Y-Koordinaten zum Plotten des Symbols.CGRA*25 = 'abcdefghiklmnopqrstuvwxyz' 
CGRB*25 = 'ABCDEFGHIKLMNOPQRSTUVWXYZ' 
CGRC*8(1:25) = Namen der griechischen Buchstaben.
COS = Fortran builtin function.
I = Hilfs-, Schleifen-, Zähl-Variable. 
\mathbf{L}LINE 
N 
NBU 
       = Hilfs-, Schleifen-, Zähl-Variable. 
       = Plot-Subroutine (System). 
       = Hilfs-, Schleifen-, Zähl-Variable. 
       = 25, maximale Anzahl verschiedener Buchstaben. 
NN = Hilfs-, Schleifen-, Zähl-Variable. 
NXBU(1:25) =Anzahl der Punkte für den Linienzug des Buchstabens. 
SIN = Fortran builtin function.
ZFAKT = Fester Größenfaktor für die richtige Textgröße.
ZIP180 = Fester Größenfaktor für die richtige Textgröße. 
ZW = Winkelwert ZWI im Bogenmaß.
ZX(1:27) = aktuelle X-Koordinaten zum Plotten.
ZXBU(0:25,1:25) = X-Koordinaten der Punkte für den Linienzugdes betreffenden Buchstabens. Im 0. Element steht die 
         Anzahl der Punkte für den Linienzug des Buchstabens. 
ZXF = Hilfsvariable für die X-Koordinate.
ZXX = Aktuelle Abszissenposition zum Plotten.
ZY(1:27) = Aktuelle Y-Koordinaten zum Plotten.
ZYBU(0:25,1:25) = Y-Koordinaten der Punkte für den Linienzug.de betreffenden Buchstabens. 
ZYF = Hilfsvariable für die Y-Koordinate.
```
ZYY = aktuelle Ordinatenposition zum Plotten.

#### ABDRUCK DES PLOT-UNTERPROGRAMMS SYMBGR

```
C - - - Kleine griechische Buchstaben malen.
      SUBROUTINE SYMBGR(ZXZ, ZYZ, ZPLHO, CTEXT, ZWI, LTEXT)
      PARAMETER (NBU=25, ZFAKT=0.13, ZPI180=1.74533E-2)
      CHARACTER CTEXT*(*), CGRA*25, CGRB*25, CGRC(25)*8
      DIMENSION ZXBU(0:25,25), ZYBU(25,25), ZX(27), ZY(27), NXBU(25)
      DATA CGRA/'abcdefghiklmnopgrstuvwxyz'/
      DATA CGRB/'ABCDEFGHIKLMNOPORSTUVWXYZ'/
      DATA CGRC
     \div /'ALPHA
                ','BETA
                            ','GAMMA ','DELTA
                                                   ','EPSILON',
                                       \blacksquare, 'JOTA \blacksquare, 'KAPPA
       'ZETA
                 ^{\prime}, ^{\prime} ETA
                            ', 'THETA
     $
                                       \mathbf{X}$ 'LAMBDA ', 'MY
                            \mathbf{N}' .' OMIKRON'
                 ^{\prime}.'RHO
                           \cdot' SIGMA
                                       ''TAU
     \mathsf{S}^-'PI'.'YPSILON'
     $ 'PHI ','CHI
                          \blacksquare, 'PSI
                                      '.'OMEGA
                                                   ''THETB
                                                              \rightarrowDATA NXBU/22, 22, 15, 23, 17, 19, 18, 23, 7, 15, 9, 15,
    \mathcal{S}12, 25, 20, 14, 22, 21, 10, 18, 22, 14, 18, 23, 25/
C = -- - - - ALPHADATA (ZXBU(I, 1), I=0,25)/ 22.02200,
     $ 5.00000, 3.91318, 3.04341, 1.95659, 1.08682, 0.86977,
     $ 0.43462, 0.21757, 0.0 , 0.0 , 0.21757, 0.65220,
     $1.30439, 1.95659, 2.39121, 3.04341, 3.47855, 3.69561,$3.91318, 4.13075, 4.34780, 4.78295,3*0.7DATA (ZYBU(I, 1), I=1, 25)/
     $4.90000, 2.30585, 1.15313, 0.28828, 0.0, 0.0
     $ 0.28828, 0.57656, 1.44101, 2.30585, 3.17071, 4.03515,
     $4.61172, 4.90000, 4.90000, 4.61172, 4.03515, 3.45899,$2.30585, 1.44101, 0.86485, 0.0 ,3*0.7C - - -- - - BETADATA (ZXBU(I, 2), I=0,25)/ 22.02200,
     $0.0, 0.62485, 1.25010, 1.87495, 2.18757, 2.81242,
       3.75030, 4.06252, 4.68777, 5.00000, 4.68777, 4.06252,
     $
        3.12505, 2.18757, 3.12505, 3.75030, 4.06252, 4.37515,
     $
     $4.06252, 3.43767, 2.50020, 0.93748,3*0.7DATA (ZYBU(1, 2), I=1, 25), 2.98667, 4.48000, 5.67466, 6.27200, 6.86933,
     $0.0$7.46666, 7.46666, 7.16800, 6.57066, 5.37600, 4.48000,$ 3.88267, 3.58400, 3.58400, 3.28533, 2.98667, 2.09067,
     $0.89600, 0.29867, 0.0 , 0.0 ,3*0.7
```
 $-121 -$ 

**GAMMA** DATA (ZXBU(I, 3),  $I=0, 25$ )/ 15.01501, \$. 1.05273, 2.10545, 2.63136, 2.89454, 2.63136, 2.10545, 1.05273, 0.52636, 0.26318, 0.0 , 0.52636, 1.05273, \$.  $2.10545, 3.68409, 5.00000,$ \$.  $10*0.7$ DATA  $(ZYBU(I, 3), I=1, 25)/$  $4.90000, 3.33851, 2.03705, 0.73592, -0.82556, -1.34628,$ S.  $$ -1.86667, -1.86667, -1.60631, -0.82556, 0.21553, 0.99628,$  $$2.29741, 3.59887, 4.90000,$  $10*0.7$ **DELTA** DATA (ZXBU(I, 4),  $I=0,25$ )/ 23.02299, 4.47368, 2.89474, 1.57895, 0.78947, 0.26316, 0.0 \$ \$. 0.26316, 0.52632, 1.05263, 2.10526, 3.42105, 4.21053, 4.73684, 5.00000, 4.73684, 4.47368, 3.68421, 2.10526, \$ 1.84210, 1.84210, 2.63158, 2.89474, 3.94737, \$  $2*0.7$ DATA  $(ZYBU(I, 4), I=1, 25)$ / 4.13539, 4.02051, 3.56103, 3.10153, 2.41231, 1.83795, \$. \$  $0.57436, 0.34461, 0.11487, 0.0$  $, 0.22973, 0.68923,$ 1.37847, 2.41231, 3.67589, 4.13539, 4.82461, 6.20306, \$.  $$6.54769, 7.12205, 7.46666, 7.46666, 7.12205,$  $2*0.7$  $- -$  EPSILON DATA (ZXBU(I, 5),  $I=0, 25$ )/ 17.01700,  $$5.00000, 3.88889, 2.22222, 1.38889, 0.55556, 0.27777,$ \$  $0.0$ 4.70000, 0.0, 0.27777, 0.83332, 1.11111, 1.66666, 1.94443, 2.50000, 3.33332, 4.44443,  $\mathsf{S}$ 8\*0./ DATA (ZYBU(I, 5),  $I=1, 25$ )/ 4.90000, 4.90000, 4.63513, 4.23784, 3.57568, 3.17837, \$ 2.62057, 2.62057, 2.62057, 1.45676, 0.79459, 0.52973, \$  $0.26487, 0.13243, 0.0$ , 0.13243, 0.39729, \$.  $8*0.7$ . – ZETA DATA (ZXBU(I, 6),  $I=0,25$ )/ 19.01900, 1.66667, 4.16667, 5.00000, 4.16667, 3.33333, 2.50000, \$. 1.66666, 0.83333, 0.0, 0.0, 0.41000, 0.83333, \$. 3.33333, 3.75432, 4.16667, 3.75432, 3.33333, 2.50000,  $S$ \$. 1.66667,  $6*0.7$ DATA  $(ZYBU(I, 6), I=1, 25)$ 7.46666, 6.91774, 6.91774, 6.91774, 6.70667, 6.36838, S. \$. 5.46666, 4.17228, 1.97663, 1.42727, 1.04000, 0.87835,  $0.87835, 0.51111, -0.21948, -0.94815, -1.31775, -1.86667,$ Ş.  $$ -1.86667,$  $6*0.7$ 

**ETA** DATA  $(ZXBU(I, 7), I=0, 25) / 18.01801,$ , 0.43478, 0.86957, 1.08696, 1.52174, 1.72222,  $$0.0$  $$1.52174, 0.65217, 1.52174, 2.17391, 2.82609, 3.69565,$  $$4.13043, 4.34783, 4.78261, 5.00000, 5.00000, 3.47826, 7*0.$ DATA (ZYBU(I, 7),  $I=1, 25$ )/ 4.46808, 4.75603, 4.90000, 4.90000, 4.61205, 3.82221, \$.  $$3.02837, 0.29291, 3.02837, 3.89220, 4.46808, 4.75603,$  $$4.90000, 4.90000, 4.61205, 4.18015, 3.89220, -1.86667, 7*0.$  $C -$  THETA DATA  $(ZXBU(I, 8), I=0, 25) / 23.02299$ ,  $$5.00000, 0.0$ , 0.0, 0.25000, 1.00000, 1.75000,  $$2.55000, 2.95000, 3.75000, 4.50000, 5.00000, 5.00000,$  $$4.75000, 4.25000, 3.75000, 3.25000, 2.50000, 2.00000,$  $$1.25000, 0.75000, 0.25000, 0.0$ , 0.0  $\mathcal{L}(\mathcal{L})$  $2*0.7$ DATA (ZYBU(I, 8),  $I=1, 25$ )/  $$3.22493, 3.22493, 3.65591, 4.73119, 6.02150, 6.66666,$  $$7.00000, 7.00000, 6.66666, 5.80646, 4.30107, 3.44087.$  $$2.36559, 1.29032, 0.64516, 0.21505, 0.0$ , 0.0  $$0.21505, 0.86021, 1.72043, 2.79571, 3.22493, 2*0./$  $- - -$  JOTA DATA (ZXBU(I, 9),  $I=0,25$ )/ 7.00700,  $$2.64717, 1.71717, 1.90317, 2.27517, 2.64717, 3.01917,$  $$3.39117,$  $18*0.7$ DATA  $(ZYBU(I, 9), I=1, 25)$  $$4.90000, 0.90263, 0.51579, 0.12895, 0.0 , 0.25789,$  $$0.64473.$  $18*0. /$ - KAPPA DATA (ZXBU(I,10),  $I=0,25$ )/ 15.01501,  $$4.77273, 4.31818, 4.09091, 3.86364, 2.95454, 2.50000,$ \$ 1.81818, 0.90909, 0.0 , 1.59091, 0.90909, 2.27273,  $$2.72727, 3.18182, 5.00000,$  $10*0.7$ DATA  $(ZYBU(I, 10), I=1, 25)$ /  $$0.13611, 0.0$ , 0.0, 0.27223, 2.17777, 2.58611,  $$2.85833, 2.85833, 0.0$ , 4.90000, 2.85833, 2.85833,  $$2.99444, 3.26667, 4.90000,$  $10*0.7$ - LAMBDA DATA  $(ZXBU(I, 11), I=0, 25) / 9.00900,$  $$1.00000, 1.50000, 2.00000, 2.00000, 2.50000, 0.0$  $16*0.7$  $\mathsf{s}$  $2.50000, 3.00000, 4.20000,$ 

 $-123 -$ 

DATA  $(ZYBU(I, 11), I=1, 25)$ / 7.46666, 7.46666, 7.07368, 7.07368, 4.32280, 0.0 S.  $16*0.7$ 4.32280, 1.96491, 0.0 S.  $C =$ - MY DATA  $(ZXBU(I, 12)$ , I=0, 25)/ 15.01501. , 0.92593, 1.48148, 0.92593, 1.48148, 2.03704,  $$0.0$ 2.22222, 2.77778, 3.70370, 4.25926, 3.70370, 3.88889, \$ 4.25926, 4.44444, 5.00000,  $10*0.7$ DATA (ZYBU(I, 12),  $I=1, 25$ )/  $$ -1.86667, 1.35555, 4.90000, 1.35555, 0.22779, 0.06667,$ \$ 0.06667, 0.38888, 1.35555, 4.90000, 1.35555, 0.22779,  $$0.06667, 0.06667, 0.38888,$  $10*0.7$  $C =$  $- NY$ DATA (ZXBU(I,13),  $I=0,25$ )/ 12.01200, Ŝ.  $0.0$ , 0.71429, 1.42857, 1.42857, 0.71429, 0.0  $2.14286, 4.00571, 4.28571, 3.57143, 4.28571, 5.00000, 13*0./$ DATA  $(ZYBU(I, 13), I=1, 25)$ / 4.90000, 4.45455, 3.56364, 2.67272, 1.33636, 0.0 Ŝ.  $$1.33636, 3.56364, 4.45455, 4.90000, 4.45455, 4.45455, 13*0.$  $\mathcal{C}$  $- xt$ DATA  $(ZXBU(I, 14), I=0, 25)/$  25.02501, 1.42857, 2.38095, 5.00000, 3.09524, 1.66667, 0.95238, \$. 0.71429, 0.95238, 1.66667, 4.28571, 2.61905, 1.19048, \$.  $0.23810, 0.0$ ,  $0.23810, 0.95238, 1.90476, 2.85714,$ \$ 3.80952, 4.28571, 4.28571, 3.80952, 3.09524, 2.61905, \$ \$ 1.90476/ DATA  $(ZYBU(I, 14), I=1, 25)$ / 7.46666, 6.95525, 6.69954, 6.57169, 5.80456, 5.03744, \$. 4.39817, 4.01461, 3.50320, 3.37535, 3.24749, 2.48036, \$  $1.71324, 0.94612, 0.30685, -0.20457, -0.46028, -0.58813,$ \$.  $$-0.58813, -0.84384, -0.97169, -1.48311, -1.73881, -1.86667,$  $$ -1.73881/$ OMIKRON DATA (ZXBU(I,15),  $I=0, 25$ )/ 20.02000, 3.75000, 4.50000, 5.00000, 5.00000, 4.75000, 4.25000, \$. 3.75000, 3.25000, 2.50000, 2.00000, 1.25000, 0.75000, \$  $0.25000, 0.0$ , 0.0, 0.25000, 1.00000, 1.75000, \$ 2.75000, 3.75000,  $\mathsf{S}$  $5*0. /$ 

DATA  $(ZYBU(I, 15)$ , I=1, 25)/ \$ 4.60303, 4.00909, 2.96969, 2.37576, 1.63333, 0.89091, \$ 0.44545, 0.14848, 0.0 , 0.0 , 0.14848, 0.59393,  $$1.18788, 1.93031, 2.52424, 3.26667, 4.15757, 4.60303,$  $\frac{1}{2}$  \$ 4.90000, 4.60303, 5\*0./ C - - - - - - - - - - - - - - - - - - - - - - - - - - - PI DATA  $(ZXBU(1,16),I=0,25)/$  14.01401,  $$ 0.0$ ,  $0.51724, 1.03448, 1.72414, 1.20690, 1.72414,$ \$ 3.27586, *3.275861* 3.448271 *3.793101* 3.448271 *3.275861*  \$ 3.27586, 5.00000, **11\*0./** DATA  $(ZYBU(I, 16)$ , I=1, 25)/  $$5.51108, $6.04441, $6.22218, $6.22218, $0.0 \qquad , $6.22218, $$ \$ *6.222181 0.533331 0.177771* 0.0 *1 0.177771* 0.53333,  $\frac{1}{2}$  6.22218, 6.22218, 6.22218, 11\*0./ C - - - - - - - - - - - - - - - - - - - - - - - - - - - RHO DATA  $(ZXBU(I, 17), I=0, 25) / 22.02200,$ \$ 0.45450, 1.36349, 1.81798, 2.72752, 3.63651, 3.63651, \$ 3.18202, 2.272481 1.817981 *0.908991* 0.454501 0.0 \$ 0.0 , 0.90899, 1.81798, 3.18202, 4.09101, 5.00000,  $$5.00000, 4.09101, 3.27776, 1.81798,$   $3*0.7$ DATA  $(ZYBU(I, 17)$ ,  $I=1, 25$ )/  $$ -1.62559, -1.86667, -1.86667, -1.62559, -0.90237, -0.66545,$ \$ 0.29883, 0.77973, 1.12305, 1.46637, 1.80969, 2.49633, '\$ 3.526721 4.556681 4.900001 4.900001 4.556681 3.526721  $\frac{2}{3}$  2.49633, 1.80969, 1.46637, 1.12305, 3\*0./  $SIGMA$ DATA (ZXBU(I,18), I=0,25)/ 21.02100, \$ 3.12500, 3.75000, 4.16667, 4.16667, 3.95833, 3.54167, \$ 3.12500, 2.70833, 2.08333, 1.66667, 1.04167, 0.62500, \$ *0.208331* 0.0 0.0 *1 0.208331 0.833331* 1.458331  $$2.29167, 3.95833, 5.00000,$   $4*0./$ DATA  $(ZYBU(I, 18)$ , I=1, 25)/ \$ 4.46764, 3.89117, 2.88236, 2.30588, 1.58529, 0.86471,  $$0.43236, 0.14412, 0.0 , 0.0 , 0.14412, 0.57647,$ \$ 1.15295, 1.87353, 2.45000, 3.17059, 4.03529, 4.46764,  $\frac{1}{2}$  4.75588, 4.61176, 4.90000, 4\*0./

 $-124 -$ 

 $-125 -$ 

 $\mathbf C$ TAU DATA (ZXBU(I,19),  $I=0,25$ )/ 10.01000,  $0.20833, 0.62500, 4.58333, 5.00000, 4.58333,$  $$0.0$  $$2.50000, 1.45833, 1.25000, 0.83333,$  $15*0.7$ DATA  $(ZYBU(I, 19), I=1, 25)$ / 4.34000, 4.62000, 4.76000, 4.76000, 4.90000, 4.76000, \$.  $$4.76000, 0.42000, 0.14000, 0.0$  $15*0. /$ - - YPSILON DATA  $(ZXBU(1, 20), I=0, 25) / 18.01801,$  $$0.0$ , 0.21739, 1.08696, 1.30435, 0.65217, 0.65217, \$ 0.86957, 1.30435, 1.95652, 2.82609, 3.47826, 4.34783, 4.78261, 5.00000, 5.00000, 4.78261, 4.56522, 4.13043, 7\*0./ DATA  $(ZYBU(I, 20), I=1, 25)$ / 4.90000, 4.76388, 4.90000, 4.35556, 1.63333, 1.36111, \$ 0.68056, 0.13611, 0.0 , 0.13611, 0.68056, 1.63333,  $$2.58611, 3.26667, 3.53888, 4.21944, 4.62777, 4.90000,7*0.$  $\begin{array}{ccccccccccccc} \multicolumn{2}{c}{} & \multicolumn{2}{c}{} & \$  $\cdot$  - - - - - PHI DATA (ZXBU(I,21),  $I=0.25$ )/ 22.02200,  $1.40625, 0.93750, 0.31250, 0.0$ , 0.0, 0.15625, \$ 0.46875, 1.09375, 2.34375, 3.12500, 4.06250, 4.68750, \$. \$ 5.00000, 5.00000, 4.84375, 4.53125, 3.75000, 3.12500, 2.65625, 2.03125, 1.56250, 1.09375,  $3*0.7$  $\mathsf{S}^-$ DATA  $(ZYBU(I, 21), I=1, 25)$ / 4.63975, 4.37949, 3.59871, 2.81795, 2.29743, 1.64679, S. 1.12628, 0.73589, 0.60576, 0.86603, 1.38653, 2.16731, \$. 3.07820, 3.59871, 4.24936, 4.63975, 4.90000, 4.63975,  $\frac{1}{2}$  4.11924, 2.55769, 0.60576, -1.86667,  $3*0.7$  $C - - - - CHI$ DATA  $(ZXBU(1,22), I=0,25) / 14.01401$ ,  $0.25000, 0.62500, 0.75000, 1.00000, 2.50000,$  $$0.0$  $$0.22727, 4.77273, 2.50000, 4.00000, 4.25000, 4.37500,$  $$4.75000, 5.00000,$  $11*0.7$ DATA  $(ZYBU(I, 22), I=1, 25)$ /  $$4.22333, 4.56167, 4.90000, 4.90000, 4.56167, 1.51667,$  $$ -1.55912, 4.59240, 1.51667, -1.52833, -1.86667, -1.86667,$  $11*0.7$  $$ -1.52833, -1.19000,$ 

```
\mathbf{C}- PSI.
      DATA (ZXBU(I,23), I=0.25)/ 18.01801,
     S.
       0.0, 0.30303, 0.60606, 0.60606, 0.30303, 0.45455,\mathsf{S}^-1.06061, 1.81818, 1.36364, 3.03030, 1.81818, 2.42424,
        2.87879, 3.63636, 4.39394, 4.69697, 5.00000, 5.00000, 7*0./\mathsf{S}^-DATA (ZYBU(I, 23), I=1, 25)4.62600, 4.49550, 4.10400, 3.84300, 2.14650, 1.10251,
     \mathsf{S}^-$0.45000, 0.18900, -2.16000, 5.67000, 0.18900, 0.18900,$0.45000, 1.23300, 2.53800, 3.19049, 4.10400, 4.49550, 7*0. /\sim- - - - OMEGA
      DATA (ZXBU(I,24), I=0,25)/ 23.02299,
     $
       1.21212, 0.75758, 0.30303, 0.00.0, 0.30303,
     $0.75758, 1.21212, 1.81818, 2.27273, 2.57576, 2.72727.$2.72727, 3.03030, 3.03030, 3.63636, 4.09091, 4.54545,$5.00000, 5.00000, 4.84848, 4.69697, 4.24242,2*0.7DATA (ZYBU(1,24), I=1,25)/4.90000, 4.48000, 3.64000, 2.65333, 1.68000, 0.70000,
     Ŝ.
     $0.14000, 0.0, 0.28000, 0.70000, 1.68000, 3.08000,
     $0.84000, 0.28000, 0.28000, 0.0, 0.14000, 0.70000,
     $1.68000, 2.65333, 3.64000, 4.34000, 4.90000,2*0./
                                                   - - - THETB
      DATA (ZXBU(I,25), I=0,25)/ 25.02501,
            , 0.46875, 0.62500, 0.88125, 0.93750, 0.31250,
       0.0$.
       0.31250, 0.62500, 0.93750, 1.40625, 1.87500, 2.34375,
     \mathsf{S}^-3.43750, 4.06250, 4.37500, 4.06250, 3.75000, 3.28125,$
     \mathsf{s}2.81250, 2.30000, 2.18750, 2.50000, 3.28125, 4.37500,
     $∣
       5.00000/DATA (ZYBU(1, 25), I=1, 25)/$
        3.75000, 3.95833, 3.95833, 3.74107, 3.54167, 1.77084,
       1.25000, 0.41667, 0.10417, 0.0, 0.10417, 0.41667,
     \mathsf{S}^-1.66667, 2.91667, 4.47917, 5.93750, 6.45833, 6.66667,
     $
     $6.45833, 5.77142, 5.20655, 4.47917, 3.64584, 3.12500,$3.02084/\mathcal{C}ZYY = ZYZDO 59 L=1, LTEXT
      ZXX = ZXZ + ZPLHO*(L-1)IF (CTEXT(L:L).EQ.'') GOTO 59
```

```
DO 55 N=l,NBU 
       IF (CTEXT(L:L).EQ.CGRB(N:N).OR. 
   $ CTEXT(L:L).EQ.CGRA(N:N)) THEN 
          NN=NXBU(N) 
          DO 50 I=1, NN
             IF (ZWI.EQ.O.) THEN 
                ZXF = ZXBU(I,N)ZYF = ZYBU(I,N)ELSE 
                ZW = ZPI180 * ZWI 
                ZXF = ZXBU(I,N)*COS(ZW) - ZYBU(I,N)*SIN(ZW)ZYF = ZXBU(I,N) * SIN(ZW) + ZYBU(I,N) * COS(ZW)ENDIF 
             ZX(T) = ZXX + ZPLHO * ZFAKT * ZXFZY(1) = ZYY + ZPLHO * ZFAKT * ZYFCONTINUE 
          ZX(NN+1)=0.
          ZY(NN+1)=0.ZX(NN+2)=1.
          ZY(NN+2)=1.
          CALL LINE(ZX,ZY,NN,1,0,0)ENDIF 
55 CONTINUE 
59 CONTINUE 
    RETURN
```
END

50

#### 4.9 ZABSCH

#### Kurve oben/unten abschneiden

Das Unterprogramm ZABSCH korrigiert die aus dem vorgegeben Achsenrahmen nach oben und/oder nach unten herauslaufenden Kurventeile. Bei Bedarf werden durch lineare Interpolation Zwischenpunkte auf dem Achsenrahmen berechnet. Die neue Kurve ist dann teilweise mit Achsenlinien identisch.

CALL ZABSCH(NP,ZYI,ZXX,ZYY,ZXXA,ZYYA,ZX,ZY)

#### EINGABEPARAMETER:

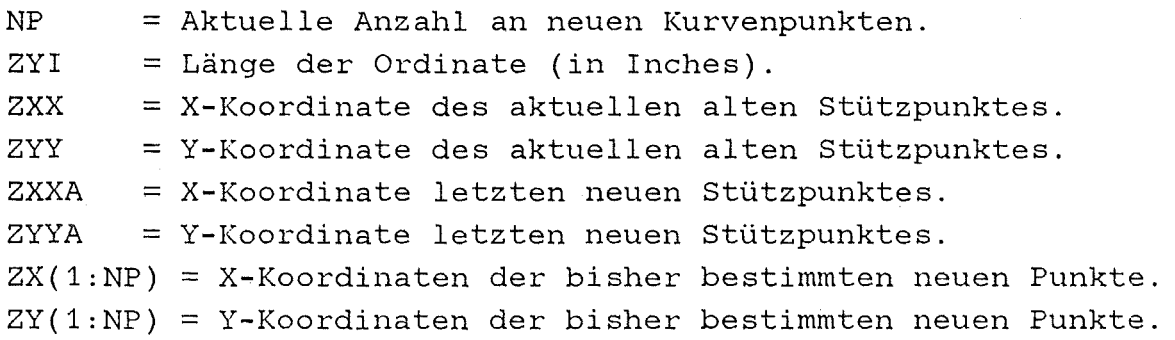

#### RÜCKGABEPARAMETER:

 $NP$  = Aktuelle Anzahl an neuen Kurvenpunkten.  $ZX(1:NP) = X-Koordination der bisher bestimmten neuen Punkte.$ ZY(1:NP) = Y-Koordinaten der bisher bestimmten neuen Punkte.

RESTLICHE VARIABLEN: keine

```
ABDRUCK DES UNTERPROGRAMMS ZABSCH
C - - - Abschneidekorrektur oben und/oder unten.
      SUBROUTINE ZABSCH(NP, ZYI, ZXX, ZYY, ZXXA, ZYYA, ZX, ZY)
      DIMENSION ZX(2), ZY(2)C - - - - - - NACH UNTEN ABSCHNEIDEN - - -
      IF (ZYY.LT.O.) THEN
          IF (NP.GT.O) THEN
C - - NP > 0IF (ZYYA.LT.O.) THEN
C - - - ZYYA < 0NP = NP + 1ZX(NP) = ZXXZY(NP)=0.
             ELSE
                IF (ZYYA.GT.ZYI*1.0001) THEN
C - - - - 0 = < ZYYA \leq ZYYNP = NP + 1ZX(NP) = ZXXA + (ZYI - ZYYA) * (ZXX - ZXXA) / (ZYY - ZYYA)ZY(NP)=ZYIENDIF
C - - - - 0 = < ZYYA \le ZYY ODER ZYYA > ZYI
                NP = NP + 1ZX(NP) = ZXXA + ZYYA* (ZXXA - ZXX) / (ZYYA - ZYY)ZY(NP)=0.
             ENDIF
          ELSE
C - - NP = 0IF (ZYYA.LT.O.) THEN
C - - - ZYYA < 0ELSE
                IF (ZYYA.LE.ZYI*1.0001) THEN
C - - - - 0 = < ZYYA < = ZYIELSE
C - - - - 2YYA > 2YINP = NP + 1ZX(NP) = ZXXA + (ZYI - ZYYA) * (ZXX - ZXXA) / (ZYY - ZYYA)ZY(NP)=ZYINP = NP + 1ZX(NP) = ZXXA + ZYYA * (ZXXA - ZXX) / (ZYYA - ZYY)
```
 $-129 -$ 

```
ZY(NP)=0.ENDIF 
             ENDIF 
         ENDIF 
      ELSE 
C - - - - - - - - REGULAERE PUNKTE - - -
          IF (ZYY.LE.ZYI*1.0001) THEN 
             IF (NP.GT.O) THEN 
C - - NP > 0IF (ZYYA.LT.O.) THEN 
C - - - ZYYA < 0NP=NP+1ZX(NP)=ZXXA-ZYYA*(ZXX-ZXXA)/(ZYY-ZYYA)ZY(NP)=0.
                   NP=NP+1 
                   ZX(NP)=ZXX 
                   ZY(NP)=ZYY 
                ELSE 
                   IF (ZYYA.GT.ZYI*1.0001) THEN 
C - - - - 2YYA > 2YINP=NP+1 
                      ZX(NP)=ZXXA+(ZYI-ZYYA)*(ZXX-ZXXA)/(ZYY-ZYYA) 
                      ZY(NP)=ZYI 
                      ENDIF 
C - - - - 0 = < ZYYA \leq ZYY ODER
                   NP=NP+1 
                   ZX(NP)=ZXXZY(NP)=ZYY 
C - - NP = 0ENDIF 
            ELSE 
                IF (ZYYA.LT.O.) THEN 
C - - ZYYA < 0ZYYA > ZYI 
                   NP=NP+1ZX(NP)=ZXXA+ZYYA*(ZXXA-ZXX)/(ZYYA-ZYY) 
                   ZY(NP)=0.
                   NP=NP+1ZX(NP)=ZXX 
                   ZY(NP)=ZYY
```
 $- 130 -$ 

```
ELSE 
C - - - - 0 = < ZYYANP=NP+1 
                   ZX(NP)=ZXXZY(NP)=ZYY 
                ENDIF 
             ENDIF 
          ELSE 
C - - - - - - - NACH OBEN ABSCHNEIDEN - -
             IF (NP.GT.O) THEN 
C - - NP > 0IF (ZYYA.LT.O.) THEN 
C - - - 2YYA < 0NP=NP+1ZX(NP)=ZXXA+ZYYA*(ZXXA-ZXX)/(ZYYA-ZYY) 
                   ZY(NP)=0.
                   NP=NP+1 
                   ZX(NP)=ZXXA+(ZYI-ZYYA)*(ZXX-ZXXA)/(ZYY-ZYYA) 
                   ZY(NP)=ZYI 
                ELSE 
                   IF (ZYYA.LE.ZYI*1.0001) THEN 
C - - - - 0 = < ZYYA \leq ZYYNP=NP+1ZX(NP)=ZXXA+(ZYI-ZYYA)*(ZXX-ZXXA)/(ZYY-ZYYA) 
                      ZY(NP)=ZYI 
                   ELSE 
C - - - - ZYYA > ZYI
C - - NP = 0NP=NP+1 
                      ZX(NP)=ZXXZY(NP)=ZYI 
                   ENDIF 
                ENDIF 
            ELSE 
                IF (ZYYA.LT.O.) THEN 
C - - - ZYYA < 0
                   NP=NP+1 
                   ZX(NP)=ZXXA+ZYYA*(ZXXA-ZXX)/(ZYYA-ZYY) 
                   ZY(NP)=0.
                   NP=NP+1
```
 $- 131 -$ 

 $ZX(NP) = ZXXA + (ZYI - ZYYA) * (ZXX - ZXXA) / (ZYY - ZYYA)$  $ZY(NP)=ZYI$ ELSE  $-$  - ZYYA >= 0  $C -$ ENDIF i. ENDIF ENDIF ENDIF RETURN END

## **4.10** ZXYAXN

## Achsenlinien mit Strichelungen

Das Unterprogramm ZXYAXN zeichnet mit den vorhandenen Plotparametern den Achsenrahmen und eventuelle "Null"-Linien, d.h. die Geraden X=O und/oder Y=O, die nicht mit einer Linie auf dem Achsenrahmen zusammenfallen. Ferner werden an alle Achsenlinien die entsprechenden Strichelungen gezeichnet.

CALL ZXYAXN

(LXL,LYL,ZXI,ZYI,ZXMI,ZYMI,ZXIB,ZYIB,ZDXI,ZDYI,ZSTHO}

#### EINGABEPARAMETER:

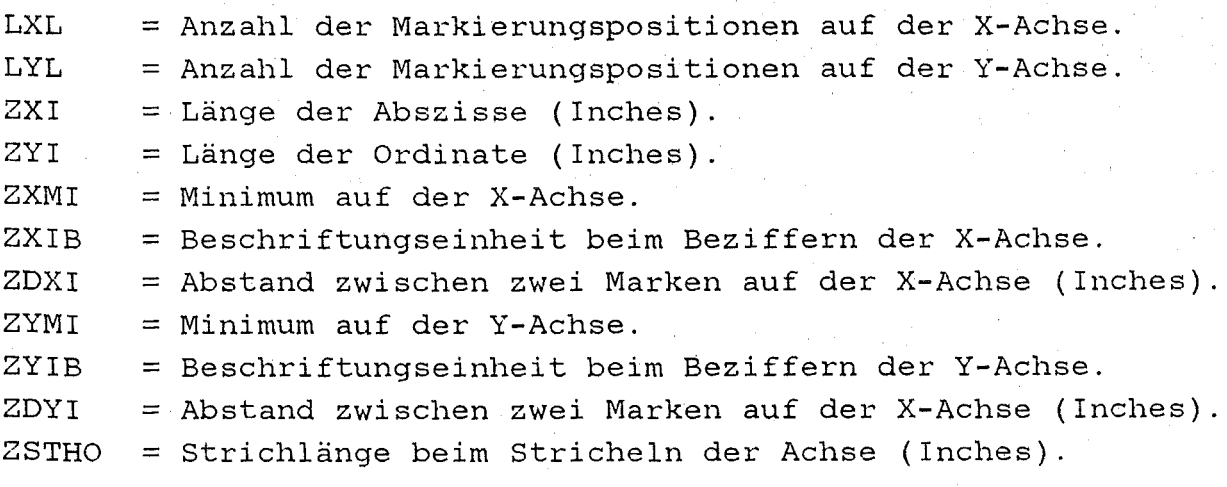

RüCKGABEPARAMETER: keine

## RESTLICHE VARIABLEN:

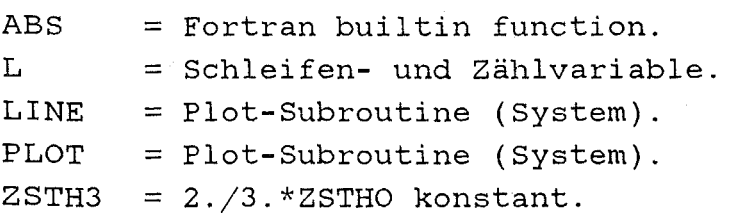

```
ZXR(1:7) = Abszissen für den Achsenrahmen.ZXX<sup>1</sup>
       = Aktuelle X-Position beim Plotten.
ZYR(1:7) = Ordinaten für den Achsenrahmen.
ZYY = Aktuelle Y-Position beim Plotten.ABDRUCK DES UNTERPROGRAMMS ZXYAXN
C - - - Achsenlinien und Strichelungen malen - - -
      SUBROUTINE ZXYAXN
     \mathsf{S}(LXL, LYL, ZXI, ZYI, ZXMI, ZYMI, ZXIB, ZYIB, ZDXI, ZDYI, ZSTHO)
      DIMENSION ZXR(7), ZYR(7)
      DATA ZXR/6*0., 1./, ZYR/6*0., 1./
      ZSTH3=ZSTHO*0.666
C \leftarrow \leftarrow \leftarrow \leftarrow \leftarrow \leftarrowACHSENRAHMEN ZEICHNEN - - - - - -
      ZXR(2) = ZXIZXR(3) = ZXIZYR(3) = ZYIZYR(4) = ZYICALL LINE (ZXR, ZYR, 5, 1, 0, 0)
C--------UNTERE ABSZISSE STRICHELN- - - - - -
      2XX=0.0DO 323 L=1, LXL
         CALL PLOT(ZXX, 0.0, 3)
          CALL PLOT(ZXX, -ZSTHO, 2)
          ZXX=ZXX+ZDXI
  323 CONTINUE
C--------RECHTE ORDINATE STRICHELN- - - - -
      ZYY=0.0DO 324 L=1, LYL
          CALL PLOT(ZXI, ZYY, 3)
          CALL PLOT(ZXI+ZSTHO, ZYY, 2)
          ZYY=ZYY+ZDYI
  324 CONTINUE
C--------ZUSAETZLICHE ORDINATE STRICHELN- - - -
      IF (ZXMI.LT.-1.E-4) THENZXX=ZDXI/ZXIB*ABS(ZXMI)
          CALL PLOT(ZXX, ZYI, 3)
          CALL PLOT(ZXX, 0.0, 2)
          ZYY=ZDYI
          DO 325 L=2, LYL-1
```
 $-134 -$ 

CALL PLOT(ZXX-ZSTH3,ZYY,3) CALL PLOT(ZXX+ZSTH3,ZYY,2) ZYY=ZYY+ZDYI

325 CONTINUE ENDIF

C--------LINKE ORDINATE STRICHELN -ZYY=O.O

> DO 326 L=1,LYL CALL PLOT(O.O,ZYY,3) CALL PLOT(-ZSTHO,ZYY,2) ZYY=ZYY+ZDYI

326 CONTINUE

C--------OBERE ABSZISSE STRICHELN -

ZXX=O.O

DO 327 L=1,LXL

CALL PLOT(ZXX,ZYI,3)

CALL PLOT(ZXX,ZYI+ZSTH0,2)

ZXX=ZXX+ZDXI

327 CONTINUE

C--------ZUSAETZLICHE ABSZISSE STRICHELN- -

IF (ZYMI.LT.-l.E-4) THEN ZYY=ZDYI/ZYIB\*ABS(ZYMI) CALL PLOT(ZXI,ZYY,3) CALL PLOT(O.O,ZYY,2) ZXX=ZDXI DO 328 L=2,LXL-1 CALL PLOT(ZXX,ZYY-ZSTH3,3) CALL PLOT(ZXX,ZYY+ZSTH3,2) ZXX=ZXX+ZDXI

328 CONTINUE

ENDIF

RETURN

END

#### **4.11 ZXYIBE**

#### Beschriftungseinheit

Das Unterprogramm ZXYIBE berechnet zunächst einen Schätzwert für die Beschriftungseinheit der betreffenden Achse, wenn der Parameter LXBE im rufenden Programmsegment nicht negativ gesetzt wurde. Wenn LXBE schon negativ ist, wird der dann ebenfalls im rufenden Programmsegment zu definierende Wert für ZXIB als Startwert verwendet. Nun wird von ZXIB die 10er-Potenz bestimmt und die übrigbleibende "Mantisse" auf 1, 2, oder 5 aufgerundet. Danach wird ZXIB berechnet. ZXMI wird auf den nächst kleineren ohne Rest durch ZXIB teilbaren Wert abgerundet. Entsprechend wird ZXMA auf den nächst größeren ohne Rest durch ZXIB teilbaren Wert aufgerundet. Danach steht der Unterteilungsabstand ZDXI der Achse fest.

CALL ZXYIBE(ZXI,ZIFHO,ZMAX,ZXMI,ZXMA,ZXIB,ZDXI,LXBE)

#### **EINGABEPARAMETER:**

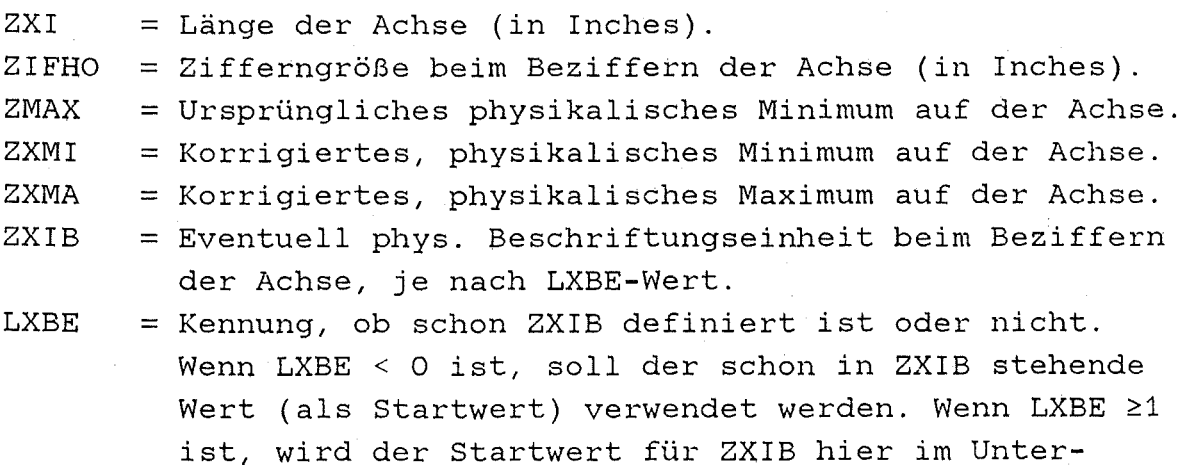

programm berechnet.
# RÜCKGABEPARAMETER:

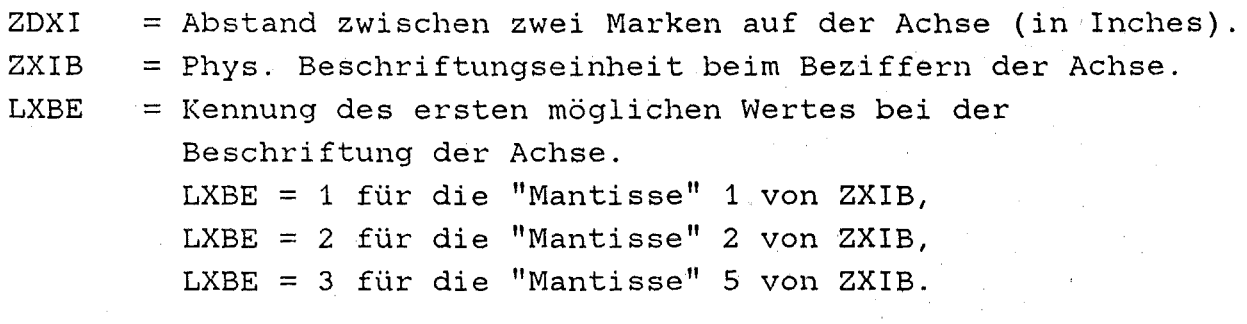

# RESTLICHE VARIABLEN:

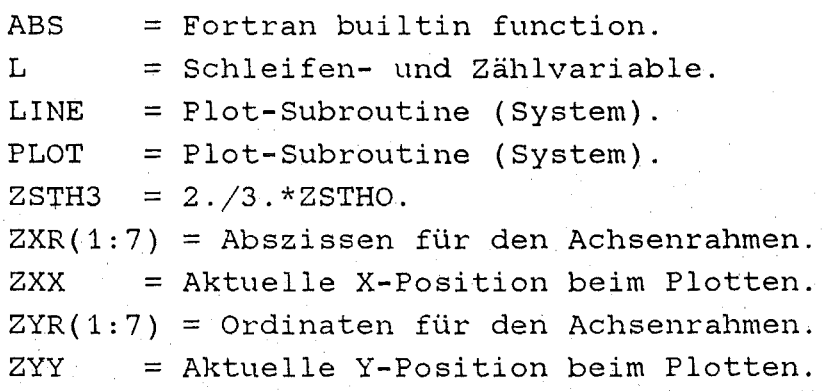

# ABDRUCK DES UNTERPROGRAMMS ZXYIBE

```
C - - - Beschriftungseinheit berechnen
      SUBROUTINE ZXYIBE(ZXI, ZIFHO, ZMAX, ZXMI, ZXMA, ZXIB, ZDXI, LXBE)
      IF (LXBE.GE.O) ZXIB=ABS(ZXMA-ZXMI)*1.0001/ZXI*
     *ZIFHO*(2.+2.*AINT(ALOG10(ABS(ZXMA-ZXMI)*1.0001)))LXIB=INT(ALOG10(ZXIB*1.0001))IF (ALOG10(ZXIB*1.0001).LT.O.) LXIB=LXIB-1
      ZXIB=ZXIB/(10.**LXIB)LXBE=1IF (ZXIB.LE.1.) THEN
         ZXIB=1.
      ELSE
         IF (ZXIB.LE.2.) THEN
            ZXIB=2.
            LXBE=2ELSE
            IF (ZXIB.LE.5.) THEN
               ZXIB=5.
               LXBE=3ELSE
               ZXIB=10.
            ENDIF
         ENDIF
      ENDIF
      ZXIB=ZXIB*(10.**LXIB)ZXMI = ZXIB*AINT(ZXMI/ZXIB*1.0001)ZXMA=ZXIB*AINT(ZXMA/ZXIB*1.0001)+ZXIB
      IF (ABS(1.-(ZXIB+ZMAX)/ZXMA).LT.1.E-4) ZXMA=ZXMA-ZXIB
      ZDXI=ZXI/(ZXMA-ZXMI)*ZXIBRETURN
      END
```
## **4.12 ZXYMAS**

## Beschriftungsmaßstab

Das Unterprogramm ZXYMAS verbessert die von ZXYIBE berechneten Werte ZXIB und ZXDI unter Berücksichtigung der Achsenlänge und der Zifferngröße. Ein Überlappen der zu zeichnenden Ziffern wird somit vermieden.

CALL ZXYMAS(ZIFHO,ZXMI,ZXMA,ZXIB,ZDXI,ZXP,LXP,LXB,LXL,LXBE)

### **EINGABEPARAMETER:**

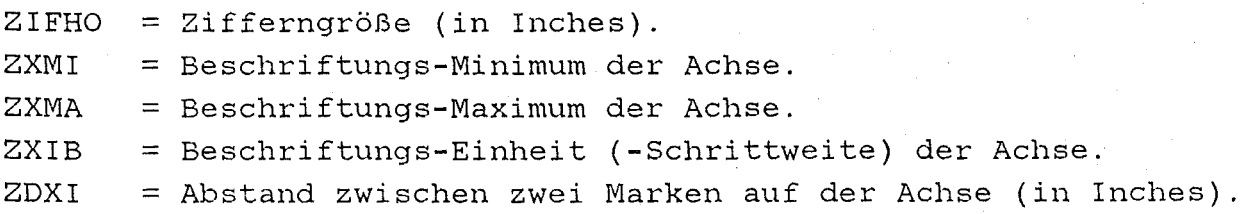

### **RÜCKGABEPARAMETER:**

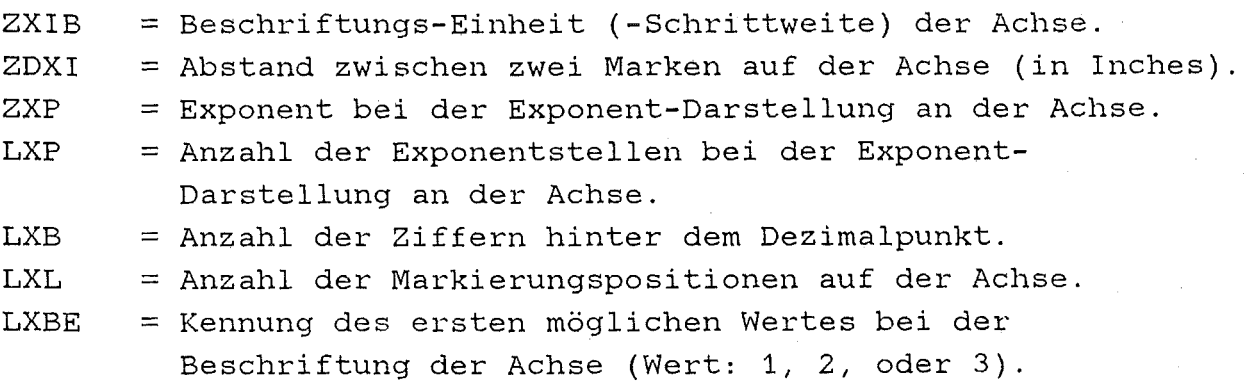

### **RESTLICHE VARIABLEN:**

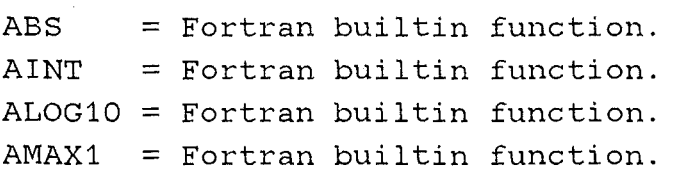

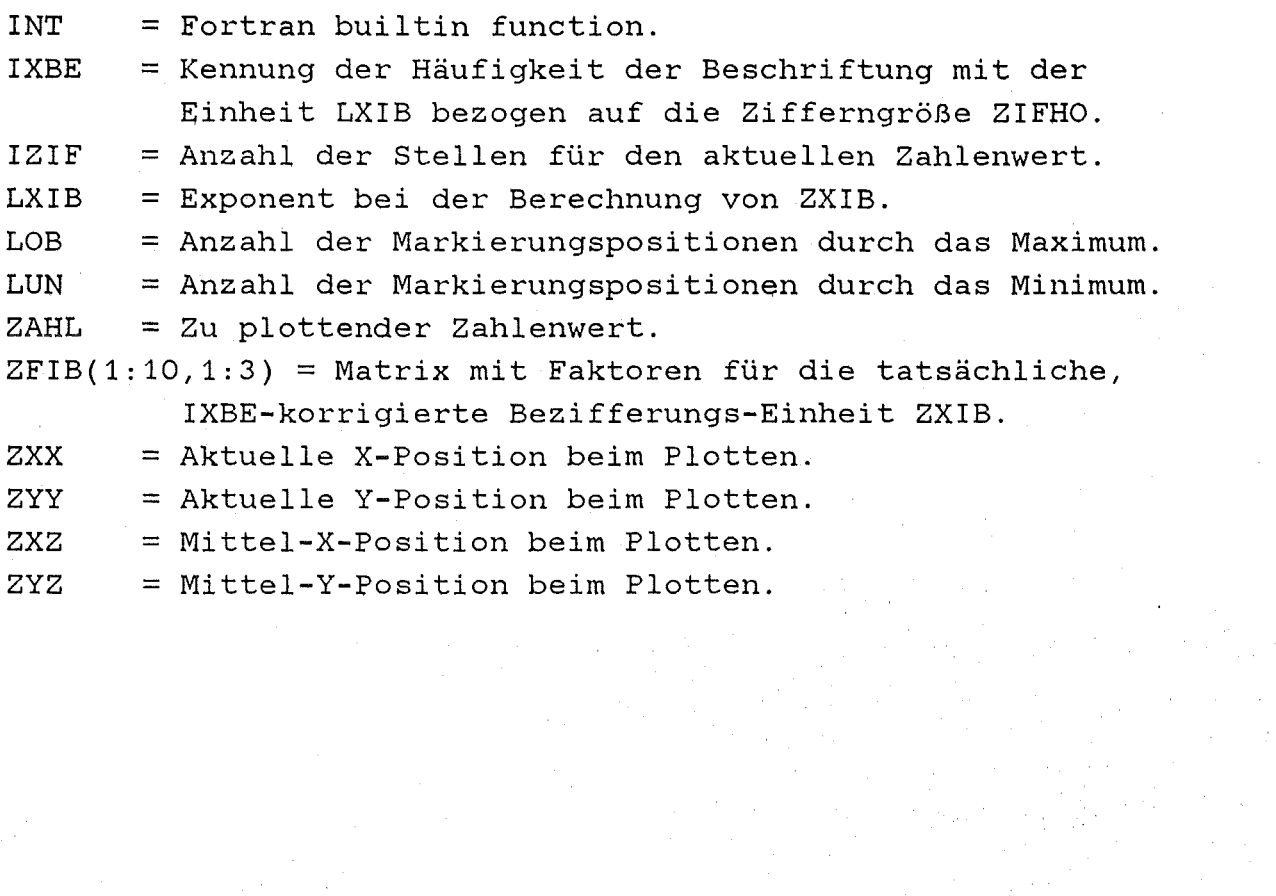

 $\sim$   $\sim$ 

 $\label{eq:2} \frac{1}{2} \int_{\mathbb{R}^2} \frac{1}{\sqrt{2}} \, \frac{1}{\sqrt{2}} \, \frac$ 

 $\mathcal{A}^{\mathcal{A}}_{\mathcal{A}}$  ,  $\mathcal{A}^{\mathcal{A}}_{\mathcal{A}}$ 

```
ABDRUCK DES UNTERPROGRAMMS ZXYMAS
C - - - Verbesserter Maßstab für die Bezifferung
      SUBROUTINE ZXYMAS
     \dot{s}(ZIFHO, ZXMI, ZXMA, ZXIB, ZDXI, ZXP, LXP, LXB, LXL, LXBE)
C - - - FAKTOREN-MATRIX.
      DIMENSION ZFIB(10,3)
      DATA ZFIB/1., 2.0, 5., 10., 20., 50., 100., 200., 500., 1000.,
     \mathsf{S}1.72.5.5.710.725.750.7100.7250.7500.71000.71.72.0.4.710.720.740.7100.7200.7400.71000.7Ś.
C - - - - - ZIFFERNGROESSE FUER ZXIB BERUECKSICHTIGEN.
      ZXX=0.
      IF (ABS(ZXMA) . GT . 1 . E-7)ZXX=AMAX1(ZXX, ALOG10(ABS(ZXMA)*1.0001))
     \mathsf{S}IF (ABS(ZXMI).GT.1.E-7)$ ZXX = AMAX1(ZXX, ALOG10(ABS(ZXMI)*1.0001))ZXX=5. /3. *ZIFHO*(1. +AINT(ZXX))IXBE=1115 IF (ZXX.GT.ZDXI*IXBE) THEN
         IXBE=IXBE+1GOTO 115
         ENDIF
      ZXIB=ZXIB*ZFIB(IXBE, LXBE)
      ZDXI=ZDXI*ZFIB(IXBE, LXBE)
C - - - - PLOTSTELLEN HINTER DEM DEZIMALPUNKT.
      LXB = -1IF (ZXIB.LE.1.E-4) THEN
C - - - - - ZXIB <= 1.E-4 (GLATTE ZEHNERPOTENZ).
         LXB=INT(ALOG10(ABS(ZXIB)*1.0001)*1.0001)ZXP=LXBLXB = -1LXP=1+INT(ALOG10(ABS(ZXP)*1.0001))IF (ZXP.LT.-1.E-4) LXP=LXP+1ELSE
         LXP = -99ZXP=0.
         IF (ZXIB.EE.1.-1.E-4) THENC - - - - - - 1.E-4 < ZXIB < 1.LXB = 0ZXZ=ZXIB*1.0006
```

```
116
```
IF (ABS(ZXZ-AINT(ZXZ)).GT.ZXZ\*0.001) THEN  $LXB=LXB+1$  $ZXZ = ZXZ * 10$ . GOTO 116

```
ENDIF
```

```
ELSE
```
 $C =$  $- - 1 = < ZXIB$ , GANZZAHLIG.

```
LXB = -1
```
CONTINUE

ENDIF

### ENDIF

C - - - - ANZAHL DER MARKIERUNGSPOSITIONEN AUF DER ACHSE.

```
LOB=INT(ABS(ZXMA)*1.0001/ZXIB)
```
 $LUN=INT(ABS(ZXMI)*1.0001/ZXIB)$ 

```
LXL=1
```
IF (ZXMA.GT.1.E-4) THEN

```
IF (ZXMI.GT.1.E-4) THEN
```
LXL=LXL+LOB-LUN

**ELSE** 

```
IF (ABS(ZXMI).LE.1.E-4) THEN
```

```
LXL=LXL+LOB
```
**ELSE** 

LXL=LXL+LOB+LUN

```
IF (ABS(1.-ZXIB*INT(ZXMI*1.0001/ZXIB)/ZXML)
```

```
.GT.1.E-4) LXL=LXL+1
```
ENDIF

ENDIF

## **ELSE**

\$

```
IF (ABS(ZXMA).LE.1.E-4) THEN
  LXL=LXL+LUN
```

```
ELSE
```
LXL=LXL+LUN-LOB

```
ENDIF
```
**ENDIF** 

**RETURN** 

 $\ensuremath{\mathrm{END}}$ 

**4.13 ZXZIFF** 

### Abszisse Beziffern

Das Unterprogramm ZXZIFF zeichnet mit den vorhandenen Plotparametern die Zahlen unter die vorhandenen Markierungspositionen der X-Achse.

CALL ZXZIFF(ZIFHO,ZSTHO,ZXMI,ZXIB,ZDXI,ZXP,LXP,LXB,LXL)

### **EINGABEPARAMETER:**

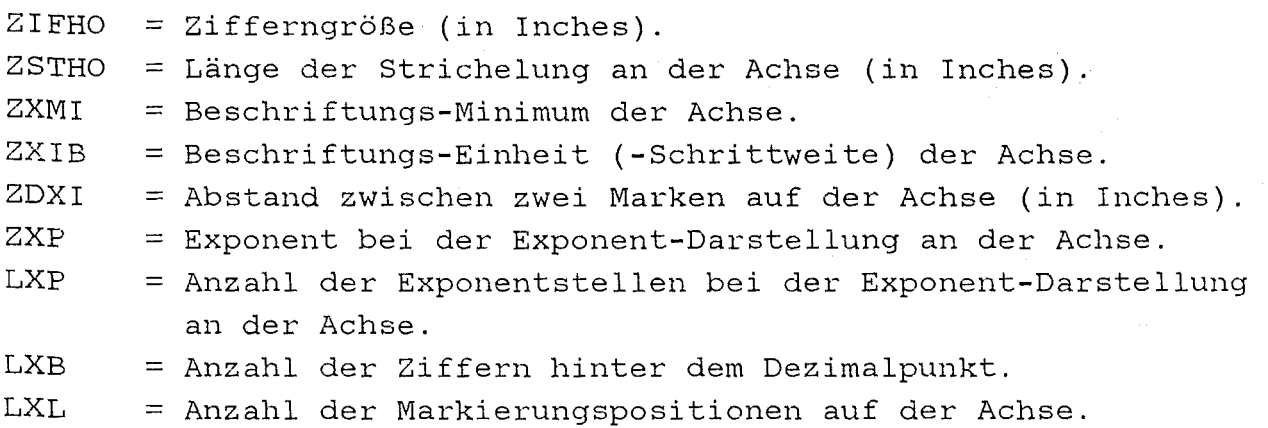

### **RÜCKGABEPARAMETER:** keine

**RESTLICHE VARIABLEN:** 

```
ABS,ALOG10 = Fortran builtin function. 
I Schleifen- und Zählvariable. 
INT 
IZIF 
      = Fortran builtin function.
      Anzahl der Stellen für den aktuellen Zahlenwert. 
L Schleifen- und Zählvariable. 
NUMBER,SYMBOL = Plot-Subroutine (System). 
ZAHL = Zu plottender Zahlenwert. 
ZIFH2 = ZIFH0/2.ZXX, ZYY = Aktuelle X- bzw. Y-Position beim Plotten.ZXZ,ZYZ = Zentrierte X- bzw. Y-Position beim Plotten.
```

```
ABDRUCK DES PLOT-UNTERPROGRAMMS ZXZIFF
C- - - - Beziffern der Abszisse.
      SUBROUTINE ZXZIFF
     \mathsf{S}(ZIFHO, ZSTHO, ZXMI, ZXIB, ZDXI, ZXP, LXP, LXB, LXL)
      ZIFH2=ZIFHO*0.5ZYY=- (ZIFHO+ZSTHO*2.)2XX=0.
      ZXZ = ZXXZAHL=ZXMI
      DO 111 L=1, LXL
      IF (ABS(ZAHL).LT.ABS(1.E-4*ZXIB)) THEN
C - - - - - - ZAHL = 0.IF (ABS(ZXP) . GT . 1 . E-4) THEN
C - - - - - - - - BEI EXPONENT-DARSTELLUNG.
             IZIF=1ZXX=ZXZ-(IZIF-5./14.)*ZIFH2
            CALL NUMBER (ZXX, ZYY, ZIFHO, ZAHL, O., -1)
         ELSE
             - - - BEI REINER DEZIMAL-DARSTELLUNG.
\mathbf CI=0IZIF=1IF (ZXIB.GT.1.E-4.AND.ZXIB.LT.1.-1.E-4)IZIF=LXB+2$
             IF (LXB.GT.2) THEN
                I = LXBIZIF=1LXB = -1ENDIF
            ZXX=ZXZ-(IZIF-5./14.) *ZIFH2
            CALL NUMBER(ZXX, ZYY, ZIFHO, ZAHL, O., LXB)
            IF (I.GT.2) THEN
                LXB = IIF (ZXIB.GT.1.E-4.AND.ZXIB.LT.1.-1.E-4)$
                   IZIF=LXB+2ENDIF
         ENDIF
      ELSE
```
 $- - - - ZAHL - = 0.$ 

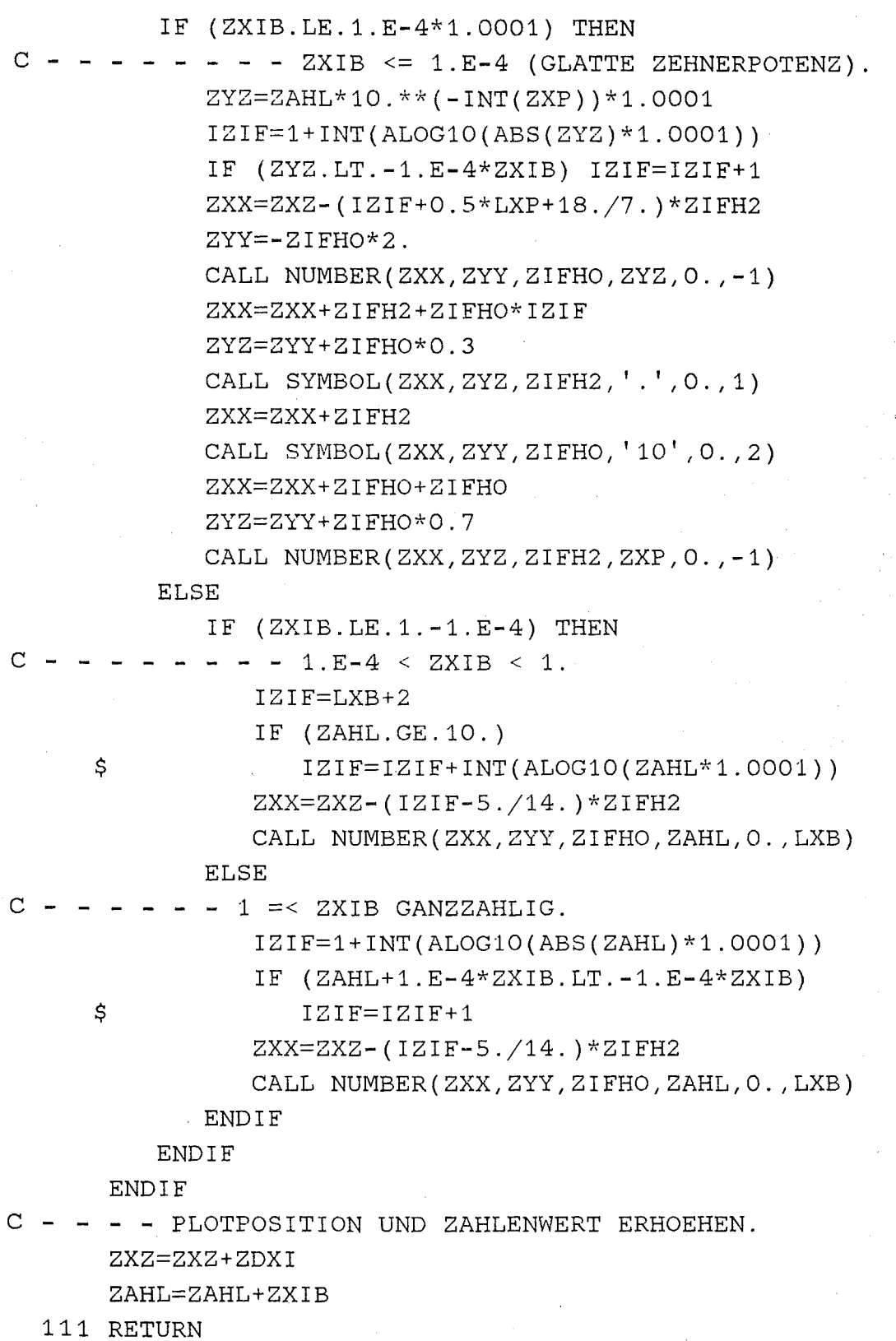

END

**4.14** ZYZIFF

### Ordinate Beziffern

Das Unterprogramm ZYZIFF zeichnet mit den vorhandenen Plotparametern die Zahlen unter die vorhandenen Markierungspositionen der Y-Achse.

CALL ZYZIFF(ZIFHO,ZSTHO,ZYMI,ZYIB,ZDYI,ZYP,LYP,LYB,LYL)

### EINGABEPARAMETER:

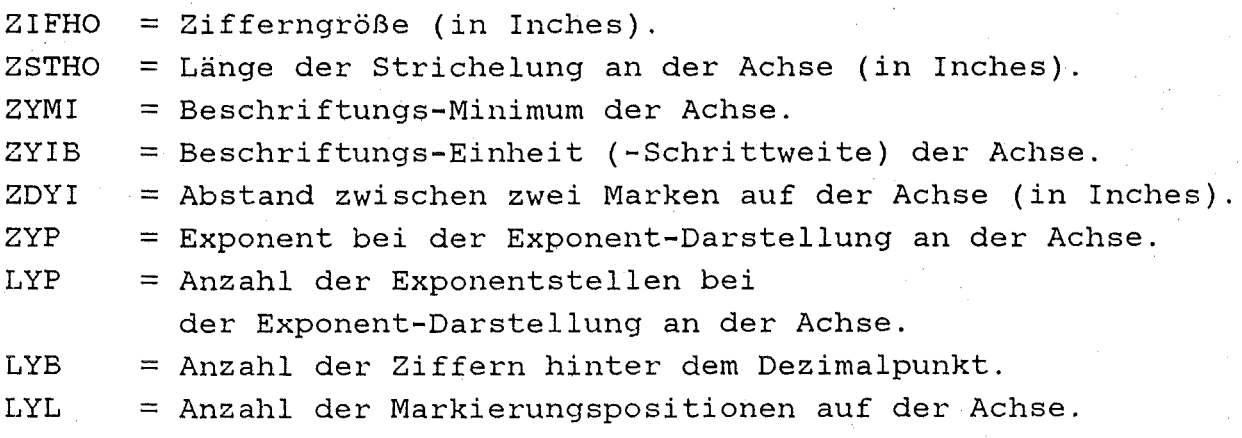

RüCKGABEPARAMETER: keine

RESTLICHE VARIABLEN:

ABS,ALOG10 = Fortran builtin function. I = Schleifen- und Zählvariable. INT = Fortran builtin function. IZIF = Anzahl der Stellen für den aktuellen Zahlenwert. L = Schleifen- und Zählvariable. NUMBER,SYMBOL = Plot-Subroutine (System). ZAHL = Zu plottender Zahlenwert.  $ZIFH2 = ZIFHO/2.$ ZXX,ZYY = Aktuelle X- bzw. Y-Position beim Plotten.  $ZXZ, ZYZ = Zentrierte X- bzw. Y-Position beim Plotten.$ 

```
ABDRUCK DES PLOT-UNTERPROGRAMMS ZYZIFF
C- - - - Beziffern der Ordinate.
      SUBROUTINE ZYZIFF
     $
         (ZIFHO, ZSTHO, ZYMI, ZYIB, ZDYI, ZYP, LYP, LYB, LYL)
      ZIFH2=ZIFHO*0.5ZYY = -ZIFH2ZAHL=ZYMI
      DO 121 L=1, LYL
CCCCC IF (L.EO.1.AND.ZAHL.EO.ZYMI) ZYY=ZYY+ZIFH2
      IF (ABS(ZAHL).LT.ABS(1.E-4*ZYIB)) THEN
C - - - - - - ZAHL = 0.IF (ABS(ZYP) . GT . 1 . E-4) THEN
C - - - - - - - - BEI EXPONENT-DARSTELLUNG.
             IZIF=1ZXX=- (ZSTHO+ZIFHO*IZIF)CALL NUMBER(ZXX, ZYY, ZIFHO, ZAHL, O., -1)
         ELSE
\Gamma- - - - BEI REINER DEZIMAL-DARSTELLUNG.
             T = 0IZIF=1IF (ZYIB.GT.1.E-4.AND.ZYIB.LT.1.-1.E-4)
     \mathsf{S}IZIF=LYB+2IF (LYB.GT.2) THEN
                I = LYBIZIF=1LYB=-1ENDIF
             ZXX = - (ZSTHO + ZIFHO * IZIF)
             CALL NUMBER (ZXX, ZYY, ZIFHO, ZAHL, O., LYB)
             IF (I.GT.2) THEN
                LYB=IIF (ZYIB.GT.1.E-4.AND.ZYIB.LT.1.-1.E-4)$
                   IZIF=LYB+2
                ENDIF
         ENDIF
      ELSE
C - - - - - - ZAHL \neg = 0.
         IF (ZYIB.LE.1.E-4) THEN
C - - - - - - - = ZYIB \le 1.E-4 (GLATTE ZEHNERPOTENZ).
```
ZYZ=ZAHL\*10.\*\*(-INT(ZYP))\*1.0001  $IZIF=1+INT(ALOG10(ABS(ZYZ)*1.0001))$ IF (ZYZ.LT.-1.E-4\*ZYIB) IZIF=IZIF+1 ZXX = - (ZSTHO+ZIFHO\* (IZIF+3) + ZIFH2\*LYP) CALL NUMBER(ZXX, ZYY, ZIFHO, ZYZ, 0., -1) ZXX=ZXX+ZIFH2+ZIFHO\*IZIF ZYZ=ZYY+ZIFHO\*0.3 CALL SYMBOL(ZXX, ZYZ, ZIFH2, '.', O., 1) ZXX=ZXX+ZIFH2 CALL SYMBOL(ZXX, ZYY, ZIFHO, '10', 0., 2) ZXX=ZXX+ZIFHO+ZIFHO  $ZYZ = ZYY + ZIFHO * 0.7$ CALL NUMBER (ZXX, ZYZ, ZIFH2, ZYP, 0, ,-1) **FLSE** IF  $(ZYIB.EE.1.-1.E-4)$  THEN  $- - - 1.E-4 < ZYIB < 1.$  $IZIF=LYB+2$ IF  $(ZAHL.GE.10.)$ Ś  $IZIF=IZIF+INT(ALOG10(ZAHL*1.0001))$ ZXX = - (ZSTHO+ZIFHO\*IZIF) CALL NUMBER(ZXX, ZYY, ZIFHO, ZAHL, O., LYB) **ELSE**  $1 \leq$  ZYIB GANZZAHLIG.  $IZIF=1+INT(ALOG10(ABS(ZAHL)*1.0001))$ IF  $(ZAHL+1.E-4*ZYIB.LT.-1.E-4*ZYIB)$ \$  $IZIF=IZIF+1$ ZXX == (ZSTHO+ZIFHO\*IZIF) CALL NUMBER (ZXX, ZYY, ZIFHO, ZAHL, O., LYB)

**FNDIF** 

ENDIF

ENDIF

 $\mathsf{C}$ 

 $\cap$ 

C - - - - PLOTPOSITION UND ZAHLENWERT ERHOEHEN.

CCCCC IF (L.EQ.1.AND.ZAHL.EQ.ZYMI) ZYY=ZYY-ZIFH2

ZYY=ZYY+ZDYI

ZAHL=ZAHL+ZYIB

121 CONTINUE

**RETURN** 

**END** 

# ANHANG A.

## PROGRAMMIERTE FORMELN

$$
I=1
$$
,  $J=1$ ,  $K=0$ 

TRANSPARENTES SERBER MODELL ENERGIEVERTEILUNG KEINE KORREKTUR DES MODELLS

$$
\frac{d\sigma}{dE_a}(E_a) = \frac{\sqrt{2\mu C}}{\pi(2\mu c + (\sqrt{2m_aE_a} - \frac{m_a}{m_p}\sqrt{2m_pE_a})^2)}
$$

$$
\frac{2m_a m_b}{\sqrt{m_a m_p(E_a - 0)(E_b - 0 - E_a)}}
$$

$$
I=1, J=1, K=1
$$

TRANSPARENTES SERBER MODELL ENERGIEVERTEILUNG COULOMB ENERGY DIFFERENCES CORRECTION

$$
\frac{d\sigma}{dE_a}(E_a) = \frac{\sqrt{2\mu C}}{\pi(2\mu C + (\sqrt{2}m_a E_a^T - m_p a \sqrt{2}m_p E_o^T)^2)}
$$

$$
= 2m_a m_b \sqrt{m_a m_b (E_a^T - a)(E_o^T - a - E_a^T)}
$$

$$
I=1, J=2, K=0
$$

TRANSPARENTES SERBER MODELL WINKELVERTEILUNG KEINE KORREKTUR DES MODELLS

$$
\frac{d6}{d\Omega}(\theta) = \frac{\tan\theta_0}{2\pi\sqrt{(\tan^2\theta_0 + (1+\tan^2\theta_0)\tan^2\theta)^3}}
$$

 $- I=1$  ,  $J=2$  ,  $K=1$  -

TRANSPARENTES SERBER MODELL WINKELVERTEILUNG COULOMB ENERGY DIFFERENCES CORRECTION

$$
\frac{dS}{d\Omega}(\theta) = \frac{\tan \theta_0'}{2\pi \sqrt{(\tan^2 \theta_0^1 + (1 + \tan^2 \theta_0^1) \tan^2 \theta_0^3)}}
$$

 $- I=1$  ,  $J=2$  ,  $K=2$  -

TRANSPARENTES SERBER MODELL WINKELVERTEILUNG COULOMB DEFLECTION CORRECTIONS

$$
\frac{d\delta}{d\Omega}(\theta) = \frac{\sqrt{u^3} P_{1/2}(u)}{2\pi (1 + \zeta^2 + \zeta^2)}
$$

u = 
$$
\frac{1+2^{2}+2c^{2}}{\sqrt{(1+2^{2}+2c^{2})^{2}-422c^{2}}}
$$

$$
\zeta_c = \frac{1}{2} \sqrt{\frac{m_a}{m_b}} \frac{Z_D V_C}{\sqrt{E_C C}} \left( 1 + \frac{m_p}{m_a} \frac{Z_a}{Z_p} \right) \qquad \zeta = \frac{\tan \theta}{\tan \theta_o}
$$

$$
I=1
$$
,  $J=2$ ,  $K=3$ 

TRANSPARENTES SERBER MODELL WINKELVERTEILUNG CEDC UND CDC BERÜCKSICHTIGT

 $\frac{d6}{d\Omega}(\theta) = \frac{\sqrt{d^3 P_{1/2}(d)}}{2\pi(1+\zeta^2+\zeta^1_{\zeta}^2)}$ 

$$
u = \frac{1 + x^2 + x^2 + 2}{\sqrt{(1 + x^2 + x^2 + x^2)^2 - 4}} = \frac{1}{\sqrt{(1 + x^2 + x^2)^2 - 4}} = \frac{1}{\sqrt{2\pi}} \int_{\sqrt{2\pi}}^{\sqrt{2\pi}} (1 + \frac{m_D}{m_Q} - \frac{z_{\alpha}}{z_{p}})
$$
\n
$$
\frac{1}{\sqrt{2\pi}} = \frac{1}{2} \sqrt{\frac{m_Q}{m_Q}} \frac{z_{D} v_{C}}{\sqrt{E_{C}} \sqrt{2\pi}} (1 + \frac{m_D}{m_Q} - \frac{z_{\alpha}}{z_{p}})
$$
\n
$$
\frac{1}{\sqrt{2\pi}} = \frac{1}{\sqrt{2\pi}} \frac{1}{\sqrt{2\pi}} \frac{1}{\sqrt{2\pi}} = \frac{1}{\sqrt{2\pi}} \frac{1}{\sqrt{2\pi}} = \frac{1}{\sqrt{2\pi}} \
$$

 $-151 -$ 

$$
I=2, J=1, K=0
$$

OPAKES SERBER MODELL ENERGIEVERTEILUNG KEINE KORREKTUR DES MODELLS

 $\bar{z}$ 

 $\mathcal{L}$ 

$$
\frac{d\sigma}{dE_{a}}(E_{a}) = \frac{\frac{\pi}{4} R_{T} R_{p} 2 \mu \epsilon}{\sqrt{(2 \mu \epsilon + (V2 m_{a} E_{a} - m_{p} - V2 m_{p} E_{o})^{2})^{3}}}.
$$

$$
2 m_{a} m_{b} \sqrt{m_{a} m_{b} (E_{a} - Q)(E_{o} - Q - E_{a})}.
$$

----- 1=2 , **J=l , K=l** -----

OPAKES SERBER MODELL ENERGIEVERTEILUNG COULOMB ENERGY DIFFERENCES CORRECTION

$$
\frac{d\sigma}{dE_{q}}(E_{q}) = \frac{\frac{\pi}{4} R_{T} R_{p} 2 \mu E}{\sqrt{(2\mu c + (\sqrt{2}m_{q}E_{q}^{T} - m_{p}^{T} \sqrt{2}m_{p}E_{0}^{T})^{2})^{3}}}
$$

$$
\cdot 2m_{q}m_{p} \sqrt{m_{q}m_{p}(E_{q}^{T} - Q)(E_{0}^{T} - Q - E_{q}^{T})}
$$

--------- 1=2 , J=2 , K=O -----

OPAKES SERBER MODELL WINKELVERTEILUNG KEINE KORREKTUR DES MODELLS

$$
\frac{dS}{d\Omega}(q) = \frac{R_T R_P}{\pi} \frac{\tan \theta_0}{\sqrt{(\tan^2 \theta_0 + (1 + \tan^2 \theta_0) \tan^2 \theta)^3}}
$$

 $- 152 -$ 

$$
\cdot \left(1-\frac{\tan^3\theta_O}{2(1+3\tan^2\theta_O)\tan^3\theta}\left(\left(1+(1+\frac{1}{\tan^2\theta_O})\tan^2\theta\right)\right.\right)
$$

$$
\cdot \hspace{0.1cm} \min(\frac{\tan \theta}{\sqrt{\tan^{2} \theta_{\text{O}} + (1 + \tan^{2} \theta_{\text{O}})\tan^{2} \theta}}) - \frac{\tan \theta}{\tan \theta_{\text{O}}})
$$

$$
I=2, J=2, K=1
$$

OPAKES SERBER MODELL WINKELVERTEILUNG COULOMB ENERGY DIFFERENCES CORRECTION

$$
\frac{dS}{d\Omega}(\theta) = \frac{R_{\text{T}} R_{\text{P}}}{\pi} \frac{\tan \theta_{\text{O}}^{1}}{\sqrt{(\tan^{2} \theta_{\text{O}}^{1} + (1 + \tan^{2} \theta_{\text{O}}^{1}) \tan^{2} \theta^{3}}}
$$
\n
$$
\cdot \left(1 - \frac{\tan^{3} \theta_{\text{O}}^{1}}{2(1 + 3 \tan^{2} \theta_{\text{O}}^{1}) \tan^{3} \theta} \left( \left(1 + \left(1 + \frac{1}{\tan^{2} \theta_{\text{O}}^{1}}\right) \tan^{2} \theta \right) \cdot \right.\right)
$$
\n
$$
\cdot \text{asin}\left(\frac{\tan \theta}{\sqrt{\tan^{2} \theta_{\text{O}}^{1} + (1 + \tan^{2} \theta_{\text{O}}^{1}) \tan^{2} \theta}}\right) - \frac{\tan \theta}{\tan \theta_{\text{O}}^{1}}\right)
$$

 $I=2$ ,  $J=2$ ,  $K=2$ 

OPAKES SERBER MODELL WINKELVERTEILUNG COULOMB DEFLECTION CORRECTIONS

$$
\frac{ds}{d\Omega}(\theta) = \left(1 - \frac{\tan^3\theta_0}{2(1+3\tan^2\theta_0)\tan^3\theta} \left(\tan^2\theta_0 + (1+\tan^2\theta_0)\tan^2\theta\right)\right).
$$

$$
\cdot \tanh\left(\frac{\tan\theta}{\sqrt{\tan^{2}\theta_{0}+(1+\tan^{2}\theta_{0})\tan^{2}\theta}}\right) - \frac{\tan\theta}{\tan\theta}\right) - \frac{\sqrt{u^{3} P_{1/2}(u)}}{2\pi(1+\gamma^{2}+\gamma^{2})}
$$

$$
u = \frac{1 + x^2 + x_c^2}{\sqrt{(1 + x^2 + x_c^2)^2 - 4x^2 + x_c^2}}
$$

$$
\zeta_c = \frac{1}{2} \sqrt{\frac{m_q}{m_b}} \frac{Z_D V_C}{\sqrt{E_C C}} \left( 1 + \frac{m_p}{m_q} \frac{Z_a}{Z_p} \right) \qquad , \qquad \zeta = \frac{\tan \theta}{\tan \theta_o}
$$

 $I=2$ ,  $J=2$ ,  $K=3$ 

OPAKES SERBER MODELL WINKELVERTEILUNG CEDC UND CDC BERÜCKSICHTIGT

$$
\frac{d\delta}{d\Omega}(\theta) = \left(1 - \frac{\tan^3\theta_o'}{2(1+3\tan^2\theta_o')\tan^3\theta} \left((\tan^2\theta_o' + (1+\tan^2\theta_o')\tan^2\theta\right)\right).
$$

$$
\cdot \hspace{0.1cm} \frac{ \sin(\frac{ \tan \theta}{\sqrt{ \tan^{2} \theta_{0}^{\prime}} + (1 + \tan^{2} \theta_{0}^{\prime}}) \tan^{2} \theta_{1}^{\prime}) - \frac{ \tan \theta}{\tan \theta_{1}^{\prime}} \hspace{0.05cm} \right) - \frac{ \sqrt{ \sqrt{3} \cdot P_{1/2} \left( d \right) }}{2 \pi \left( 1 + \frac{ \sqrt{2} \cdot 2 + \frac{ \sqrt{2} \cdot 2}{\sqrt{2}} \right)}}
$$

$$
u' = \frac{1 + \frac{1}{2}z + \frac{1}{2}z^{2}}{\sqrt{(1 + \frac{1}{2}z + \frac{1}{2}z^{2})^{2}-4 \frac{1}{2}z^{2}z^{2}}}
$$
  
\n
$$
\zeta_{C}^{1} = \frac{1}{2} \sqrt{\frac{m_{a}}{m_{b}}} \frac{Z_{D}V_{C}}{\sqrt{E_{C}C}} \left(1 + \frac{m_{D}}{m_{a}} \frac{Z_{a}}{Z_{p}}\right) , \qquad \zeta^{1} = \frac{\tan \theta}{\tan \theta_{0}}
$$
  
\n
$$
I = 2 , J = 3 , K = 0
$$

INKLUSIVER WIRKUNGSQUERSCHNITT<br>KEINE KORREKTUR DES MODELLS

$$
\frac{d^2 \varsigma}{d\Omega dE_a}(\theta, E_a) = \frac{R_T \ R_P \ \sqrt{2 \mu C}}{(2 \mu C \sqrt{\frac{2m_a^2 E_{o-}}{m_p^2}} - \sqrt{2m_a E_a} \cos\theta)^2 + (\sqrt{2m_a E_a} \sin\theta)^2)^2}.
$$

$$
\cdot \left[ \frac{2 \mu c \cdot (\sqrt{\frac{2 m_q^2 E_{O^-}}{m_p^2}} - \sqrt{2 m_q E_q} \cos \theta)^2 + (\sqrt{2 m_q E_q} \sin \theta)^2 P_{1/2}(u)}{4 \sqrt{(2 \mu c \cdot (\sqrt{\frac{2 m_q^2 E_{O^-}}{m_p^2}} - \sqrt{2 m_q E_q} \cos \theta)^2)^3}} \right] \cdot f
$$

 $\bullet$ 

$$
u = \frac{2\mu\epsilon + (\sqrt{2m_qE_q}\cos\theta - \frac{m_q}{m_p}\cos\theta)^2 + \frac{1}{2}(\sqrt{2m_qE_q}\sin\theta)^2}{\sqrt{2\mu\epsilon + (\frac{2m_qE_c}{m_p}\cos\theta - \sqrt{2m_qE_q}\cos\theta)^2 + (\sqrt{2m_qE_q}\sin\theta)^2}}
$$

$$
\cdot \frac{1}{\sqrt{2\mu c\sqrt{\frac{2m_a2E_{o-}}{m_p}}-\sqrt{2m_aE_a}c\infty\theta^2}}
$$

$$
f = 2 ma mb \sqrt{ma mb (Ea - a)(Eo - a - Ea)}
$$

$$
- 156 -
$$

$$
I=2, J=3, K=1
$$

OPAKES SERBER MODELL INKLUSIVER WIRKUNGSQUERSCHNITT COULOMB ENERGY DIFFERENCES CORRECTION

$$
\frac{d^2 \varsigma}{d\Omega dE_a}(\theta, E_a) = \frac{R_T \ R_P \ \sqrt{2 \mu C}}{(2 \mu C \sqrt{\frac{2m_a^2 E_b^2}{m_p^2}} - \sqrt{2m_a^2 E_a^2} \cos\theta)^2 + (\sqrt{2m_a^2 E_a^2} \sin\theta)^2}.
$$

$$
\cdot \left[ \frac{2 \mu \epsilon + \left( \sqrt{\frac{2 m_{q} 2 E_{0-}^T}{m_{p}}} - \sqrt{2 m_{q} E_{q}^T} \cos \theta \right)^2 + \left( \sqrt{2 m_{q} E_{q}^T} \sin \theta \right)^2 P_{1/2}(u)}{4 \sqrt{\left( 2 \mu \epsilon + \left( \sqrt{\frac{2 m_{q} 2 E_{0-}^T}{m_{p}}} - \sqrt{2 m_{q} E_{q}^T} \cos \theta \right)^2 \right)^3}} \right].
$$

$$
u = \frac{2\mu\epsilon\sqrt{2m_{q}\epsilon_{q}^{1}}\cos\theta - \frac{m_{q}}{m_{p}}\epsilon_{0}^{1}}{\sqrt{2\mu\epsilon\sqrt{\frac{2m_{q}2\epsilon_{0}}{m_{p}}}} - \sqrt{2m_{q}\epsilon_{q}^{1}\cos\theta}^{2} + (\sqrt{2m_{q}\epsilon_{q}^{1}}\sin\theta)^{2}}
$$

$$
\cdot \frac{1}{\sqrt{2\mu c\sqrt{\frac{2m_q^2E_0^2}{m_p^2}} - \sqrt{2m_qE_d^T}\cos\theta)^2}}
$$

 $\mathcal{L}_{\mathcal{A}}$ 

$$
f' = 2 m_q m_b \sqrt{m_q m_b (E_q' - Q)(E_0' - Q - E_q')}
$$

### **PLOTTING** SUBROUTINES USED (SYSTEM)

CALL PLOTS(O.,O.,O.) Initialisation for plotting on a (monochrom) Versatec plotter. CALL PLOT(ZXX,ZYY,-3) Defines a new origin (0,0) shifted by (ZXX,ZYY) from the old one. CALL PLOT(ZXX,ZYY,+3) Move to the position (ZXX,ZYY) without drawing. CALL PLOT(ZXX,ZYY,+2) Draws the line to the position (ZXX,ZYY). CALL LINE(ZX,ZY,NXY,1,0,0) Draws the line between the NXY points (ZX(i),ZY(i)) without symbols. CALL LINE(ZX,ZY,NXY,1,2,4) Draws the line between the NXY points including symbol number 4 CALL NEWPEN(IPEN) at each second point. In monochrom plots: Thickness of plotted lines. In color plots: Number of a color. CALL NUMBER(ZXX,ZYY,ZHIGH,ZAHL,ZANGLE,NZ) Draws the real number ZAHL with angle ZANGLE beginning at the position (ZXX,ZYY) with the height ZHIGH and NZ digits after the decimal point (NZ=-1 gives integer numbers).

CALL SYMBOL(ZXX,ZYY,ZHIGH,CHTEXT,ZANGLE,NCH)

CALL SYMBLO( ...... ) CALL SYMBL1( ...... ) CALL SYMBL2( ...... ) CALL SYMBL3( ...... ) Draws the NCH characters of CHTEXT with angle ZANGLE beginning at the position (ZXX,ZYY) with the height ZHIGH, capital latin letters; same as SYMBOL; same as SYMBLO for small latin letters; same as SYMBLO for capital greek letters;

same as SYMBLO for small greek letters (see "Korrespondenztafel").

 $\alpha$ ) SYMBLO (plottet einen String aus lateinischen Großbuchstaben, Ziffern und Sonderzeichen)

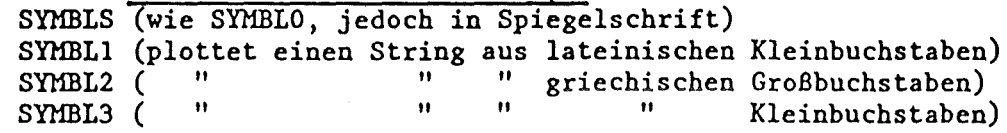

CALL SYMBLi (XCOR,YCOR,HEI,ITEXT,ANG,NCH) **mit i** = O, S, **1, 2, 3 und** 

 $NCH$  >= 0.

Die Argumente haben die gleiche Bedeutung wie in SYMBOL mit folgenden Ausnahmen:

zu XCOR,YCOR: Durch Angabe des speziellen Wertes 999.0 für XCOR und/ oder YCOR im Aufruf von SYMBLi läßt sich eine mit einer der 5 Subroutinen SYMBLi begonnene Zeile positionsrichtig fortsetzen (siehe Programmbeispiel und Abbildung Al), nicht aber eine mit SYMBOL begonnene Zeile. Der Fortsetzugspunkt einer mit SYMBLi begonnenen Zeile läßt sich auch mit der Subroutine WHERE (S. 21, 111, 155) erfragen. Soll einunddieselbe Zeile Zeichen aus verschiedenen SYMBLi-Subroutinen oder sowohl SYMBOL- als auch SYMBLi- . Zeichen, z.B. Groß- und Klein-Buchstaben, enthalten, dann plotte man entsprechend maskierte Zeilen mit gleichen Anfangskoordinaten übereinander (siehe Programmbeispiel und Abbildung Al).

zu HEI: Zur Festlegung der Höhe der Zeichen-Grundraster (in inch) benutzen die Subroutinen SYMBLi den Absolutbetrag von HEI. Zur Festlegung der Breite der Zeichen-Grundraster dient das Vorzeichen von HEI, u.zw. bedeutet: positives Vorzeichen: Breite *=* 7/7 \* Höhe (wie die SYMBOL-Zeichen des CALCOMP-, STATOSund VERSATEC-Plotters), negatives Vorzeichen: Breite =  $6/7$  \* Höhe (wie die SYMBOL-Zeichen des XYNETICS-Plotters).

zu ITEXT: Die Subroutinen SYMBLi plotten nicht die Zeichen gemäß den Symboltabellen, z.B. S. 120 für den STATOS- oder S. 166 - 170 für den XYNETICS-Plotter, sondern deren Entsprechungen gemäß der Korrespondenztafel in Abbildung  $A1.$ 

zu NCH: In den Subroutinen SYMBLi bewirkt NCH=0 sofortigen Rücksprung ins aufrufende Programm (no operation).

Als Beispiele für den Aufruf der Subroutinen SYMBLi sei der Programmausschnitt wiedergegeben, mit dem der Mittelteil von Abbildung A1 geplottet wurde:

INTEGER\*4 IBUF(1000) CALL PLOTS(IBUF, 1000,0)  $\cdot$ : C-----DREHPUNKT MARKIEREN CALL SYMBOL $(4.3, 4.0, 0.14, 3, 0.0, -1)$ C-----ZEILEN FORTSETZEN CALL SYMBLO(4.3, 4.0, -0.21,' S', 45.0.2) CALL SYMBL1(999.0,999.0,-0.21,'S',45.0,1) CALL SYMBL2(999.0,999.0,-0.21,'S',45.0,1) CALL SYMBL3(999.0,999.0,-0.21,'S',45.0,1) C-----ZEILEN SCHACHTELN CALL SYMBLO(4.3, 4.0, -0.21,' K K', -45.0, 5)<br>CALL SYMBL1(4.3, 4.0, -0.21,' f', -45.0, 5) CALL PLOT(0.0,0.0,999) **STOP END** 

SYMBL4 (plottet gefüllte zentrierte Punktsymbole)  $\beta$ )

CALL SYMBL4(XCOR, YCOR, HEI, ITEQ, ANG, NCH)  $mit NCH < 0.$ 

Die Argumente haben dieselbe Bedeutung wie in SYMBOL mit folgenden Ausnahmen:

zu XCOR, YCOR: Im Gegensatz zu SYMBOL bewirken in SYMBL4 Werte = 999.0 nicht Ermittlung des letzten Koordinaten des "Plotterstifts", sondern eine Fehlermeldung und Rücksprung ins aufrufende Programm. (Dou't use with  $999.0$ )

Es sind nur die Code-Nummern 0; 1; 2; 5; 12 zulässig  $(Valid)$ zu ITEQ: (siehe Abbildung A1); andernfalls erfolgt eine Fehlermeldung und Rücksprung ins aufrufende Programm.

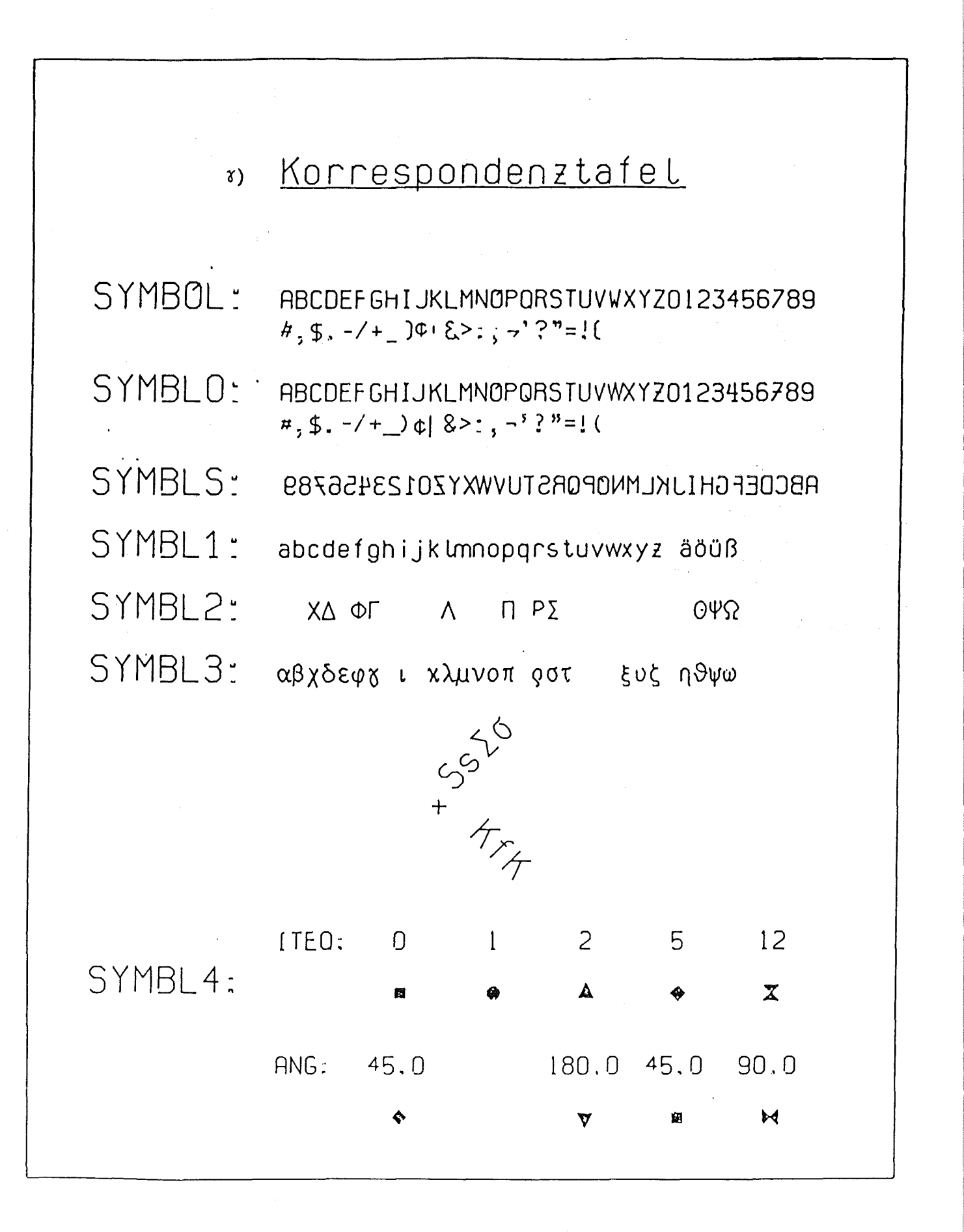

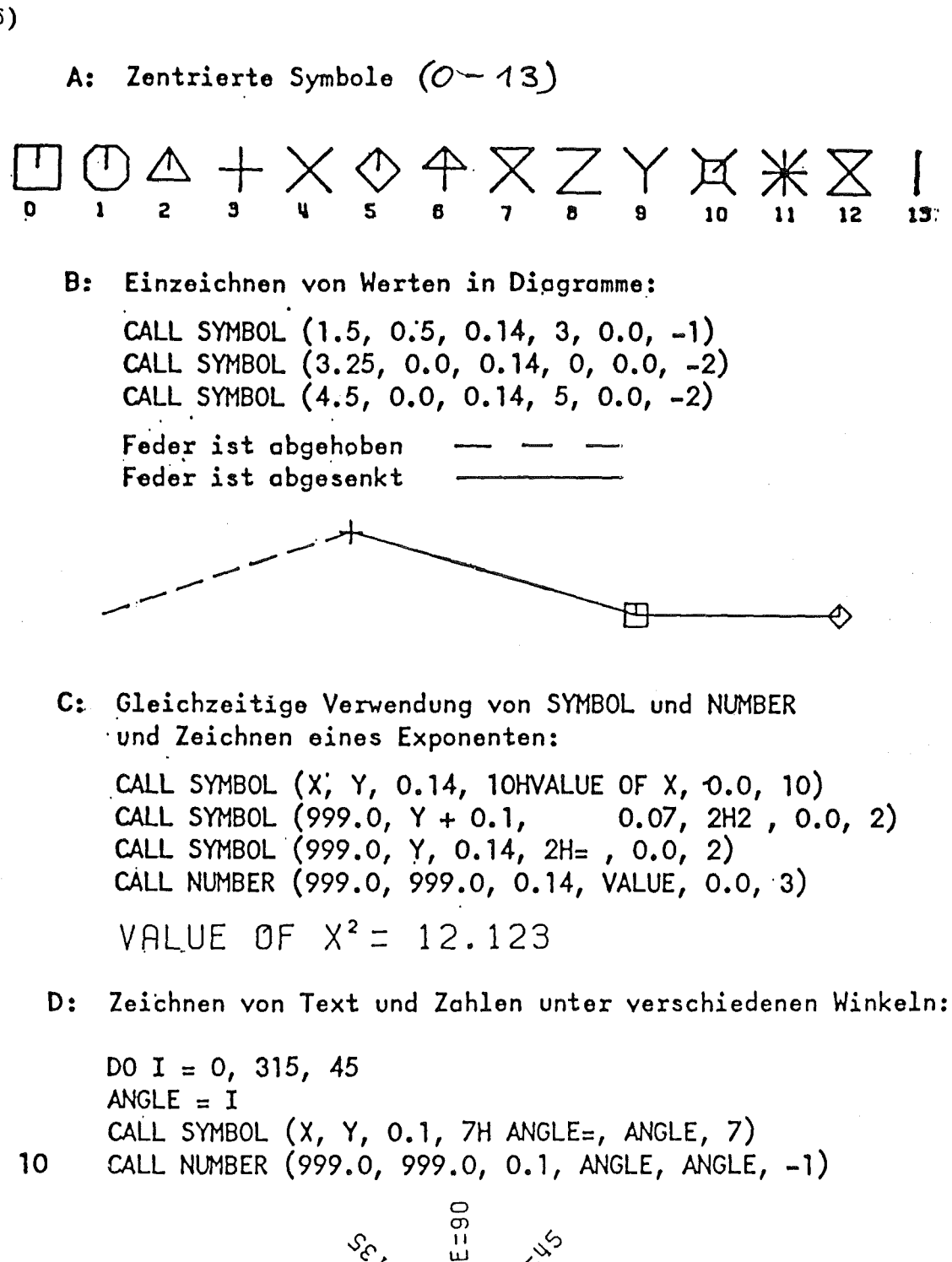

 $-161 -$ 

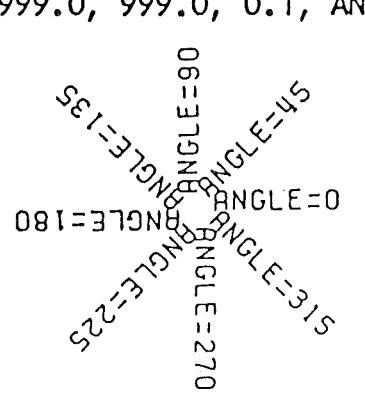

 $\delta$ )